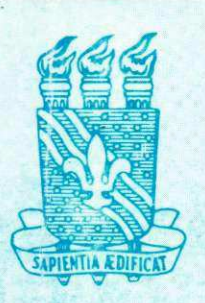

UNIVERSIDADE FEDERAL DA PARAÍBA

CENTRO DE CIÊNCIAS E TECNOLOGIA<br>CURSO DE PÓS GRADUAÇÃO EM ENGENHARIA CIVIL **CAMPUS II - CAMPINA GRANDE** 

**UM MÉTODO PARA INTEGRAÇÃO ENTRE UM SISTEMA DE INFORMAÇÃO GEOGRÁFICA E UM SISTEMA DE GERÊNCIA DE**  PAVIMENTOS PARA MALHA RODOVIÁRIA FEDERAL DO **ESTADO DA PARAÍBA** 

**ROBSON FERREIRA DE LIMA** 

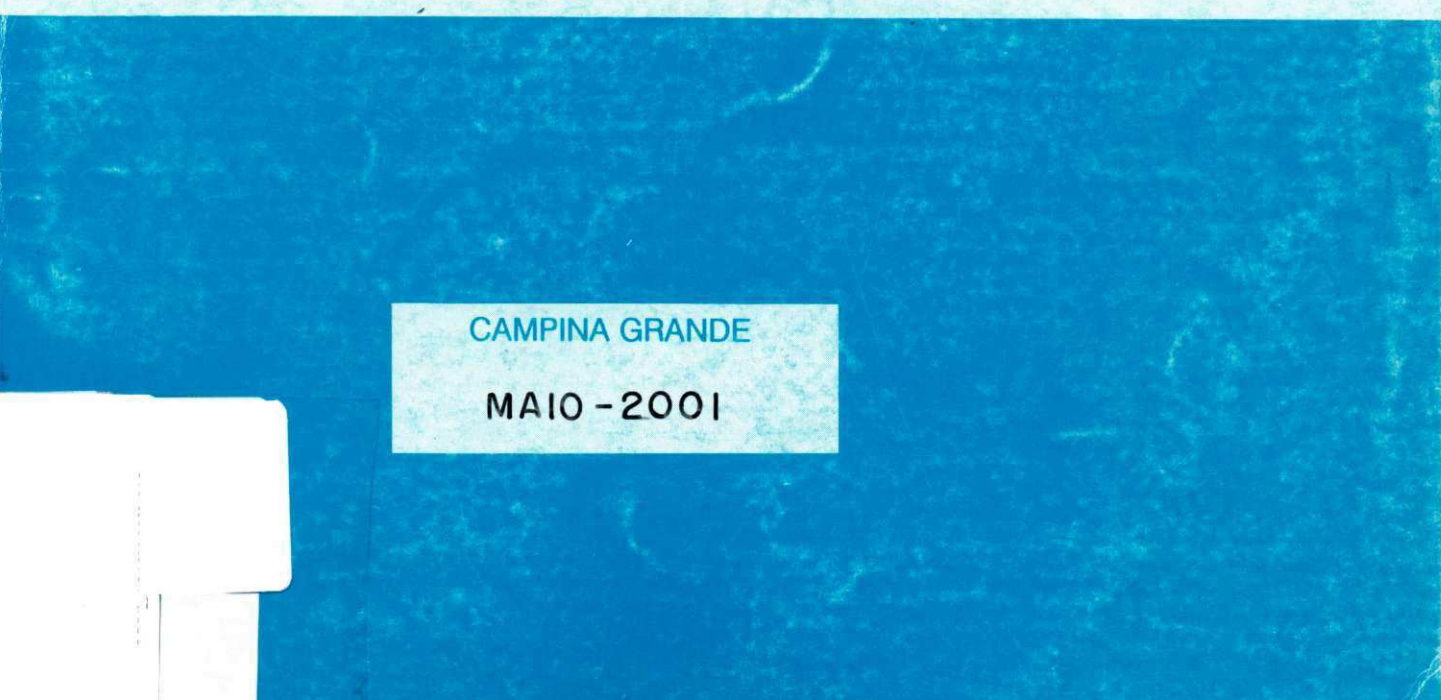

# **UNIVERSIDADE FEDERAL DA PARAÍBA CENTR O D E CIÊNCIAS E TECNOLOGI A CURS O DE PÓS-GRADUAÇÃO EM ENGENHARIA CIVIL CAMPUS II - CAMPINA GRANDE ÁREA DE GEOTECNI A**

# **UM MÉTODO PARA INTEGRAÇÃO ENTRE UM SISTEMA DE INFORMAÇÃO GEOGRÁFICA E UM SISTEMA DE GERÊNCIA DE PAVIMENTOS PARA MALHA RODOVIÁRIA FEDERAL DO ESTADO DA PARAÍBA**

**Por:** 

### **ROBSON FERREIRA DE LIMA**

Dissertação apresentada ao Centro de Ciências e Tecnologia da Universidade Federal da Paraíba Campus II - Campina Grande, como parte dos requisitos necessários para obtenção do título de MESTRE EM **ENGENHARIA CIVIL** 

Campina Grande - Paraíba

Maio de 2001

#### Ficha catalográfica preparada pelo Serviço de Biblioteca - Campus II

Lima, Robson Ferreira de Lima

Um Método para Integração entre um Sistema de Informação Geográfica e **L732m** um Sistema de Gerência de Pavimentos para Malha Rodoviária Federal do Estado da Paraíba/ Robson Ferreira de Lima. Campina Grande: UFPB, 2001. 139p. : il.

> Dissertação (Mestrado): UFPB/CCT Inclui bibliografia

1. Gerência Rodoviária 2. Sistema de Informação Geográfica.

CDU: 625.7 **zyxwvutsrqponmlkjihgfedcbaZYXWVUTSRQPONMLKJIHGFEDCBA**

**DIGITALIZAÇÃO:** 

**SISTEMOTECA - UFCG** 

### **ROBSON FERREIRA DE LIMA**

Dissertação apresentada ao Centro de Ciências e Tecnologia da Universidade Federal da Paraíba Campus II - Campina Grande, como parte dos requisitos necessários para obtenção do título de MESTRE EM ENGENHARIA **CIVIL** 

Área de Concentração - Geotecnia

### Prof. Doutor. John Kennedy Guedes Rodrigues **Orientador**

Campina Grande, maio de 2001

## **FOLHA DE APROVAÇÃO**

**Autor: Robson Ferreira de Lima** 

**Título: Um Método para Integração entre um Sistema de Informação Geográfica e um Sistema de Gerência de Pavimentos para Malha Rodoviária Federal do Estado da Paraíba.** 

Dissertação Defendida e Aprovada em  $\tilde{\mathcal{U}}$  /  $\mathscr{O}$ S | $\mathscr{H}\mathscr{U}$ **Pela Banca Examinadora (Assinatura)** *zyxwvutsrqponmlkjihgfedcbaZYXWVUTSRQPONMLKJIHGFEDCBA*  Prof. Doutor. John Kennedy Guedes Rodrigues / Universidade Federal da **Paraíba - Campus II (Assinatura)zyxwvutsrqponmlkjihgfedcbaZYXWVUTSRQPONMLKJIHGFEDCBA <^f f i Pu. ^- r** 

**Prof<sup>5</sup> . Doutora Luzenira Alves Brasileiro / Universidade Estadual Paulista** 

**(Assinatura)** 

Prof. Doutor Carlos Alberto Marques dos Anjos / Universidade Federal de

**Alagoas** 

Coordenador da Área

# **DEDICATÓRIA**

### À Deus.

Aos meus primeiros orientadores e educadores: meu Pai, Manoelito de Lima e minha mãe, Cleonice Ferreira da Silva.

### **AGRADECIMENTOS** zyxwvutsrqponmlkjihgfedcbaZYXWVUTSRQPONMLKJIHGFEDCBA

A Deus, por ter me guiado espiritualmente nesta caminhada de crescimento pessoal e profissional.

Ao orientador deste trabalho, Professor Doutor John Kennedy Guedes Rodrigues, pela orientação, confiança, paciência e amizade.

A todos os colegas de turma, Paula Gracinete, Jules Mouzalas, Joselito Novaes, Lucerna e, em especial, Nivaldo Mangueira, William Paiva e José Moura, com os quais dividi momentos inesquecíveis.

Aos amigos e colegas do Laboratório de Solos I, II e III que de alguma forma contribuíram para execução deste trabalho.

Ao coordenador, Professor Doutor Raimundo Leidmar.

A minha tia, Marilda Meira.

Aos engenheiros do DNER da Paraíba e do Distrito Federal, Fernado, Jony Lopes e William Andrey.

Ao professor adjunto Phd Olaf Andreas Bake.

Ao Departamento de Engenharia Civil do Campus II.

Aos funcionários do Departamento, Maurizia, Rui e Nivaldo Sobreira, Marcos e Chiquinho.

Ao apoio financeiro da Associação Técnico Científica Ernesto Luiz de Oliveira Júnior-ATECEL.

A todas as pessoas da ATECEL que contribuíram para realização deste trabalho.

Finalmente, agradeço a todos que direta ou indiretamente colaboraram na elaboração deste trabalho.

# **SUMÁRIO**

 $\mathcal{S}_{\mathcal{A}}$ 

 $\overline{\phantom{a}}$ 

 $\hat{\mathcal{A}}$ 

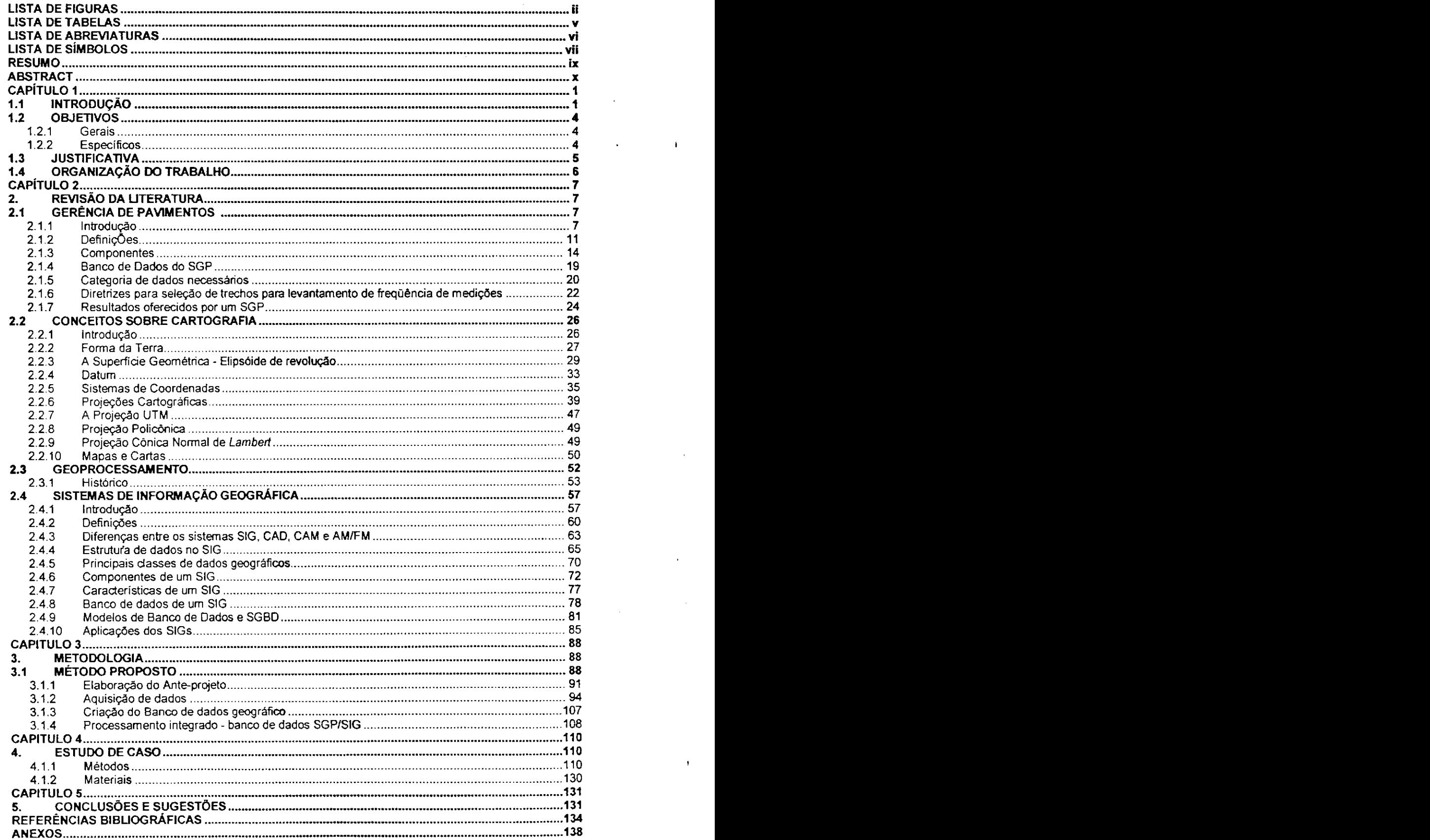

**I** 

 $\sim 10$ 

 $\pmb{\cdot}$ 

## **LISTA DE FIGURAS**

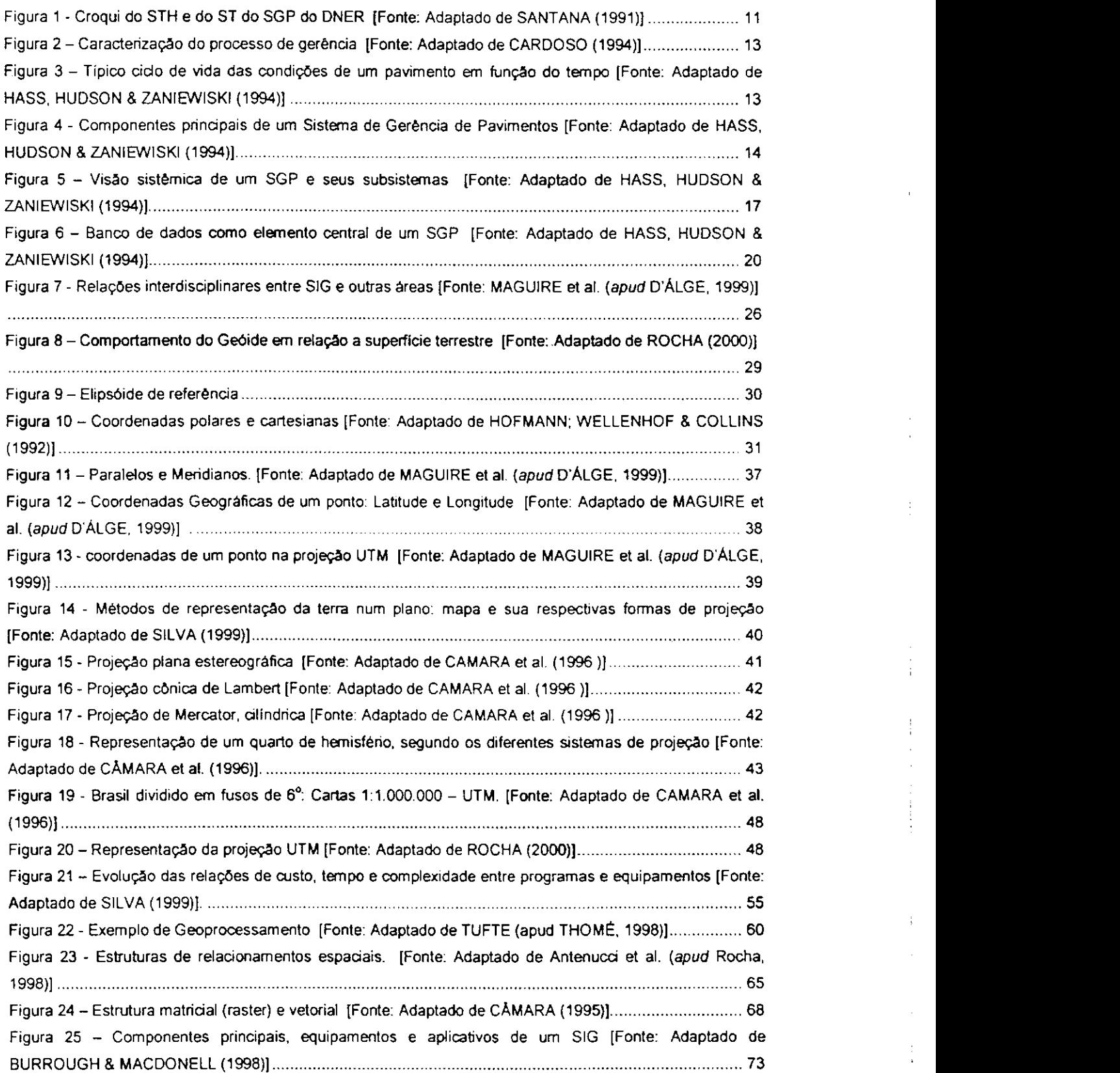

 $\ddot{\rm n}$ 

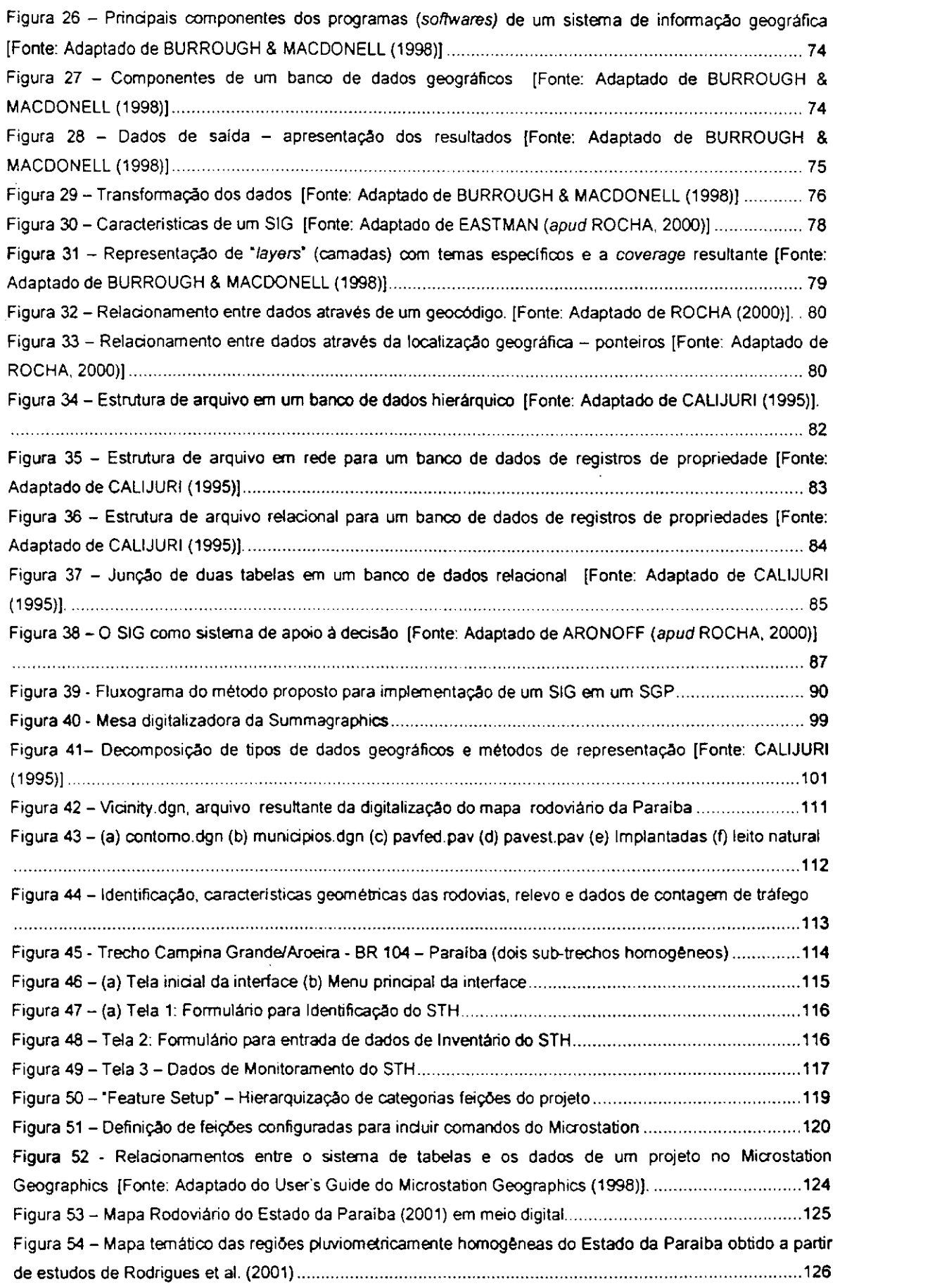

**Ill** zyxwvutsrqponmlkjihgfedcbaZYXWVUTSRQPONMLKJIHGFEDCBA

 $\frac{1}{\epsilon}$ 

Figura 55 - Consulta com localização: tela do Microstation Geographics com a associação entre o sub-trecho do estudo de caso e suas informações alfanuméricas (inventario) 127 Figura 56 - Consulta e localização com o MicroStation Geographics (condição: Selecionar todas as rodovias com revestimento em Concreto Asfáltico e que sejam da BR 104 - TiporRevestimento1=CA e Rodovia= BR 104) 128

## **LISTA DE TABELAS**

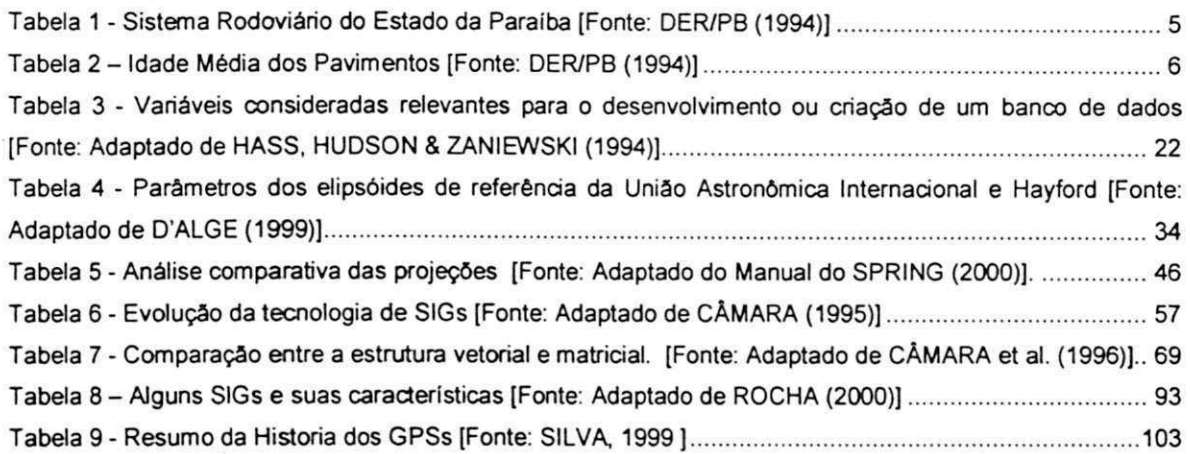

### LISTA DE ABREVIATURAS

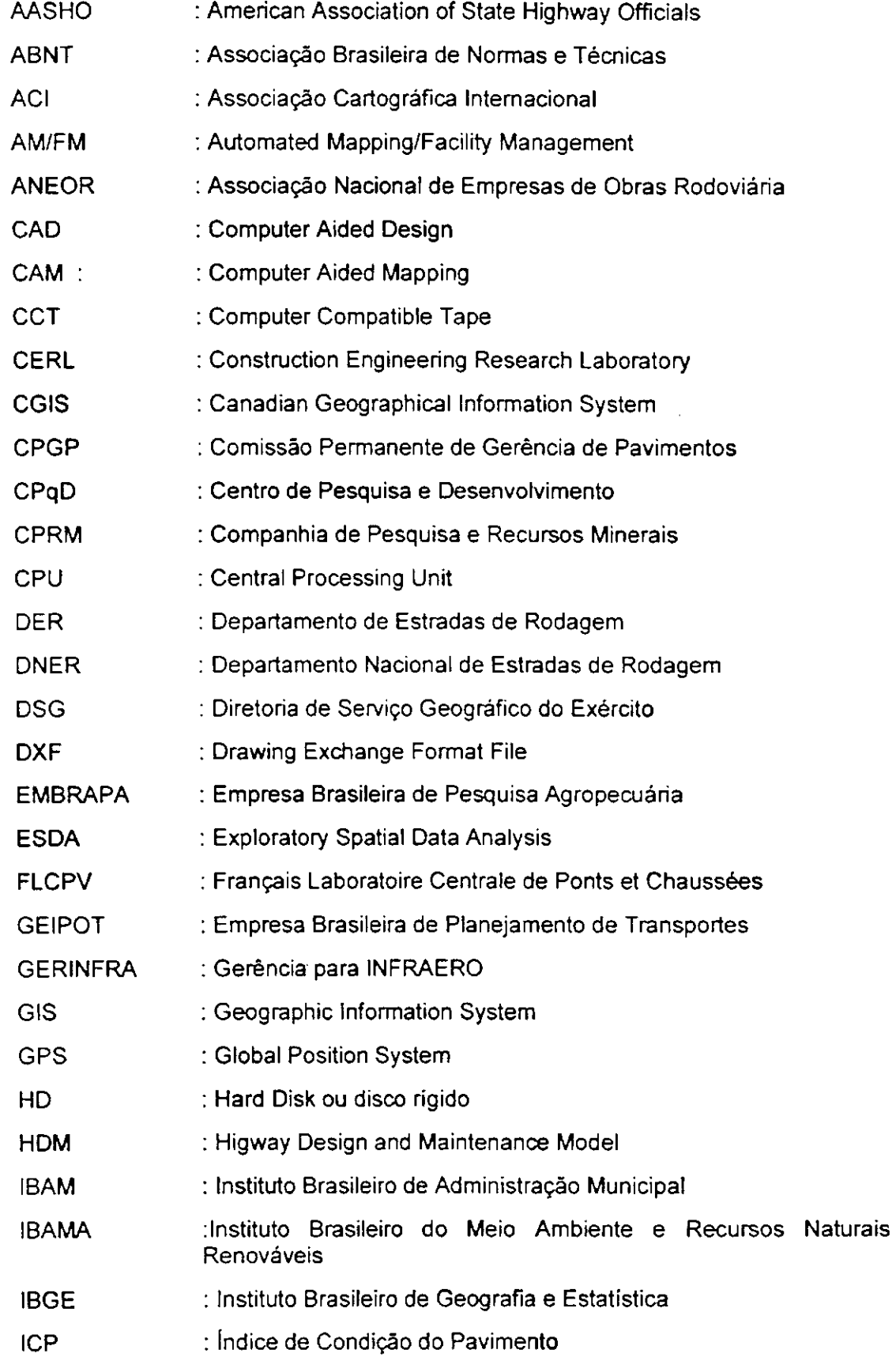

vi

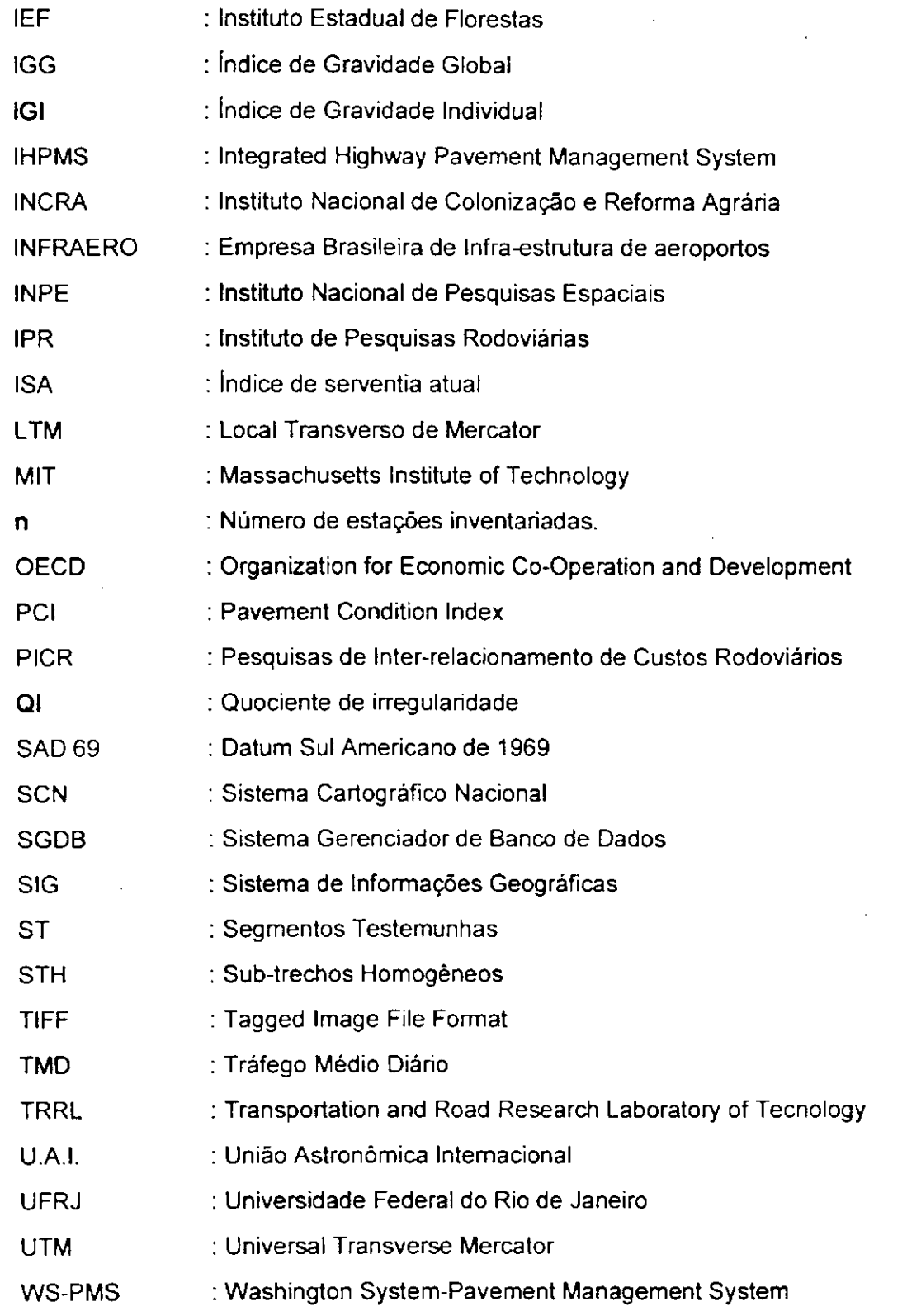

**VII I** 

# **LISTA DE SÍMBOLOS**

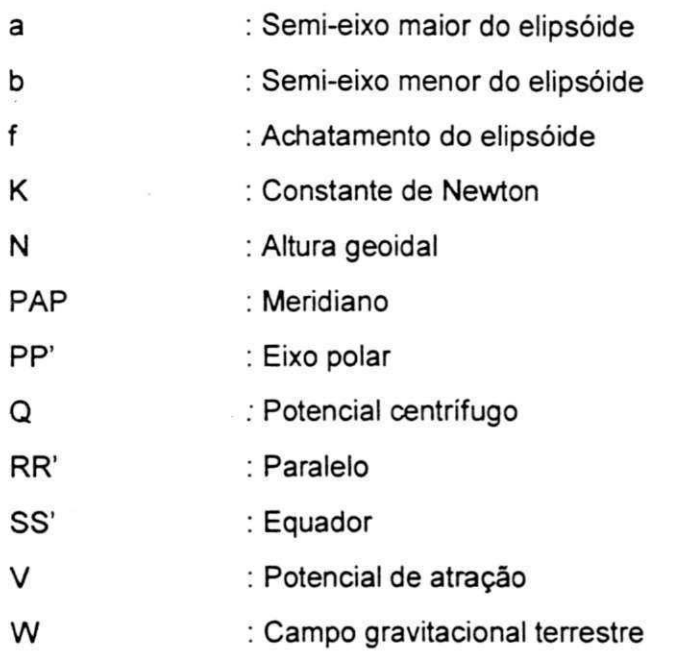

viii

### RESUMO

LIMA, ROBSON FERREIRA (2001). Um Método para Integração entre um Sistema de Informação Geográfica e um Sistema de Gerência de Pavimentos para Malha Rodoviária Federal do Estado da Paraíba. Campina Grande, Paraíba, 2001. Dissertação (Mestrado) - Universidade Federal da Paraíba

A ausência de conservação e manutenção preventiva dos pavimentos gera um aumento significativo nas despesas das atividades que visam promover as condições de serventia adequadas e os padrões mínimos de conforto e segurança aos usuários. Um Sistema de Gerência de Pavimentos (SGP) incorpora as atividades necessárias ao planejamento, elaboração de projetos, construção e manutenção de pavimentos garantindo segurança, eficiência e economia aos agentes financiadores. Com Sistemas de Informação Geográfica (SIGs) é possível integrar informações de diversas áreas contribuindo para a tomada de decisões em vários níveis da administração. A integração entre SIGs e SGPs constitui um avanço tecnológico na geração e manipulação de dados, tornando-se ferramenta indispensável na redução nos custos dos processos de atualização e substituição de informações. Neste trabalho é proposto um método de integração de um SIG a um SGP, com a criação da interface de um banco de dados com informações georeferenciadas de inventário, das condições estruturais e das condições funcionais dos pavimentos flexíveis da malha rodoviária federal do Estado da Paraíba, Nordeste do Brasil.

Palavras chave: Gerência, Integração, Informação, Pavimentos.

### **ABSTRAC T**

LIMA, ROBSON FERREIRA (2001). A Method for Integration between a Geographical Information System and a Pavement Management System of for Federal Highway Network of State of Paraíba. Campina Grande, Paraíba, 2001. Dissertation (Mestrado) -University Federal of Paraíba

The lack of strategies of pavement conservation and preventive maintenance generates a significant cost increase in the activities that aims to promote appropriate conditions of safety and comfort for highway users. A Pavement Management System (PMS) includes the necessary activities of planning, project development, pavement construction and maintenance that assures safety, efficiency and economy to road users. The use of Geographical Information Systems (GIS) makes it possible to integrate information of several areas of knowledge, and contributes to decision making in different administration levels. The joint use of GISs and PMSs constitutes a technological progress in data generation and manipulation, becoming an essential tool for cost reduction in data updating and replacement. In this work, it is proposed a method to integrate the use of a GIS and a PMS, by means of a software interface that connects a GIS database and the available information on the structural and functional conditions of the flexible pavements of the federal highway system in Paraíba, in the northeast region of Brazil.

Keywords: Management, Integration, Information, Pavements.

## **CAPÍTULO 1**

### 1.1 INTRODUÇÃO

No Brasil, a partir da década de 50 do século XX, deu-se inicio a pavimentação sistemática em grande escala. Nas décadas de 70 e 80, grandes investimentos foram feitos na construção de obras rodoviárias, entretanto, não houve a devida preocupação de se investir na mesma proporção em conservação, manutenção e recuperação (BENEVIDES, 1997).

O envelhecimento dos pavimentos, aliado, em muitos casos, a um aumento das ações do tráfego além das expectativas, tendem a torná-los deteriorados ou inadequados ao nível de serviço para o qual foram projetados.

Uma malha rodoviária representa um valioso patrimônio, na qual intervenções de manutenção e restauração oportunas, são condições essenciais para sua preservação, sendo um fator importante para o desenvolvimento sócio-econômico da região, onde exerce sua área de influencia.

Para atingir uma capacidade satisfatória de desempenho e um prolongamento de sua vida útil, os pavimentos exigem reabilitações freqüentes, passando por processos de restauração simples, reforço de sua estrutura, ou, ainda, a combinação destas ações com melhoramentos referentes à drenagem e ao traçado geométrico da via, conforme as deficiências observadas.

Como conseqüência, grande parte da rede rodoviária encontra-se com o pavimento envelhecido e deteriorado, acarretando assim, um aumento considerável nos custos de transportes e nos recursos para sua recuperação, transformando-se em uma sangria sem fim as restritas verbas orçamentárias para o setor rodoviário brasileiro .

A falta de conservação e manutenção preventiva anual das rodovias, em tempo hábil, acarreta um aumento considerável nos recursos a serem aplicados para que suas estruturas apresentem as condições de serventia e os padrões mínimos de conforto e

segurança adequados em um determinado período de sua vida útil. Segundo a Associação Nacional de Empresas de Obras Rodoviárias (ANEOR), os custos podem ser para: conservação igual a US\$ 5.000 km/ano, recuperação de US\$ 20.000 a 30.000 km/ano, restauração de US\$ 100000 a 150000 km/ano e reconstrução mais de US\$ 400.000 km/ano.

SHAIN et al. (apud CARDOSO, 1994) ressalta, "... caso as recuperações sejam feitas no inicio do processo de deterioração, e não em estágios mais avançados, poder-se-ia chegar a uma economia de até 80% nos investimentos...".

Constata-se a necessidade da intervenção adequada da conservação dos pavimentos, na hora oportuna, os quais, começam a se deteriorar a partir do primeiro dia de vida útil, evitando-se que sua estrutura atinja a serventia limite antes do final do período previsto em projeto. Portanto, é primordial uma administração dos recursos disponíveis, para tais fins, baseada em critérios racionais, oriundos de experiência e monitoramento constante dos pavimentos.

Atualmente, os vários setores da sociedade necessitam modernizar-se para enfrentar os desafios que certamente virão no século XXI. Na área de pavimentação, nas duas últimas décadas, tem-se observado significativos avanços tecnológicos. Tais conhecimentos serão necessários para o equacionamento e solução dos problemas que surgirão. A gerência de pavimentos é um produto desse avanço tecnológico.

O gerenciamento da informação através de meios computacionais é hoje uma grande tendência mundial, principalmente a partir da invenção dos microcomputadores, quando essa tecnologia passou a estar disponível para um grande número de pessoas e de pequenas empresas, através de sistemas locais e de grandes redes de computadores.

Com o desenvolvimento e a popularização de "softwares" (programas) para computação gráfica, a informática vem também ampliando o universo de usuários e produtores de informações cartográficas em meio digital, destinadas principalmente para compor as bases de dados gráficos dos Sistemas de Informação Geográfica (PAULINO & CARNEIRO, 1999).

Recentes avanços em computação, referentes tanto à capacidade de processamento dos equipamentos, quanto à evolução dos sistemas de informação geográfica, aumentaram as possibilidades do emprego de técnicas mais elaboradas de análise espacial. Em paralelo a esses desenvolvimentos, algumas técnicas de estatística foram sendo definidas e adaptadas aos dados espaciais. Essas técnicas, combinadas com funções de

visualização, formam, em alguns SIGs atuais, um conjunto de ferramentas que suporta a análise exploratória de dados espaciais (Exploratory Spatial Data Analysis - ESDA). Esse conjunto de ferramentas é uma coleção de técnicas para descrever e visualizar distribuições espaciais, identificar situações atípicas, descobrir padrões de associação espacial, agrupamento de valores semelhantes (clusters) e sugerir regimes espaciais ou outras formas de heterogeneidade espacial.

No Brasil, diferentes áreas do conhecimento têm usufruído da tecnologia do geoprocessamento na solução de problemas. Observa-se que algumas apresentam um notável desenvolvimento, enquanto em outras, o emprego do geoprocessamento, em que pese a sua necessidade, é praticamente incipiente. As razões para este fato são as mais diversas possíveis, tais como a falta de pessoal especializado, a complexidade de sistemas, os custos de aquisição de material e os custos de treinamento. Nesse contexto, situa-se a Engenharia Rodoviária que ainda não apresenta um desenvolvimento satisfatório na área de geoprocessamento e que, portanto, deve gerar tecnologias para suprir esta lacuna.

O uso do Geoprocessamento no setor rodoviário tem-se revelado uma necessidade em face da grande quantidade de dados que devem ser considerados para tomadas de decisões, além de ser o meio mais rápido, preciso e econômico de gerenciamento. Através de um Programa de Gerência de Pavimentos, vinculado a um Sistema de Informação Geográfica, é possível englobar, de forma coordenada e integrada, as atividades de planejamento, construção, avaliação e manutenção dos pavimentos.

A evolução das tecnologias e as suas integrações, SIG/SGP, vêm, de uma forma geral, atender as necessidades do setor rodoviário, de modo mais eficaz, ao servir de base ao construir, manter pavimentos e oferecer aos tomadores de decisão, dos órgãos responsáveis, subsídios para otimização da aplicação dos recursos disponíveis. Neste sentido, este trabalho apresenta os resultados obtidos sobre um estudo de caso referente à integração de um SIG e um SGP.

3

÷

### **1.2 OBJETIVO S**

### **1.2.1 GERAIS**

4

O objetivo principal deste trabalho é propor uma método para integração entre um Sistema de Informação Geográfica e um Sistema de Gerência de Pavimentos, em nível de rede, como forma de suprir a demanda por informações de órgãos prestadores de serviços, gerando uma ferramenta para auxiliar o monitoramento, manutenção e recuperação de rodovias

Procurar-se-á fornecer instruções para implementação de um SIG, criação de um banco de dados geográficos e de uma base cartográfica das rodovias federais do estado da Paraíba, em um Sistema de Gerência de Pavimentos, respondendo-se as seguintes questões: quais os dados e variáveis necessários ao sistema?; como devem ser obtidos?; quais os equipamentos e programas e como utilizá-los?

### **1.2.2 ESPECÍFICOS**

Fornecer uma base de dados geográficos, obtida através de produtos gerados a partir da integração das tecnologias SIG e SGP, com informações geo-referenciadas das condições estruturais e funcionais das rodovias federais,

Fornecer um inventário das rodovias federais pavimentadas, do estado da Paraíba, oferecendo: mapas temáticos, análises estatísticas, gerenciamento de informações e superposição de condições;

Digitalizar uma base cartográfica, fundamentada em convenções cartográficas prédefinidas, visando à apresentação dos resultados em meio analógico (ex. papel, poliéster);

Processar as informações coletadas, integrando os dados processados à base cartográfica;

Obter consultas no nível de atributos associados a cada sub-trecho de rodovia (ex. extensão de um dado trecho de rodovia, tipo de pavimento, número médio de automóveis que trafegam por ano em uma rodovia de interesse, dentre outras);

Verificar, a possibilidade e a viabilidade técnica do programa e/ou aplicativos Microstation Geographics da empresa Bentley, para implantação como SIG em um programa de gerência de pavimentos no Estado da Paraíba.

### **1.3 JUSTIFICATIVA**

No Estado da Paraíba, encontra-se uma extensa malha viária pavimentada, com idade média superior a 20 anos de serviço, submetida a tráfego progressivamente crescente, constituindo-se em um universo representativo da necessidade de conservação rotineira e de reabilitações periódicas, ou seja, a necessidade do aprimoramento do programa de Gerência de Pavimentos para os pavimentos.

Na Tabela 1 , apresenta-se a situação física e o perfil da malha viária do estado da Paraíba, composta de rodovias pertencentes aos sistemas rodoviários Federal, Estadual e Municipal, com extensões totais respectivamente de 1.348,2 Km, 4.146,0 km e 28.991 km, totalizando 34.485,2 km., sendo constituída de rodovias pavimentadas e não pavimentadas.

| Situação<br><b>Fisica</b> | <b>Rodovias</b><br><b>Federais</b><br>(Km) | <b>Rodovias</b><br><b>Estaduais</b><br>(Km) | <b>Rodovias</b><br><b>Municipais</b><br>(Km) | Total<br>(Km) |
|---------------------------|--------------------------------------------|---------------------------------------------|----------------------------------------------|---------------|
| Pavimentadas              | 1.265,5                                    | 1 744,0                                     | 50,0                                         | 2.832.7       |
| <i>implantadas</i>        | 73,0                                       | 1.536,0                                     | 144,0                                        | 1.754.4       |
| Trat. Contra-pó           | $\blacksquare$                             | 18,0                                        | -                                            | 18.0          |
| Planejadas                | 43.0                                       | 1130                                        | 1.368,0                                      | 1.524.0       |
| Leito Natural             |                                            | 735.0                                       | 27 429,0                                     | 28.265,0      |
| Total                     | 1.348,2                                    | 4.146,0                                     | 28.991,0                                     | 34.485,2      |
|                           | (4, %)                                     | (12 %)                                      | $(84\% )$                                    | $(100\%)$     |

**Tabela 1 - Sistema Rodoviário do Estado da Paraíba [Fonte: DER/PB (1994)]** 

Observa-se que as rodovias federais e estaduais representam quase a totalidade das rodovias pavimentadas da rede. Neste trabalho, serão abordadas e analisadas somente as rodovias federais, pavimentadas, do Estado da Paraíba.

A idade média dos pavimentos encontra-se na Tabela 2, onde se pode observar a necessidade de investimentos para prolongar sua vida útil, em gerai de 20 anos, sendo programada uma restauração após os seis primeiros anos de serviço. Aproximadamente 56% da malha possui mais de 10 anos de vida e somente 9,2 % foi restaurada, restando assim 47% das rodovias em processo de degradação, necessitando-se de intervenção, entretanto, a escassez dos recursos implicam a crescente queda dos padrões de conservação e serventia, interferindo diretamente nos custos operacionais dos veículos, elevando o consumo de combustível e os custos operacionais e o aumento de acidentes. À medida que o padrão das rodovias vai decrescendo, os custos para recuperação crescem, a taxas cada vez maiores, quanto mais for adiada a intervenção.

| Idade das rodovias     | <b>Extensão</b> | Porcentagem | Extensão Restaurada |      |
|------------------------|-----------------|-------------|---------------------|------|
| Pavimentadas<br>(anos) | (Km)            | (%)         | (Km)                | (%)  |
| $0 - 5$                | 173,0           | 99          | 57,0                | 3,3  |
| $5 - 10$               | 594,0           | 34,1        |                     | 0    |
| $10 - 15$              | 566,0           | 32,5        | 37.0                | 2,1  |
| $15 - 20$              | 247,0           | 14,2        | 50,0                | 2,9  |
| > 20                   | 164,0           | 9,4         | 74,4                | 4,2  |
| Totais                 | 1.744,0         | 100         | 218.4               | 12,5 |

**Tabela 2 - Idade Média dos Pavimentos [Fonte: DER/PB (1994)]** 

Em virtude do que foi exposto, julga-se oportuno efetuar um trabalho de pesquisa relacionada à área de Gerência de Pavimentos, auxiliado por um Sistema de Informação Geográfica, utilizando-se para estudo de caso, as rodovias Federais pavimentadas do estado da Paraíba.

### **1.4 ORGANIZAÇÃO DO TRABALH O**

O Capitulo 2, consiste na revisão da literatura sobre Sistema de Gerência de Pavimentos (SGP), Cartografia e Sistemas de Informação Geográfica (SIG), onde serão apresentados: conceitos, estado da arte, principais componentes e as variáveis necessárias ao desenvolvimento desse trabalho etc;

No Capitulo 3 **é** apresentado a metodologia proposta;

No Capitulo 4 **é** apresentado o estudo de caso com aplicação da metodologia proposta anteriormente;

No capitulo 5 são apresentados os resultados obtidos;

No capitulo 6 serão apresentadas as conclusões e sugestões para pesquisas futuras;

Por fim, encontram-se as referência bibliográficas e os anexos.

## **CAPÍTULO 2**

### **2. REVISÃO DA LITERATURA**

Neste capítulo são apresentados os principais conceitos necessários ao desenvolvimento deste trabalho. Inicia-se com uma revisão da literatura sobre gerência de pavimentos, discute-se os principais aspectos relacionados a Sistemas de Gerência de Pavimentos e define-se as variáveis necessárias a serem consideradas e suas principais características para a criação do seu banco de dados.

Em um segundo tópico, apresenta-se conceitos básicos de cartografia necessários a compreensão do tópico seguinte que diz respeito aos Sistemas de Informação Geográfica. O capitulo se encerra com a descrição e apresentação dos elementos e características principais dos Sistemas de Informação Geográfica.

### **2.1 GERÊNCIA DE PAVIMENTOS**

### **2.1.1 INTRODUÇÃO**

Os vários setores da sociedade vêm experimentando significativos avanços tecnológicos. Com o advento do computador, o mundo moderno passou a tratar os produtos comuns em várias áreas de forma sistêmica, tornando-se possível a obtenção de informações oriundas de várias especialidades, a definição de suas interfaces, sua análise global e geração de saída de dados ("output") de forma rápida e em perfeita harmonia com as várias facetas de cada problema. O mundo dos pavimentos não ficou alheio a este enfoque, pois vários são os campos da ciência que a eles estão relacionados, assim, quando se fala em gerência de pavimentos, subtende-se, indiretamente, conhecimentos de geologia, mecânica dos solos, drenagem , tecnologia de materiais, princípios de economia e administração, clima e meio ambiente, computação, relações humanas, etc. (CARDOS0.1994).

BENEVIDES (1997) considera os Sistemas de Gerência de Pavimentos como um produto originário desses avanços tecnológicos, citados anteriormente.

 $\mathbf{I}$ 

Os autores HUDSON & JÚNIOR (1993) lembram que toda tecnologia deve ser dinâmica, com contínuo crescimento e desenvolvimento. Os SGPs não constituem exceção, sendo de suma importância a investigação de áreas onde as ferramentas da gerência de pavimentos devem ser incrementadas de modo a melhor atender às necessidades futuras.

A década de 50 foi um grande marco em pesquisas sobre pavimentos, com a criação da pista experimental da AASHO (American Association of State Highway Officials), a AASHO ROAD TEST, construída entre 1958 e 1961, no Estado de Illinois, nos Estados Unidos. Essa pesquisa foi a base para uma concepção moderna no projeto e dimensionamento de pavimentos, observando-se que os pavimentos perdem suas características estruturais e de suavidade e segurança ao rolamento, pelo efeito do tráfego e do meio ambiente, verificando-se assim a necessidade da manutenção preventiva anual e conservação dos mesmos.

A partir dessa pesquisa realizada pela AASHO, os pavimentos passaram a ser analisados, em termos de ruptura, sob dois aspectos: o estrutural, que pode ser verificado através de modelos estruturais (mecanisticos), nos quais as tensões, deformações, deflexões, cargas, cisalhamento, trincas, etc. são os fatores, cujos efeitos combinados permitem a previsão do fim da vida estrutural dos pavimentos. O segundo, o funcional, é baseado na opinião do usuário e no desempenho dos pavimentos, e foi a grande novidade da AASHO, dando origem aos modelos funcionais, os quais podem ser previstos através de quatro parâmetros básicos: irregularidades superficiais, afundamento de trilhas de roda, remendos e trincas. Destes, foi verificado que somente as irregularidades superficiais ou rugosidade são capazes de explicar 95% da evolução funcional dos pavimentos.

A gerência de pavimentos rodoviários começou a se desenvolver nos Estados Unidos e no Canadá no final da década de 60 e inicio da de 70, sofrendo um grande impulso na década de 80 em virtude da necessidade de otimização dos recursos disponíveis para enfrentar a degradação acelerada de suas redes pavimentadas. A partir daí passou-se a dar mais importância às atividades envolvidas na recuperação e manutenção dos pavimentos, acontecendo então um rápido desenvolvimento nessas áreas naqueles países, surgindo assim a expressão Gerência de Pavimentos, de grupos de pesquisadores americanos e canadenses.

Atualmente há uma grande variedade de Sistemas de Gerência de Pavimentos (SGPs) já implantados no mundo. Os Estados Unidos aparecem com maior número, destacando-se os dos Estados de Washington (Modelo WS-PMS), Arizona, Califórnia, Texas além de outros sistemas adaptáveis a qualquer rede, como por exemplo, PAVER e MICROPAVER, do corpo de engenheiros do Exército americano, o DYNATEST, o IHPMS (Integrated Highway Pavement Management System) do grupo PCS/LAW, etc. Nos Estados Unidos, todos os estados tem SGPs implantados ou estão em vias de implantação (CARDOSO, 1994).

Vale salientar que os métodos de obtenção de dados variam de local para local, entretanto, com relação à formação do banco de dados são praticamente os mesmos, ou seja, requisitos históricos da construção e coletas periódicas de dados em campo. Contudo, a estruturação do banco de dados varia de sistema para sistema.

Um dos sistemas que tem sido empregado no mundo é o HDM-III (Higway Design and Maintenance Modef), desenvolvido, com o apoio técnico do MIT {Massachusetts Institute of Technology), para auxiliar a Análise Técnico-Econômica de Projetos Rodoviários a serem financiados aos Países em desenvolvimento.

A versão original do HDM (HDM-I) foi testada no Quênia (África) de 1971 a 1977 com o auxilio do TRRL {Transportation and Road Research Laboratory of Tecnology), resultando daí uma segunda versão (HDM-II)

A primeira fase dos estudos foi completada em 1971. A partir daí, convênios foram feitos com várias instituições, como TRRL/FLCPV (Français Laboratoire Centrale de Ponts et Chaussées), IPR/GEIPOT (Brasil), governos do Quênia, índia e Caribe, Banco Mundial e Texas Research Institute, implementando-se pesquisas no campo e em laboratórios.

O grande marco que antecedeu as tentativas de implantações de SGP no Brasil foram as Pesquisas de Inter-relacionamento de Custos Rodoviários (PICR), entre 1975 e 1982, através do acompanhamento de trechos selecionados, nos quais foram observados os surgimentos e a evolução dos defeitos e foram acompanhados os seus desempenhos por variáveis selecionadas (descrição de serventia  $-$  *Irregularidade*, descrição dos defeitos  $-$ Trincas, Panelas e afundamentos de trilhas de roda).

Em 1982, foi criado no DNER a Comissão Permanente de Gerência de Pavimentos (CPGP) onde o DNER executou levantamentos e análises para gerência de pavimentos da malha rodoviária federal.

Em 1993 o DNER implantou um SGP com o intuito de tomar as decisões quanto às propriedades de obras para conservação restauração e ampliação da rede rodoviária federal, mais racionais. Até o presente momento foram desenvolvidas as seguintes atividades para o sistema em nível de rede: estabelecimento de métodos e instruções para o levantamento da condição de superfície dos pavimentos flexíveis; realização do levantamento da condição de superfície dos pavimentos; avaliação estrutural dos pavimentos através de medições com viga Benkelman; caracterização dos materiais de revestimento e base com suas respectivas espessuras em cerca de 3000 trechos da rede através de poços de sondagem; medição de irregularidade dos pavimentos; análise econômica para estabelecimento de prioridades de restauração sob restrição orçamentária, com a utilização do modelo HDM-III (FABRÍCIO et al., 1995).

A partir desse período um número considerável de artigos e relatórios foram desenvolvidos e divulgados no País sobre gerência de pavimentos ou assuntos a ele relacionados, no entanto, a implantação de programas de Gerência de Pavimentos não tem sido proporcional ao crescimento das publicações.

O DNER através da Comissão Permanente de Gerência de Pavimentos (CPGP), vem aprimorando, nos últimos anos, suas técnicas de avaliação dos custos e benefícios, envolvidos nos investimentos rodoviários, a partir do modelo HDM-III, como instrumento básico.

SANTANA (1991) ressalta que apesar de conceitualmente o modelo HDM-III, ser relativamente simples, vale salientar que, devido a problemas operacionais e econômicos, as pesquisas de campo concentradas no Brasil, ocorreram nas regiões do Planalto Central e Sudeste.

Em termos de Aeroportos CARDOSO (1994) comenta que o primeiro passo foi dado com o desenvolvimento de um SGP pela INFRAERO para o aeroporto internacional de São Paulo, em Guarulhos. Este SGP, cujo "software" (programa) desenvolvido foi intitulado GERINFRA (Gerência para INFRAERO), tinha como objetivo funcionar como um projeto piloto. Este projeto foi a célula "mate" para a implantação de um SGP que a diretoria de engenharia de aeronáutica está implantando em 62 aeroportos administrados pela INFRAERO, onde todos os aeroportos já se encontram mapeados em arquivos digitais para programas de computador e seus históricos estão quase todos levantados e, no momento, já estão em curso as investigações de campo.

Atualmente, o DNER conta com um banco de dados, baseado em levantamentos realizados em 1985, 1987, 1989 e 1992, com auxilio de empresas consultoras, nos sub-

trechos homogêneos (STH) com extensões variáveis de 300m a 20Km dos trechos do plano nacional de Viação.

Em cada STH se demarca três segmentos testemunhas (ST) com 100m de extensão cada, dois em cada extremidade e um na parte central. Em cada ST são delimitados dois pequenos segmentos, em ambas as extremidades, com área igual a 6m x largura do revestimento da pista, onde se procede o inventário da superfície do pavimento (DNER-ES 128-83), conforme ilustra a Figura 1.

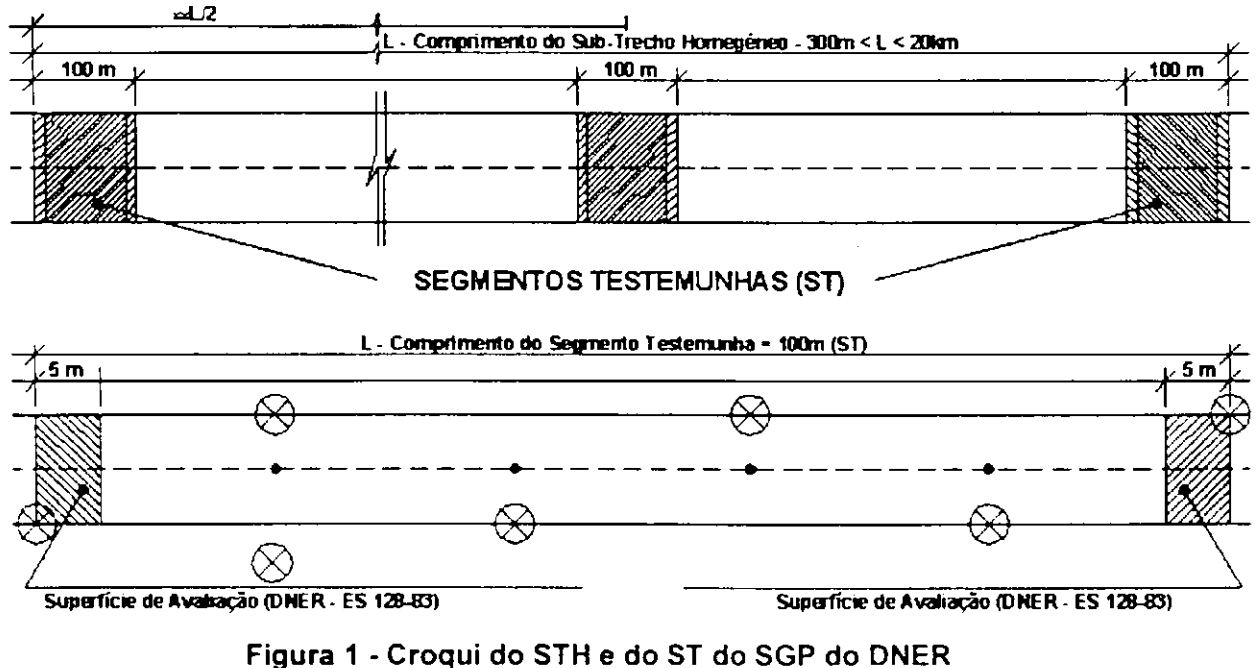

**[Fonte: Adaptado de SANTANA (1991)]** 

### **2.1.2 DEFINIÇÕES**

Vários autores e instituições definiram a expressão gerência de pavimentos, mas até o momento, não há uma conceituação aceitável, em termos universais. No entanto, observa-se que as definições mantêm em comum conceitos básicos.

Destaca-se, dentre as inúmeras definições existentes, as de HASS, HUDSON & ZANIEWISKI (1994), e a da AASHTO (1993), expostas a seguir.

Segundo HASS; HUDSON & ZANIEWISKI (1994) um Sistema de Gerência de Pavimentos consiste em um conjunto amplo e coordenado de atividades associadas com planejamento, construção, manutenção, avaliação e pesquisa de pavimentos, associados a um banco de dados objetivando otimização dos recursos, estabelecimento de programas de manutenção a fim de propiciar conforto e segurança ao usuário e escolher soluções técnicas adequadas e oportunas.

Para AASHTO (1993) um Sistema de Gerência de Pavimentos consiste em um conjunto de ferramentas ou métodos que ajudam os tomadores de decisão encontrar estratégias ótimas para fornecer, avaliar e manter pavimentos numa condição aceitável durante um determinado período de tempo.

A partir das definições apresentadas pode-se sintetizar como objetivos principais de um programa de gerência de pavimentos, como sendo os seguintes:

- a) otimizar a aplicação dos recursos disponíveis;
- b) estabelecer programas de manutenção, visando propiciar conforto e segurança ao usuário com economia e proteger o patrimônio;
- c) escolher a solução técnica adequada para intervenção oportuna;
- d) auxiliar nas tomadas de decisão, como ferramenta de planejamento estratégico para administração superior e ferramenta de engenharia para o corpo técnico do órgão rodoviário ou aeroportuário, permitindo selecionar e priorizar as atividades de manutenção.

Observa-se que a gerência de pavimentos reúne um conjunto de atividades que tem como finalidade propiciar a seleção das medidas mais adequadas para planejar, projetar, construir e manter pavimentos, otimizando os recursos disponíveis, mantendo os pavimentos seguros, econômicos e confortáveis para seus usuários.

A seguir apresenta-se um diagrama de blocos, exibido na Figura 2, para mostrar e caracterizar o processo de gerenciamento de pavimentos.

A Figura 3, apresenta o típico ciclo de vida de um pavimento, a partir da qual pode-se observar a importância e a necessidade de manutenção e reabilitação no inicio do processo de deterioração dos pavimentos, em vez de estágios mais avançados, ou seja, a importância de um SGP que permita o emprego de métodos consistentes e sistemáticos para seleção de necessidades e prioridades de manutenção e reabilitações no tempo certo, com base na previsão das condições futuras dos pavimentos oferecendo o melhor uso possível dos recursos públicos disponíveis para que se tenha um transporte seguro, confortável e econômico.

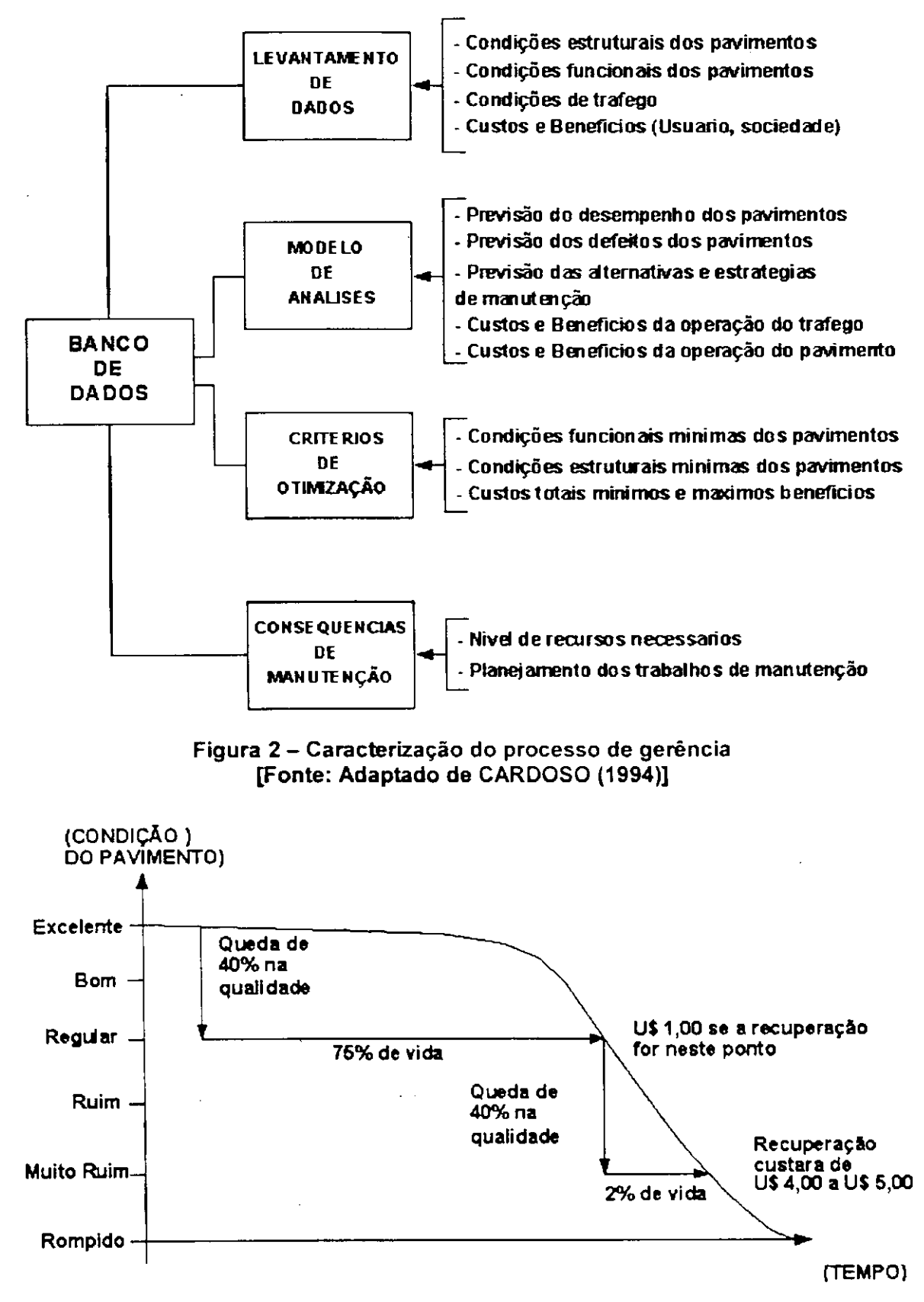

**Figura 3 - Típico ciclo de vida das condições de um pavimento em função do tempo [Fonte: Adaptado de HASS, HUDSON & ZANIEWISKI (1994)]** 

13 **zyxwvutsrqponmlkjihgfedcbaZYXWVUTSRQPONMLKJIHGFEDCBA**

### **2.1.3 COMPONENTE S**

A representação esquemática dos componentes principais de um sistema de gerência de pavimentos é apresentada na Figura 4.

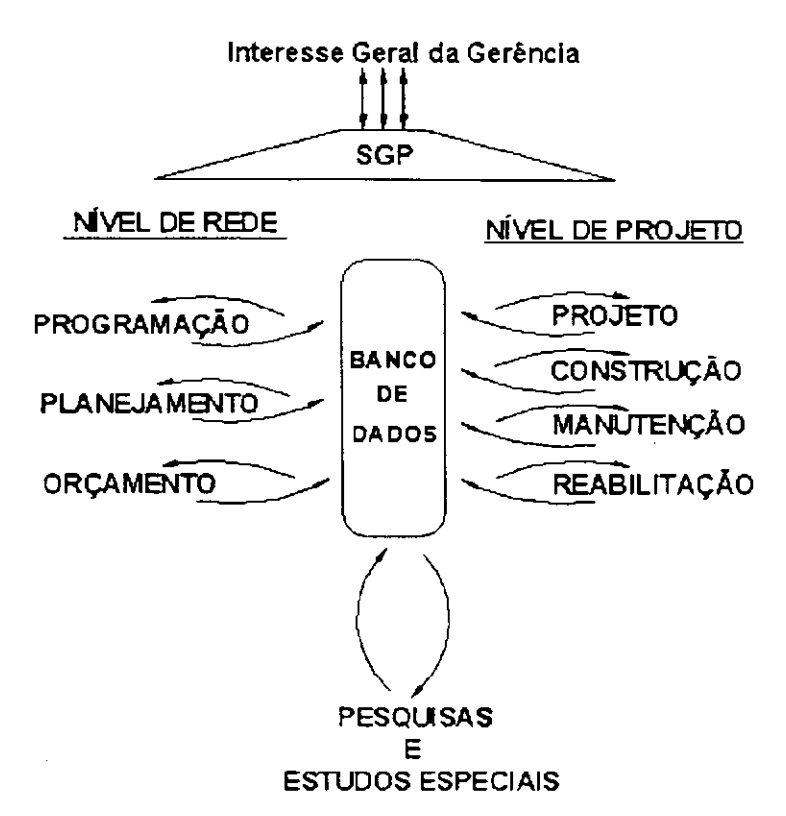

### **Figura 4 - Componentes principais de um Sistema de Gerência de Pavimentos [Fonte: Adaptado de HASS, HUDSON & ZANIEWISKI (1994)].**

Baseado na Figura 4, observa-se que:

- a) o banco de dados é o elemento central do **SGP** devendo ser bem estruturado e baseado em dados confiáveis;
- b) o **SGP** se relaciona com todos os setores da administração de um órgão rodoviário ou aeroportuário, tanto para a obtenção como para o fornecimento de dados e informações;
- c) suas atividades de gerência são divididas em dois níveis: nível de rede e nível de projeto;
- d) todas as informações e os dados recebidos e fornecidos são armazenados em um banco de dados, que deve ser bem estruturado, permitindo consultas rápidas e fáceis, possibilitando a fundamentação das decisões necessárias à operação do sistema;

A pesquisa e os estudos especiais funcionam como fontes principais do aperfeiçoamento tecnológico do sistema de gerência de pavimentos;

A administração geral representa todos os setores, de modo particular, a direção superior do órgão rodoviário ou aeroportuário, encarregados das tomadas de decisão e da execução das tarefas ou serviços programados.

HASS, HUDSON & ZANIEWISKI (1994) comentam que os requisitos essenciais que um Programa de Gerência de Pavimentos deve apresentar, são:

- a) capacidade de ser facilmente atualizado ou modificado com novas informações, tornando disponível a utilização de novos modelos;
- b) capacidade de consideração de estratégias alternativas;
- c) capacidade de identificação de estratégias alternativas mais viáveis;
- d) capacidade de retroalimentação de informações relativas , conseqüentes das tomadas de decisão.

A gerência pode ocorrer em diversos níveis da administração publica. Para HASS, HUDSON & ZANIEWISKI (1994) as atividades de gerência são divididas em dois níveis, conforme ilustrado na Figura 4, são eles:

- a) nível de rede: concede uma macro visão de toda a rede, fornecendo elementos para uma avaliação global da rede, gerando uma lista de trechos que devem sofrer intervenção, e um balanço orçamentário, sem entrar nos detalhes de projeto, onde as decisões são tomadas para um grande número de projetos ou para uma rede inteira de rodovias.
- b) nível de projeto: enfocam-se características peculiares a cada sub-trecho, do pavimento, definindo-se as possíveis soluções, onde as decisões são tomadas para projetos específicos ou segmentos de rodovias.

O SGP, em nível de rede, permite que as necessidades de manutenção e reabilitação dos pavimentos sejam ordenadas, hierarquizadas e priorizadas, de acordo com os critérios técnico econômicos e políticos. Este nível de gerência, diz respeito a administradores, legisladores e políticos.

O SGP, em nível de projeto é a parte da gerência que esta relacionada ao pessoal técnico, engenheiros, pois trata da geração de alternativas, estratégias de manutenção, reabilitações e recuperações em geral.

É importante lembrar que todas as atividades de um SGP estão intimamente relacionadas às restrições orçamentárias, podendo ser classificadas nos seguintes subsistemas:

- a) levantamentos compreendendo as providências no sentido de coletar, classificar e armazenar as informações e dados referentes aos pavimentos, tais como: geometria, estruturas, materiais, técnicas construtivas, tráfego, clima, data de execução dos serviços, defeitos de superfície, deflexões, irregularidade, custo dos serviços, serviços de manutenção executados, etc;
- b) análise é caracterizada pela avaliação dos dados e informações coletados, visando ao conhecimento das principais características técnicas dos pavimentos da rede, da evolução das condições estruturais e funcionais, através da aplicação de modelos de desempenho, da classificação dos pavimentos quanto às condições funcionais e estruturais com base em valores limites máximos e mínimos adotados, etc;
- c) necessidades e programação compreende a determinação das necessidades de serviços e financeiras para a manutenção dos pavimentos dentro dos padrões de qualidade adotados, a seleção dos serviços com ou sem restrições orçamentárias, mediante otimização dos recursos, etc;
- d) projeto é o estudo detalhado do serviço de reabilitação de cada segmento de rodovia visando reestabelecer as condições funcionais e/ou estruturais dos pavimentos dentro das disponibilidades financeiras. Os projetos de reabilitação são executados para aquelas rodovias ou trechos que necessitam de algum tipo de reforço estrutural;
- e) execução é caracterizada pelo acompanhamento e registro dos serviços de conservação, reforço e reconstrução executados nos pavimentos.

As três primeiras atividades são executadas em nível de rede e as duas últimas em nível de projeto, sendo que todas estão interligadas ao banco de dados do sistema.

É importante lembrar que a pesquisa e o treinamento compõem uma atividade complementar e fundamental de todo o sistema de gerência de pavimentos tanto com relação ao aperfeiçoamento quanto à eficácia.

Apresenta-se na Figura 5 a ilustração esquemática do funcionamento de um SGP e seus subsistemas.

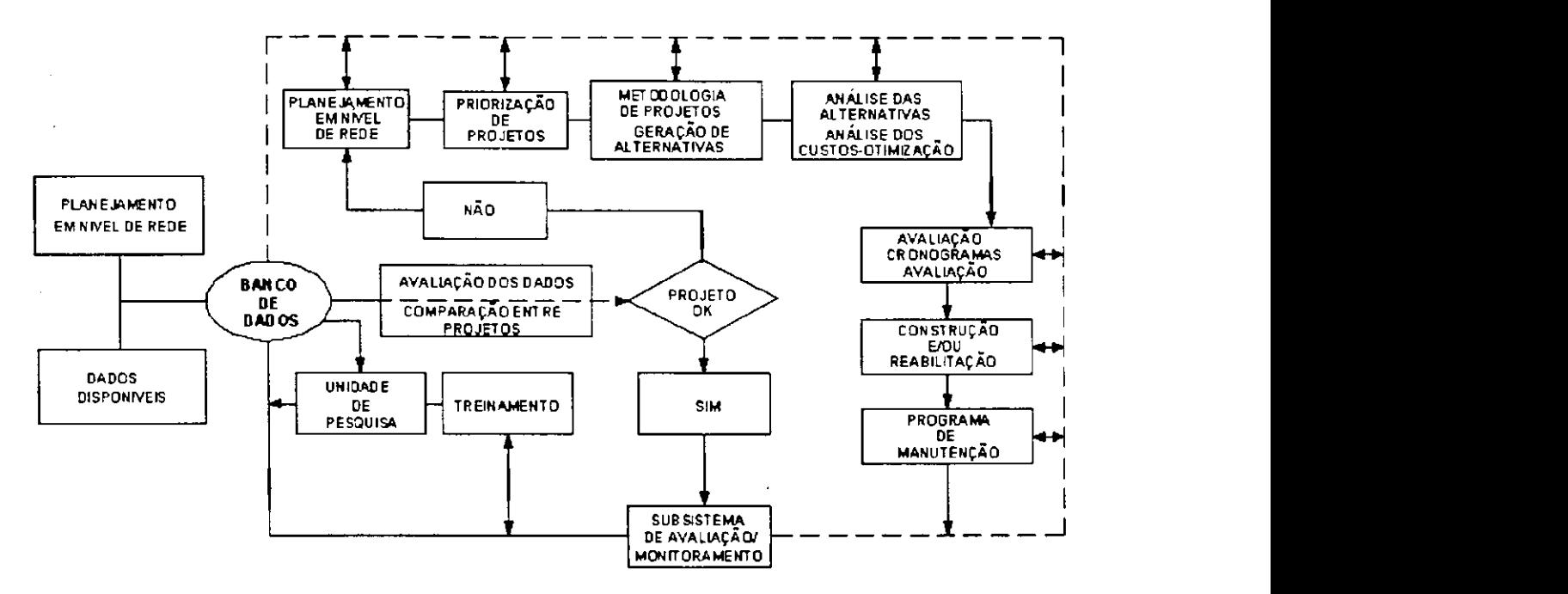

**Figura 5 - Visão sistêmica de um SGP e seus subsistemas [Fonte: Adaptado de HASS, HUDSON & ZANIEWISKI (1994)].** 

Vale salientar que um sistema de gerência de pavimentos precisa ser documentado através de manuais, guias, especificações e relatórios, que são fundamentais, principalmente, para as pessoas que começam a trabalhar na entidade, permitindo sua continuidade ao longo do tempo ou na substituição de pessoal.

Resumindo, gerência de pavimentos consiste na previsão da evolução de seu desempenho para fornecer nos momentos oportunos as intervenções necessárias à manutenção de seu nível de serventia em valores aceitáveis, de acordo com o principio da minimização da relação custos/benefícios, ou seja, auxiliar nas tomadas de decisão, servindo como ferramenta de planejamento estratégico para a administração das rodovias.

De um modo geral a gerência de pavimentos envolve:

- a) inventário de dados iniciais de projeto (tráfego, geopedologia; fatores ambientais; geometria, natureza e drenagem das camadas do pavimento e do subleito) e de construção (equipamentos; materiais e técnicas de construção; resultados do controle tecnológico, e custos de construção);
- b) monitoramento (acompanhamento sistemático e periódico) das características ambientais, de tráfego; funcionais e estruturais do conjunto pavimento/subleito; e de

conservação e de manutenção (Equipamentos, materiais, técnicas de execução e custos);

- c) pesquisas programadas visando fornecer a complementação dos elementos porventura necessários ao aperfeiçoamento e/ou estabelecimento de modelos de previsão de desempenho dos pavimentos, métodos de dimensionamento de novos pavimentos e restauração de antigos;
- d) organização de um banco de dados para o armazenamento e a utilização dos dados fornecidos pelo inventário, monitoramento e pesquisas programadas, permitindo o aperfeiçoamento e/ou obtenção de novos modelos de previsão de desempenho, métodos de dimensionamento, técnicas de construção, conservação e restauração dos pavimentos e seus reforços, e de técnicas de construção, conservação e restauração dos pavimentos;
- e) determinação da época e estratégias de manutenção mais oportunas através dos dados fornecidos pelo banco de dados, com a atualização dos modelos de previsão de desempenho, permitindo a elaboração de programas anuais e plurianuais de manutenção otimizados com relação aos benefícios econômicos e as restrições financeiras.

O monitoramento dos pavimentos é o item de maior importância num SGP, pois irá determinar a evolução das características (funcionais e estruturais) dos pavimentos, permitindo as intervenções necessárias no tempo preciso. Os dados de monitoramento também permitirão a aferição e o aperfeiçoamento dos métodos existentes de restauração de pavimentos, e mesmo o estabelecimento de novas metodologias, inclusive para novos pavimentos (SANTANA, 1991).

Para se ter um SGP eficiente faz-se necessário dispor-se de:

- a) dados confiáveis do inventário inicial (feito de uma vez por todas) e do monitoramento (levantados de preferência anualmente);
- b) critérios consistentes de avaliação objetiva do pavimento traduzida por um índice de serventia atual (por exemplo, o IGG - índice de Gravidade Global para os pavimentos flexíveis, e o ICP - Índice de Condição do Pavimento para os pavimentos rígidos);
- c) equações de previsão do comportamento do pavimento, isto é, de equações que estimem, razoavelmente, a evolução do comportamento do conjunto

pavimento/subleito, de modo a, no momento oportuno, serem efetuadas as Intervenções de manutenção necessárias;

- d) comprovados métodos de projeto de restauração de pavimentos e, consequentemente, de métodos de projetos de pavimentos novos;
- e) competentes critérios de priorização, que levam em conta também o fator político, que permitam maximizar os geralmente escassos recursos disponíveis;
- f) um eficiente Sistema de Informática que permita, com fácil acesso a todos os interessados credenciados, a obtenção e a manipulação dos dados existentes.

Pode-se observar o grau de dificuldade para se obter um SGP eficiente, mesmo em níveis mais modestos, tais os requisitos necessários. Entretanto, é evidente a importância crescente de tal atividade devido o agravamento dos problemas de restauração dos pavimentos com o crescimento do tráfego e da malha rodoviária a exigir alocação de recursos cada vez maiores e cada vez mais escassos, mesmo em países ricos como os Estados Unidos.

### **2.1.4 BANCO DE DADOS DO SGP**

O propósito inicial de um banco de dados não é apenas a coleta de dados, mas o fornecimento de informações que auxiliem os usuários na tomada de decisões. Como ilustrado na Figura 6, o banco de dados é o elemento central de um SGP, logo, todas as informações e dados armazenados devem estar totalmente estruturados e organizados, facilitando seu acesso, consulta, manipulação e retroalimentação.

O Banco de Dados deve fornecer as seguintes informações:

- a) dados de inventário Identificação do sub-trecho homogêneo (STH) Relevo (ex. montanhoso, ondulado e plano) - Dados geométricos e de Constituição (pista, acostamentos, revestimentos, base e sub-base) - CBR (base, sub-base e subleito);
- b) dados de monitoramento: Ql; trincamento; desgaste; espessura de trilhas de roda; deflexão reversível; altura anual de chuva; tráfego (VMD, classificação em caminhões, ônibus e automóveis, sem sub-classificação dos caminhões); situação e necessidade de conservação.
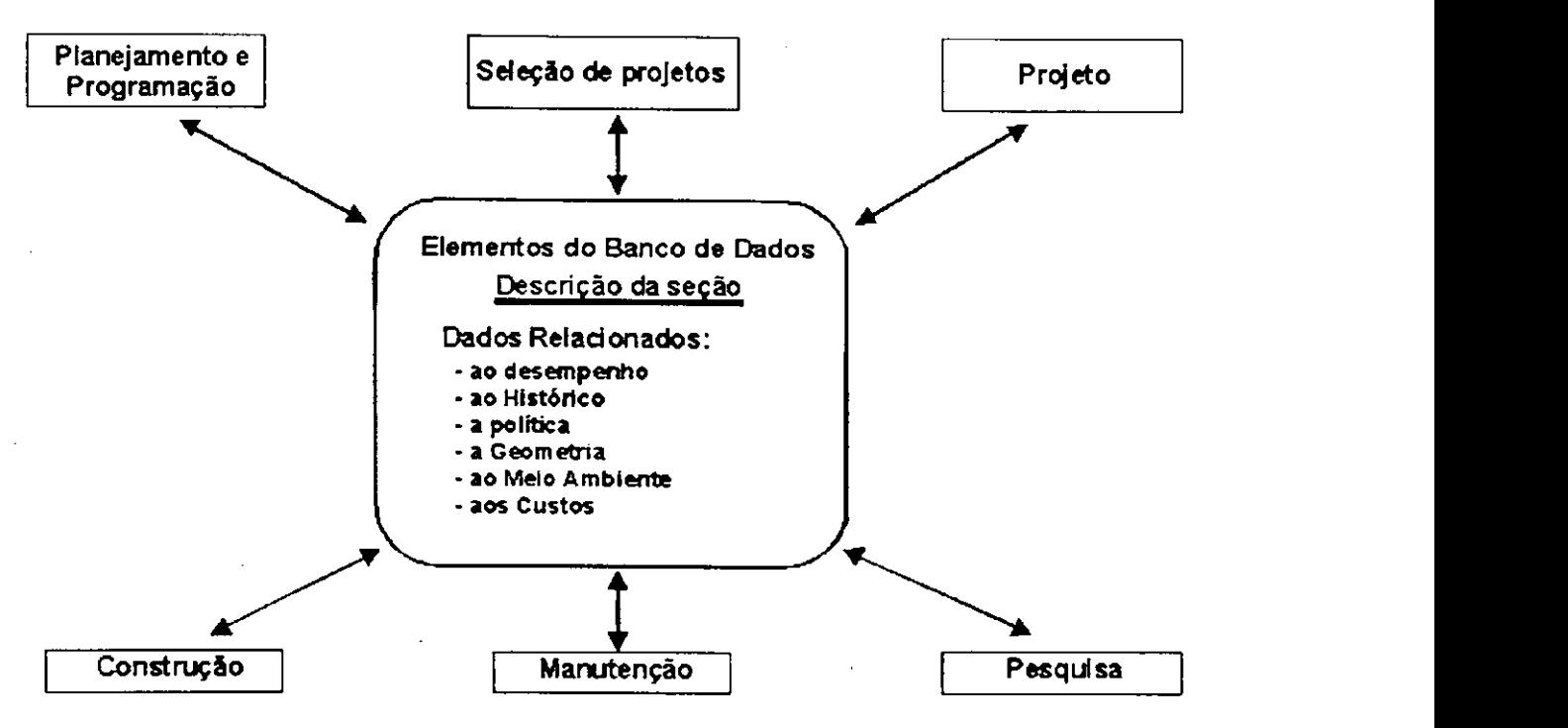

**Figura 6 - Banco de dados como elemento central de um SGP [Fonte: Adaptado de HASS, HUDSON & ZANIEWISKI (1994)]** 

# **2.1.5 CATEGORIA DE DADOS NECESSÁRIOS**

Segundo HAAS, HUDSON & ZANIEWISKI (1994) o banco de dados deve incluir a condição e o desempenho do pavimento, entre vários outros itens.

Enquanto o alvo de muitos SGP existentes é a condição e o desempenho da superfície e da estrutura do pavimento, um SGP amplo, usa dados de várias fontes. A classe de dados necessários deve incluir o seguinte:

- a) descrição da seção do pavimento;
- b) dados relacionados ao desempenho;
- c) dados relacionados à história;
- d) dados relacionados à política;
- e) dados relacionados à geometria;
- f) dados relacionados ao meio ambiente;
- g) dados relacionados aos custos.

20 **zyxwvutsrqponmlkjihgfedcbaZYXWVUTSRQPONMLKJIHGFEDCBA**

ţ.

HAAS; HUDSON & ZANIEWISKI (1994) consideram que o processo de gerência requer a existência de um inventário. Dependendo do requisito das agências, o nível de detalhes do inventário será variável. Porém, todos SGPs necessitam de um inventário mínimo da rede de pavimentos. Esse inventário é essencial no desenvolvimento do SGP, entretanto seu desenvolvimento requer tempo e não é uma tarefa fácil.

Algumas classes de dados de inventário a serem consideradas na gerência de pavimentos, para muitas agências, incluem o seguinte:

a) descrição da seção de referência;

- b) geometria;
- c) estrutura do pavimento;

d) custos;

e) meio ambiente e drenagem;

f) tráfego.

A geometria do pavimento refere-se às características físicas do pavimento, à estrutura do pavimento, definindo sua espessura e os tipos de materiais das camadas. Dados de custo incluem, construção, manutenção, reabilitação, e custos do usuário. Dados do Ambiente identificam as condições locais que podem influenciar no desempenho do pavimento.

A partir dos dados do inventário pode-se acompanhar o desempenho desses pavimentos, durante sua vida útil. O banco de dados obtido desta forma, permitirá que um SGP de uma agência rodoviária, possa analisar o desempenho dos pavimentos sob sua responsabilidade, além de auxiliar no acompanhamento da variação de serventia dos pavimentos analisados ao longo do tempo, verificando como cada um deles esta cumprindo com o seu objetivo no decorrer da respectiva vida de serviço.

Observa-se a importância de um banco de dados bem estruturado como exigência básica para implantação de um bom Sistema de Gerência de Pavimentos.

A seguir apresenta-se a Tabela 3 com algumas variáveis sugeridas por HASS; HUDSON & ZANIEWSKI (1994) consideradas relevantes para o desenvolvimento e criação de um banco de dados para Gerência de Pavimentos.

21

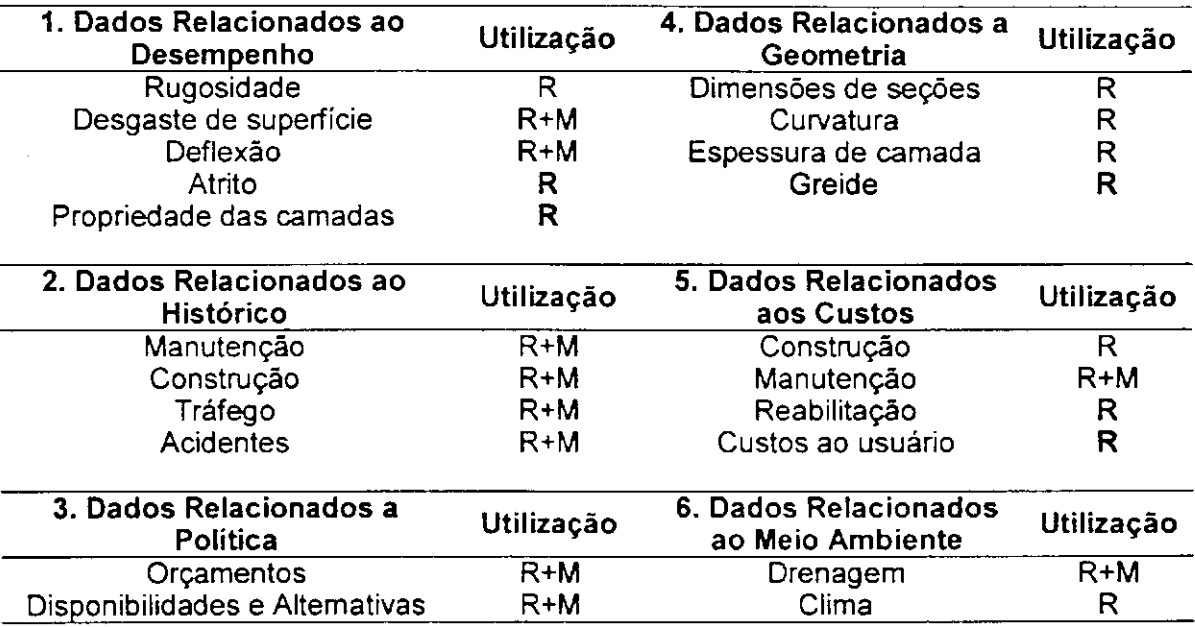

Tabela 3 - Variáveis consideradas relevantes para o desenvolvimento ou criação de um banco de dados [Fonte: Adaptado de HASS, HUDSON & ZANIEWSKI **(1994)].** 

R - Dados usados para reabilitação M - Dados usados para manutenção

O processo de coleta de dados tem importância nos dois níveis de atividade de um SGP. É importante observar que toda a coleta de dados, citada anteriormente, refere-se às avaliações periódicas, entretanto, na fase inicial da implantação de um SGP deve-se avaliar aquelas informações que não variam ao longo da vida do pavimento, pelo menos em parte, tais como: geometria horizontal e vertical, espessura das camadas, tipos de pavimentos (rígido, semi-rigido, flexível, composto), além de informações climatológicas (precipitação pluviométrica, temperatura, evapo-transpiração, insolação etc.) e outros dados construtivos.

# **2.1.6 DIRETRIZES PARA SELEÇÃO DE TRECHOS PARA LEVANTAMENTO DE FREQÜÊNCIA DE MEDIÇÕES**

Algumas considerações importantes feitas pelo DNER, sobre diretrizes para a seleção de trechos e sub-trechos de rodovias, estão contidas no GUIA DE GERÊNCIA DE RODOVIÁRIA (1994). A seleção tem como fim o levantamento, para avaliação periódica e a freqüência das medições necessárias. Destaca-se como principais critérios para esta seleção:

a) tipo de medição (isto é, irregularidade, aderência, deflexão);

b) tipo de rodovia (isto é, "freeway", rodovia local etc);

- c) objetivo da medição (isto é, para avaliação detalhada em nível de projeto, para levantamentos globais em nível de rede);
- d) uso de informações de avaliação (projetos, manutenção ou construção, administração , pesquisa etc);
- e) idade e condições do trecho;
- f) características fisiográficas e topográficas da área atravessada pela rodovia;
- g) condições de tráfego e geometria da rodovia;
- h) histórico da manutenção da rodovia.

A questão se as informações para avaliação devem ser obtidas periodicamente sob a forma de um levantamento global, ou de modo seletivo em trechos representativos, é muito importante, não podendo ser respondida categoricamente, dependendo do órgão público, de seus recursos e do uso das informações a serem obtidas, etc. Uma massa de informações é obviamente desejável, mas a coleta destes dados requer grande quantidade de recursos e tempo, dependendo da freqüência das medições, tipo das medições, etc. Por outro lado, existe o perigo de selecionar trechos ditos representativos, quando na verdade não os são.

Os trechos selecionados devem ser, relativamente, homogêneos ao longo de sua extensão em relação ao tráfego e geometria da pista de rolamento. A maioria dos órgãos rodoviários selecionam os limites dos trechos baseados em um ou vários dos seguintes critérios:

- a) inicio e fim do contrato original de construção;
- b) interseção com outra rodovia principal e/ou mudança importante nos volumes de tráfego;
- c) inicio ou fim de um distrito de manutenção de município.

Os limites dos sub-trechos são geralmente selecionados com base em um ou mais dos seguintes itens:

- a) início e fim de trecho;
- b) mudança importante do tipo de subleito ou características de drenagem;

c) mudança nas características do pavimento (espessura e/ou tipo).

As extensões dos trechos são determinadas por critérios com limites previamente citados e podendo variar, por exemplo, de um a dois quilômetros até 30km ou mais. Entretanto, as extensões dos sub-trechos são determinadas, não apenas pelos critérios dos limites, mas também por considerações subjetivas, como por exemplo, sub-trechos muito curtos, da ordem de 150m não se prestam para a maioria dos tipos de medições de irregularidade, por outro lado, trechos muito extensos podem apresentar tantas variações nas características do subleito e de condições de drenagem que os valores médios de deflexões, rugosidade etc, não serão significativos. Consequentemente, o DNER recomenda que a extensão dos sub-trechos deve variar entre 300m a 2km, dependendo das características citadas.

Observa-se que as medições para avaliação sejam adequadamente indexadas, por trechos e sub-trechos, podendo ser obtidos do seguinte modo:

- a) trechos por coordenadas geográficas (geocodificação); pelo número do contrato ou pelo número da rodovia e quilometragem, com referência aos marcos topográficos.
- b) sub-trechos por coordenadas geográficas; pela alocação de números dentro da identificação do trecho ou pela quilometragem dentro da identificação do trecho.
- c) medições pela data; por sub-trecho como um todo; por coordenadas geográficas, ou por quilometragem dentro do sub-trecho (onde é necessário localização precisa).

### **2.1.7 RESULTADOS OFERECIDOS POR UM SGP**

Os benefícios de um SGP deverão reverter em primeira instância para o público usuário, uma vez que os recursos públicos são aplicados na construção de rodovias. Os órgãos que utilizam o SGP são favorecidos também com benefícios, inclusive melhores condições para tomada de decisões corretas, coordenação de atividades e treinamento de pessoal (DNER/CPGP, 1994).

A seguir apresentar-se-á alguns dos resultados ou produtos que um bom SGP pode oferecer aos detentores do poder de tomadas de decisão e aos usuários.

a) um inventário dos pavimentos da rede em termos de locação, tipo, classificação funcional, quilometragem, área pavimentada, etc;

- b) um banco de dados com as informações totalmente organizadas e disponíveis sobre condições do pavimento, acidentes, tráfego, construção, manutenção e históricos de reabilitação, além de qualquer outro tipo de dado que se julgue necessário;
- c) a indicação das condições, ("saúde"), dos pavimentos da rede com base no levantamento sistemático das condições do mesmo;
- d) a indicação da condição de toda a rede com o tempo, ("saúde projetada"), como função dos recursos disponíveis;
- e) a indicação dos investimentos necessários para trazer toda a rede das condições em que se encontram para os níveis desejados;
- f) a indicação das necessidades de investimentos para manter a rede em níveis especificados de desempenho em termos plurianuais (de 5 a 10 ou mais anos), dependendo do nível de sofisticação incluído no SGP;
- g) programas anuais e plurianuais específicos, dependendo do horizonte de planejamento;
- h) o estabelecimento de bases de comparação entre diferentes estratégias de manutenção, reabilitação ou reconstrução dos pavimentos da rede;
- i) o estabelecimento de comunicação entre os vários subsistemas, dentro do próprio órgão administrativo;
- j) o estabelecimento de bases de comunicação com grupos fora do órgão administrativo, como por exemplo, legisladores, governantes locais, imprensa, usuários, etc;

Para que estes resultados sejam plenamente alcançados, é fundamental que o SGP seja totalmente desenvolvido para as condições particulares da rede de pavimentos em cada caso especifico.

# **2.2 CONCEITO S SOBR E CARTOGRAFI A**

Neste capítulo são apresentados alguns conceitos sobre cartografia e descrita a relação existente entre cartografia e geoprocessamento, os quais são necessários ao melhor entendimento sobre os Sistemas de Informação Geográfica.

# **2.2.1 INTRODUÇÃO**

A razão principal da relação interdisciplinar entre cartografia e geoprocessamento é o espaço geográfico: na cartografia, procura-se um modelo de representação de dados para os processos que ocorrem no espaço geográfico e o geoprocessamento representa a área do conhecimento que utiliza técnicas matemáticas e computacionais, fornecidas pelos Sistemas de Informação Geográfica (SIGs), para tratar os processos que ocorrem no espaço geográfico, ou seja, a informação geográfica, (D'ALGE, 1999).

A Figura 7 sintetiza a discussão ora apresentada, ilustrando uma razão histórica, que reforça o vinculo entre cartografia e geoprocessamento, que é a precedência das iniciativas de automação da produção cartográfica em relação aos esforços iniciais de concepção e construção das ferramentas de SIG, estendendo-a apropriadamente às áreas de Sensoriamento Remoto, CAD (Computer Aided Design) e Gerenciamento de Banco de Dados (MAGUIRE et al. apud D'ALGE, 1999).

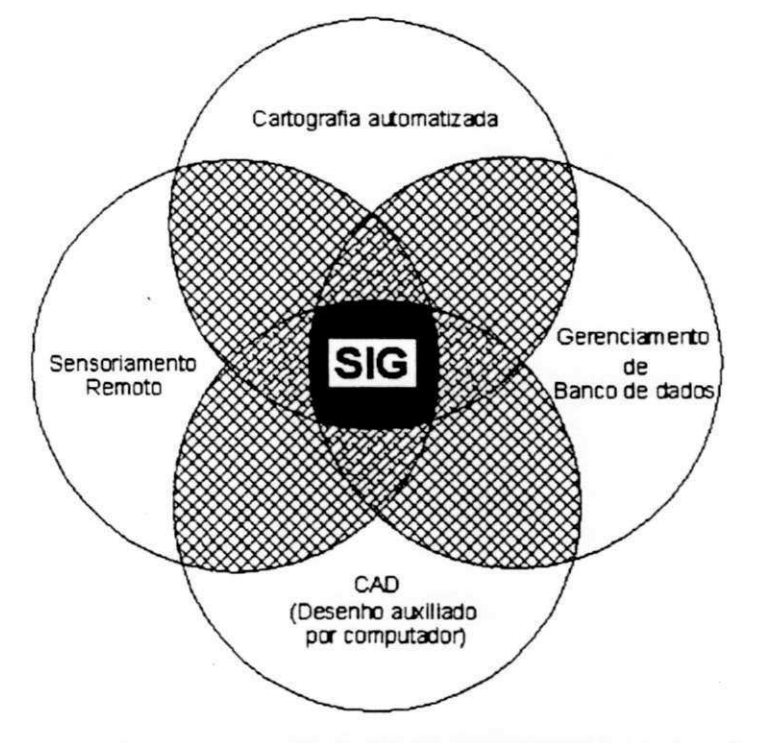

**Figura 7 - Relações interdisciplinares entre SIG e outras áreas [Fonte: MAGUIRE etal.zyxwvutsrqponmlkjihgfedcbaZYXWVUTSRQPONMLKJIHGFEDCBA (apud D'ÁLGE, 1999)]** 

Observa-se, que a implementação de um Sistema de Informação Geográfica (SIG) requer a integração de conhecimentos relativos a diversas áreas da ciência da computação e de disciplinas relacionadas ao processamento de dados específicos.

A associação Cartográfica Internacional (ACI), estabeleceu em 1966, um conceito para cartografia, aceito internacionalmente, que define a cartografia como o conjunto de estudos e operações cientificas, artísticas e técnicas, baseado nos resultados de observações diretas ou da análise de documentação, visando à elaboração de mapas, cartas e outras formas de expressão ou representação de objetos, elementos fenômenos e ambientes físicos e sócio econômicos, bem como sua utilização (SÁ, 1998).

Os concertos, a seguir apresentados, incluem as noções de: forma da terra, geóide, elipsóide, projeções, datum, escala, sistemas de coordenadas, etc. Estes conceitos constituem pressupostos fundamentais para o entendimento, a utilização e aplicação de Sistemas de Informação Geográficas em diferentes áreas da engenharia.

# **2.2.2 FORMA DA TERR A**

Vista do espaço, a terra, assemelha-se a uma esfera com os pólos achatados. Na realidade, sua forma é afetada pela gravidade, força centrífuga de rotação e variações de densidade de suas rochas e componentes minerais (ROBINSON apud CÂMARA et al., 1996).

Pitágoras, em 528 a.C, afirmou que o planeta tinha a forma esférica. No século XVII, o matemático alemão Carl Friedrich Gauss determinou a forma da terra como sendo o Geóide (SÁ, 1998).

# **2.2.2.1. Geóide**

A força gravitacional é a resultante das forças de atração exercidas pelas massas terrestres e da força centrífuga decorrente do movimento de rotação da terra. O campo gravitacional terrestre é do tipo conservativo, ou seja, dotado de um potencial de gravidade resultante de forças de atração e força centrífuga.

$$
W = K \int_{0}^{\pi} \frac{dm}{d} + \frac{1}{2} p^{2} w^{2} = V + Q
$$

Onde:

 $K = 6672 \times 10^{-4} \text{ m/s}^2 \text{ gr}^2$  (SI)

V = Potencial de atração;

 $Q =$  Potencial centrífugo;

 $K =$  constante de Newton.

As superfícies equipotenciais ( $W = constant$ e) do campo gravitacional terrestre são denominadas de "GEÓPE" que são superfícies suavemente irregulares devido à distribuição heterogênea de massa, ou seja, são superfícies perpendiculares, em todos os seus pontos, às linhas de força do campo gravitacional.

A vertical de um ponto é dada pela reta tangente à linha de força gravitacional neste ponto. A vertical representa a direção do vetor gravidade. No Brasil, o referencial é Imbituba - Santa Catarina (Base da Marinha).

O campo gravitacional da terra varia com o tempo devido aos seguintes fatores: marés terrestres - variação no potencial gravimétrico do corpo sólido da terra causado por diferenças de densidade e rigidez; mudanças na rotação da terra – devido à lua, ao sol – marés oceânicas - densidade da água - deslocamentos de massas - movimentos de placas. As marés terrestres são descritas pela teoria de "*love*", cujos parâmetros são *h,k,l* também conhecidos como "Shida number". Estes, por sua vez, dependem da densidade e rigidez do corpo sólido da terra.

A influência da maré terrestre na determinação do geóide pode ser descrita como o potencial gravimétrico da terra deformado nas direções radial e horizontal devido à influência das marés terrestres. Com isso, o geóide sofre variação, já que a determinação do geóide é feita por gravimetria.

Os geodesistas trabalham com três superfícies: superfície física ou superfície topográfica (ST); superfície geométrica ou superfície elipsoidal (SE) e superfície geoidal ou geóide (SG).

A superfície física é a superfície onde são realizadas as operações em campo. A superfície geométrica é a superfície matemática, tomada para ser a superfície de referência. Normalmente é adotado um elipsóide de revolução sobre o qual são realizadas os cálculos geodésicos.

A superfície geoidal ou geóide é a superfície de mesmo potencial gravimétrico em todos os pontos, corresponde à superfície do nível médio do mar homogêneo, ou seja, supondo-se que não existam correntezas, ventos ou variações como a da densidade da água supostamente prolongada sob os continentes. A superfície geoidal tem por

ŧ

característica um plano horizontal sempre perpendicular a vertical do lugar. A Figura 8 ilustra o geóide em relação a superfície da terra.

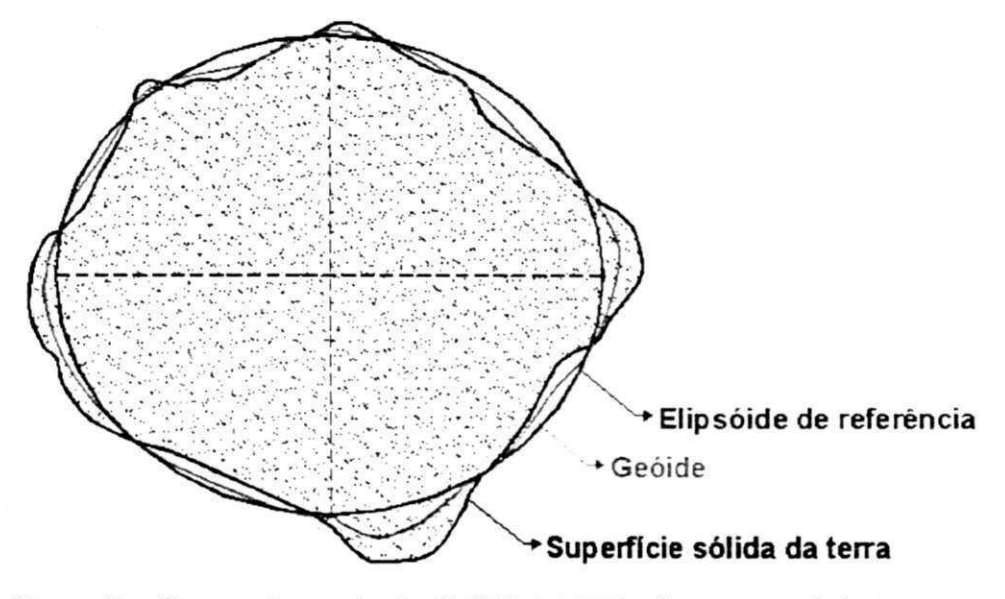

**Figura 8 - Comportamento do Geóide em relação a superfície terrestre [Fonte: Adaptado de ROCHA (2000)]** 

# **2.2.3 A SUPERFÍCIE GEOMÉTRICA - ELIPSÓIDE DE REVOLUÇÃO**

Em virtude das dificuldades para a estimativa do geóide e aos difíceis cálculos decorrentes da sua utilização, um modelo mais simples de representar a terra foi estudado e identificado o elipsóide de revolução. O elipsóide é a superfície formada pelo giro de uma elipse em torno do seu eixo menor, achatada nos pólos, conforme ilustrado na Figura 9. Esta é a superfície de referência utilizada nos cálculos de representações cartográficas, sendo este matematicamente conhecido, com seus elementos perfeitamente dedutíveis.

Muitos esforços foram empreendidos no sentido de se determinar as variáveis do elipsóide que mais se aproximassem do geóide. Como resultado cada país ou continente adota, nos levantamentos geodésicos e topográficos, o elipsóide de referência que mais se aproxima do geóide na região considerada. A seguir, são apresentados os elementos do elipsóide de referência, onde tem-se:

a - semi-eixo maior b - semi-eixo menor PP' - Eixo polar SS' - Equador PAP' - Meridiano RR' - Paralelo

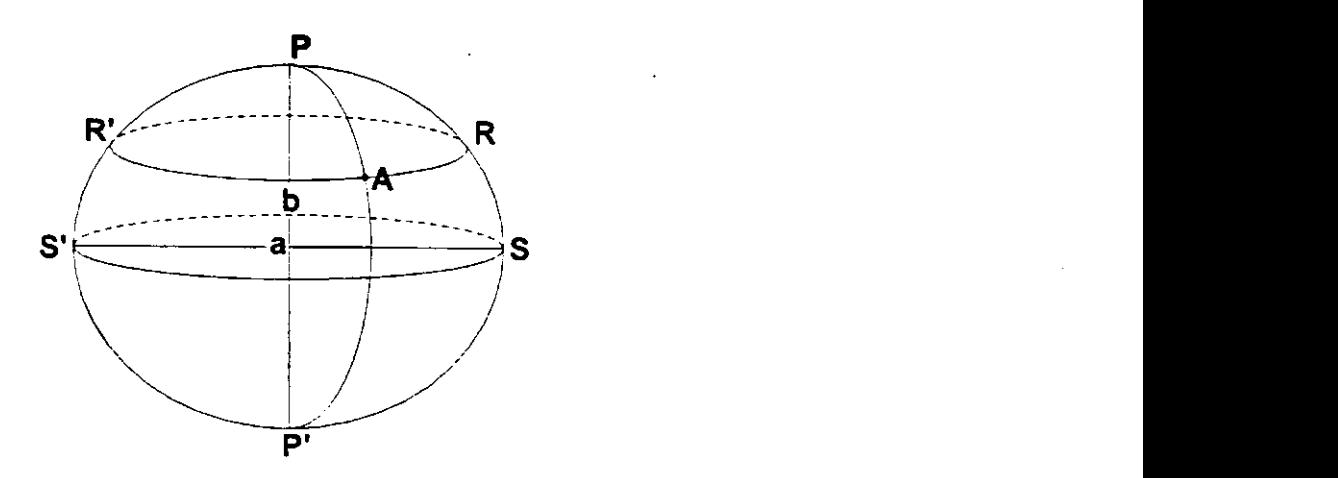

**Figura 9 - Elipsóide de referência** 

Conforme a Figura 9 o eixo polar é o eixo imaginário em tomo do qual a terra realiza seu movimento de rotação. A extremidade superior P, desse eixo, é o Pólo Norte ou Norte Geográfico. A extremidade inferior P' é o pólo sul ou sul geográfico. O equador é a circunferência imaginária que atravessa a parte mais larga do planeta, determinando a divisão do globo em dois hemisférios: norte (boreal ou setentrional) e sul (austral ou meridional). Seja um ponto A na superfície do elipsóide, fazendo-se passar pelo ponto A, um plano que contenha o eixo polar, ele cortará a superfície do elipsóide segundo uma linha PaP' que é o meridiano do lugar e o plano que passa pelo ponto A e é perpendicular ao eixo polar é o paralelo do lugar.

Estudos geodésicos apresentam valores diferentes para os elementos de um elipsóide (raio do equador, raio polar e coeficiente de achatamento). Assim, cada região deve adotar como referência o elipsóide mais indicado. No Brasil, adotou-se o elipsóide de Hayford, cujas dimensões foram consideradas as mais convenientes para a América do Sul. Atualmente, no entanto, utiliza-se com mais freqüência o elipsóide da União Astronômica Internacional (U.A.I.), homologado em 1967 pela Associação Internacional de Geodésia, que passou a se chamar elipsóide de referência.

#### **2.2.3.1. Geometria do Elipsóide**

**Equação Quadrática:** é o lugar geométrico dos pontos do espaço cujas coordenadas cartesianas (x,y,z; terno ortogonal) satisfazem a equação do segundo grau a três variáveis (Equação 01).

$$
ax + by + cz + dx2 + ey2 + fz2 + 2xyz + 2hxz + 2iyz + l = 0
$$
 (01)

**Equação Cónica:** um segundo tipo de equação é a Cónica (plano). Lugar geométrico de pontos do plano cujas coordenadas cartesianas (x,y, par ortogonal) satisfazem a Equação do segundo grau a duas variáveis (Equação 02):

$$
ax + by + cxy + dx2 + ey2 + l = 0
$$
 (02)

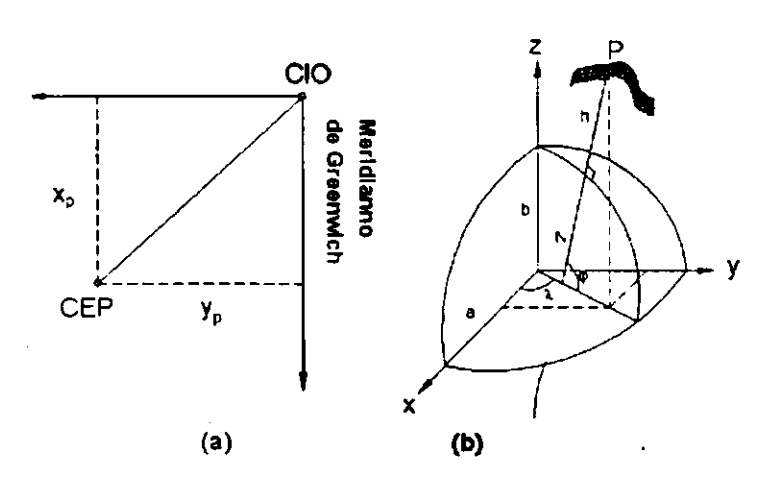

**Figura 10 - Coordenadas polares e cartesianas [Fonte: Adaptado de HOFMANN; WELLENHOF & COLLINS (1992)]** 

Onde:

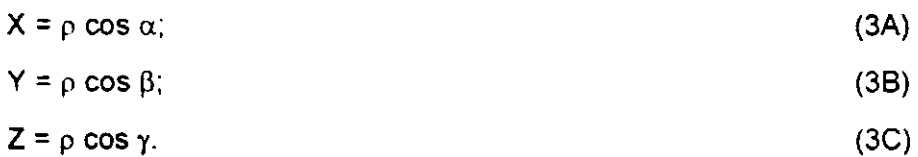

Substituindo as equações 3A;3B e 3C na equação 01, tem-se,

$$
\rho^{2}[d\cos^{2}\alpha + c\cos^{2}\beta + f\cos^{2}\gamma + 2g\cos\alpha\cos\beta + 2h\cos\alpha\cos\gamma + 2i\cos\beta\cos\gamma] +
$$
  
 
$$
\rho[a\cos\alpha + b\cos\beta + c\cos\gamma] + l = 0
$$
 (04)

A equação (04) é uma equação do segundo grau em função de " $\rho$ " para cada  $\alpha, \beta, \gamma$ correspondentes a duas raízes reais ou imaginárias (equação quadrática). A equação geral das quadráticas (equação 01) pode ser apresentada sob a forma matricial:

$$
B^T X + X^T A X + l = 0 \tag{05}
$$

O segundo termo da equação 05 constitui uma forma quadrática pois B e X são vetores e A é uma matriz simétrica quadrática.

$$
X = \begin{bmatrix} x \\ y \\ z \end{bmatrix}
$$
 (06)

$$
A = \begin{bmatrix} d & g & h \\ g & e & i \\ h & i & f \end{bmatrix}
$$
 (07)  

$$
B^{T} = \begin{bmatrix} a & b & c \end{bmatrix}
$$
 (08)  

$$
X^{T} = \begin{bmatrix} x & y & z \end{bmatrix}
$$
 (matrix transposta de X)

Se a quadrática possuir centro de simetria como por exemplo o elipsóide, onde os eixos coordenados coincidem com os eixos de simetria, obtém-se a equação:

$$
\lambda_1 x^2 + \lambda_2 y^2 + \lambda_3 z^2 = Q \tag{09}
$$

Dividindo a equação 09 por Q chega-se a:

$$
\frac{\lambda_1 x^2}{Q} + \frac{\lambda_2 y^2}{Q} + \frac{\lambda_3 z^2}{Q} = \frac{Q}{Q}
$$
\n(10)\n  
\n**Fazendo**  $\frac{\lambda_1}{Q} = \frac{1}{a^2}; \frac{\lambda_2}{Q} = \frac{1}{b^2}; \frac{\lambda_3}{Q} = \frac{1}{c^2}$ 

Chega-se a:

$$
\pm \frac{x^2}{a^2} \pm \frac{y^2}{b^2} \pm \frac{z^2}{c^2} = 1
$$
 (11)

Se todos os sinais da equação 11 forem positivos a quadrática de centro será uma elipsóide de eixos 2a;2b;2c, cuja Equação por conveniência adotada é:

$$
\frac{x^2}{a^2} + \frac{y^2}{b^2} + \frac{z^2}{c^2} = 1
$$
 (12)

Na literatura geodésica para enfatizar a circunstância dos três eixos serem desiguais é usual a denominação elipsóide triaxial a=b=c. Fazendo a=c, obtêm-se um elipsóide de revolução. Fazendo a=b=c resulta numa esfera. O estudo do elipsóide de revolução é de suma importância em geodésia pelo simples fato de ter sido a superfície escolhida como modelo geométrico para cálculos geodésicos.

O elipsóide de revolução é uma forma geométrica gerada pela rotação de uma semielipse em torno de um de seus eixos. Se o eixo de revolução da elipse for o semi eixo menor, será gerado um elipsóide achatado Se o eixo de revolução da elipse for o semi eixo maior, será gerado um elipsóide alongado.

Considerando 0,Z como eixo de rotação e a geratriz num plano que contém OZ a equação da superfície de revolução pode ser obtida substituindo na equação da geratriz a variável não vinculada ao eixo da rotação pela raiz quadrada da soma dos quadrados das duas variáveis não vinculadas ao mencionado eixo.

Se a=c, a equação 12 pode ser escrita sob forma,

$$
\frac{x^2}{a^2} + \frac{y^2}{b^2} + \frac{z^2}{a^2} = 1
$$
 (13)

invertendo-se as denominações dos eixos Y e Z tem-se para equação 13,

$$
\frac{x^2}{a^2} + \frac{z^2}{b^2} + \frac{y^2}{a^2} = 1
$$
 (13a)

ou ainda,

$$
\frac{x^2 + y^2}{a^2} + \frac{z^2}{b^2} = 1
$$
 (13b)

Fazendo,

$$
x = \sqrt{x^2 + y^2} \tag{14}
$$

substituindo (14) na equação 13b Ter-se-á,

$$
\frac{x^2}{a^2} + \frac{z^2}{b^2} = 1
$$
 (15)

Com isso, o elipsóide fica perfeitamente definido por meio de dois parâmetros:

 $a =$  semi-eixo maior;

 $f =$  achatamento.

Onde:

$$
f = \frac{a - b}{a} \tag{16}
$$

# **2.2.4 DATUM**

Um "Datum" é um ponto onde a superfície do elipsóide de referência toca a terra, sendo caracterizado a partir de uma superfície de referência (Datum horizontal) e de uma superfície de nível (Datum vertical). Para a definição do Datum escolhe-se um ponto mais ou menos central em relação à área de abrangência.

Um dos problemas típicos na criação da base de dados de um SIG no Brasil tem sido a coexistência de dois sistemas geodésicos de referência: Córrego Alegre e SAD-69. Algumas cartas topográficas referem-se à Córrego Alegre, que é o antigo datum planimétrico brasileiro, enquanto outras utilizam como referência o SAD-69, que é o atual datum planimétrico. Os usuários de SIGs já estão relativamente acostumados a conviver com escolhas de projeção e seleções de datum sempre que precisam realizar entrada ou importação de dados, mas costumam ignorar que as coordenadas geográficas - na verdade, geodésicas - são definidas sobre a superfície de referência do datum selecionado e que, portanto, variam de um datum para outro.

Desfeito o mito da invariabilidade das coordenadas geodésicas, deve-se atentar para a magnitude das variações envolvidas. As diferenças entre Córrego Alegre e SAD-69, por exemplo, traduzem-se em discrepâncias de algumas dezenas de metros sobre a superfície do território brasileiro. Essas discrepâncias são negligenciáveis para projetos que envolvam mapeamentos em escala pequena, mas são absolutamente preponderantes para escalas maiores que 1:250.000 (D'ALGE, 1999).

Um caso, por exemplo, é o monitoramento do desmatamento na Amazônia brasileira, que usa uma base de dados formada a partir de algumas cartas topográficas na escala 1:250.000 vinculadas ao Datum Córrego Alegre e outras vinculadas ao SAD-69.

O antigo Datum planimétrico, Córrego Alegre, usa o elipsóide de Hayford, cujas dimensões sempre foram consideradas convenientes para a América do Sul. No entanto, atualmente, utiliza-se com mais freqüência o elipsóide da União Astronômica Internacional (U.A.I.), homologado em 1967 pela Associação Internacional de Geodésia, que passou a se chamar elipsóide de Referência 1967.

A Tabela 4 ilustra os parâmetros dos dois elipsóides empregados como figuras de referência para Córrego Alegre e SAD-69.

| <b>Elipsóide</b> | <b>Raio Equatorial</b><br>R(m) | <b>Raio Polar</b><br>R(m) | Achatamento<br>$f=(a-b)/a$ |
|------------------|--------------------------------|---------------------------|----------------------------|
| U.A.I.           | 6.378.160.00                   | 6.356.776.00              | 1/298.25                   |
| Havford          | 6.378.388,00                   | 6.366.991.95              | 1/ 297                     |

**Tabela 4 - Parâmetros dos elipsóides de referência da União Astronômica Internacional e Hayford [Fonte: Adaptado de D'ALGE (1999)]** 

No Brasil, os mapas mais antigos adotam o Datum de Córrego Alegre - MG e, mais recentemente, o Datum SAD 69 (Datum Sul Americano de 1969), porém existem mapas feitos em ambos e até mesmo com Datum locais.

Apesar do globo terrestre mostrar distâncias, áreas, formas e direções reais, ele não é o mais apropriado para lidar com processamentos sistemáticos. Para permitir tais processamentos, são criadas projeções num plano ou seja, cada ponto do elipsóide ou esfera é projetado em uma superfície plana. Esta superfície do "mapa" pode ser apresentada em diferentes escalas.

Escala é a relação entre as dimensões dos elementos representados em um mapa e a grandeza correspondente, medida sobre a superfície da Terra. A escala é uma informação obrigatória para qualquer mapa e geralmente está representada de forma numérica. As escalas numéricas ou fracionárias são descritas por frações cujos denominadores representam as dimensões naturais e os numeradores, as que lhes correspondem no mapa.

A escala de 1 para 50.000 (notação 1:50.000 ou 1/50.000), por exemplo, indica que uma unidade de medida no mapa eqüivale a 50.000 unidades da mesma medida sobre o terreno. Assim, 1cm no mapa corresponde a 50.000cm (ou 500m) no terreno.

Os termos escala grande ou escala pequena podem confundir. Para esclarecê-los basta lembrar que escalas são representadas por números fracionários. Assim, uma escala 1:100.000 é menor que uma escala de 1:20.000. Ainda, um objeto representado em um mapa em uma escala pequena é menor que o mesmo representado em um mapa em uma escala grande.

Um dos problemas ao se utilizar SIGs reside no fato de que um mapa digital pode ser apresentado ou impresso em qualquer escala, independentemente da escala de origem em que os dados foram armazenados. Porém, caso a escala escolhida seja maior que a original, não há naturalmente ganho de precisão. Por outro lado, se a escala escolhida for menor, detalhes e precisão podem ser perdidos.

### **2.2.5 SISTEMAS DE COORDENADAS**

Para se localizar sobre a terra, o homem idealizou os sistemas de referência, que definem a posição através de coordenadas. As coordenadas são linhas que se cruzam, indicando a posição de um ponto em um determinado sistema de referência.

O desconhecimento da posição do centro de gravidade da terra impede de estabelecer a sua coincidência com o centro geométrico do elipsóide e, consequentemente, de estabelecer a coincidência dos dois eixos de rotação.

A latitude geodésica é nula em todos os pontos do equador. O mesmo não ocorre com a latitude astronômica. A vertical de um ponto do equador terrestre não pertence necessariamente ao plano equatorial.

#### **2.2.5.1. Sistema Geodésico**

Um sistema geodésico é caracterizado por cinco parâmetros: dois (02) parâmetros definidores do elipsóide de referência "a" eixo menor; "f" achatamento. Três parâmetros de orientação desse modelo em relação ao corpo terrestre, que pode ser as componentes principais do desvio da vertical e da ondulação geoidal:  $\xi =$  neta = componente meridiana;

 $\eta$  = neta = componente vertical; e N = Altura geoidal.

A maior parte dos sistemas geodésicos existentes foi arbitrado inicialmente como:

**^=T**)=N=0.

Conseqüência: superfície física = superfície elipsoidal = superfície geométrica.

Uma Segunda maneira de definir um sistema geodésico é através dos seguintes parâmetros: a,f, φ, λ, h.

Uma forma mais atual é definir o sistema geodésico em função das coordenadas cartesianas terrestres médias com relação a um elipsóide de referência  $(a, f, x, y, z)$ .

O usuário de SIGs está acostumado a navegar em seus dados através de ferramentas simples como o apontamento na tela com o cursor e a subsequente exibição das coordenadas geográficas da posição indicada. Por trás da simplicidade aparente dessa ação, há algumas transformações entre diferentes sistemas de coordenadas que garantem a relação entre um ponto na tela do computador e as coordenadas geográficas.

Um objeto geográfico qualquer (ex. uma cidade, as rodovias que as interligam, a foz de um rio, o cume de uma montanha etc), somente poderá ser localizado se puder ser descrito em relação a outros objetos cujas posições sejam previamente conhecidas, ou se tiver sua localização determinada em uma rede coerente de coordenadas. Quando se dispõe de um sistema de coordenadas fixas, pode-se definir a localização de qualquer ponto na superfície terrestre (CÂMARA et al., 1996).

Os sistemas de coordenadas dividem-se em dois grandes grupos: sistemas de coordenadas geográficas ou terrestres e sistemas de coordenadas planas ou cartesianas, que serão explicados a seguir.

### **2.2.5.2. Coordenadas geográficas**

Neste sistema de coordenadas a forma da Terra considerada é uma esfera e seu eixo de rotação é a referência. O homem idealizou os paralelos e meridianos como forma de definir o contorno do planeta. Neste sistema de coordenadas, historicamente mais antigo, cada ponto da superfície terrestre é localizado na interseção de um meridiano com um paralelo.

Paralelos são círculos imaginários de mesma latitude, paralelos ao plano do Equador, que divide a Terra em dois Hemisférios (Norte e Sul). O paralelo a 0º corresponde ao Equador, 90° ao Pólo Norte e -90°, ao Pólo Sul (Figura 11).

Meridianos são círculos máximos da esfera cujos planos contêm o eixo dos pólos, conforme ilustra a Figura 11. 0 meridiano de origem, também conhecido como inicial ou fundamental, é usualmente aquele que passa pelo antigo observatório britânico de Greenwich. Ele é escolhido convencionalmente como a origem das longitudes sobre a superfície terrestre e como base para a contagem dos fusos horários, correspondendo ao meridiano a 0º.

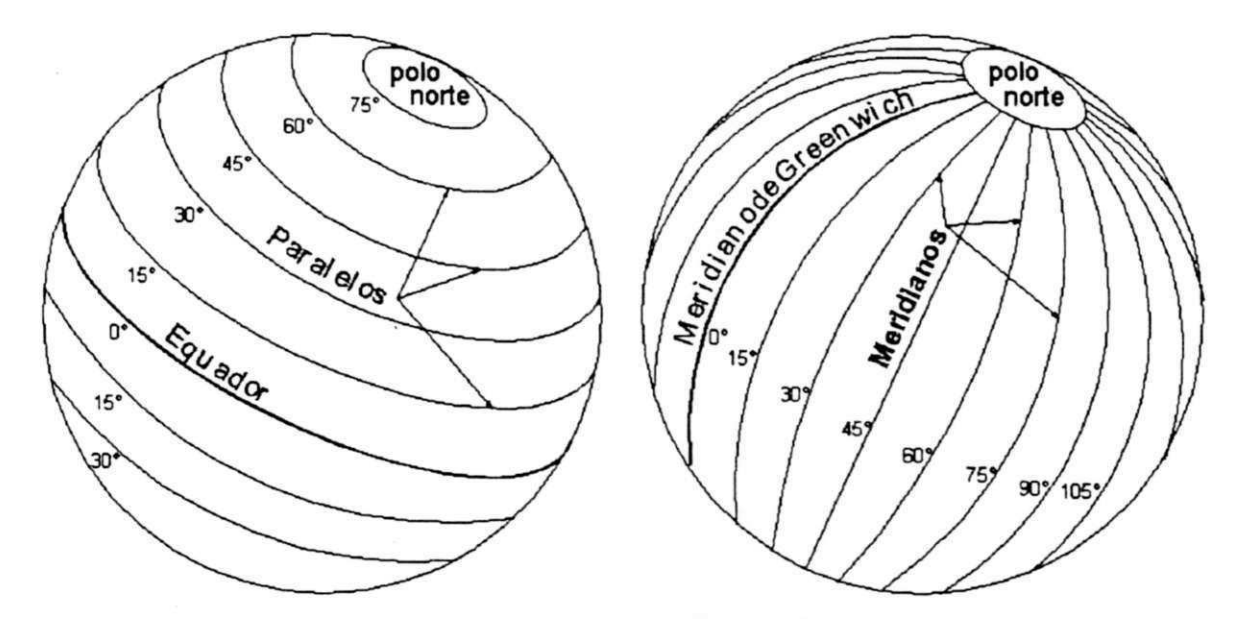

**Figura 11 - Paralelos e Meridianos. [Fonte: Adaptado de MAGUIRE et al. (apud D'ÁLGE, 1999)]** 

A leste do meridiano de origem, os meridianos são medidos por valores crescentes até + 180, a oeste suas medidas são decrescentes até o limite mínimo de -180° (Figura 12).

Todos os meridianos se encontram em ambos os pólos e cruzam o equador em ângulo reto. A distância entre meridianos diminui do Equador para os pólos. Os paralelos jamais se cruzam.

As coordenadas geográficas são a latitude e a longitude, logo representa-se um ponto na superfície terrestre por um valor de latitude e longitude, mostrado na Figura 12.

Longitude é o ângulo formado pelo plano meridiano estabelecido pela origem (meridiano de Greenwich) e o plano meridiano do lugar. A longitude se conta de 0° a 180° positivamente para leste e negativamente para oeste.

Latitude é a distância angular que a vertical do lugar faz com o plano do equador. As latitudes se contam positivamente para o norte e negativamente para o sul.

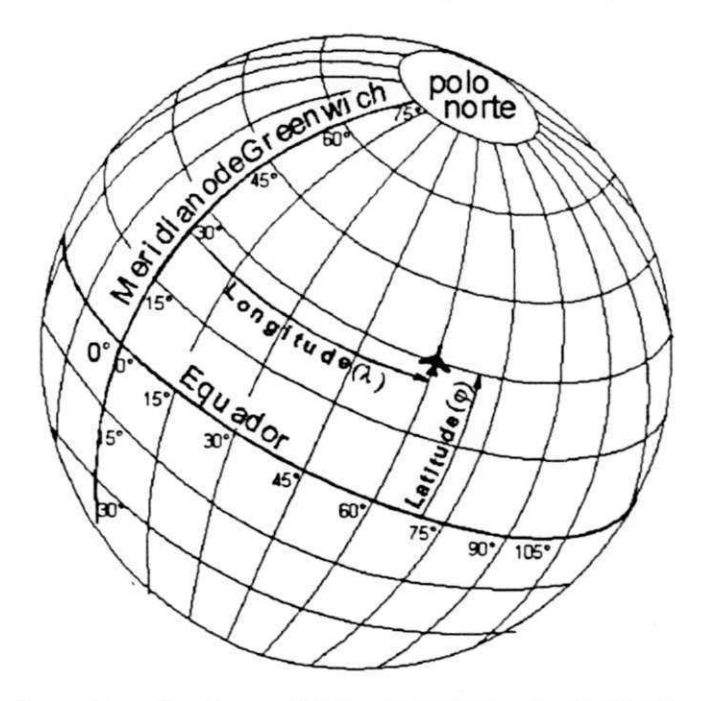

**Figura 12 - Coordenadas Geográficas de um ponto: Latitude e Longitude [Fonte: Adaptado de MAGUIRE et al. (apud D'ÁLGE, 1999)]** 

Pontos que não correspondem à medição média dos oceanos podem ter também a altitude como terceiro parâmetro.

Como o sistema de coordenadas geográficas considera desvios angulares a partir do centro da Terra, não é um sistema conveniente para aplicações em que se buscam

distâncias ou áreas. Para estes casos, utilizam-se outros sistemas de coordenadas, mais adequados, como, por exemplo, o sistema de coordenadas planas, descrito a seguir.

#### **2.2.5.3. Coordenadas planas ou cartesianas**

O sistema de coordenadas planas, também conhecido por sistema de coordenadas cartesianas, baseia-se na escolha de dois eixos perpendiculares, usualmente denominados eixos horizontal e vertical, cuja interseção é denominada origem, estabelecida como base para a localização de qualquer ponto do plano.

Nesse sistema de coordenadas, um ponto é representado por dois números: um correspondente à projeção sobre o eixo x (horizontal), associado principalmente à longitude, e outro correspondente à projeção sobre o eixo y (vertical), associado principalmente à latitude. Os valores de x e y são referenciados conforme a Figura 13 mostrada a seguir, que representa, como exemplo, as coordenadas de um ponto na projeção UTM (Universal Transverse Mercator).

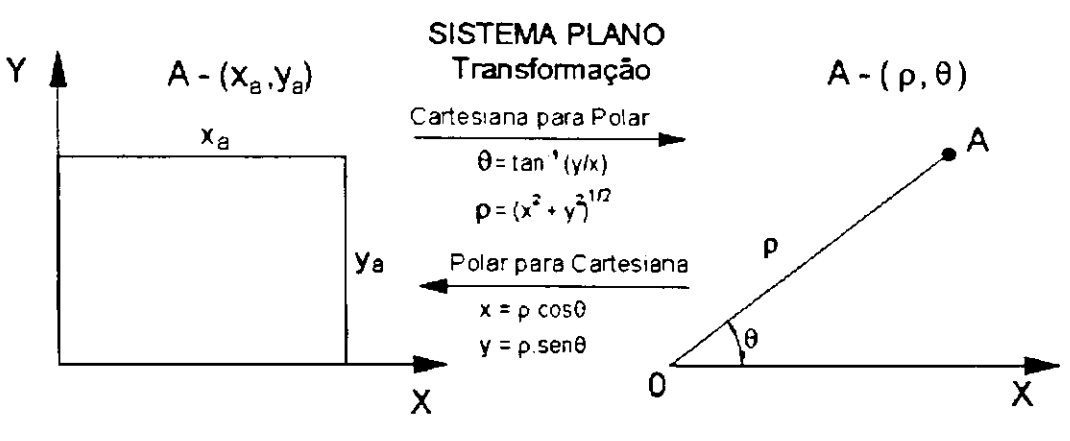

Figura **13** - coordenadas de um ponto na projeção UTM [Fonte: Adaptado de MAGUIRE et al.**zyxwvutsrqponmlkjihgfedcbaZYXWVUTSRQPONMLKJIHGFEDCBA (apud** D'ALGE, **1999)]** 

Estas coordenadas são relacionadas matematicamente às coordenadas geográficas, de maneira que umas podem ser convertidas nas outras como ilustra a Figura 13.

# **2.2.6 PROJEÇÕES CARTOGRÁFICAS**

A terra, como descrita anteriormente, tem a forma curva e a sua representação através dos documentos cartográficos é plana, o que traduz o grande problema da cartografia, que é representar uma superfície curva em um plano, logo as deformações na representação da superfície terrestre são inevitáveis (SANTOS apud GOYA, 1997).

Todos os mapas são representações aproximadas da superfície terrestre, que projetam cada ponto do globo terrestre em uma superfície plana. Para se obter essa correspondência, utilizam-se os sistemas de projeções cartográficas. As deformações na representação da superfície terrestre são inevitáveis, pode-se afirmar que não existe uma solução perfeita, ou seja, que elimine completamente as deformações. A solução para este problema, consiste em, a partir da aplicação a que se destina o documento cartográfico, definir os parâmetros mais adequados à representação dos elementos que compõem.

Há um número de diferentes projeções cartográficas, uma vez que há uma variedade de modos de projetar os objetos geográficos que caracterizam a superfície terrestre, em um plano. Consequentemente, torna-se necessário classificá-las sob seus diversos aspectos, a fim de melhor estudá-los.

Segundo SILVA (apud ROCHA, 2000) a representação da Terra num plano obedece a três etapas distintas:

- a) adotar uma superfície esférica de referência (Datum), onde os pontos medidos, na superfície terrestre serão projetados;
- b) estabelecer uma relação matemática que permita deformar a superfície elipsóidica de referência para torná-la plana;
- c) estabelecer um sistema de coordenadas plano (de preferência retangular) e escolher a escala para fazer com que a porção da superfície medida caiba no papel.
- A Figura 14 dá uma idéia dos métodos de representação da terra num plano (mapa).

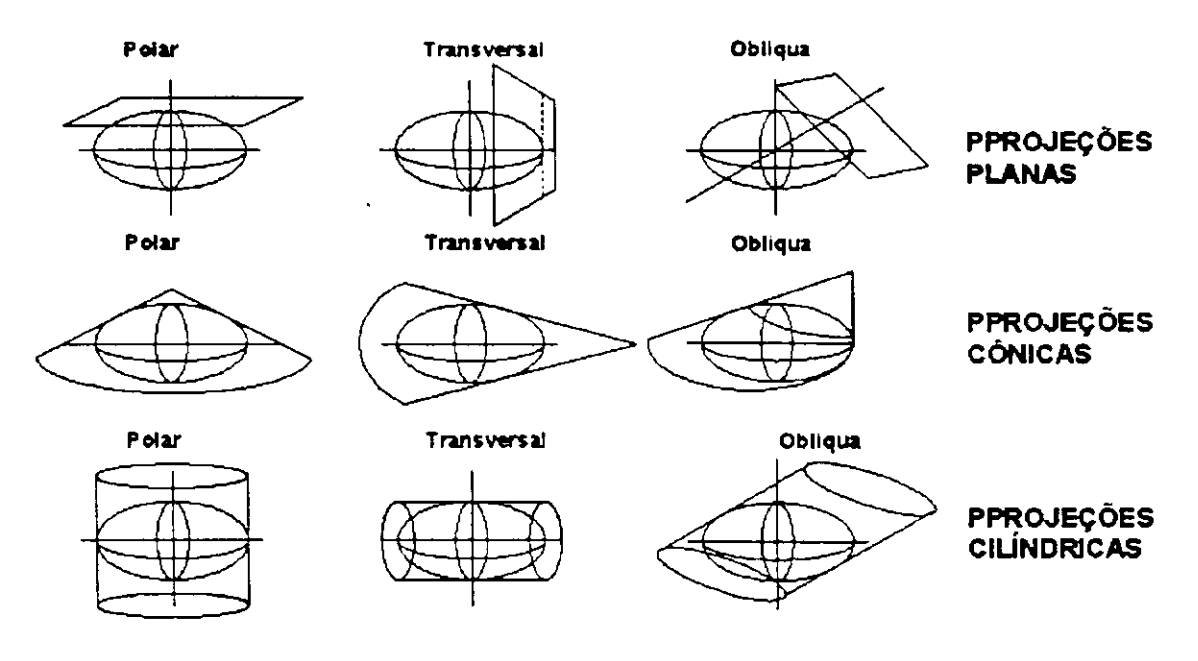

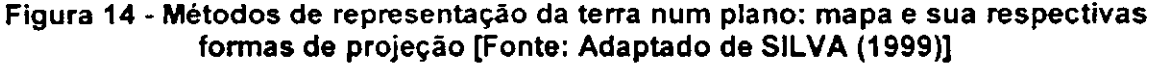

#### **2.2.6.1. Classificação das Projeções**

Analisa-se os sistemas de projeções cartográficas pelo tipo de superfície adotada e grau de deformação. Quanto à sua origem construtiva, as projeções podem ser classificadas em três categorias principais, que serão vistas adiante, em função da figura geométrica adotada - cilindro, cone ou plano - como base de transformação da esfera em mapas.

Quanto ao tipo de superfície de projeção adotada, classifica-se as projeções em: planas ou azimutais, cilíndricas, cónicas, UTM e poliédricas, conforme se representa a superfície curva da Terra sobre um plano, um cilindro, um cone ou um poliedro tangente ou secante à esfera terrestre.

Exemplos destes três tipos de projeções são mostrados na Figura 15 (projeção plana estereográfica polar), Figura 16 (projeção cónica de Lambert) e Figura 17 (projeção de Mercator, cilíndrica).

**Projeção plana ou azimutal** - Na projeção plana ou azimutal, constrói-se o mapa imaginando-o projetado num plano tangente ou secante a um ponto na superfície da Terra.

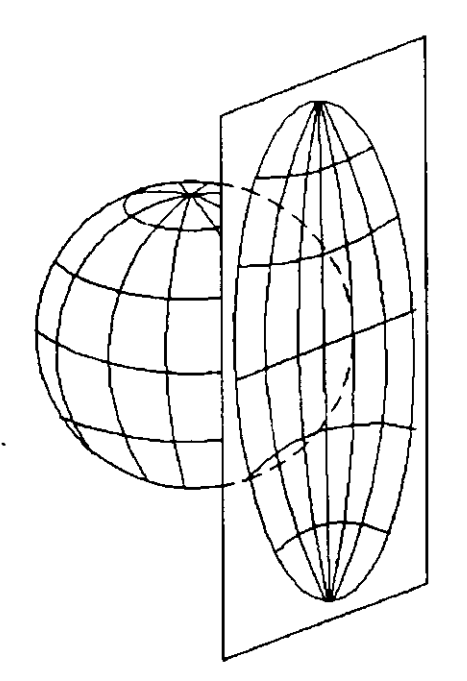

**Figura 15 - Projeção plana estereográfica [Fonte: Adaptado de CAMARA et al. (1996 )]** 

**Projeção cónica** - Na projeção cónica, pode-se imaginar que o mapa é inicialmente projetado sobre um cone tangente ou secante à superfície terrestre, que é em seguida desenrolado sobre um plano. As projeções cónicas podem ser tangentes ou secantes. Pode-se constatar que em todas as projeções cónicas os meridianos são retas que convergem em um ponto (que representa o vértice do cone), e todos os paralelos são circunferências concêntricas a esse ponto.

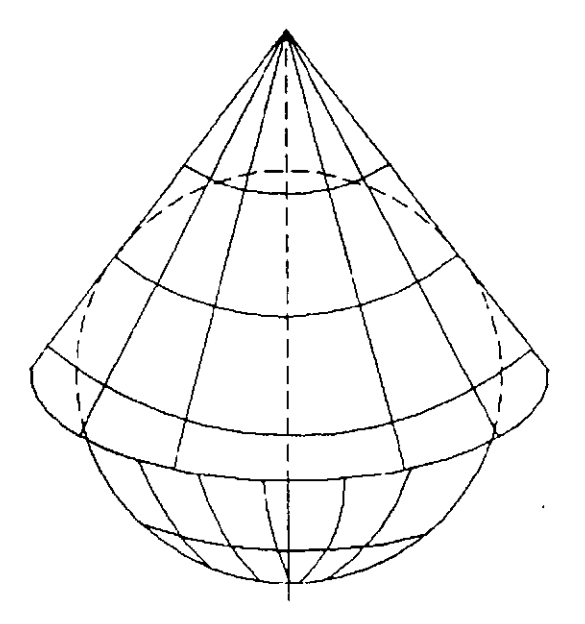

**Figura 16 - Projeção cónica de Lambert [Fonte: Adaptado de CAMARA et al. (1996 )]** 

**Projeção cilíndrica** - Obtém-se este mapa imaginando-o desenhado num cilindro tangente ou secante à superfície da Terra, que é depois desenrolado. Pode-se verificar que em todas as projeções cilíndricas, os meridianos bem como os paralelos são representados por retas perpendiculares.

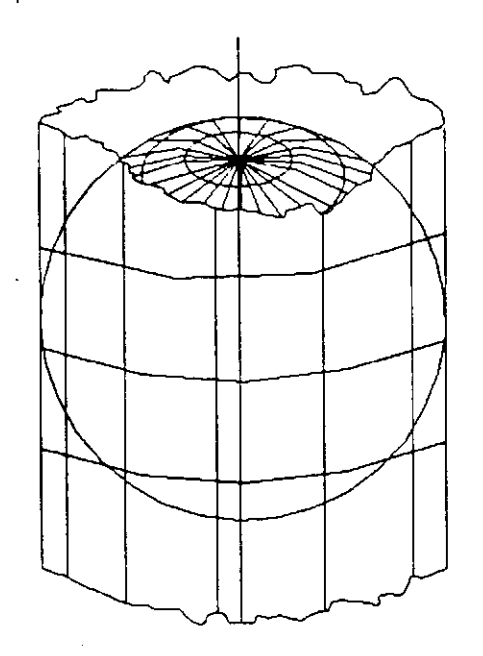

**Figura 17 - Projeção de Mercator, cilíndrica [Fonte: Adaptado de CAMARA et al. (1996 )]** 

Quanto ao aspecto, a superfície pode ser equatorial, polar, oblíqua ou transversa. O aspecto equatorial ocorre quando a superfície de projeção é centrada em algum ponto do Equador. O aspecto polar resulta quando a superfície de projeção é centrada em um dos pólos; o aspecto oblíquo ou horizontal acontece quando a superfície de projeção é alinhada ao longo de qualquer outro ponto do globo. O aspecto transverso ocorre quando a superfície de projeção é cilíndrica e a linha central de projeção é alinhada a um par de meridianos, ao invés do Equador. Por fim um aspecto é dito normal se ele é o mais simples para uma dada superfície de projeção, ou seja, polar, no caso de azimutal; oblíquo, no caso de cónica; e equatorial, no caso de cilíndrica.

A Figura 18 apresenta uma comparação da representação de um quarto de hemisfério, segundo os diferentes sistemas de projeção.

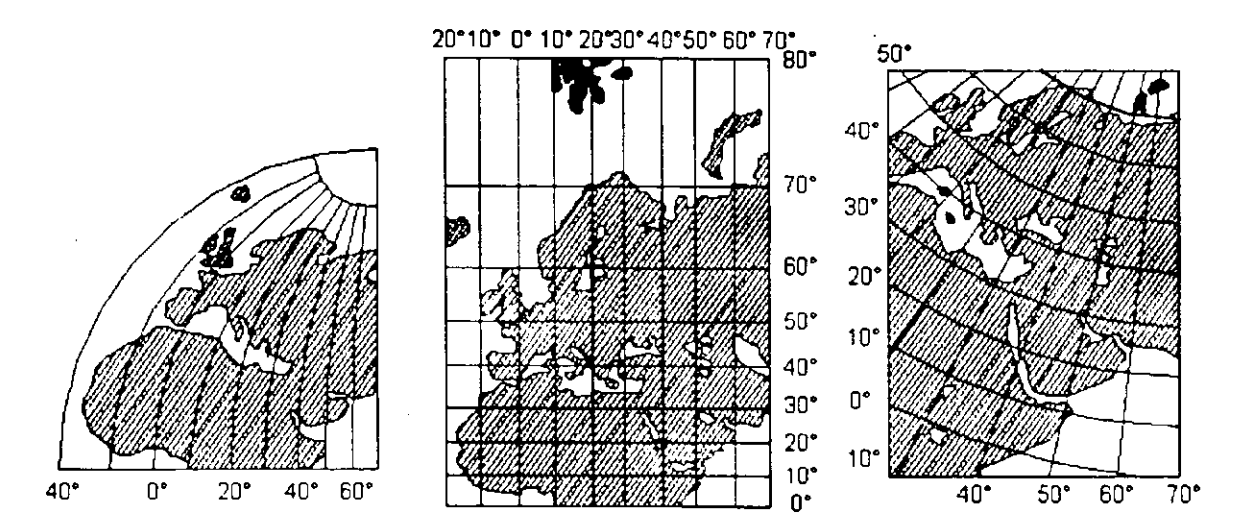

**Figura 18 - Representação de um quarto de hemisfério, segundo os diferentes sistemas de projeção. [Fonte: Adaptado de CÂMARA et al. (1996)].** 

Sabe-se que é impossível se fazer uma cópia plana da superfície do globo terrestre sem desfigurá-la ou alterá-la o que dá origem à noção de grau de deformação de uma projeção.

A deformação é nula nos locais onde a superfície toca o globo. Dependendo do que se pretende analisar no mapa, cada tipo de projeção minimiza um certo tipo de deformação, por exemplo, buscando conservação dos ângulos ou uma proporcionalidade das superfícies.

É preciso notar que as deformações de uma projeção não são constantes em toda sua extensão, onde cada projeção é um ajuste que pode mostrar corretamente alguns aspectos, mas distorcer outros. Dependendo de sua construção geométrica, uma

43

projeção poderá apresentar pontos ou zonas de alteração quase nulos e, ao mesmo tempo, áreas de deformação inaceitáveis ou até não representáveis.

SANTOS (apud GOYA, 1997) comenta que quando se trabalha com superfícies suficientemente pequenas, pode-se utilizar uma superfície plana, sem erros sensíveis em casos em que a superfície a ser representada é extensa ou quando exige-se uma certa precisão cartográfica, a curvatura da terra deve ser levada em consideração.

Mesmo a cartografia feita a partir de imagens de satélite é incapaz de produzir mapas completamente precisos, ainda que mostre os aspectos da superfície terrestre com grande clareza.

Cada método de projeção da superfície terrestre preserva diferentes propriedades espaciais: área, direção, distância e forma. A preservação de uma propriedade implica normalmente a distorção das demais. Assim, quanto ao grau de deformação das superfícies representadas, as projeções são classificadas em conformes ou isogonais, equivalentes ou isométricas e equidistantes.

As projeções conformes ou isogonais mantêm fidelidade aos ângulos locais observados na superfície representada (por exemplo, Mercator).

As projeções equivalentes ou isométricas conservam as relações de superfície, não havendo deformação de área (por exemplo, Cónica de Albers, Azimutal de Lambert).

As projeções equidistantes conservam a proporção entre as distâncias, em determinadas direções, na superfície representada (por exemplo, a Cilíndrica Equidistante).

A escolha de uma projeção deve se basear na precisão desejada, no impacto sobre o que se pretende analisar e no tipo de dado disponível.

A Tabela 5, apresenta uma análise comparativa das projeções.

O paralelo padrão é aquele onde as deformações são nulas, isto é, a escala é verdadeira, sendo utilizado como linha de controle no cálculo de uma projeção cartográfica. A partir desse paralelo, as deformações vão aumentando progressivamente sobre os paralelos e sobre os meridianos, com valores desiguais.

A longitude de origem é representada por uma linha reta, que constitui o eixo de simetria, no sentido vertical. A definição de longitude de origem depende da projeção adotada. A latitude de origem refere-se ao paralelo padrão mais próximo à região de interesse. Dependendo da projeção utilizada, define-se ou não a latitude de origem.

Denomina-se transformação cartográfica a operação de converter dados espaciais representados segundo um determinado sistema de projeção cartográfica para outro sistema de projeção.

A maioria das cartas confeccionadas no Brasil por levantamentos aerofotogramétricos é executada utilizando-se o sistema de projeção UTM. Tal fato tem sido motivo de discussão entre diversos profissionais que utilizam este produto pelas deformações inerentes a este sistema de projeção. Sugere-se a utilização de outros sistemas, como por exemplo o LTM (Local Transverso de Mercator) ou um sistema plano local (ROCHA, 2000).

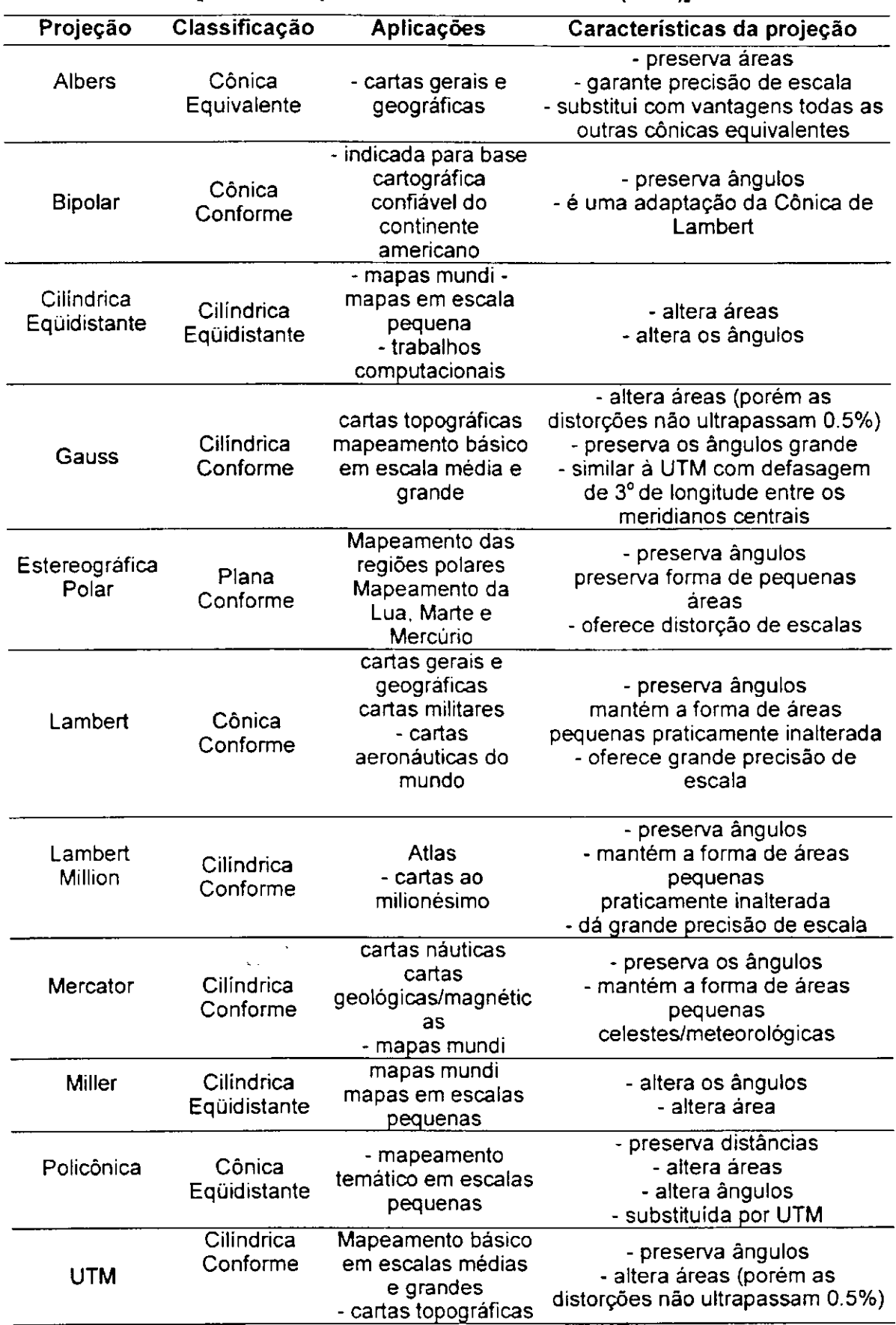

Tabela 5 - Análise comparativa das projeções [Fonte: Adaptado do Manual do **SPRING (2000)].** 

 $\ddot{\phantom{a}}$ 

 $\bar{z}$ 

# **2.2.7 A PROJEÇÃO UTM**

Em 1596, o Holandês Gerhard Kremer, traduzindo para o latim Gerardus Mercator, idealizou a projeção UTM {"Universal Transverse Mercator"). Ela foi usada pela primeira vez, em larga escala, pelo instituto de Cartografia do Exército Americano, durante a Segunda Guerra Mundial. A projeção UTM é um sistema de coordenadas retangulares e por isso bastante útil para ser aplicado em Cartografia.

Características básicas:

a) método - analítico;

b) superfície de representação: cilindro;

c) propriedade: conforme;

d) contato entre as superfícies: tangente a um meridiano;

e) os Paralelos são círculos, com exceção do Equador;

f) os meridianos são círculos, com exceção do meridiano de tangencia.

A projeção UTM é uma projeção cilíndrica conforme, ou seja, mantém a forma em detrimento das dimensões. Ela pode ser visualizada como um cilindro secante à superfície de referência orientado de forma que o eixo do cilindro esteja no plano do equador.

O cilindro secante possui um diâmetro menor do que o diâmetro da superfície de referência, criando, assim duas linhas de interseção entre o cilindro e a superfície de referência. Essa área é denominada de Fuso ou Zona. A terra é dividida em 60 fusos de 6º de longitude, conforme mostra a Figura 19.

47 **zyxwvutsrqponmlkjihgfedcbaZYXWVUTSRQPONMLKJIHGFEDCBA**

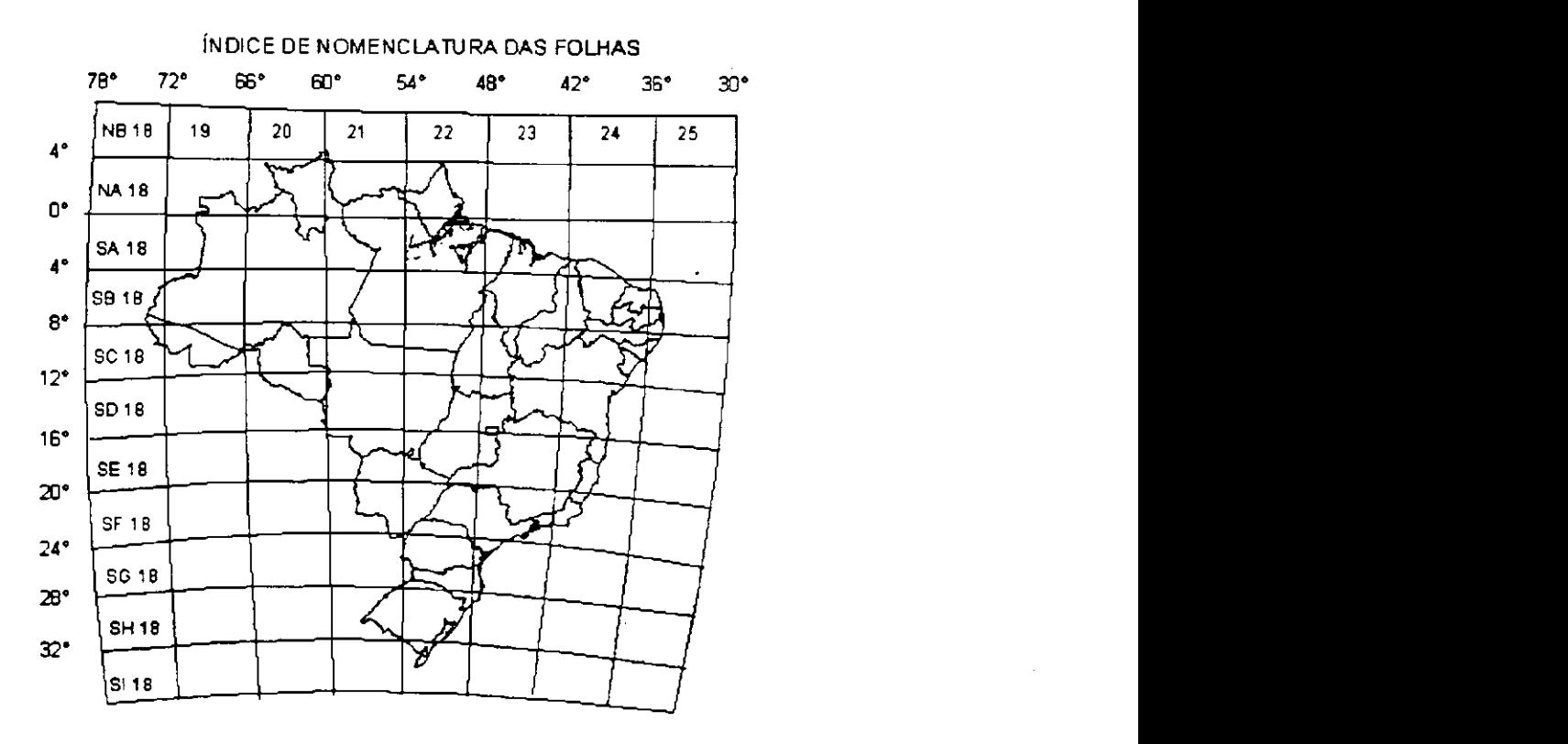

**Figura 19 - Brasil dividido em fusos de 6 <sup>o</sup> : Cartas 1:1.000.000 - UTM. [Fonte: Adaptado de CAMARA et al. (1996)]** 

Cada fuso é representado pelo número do fuso ou pela longitude do seu meridiano central. A Figura **20** mostra a representação da projeção UTM.

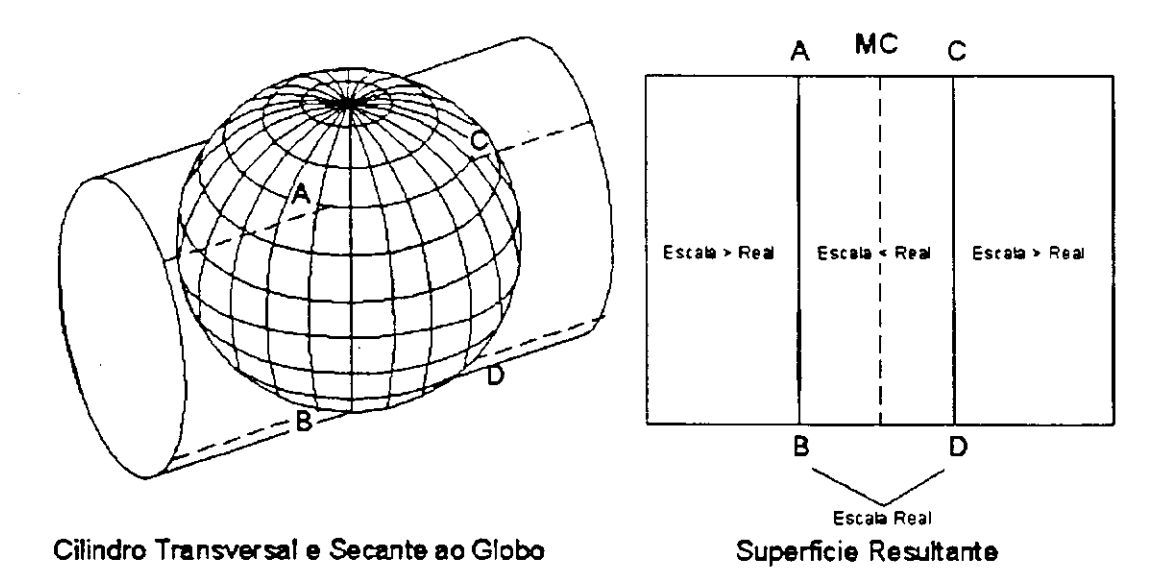

**Figura 20 - Representação da projeção UTM [Fonte: Adaptado de ROCHA (2000)]** 

Apesar da característica universal desta projeção, enfatiza-se que o elipsóide de referência varia em função da região da superfície terrestre. O meridiano central de um Fuso, o Equador e os meridianos situados a **90** <sup>0</sup> do meridiano central são representados por retas, enquanto que os demais meridianos e os paralelos são representados por

48

curvas complexas. O meridiano central é representado em verdadeira grandeza. A escala aumenta com a distância em relação ao meridiano central e torna-se infinita a 90° deste.

Aplica-se ao meridiano central de cada fuso um fator de redução de escala igual a 0,9996, para minimizar as variações de escala dentro do Fuso. Como conseqüência, existem duas linhas aproximadamente retas, uma a leste e outra a oeste, distantes cerca de 1°37' do meridiano central, representadas em verdadeira grandeza.

Para saber a longitude de origem, o usuário deve localizar a área de interesse na figura e verificar a que fuso ela pertence. O meridiano central do fuso corresponderá à longitude de origem.

# **2.2.8 PROJEÇÃO POLICÔNICA**

Esta projeção é apropriada para regiões de extensão predominante Norte - Sul e reduzida extensão Leste - Oeste. No Brasil é utilizada em mapas do Instituto Brasileiro de Geografia e Estatística (IBGE), da série Brasil, também em mapas regionais, estaduais e temáticos. Nos Estados Unidos esta projeção é amplamente empregada.

Características básicas:

- a) superfície de representação: diversos cones;
- b) propriedades: não é conforme nem equivalente, mas possui estas propriedades próximo ao meridiano central;
- c) os Paralelos são círculos concêntricos e não apresentam deformações;
- d) os meridianos são curvas que cortam os paralelos em partes iguais. O meridiano Central e o Equador são as únicas retas da projeção. O Meridiano Central é dividido em partes iguais pelos paralelos e não apresenta deformações;
- e) pequena deformação próxima ao centro do sistema, aumentando rapidamente quando se afasta deste.

# **2.2.9 PROJEÇÃO CÓNICA NORMAL DEzyxwvutsrqponmlkjihgfedcbaZYXWVUTSRQPONMLKJIHGFEDCBA LAMBERT**

A projeção de Lambert foi adotada, em 1962, para a Carta Internacional do Mundo ao Milionésimo. Possui duas linhas de contato com a superfície de referência, ou seja, dois paralelos padrão, que geram uma área com baixo nível de deformação, sendo útil para regiões que tenham extensões no sentido Leste - Oeste, podendo ser utilizada em

#### qualquer latitude.

Características básicas:

- a) método: analítico;
- b) superfície de representação: cone;
- c) propriedade: conforme;
- d) contato entre as superfícies: secante;
- e) os Paralelos são círculos concêntricos com centro no ponto de interseção dos meridianos;
- f) os meridianos são linha retas convergentes.

# **2.2.10 MAPAS E CARTAS**

Segundo ROBINSON (apud THOMÉ, 1998) os primeiros mapas surgiram há cerca de 5.000 anos. Sem projeção ou escala, eles foram utilizados por milênios.

PAULINO & CARNEIRO (1999) comentam que a cartografia digital compreende os processos de produção de cartas e mapas a partir de dados espaciais armazenados no formato numérico digital ao invés de gráfico analógico. O conceito de mapeamento digital é simples, porém a prática tende a ser mais complexa, envolvendo operações de captura ou aquisição de dados; processamento dos dados e, principalmente, a apresentação da informação cartográfica.

Segundo os mesmos autores a produção da base cartográfica para atender a um sistema de informações apresenta algumas características especificas diferentes da cartografia digital, pois nessa, além da apresentação cartográfica, passam a estar envolvidos como objetivos prioritários, o relacionamento e a exploração das diferentes bases de dados, no sentido de fornecer ao usuário o acesso ágil e seguro à informação geo-referenciada. Dessa forma, os procedimentos técnicos e os recursos humanos envolvidos nesse processo necessitam de uma qualificação especifica e mais avançada.

Para OLIVEIRA (apud CÂMARA et al., 1996) os conceitos de mapa e carta não possuem uma distinção rígida.

A palavra mapa teve origem na Idade Média e era exclusivamente empregada para designar representações terrestres.

Mapa é a representação da terra em seus aspectos geográficos -- naturais e artificiais, que se destina a fins culturais ou ilustrativos. São normalmente desenhados em escala pequenas, menores que 1.000.000, abrangendo uma determinada região geográfica (ex. mapa do Brasil, mapa do Estado da Paraíba, etc). Carta é a representação dos aspectos naturais e artificiais da Terra destinadas a fins práticos da atividade humana, permitindo a avaliação precisa de distâncias, direções e altitudes, bem como a localização geográfica de pontos, áreas e detalhes. São desenhadas em escala igual ou maiores que 1.000000. Em geral, mas não necessariamente, a carta é dividida em folhas segundo uma sistemática pré-fixada, caso em que é denominada carta normal (ex. carta internacional ao milionésimo, dividida em folhas de 6º de longitude por 4º de latitude, carta do brasil de 1:1.0000,00, dividida em folhas de 30'x30', etc: (SAUNDERS, 1994).

De acordo com LEE et. al. (apud MENEGUETTE, 2000) um mapa moderno é construído através de um processo complexo que envolve as seguintes ciências: Geodésia, Fotogrametria e Cartografia.

Após o século XIV, os mapas marítimos passaram a ser denominados cartas, como por exemplo, as conhecidas cartas de marear dos portugueses. Algumas definições consideram que um "mapa" não tem caráter cientifico especializado, sendo destinado a fins culturais, ilustrativos ou mesmo comerciais. Já carta é a representação dos aspectos naturais ou artificias da Terra, destinada a fins práticos da atividade humana, permitindo a avaliação precisa de distâncias, direções e a localização geográfica de pontos, áreas e detalhes. Neste texto, os termos mapa e carta estão utilizados indistintamente, adotando a definição de caráter científico.

CÂMARA et al. (1996) baseado na ABNT (Associação Brasileira de Normas e Técnicas), classifica cartas como se segue.

#### Geográficas:

- a) topográficas: confeccionadas mediante levantamento topográfico regular, ou compiladas de cartas topográficas existentes, e que incluem os acidentes naturais e artificias, permitindo facilmente a determinação de altitudes;
- b) planimétricas: semelhantes às cartas topográficas, porém não apresentam indicação de altitudes.

51

- c) cadastrais e plantas: geralmente em escala grande, usadas para mostrar limites verdadeiros e usos das propriedades.
- d) aeronáuticas: representam a superfície da Terra com sua cultura e relevo de maneira a satisfazer especificamente as necessidades da navegação aérea.
- e) náuticas: resultam dos levantamentos dos mares, rios, canais e lagoas navegáveis e se destinam à segurança da navegação.

# Especiais, por exemplo:

- a) meteorológicas: mostram as classificações climáticas e as que, em serviço contínuo, diário e sistemático, contêm informações meteorológicas, observadas simultaneamente em vários lugares, além das alterações progressivas nas condições do tempo;
- b) de solo: identificam e classificam os diversos tipos de solos e sua distribuição geográfica.
- c) de vegetação: representam as características e a distribuição da cobertura vegetal.
- d) de uso da Terra: representam a classificação e distribuição geográfica dos diversos usos aos quais está sujeita a superfície da Terra.
- e) globos: contêm representações da superfície da Terra em outra superfície semelhante.
- f) aérea que sofreu ortorretificação. **zyxwvutsrqponmlkjihgfedcbaZYXWVUTSRQPONMLKJIHGFEDCBA**

#### $2.3$ **GEOPROCESSAMENTO**

Neste tópico são descritos conceitos relacionados a Geoprocessamento, com ênfase nos de Sistemas de Informação Geográfica (SIGs), e os aspectos históricos que resultaram na tecnologia dos dias atuais. Sobre SIGs, são abordados conceitos; componentes e as diversas arquiteturas para a criação de um banco de dados, armazenamento e manipulação dos dados geográficos. Por fim apresenta-se um breve panorama de suas aplicações.

# **2.3.1 HISTÓRICO**

A necessidade de mapeamento, manejo e monitoramento dos recursos naturais renováveis e não renováveis, assim como a demanda por mapas topográficos e temáticos, aumentou muito com o desenvolvimento das ciências naturais como a geologia, geomorfologia, ciência do solo e ecologia, intensificando-se ainda mais nos dias atuais. O estudo dessas ciências, todavia, requer observação, classificação e armazenamento de informações.

A enorme quantidade de dados complexos gerados pelos levantamentos ambientais e a falta de ferramentas matemáticas apropriadas para a descrição de variações espaciais quantitativamente, tornaram-se empecilhos para o desenvolvimento dessas ciências. Entretanto, a partir da década de 40 tal problema começou a ser solucionado, paralelamente, ao desenvolvimento dos métodos estatísticos e da análise de séries temporais, contudo o progresso prático ainda era impedido em virtude da falta de ferramentas apropriadas de computação.

As primeiras tentativas de automatizar o processamento de dados com características espaciais aconteceram na Inglaterra e nos Estados Unidos, nos anos 50, com o objetivo principal de reduzir os custos de produção e manutenção de mapas. Inicialmente foi desenvolvido na Grã Bretanha um sistema de produção de mapas, para pesquisa em botânica, onde os dados haviam sido previamente perfurados em cartões. Posteriormente, foi desenvolvido em Chicago um sistema para mostrar o volume de tráfego em algumas vias da cidade. Dadas a precariedade da informática na época e as especificidades das aplicações desenvolvidas (pesquisa em botânica, na Inglaterra, e estudos de volume de tráfego, nos Estados Unidos), estes sistemas ainda não podem ser classificados como sistemas de informação.

CÂMARA et al. (1996) comentam que os primeiros Sistemas de Informação Geográfica surgiram na década de 60, no Canadá, como parte de um programa governamental para criar um inventário de recursos naturais. Estes sistemas, no entanto, eram muito difíceis de usar: não existiam monitores gráficos de alta resolução, os computadores necessários eram excessivamente caros, e a mão de obra tinha que ser altamente especializada e caríssima. Não existiam soluções comerciais prontas para uso e cada interessado precisava desenvolver seus próprios programas, o que demandava muito tempo e, naturalmente, muito dinheiro. Além disto, a capacidade de armazenamento e a velocidade de processamento eram muito baixas.

Nos anos 70 desenvolveram-se novos equipamentos (hardware) e aplicativos (softwares) mais acessíveis, tornando viável o desenvolvimento de sistemas comerciais. Foi então que surgiu a expressão Geographic Information System (Sistema de Informação Geográfica - SIG) ou GIS. Nesta mesma época, começaram a surgir os primeiros sistemas comerciais de CAD (Computer Aided Design - Desenho Assistido por Computador), que melhoraram em muito as condições para a produção de desenhos e plantas para engenharia, e serviram de base para os primeiros sistemas de cartografia automatizada.

Ainda nos anos 70 foram desenvolvidos alguns fundamentos matemáticos voltados para a cartografia, incluindo questões de geometria computacional, surgindo então a topologia aplicada, permitindo análises espaciais entre elementos cartográficos. Entretanto, devido aos custos e ao fato destes sistemas ainda utilizarem exclusivamente computadores de grande porte, apenas grandes organizações tinham acesso à tecnologia.

A década de 80 representa o momento quando a tecnologia de sistemas de informação geográfica inicia um período de acelerado crescimento que dura até os dias de hoje. Até então limitados pelo alto custo do equipamentos e pela pouca quantidade de pesquisa especifica sobre o tema, os SIGs se beneficiaram grandemente da massificação causada pelos avanços da microinformática e do estabelecimento de centros de estudos sobre o assunto.

Ao longo dos anos 80, com a grande popularização e barateamento das estações gráficas de trabalho, além do surgimento e evolução dos computadores pessoais e dos sistemas gerenciadores de bancos de dados relacionais, ocorreu uma grande difusão do uso de GIS. A incorporação de muitas funções de análise espacial proporcionou também um alargamento do leque de aplicações dos SIG.

Na década atual, observa-se um grande crescimento do ritmo de penetração dos SIGs nas organizações, sempre alavancado pelos custos decrescentes dos equipamentos e de programas, e também pelo surgimento de alternativas menos custosas para a construção de bases de dados geográficas.

A Figura 21 apresenta, esquematicamente, as relações entre complexidade e custos de equipamentos (hardware) e aplicativos (software).

54

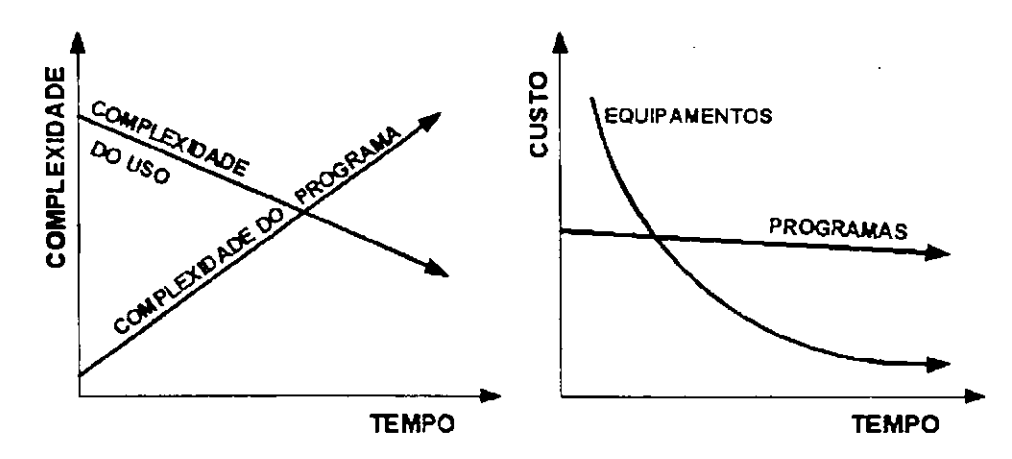

 $\mathbf{I}$ 

Figura **21** - Evolução das relações de custo, tempo e complexidade entre programas e equipamentos [Fonte: Adaptado de SILVA **(1999)].** 

A introdução de geoprocessamento no Brasil inicia-se a partir do esforço de divulgação e formação de pessoal feito pelo Prof. Jorge Xavier da Silva (UFRJ), no início dos anos 80. A vinda ao Brasil, em 1982, do Dr. Roger Tomlinson, responsável pela criação do primeiro SIG, (Canadian Geographical Information System), incentivou o aparecimento de vários grupos interessados em desenvolver essa tecnologia, entre os quais cita: a Universidade Federal do Rio de Janeiro - UFRJ o Centro de Pesquisa e Desenvolvimento da TELEBRÁS - CPqD/TELEBRÁS e o Instituto Nacional de Pesquisas Espaciais - INPE (DAVIS & CÂMARA, 1999)

Atualmente, o SIG é o resultado de mais de três décadas de desenvolvimento cientifico, e as inúmeras inovações tecnológicas têm aumentado rapidamente sua taxa de adoção após muitos anos de crescimento lento.

Muitos dos sistemas inicialmente desenvolvidos tiveram vida curta, em virtude da elevada demanda de desempenho acoplada a problemas técnicos encontrados na tentativa de sanar tais limitações com uma tecnologia incipiente.

De acordo com BURROUGH (apud CALIJURI, 1995) o histórico do uso dos computadores para mapeamento e análise espacial mostra que tem existido um desenvolvimento paralelo entre a captura automatizada de dados, sua análise e a apresentação em vários campos do conhecimento humano. Esses campos são os da cartografia, da engenharia, da geografia, da matemática, do sensoriamento remoto, da fotogrametria, etc, denotando a forte característica interdisciplinar dos SIGs.

Os SIGs vêm se difundindo rapidamente, com o desenvolvimento e a popularização de programas para computação gráfica, propiciando o surgimento de novos aplicativos para computador (ex. Are View, Maplnfo, AutoCad Map, Microstation Geographics etc.) e a

55 **zyxwvutsrqponmlkjihgfedcbaZYXWVUTSRQPONMLKJIHGFEDCBA**
sua utilização em inúmeras aplicações não se restringindo apenas a geógrafos e cientistas ligados ao estudo da terra.

Hoje, o campo de aplicação dos SIGs é bastante variado, sendo encontrado em atividades diversas como a cartografia, sensoriamento remoto, gerenciamento ambiental, **gerência rodoviária,** planejamento urbano e estudos envolvendo a exploração e preservação de recursos naturais. Dentro desse contexto, surgem os Sistemas de Informação Geográfica para a manipulação e integração automatizada de dados espaciais. Nesses sistemas, conjuntos de dados extremamente complexos e grandes podem ser armazenados de modo compacto e acessados rapidamente com precisão mecânica.

Segundo KLEINER & MENEGUETTE (2000) os SIGs podem ser usados em qualquer área que exigem as tarefas de posicionar, localizar e relacionar objetos em qualquer ambiente.

Para CÂMARA (1995) existem três gerações de sistemas de informação geográfica apresentadas na Tabela 6:

- a) a primeira geração é baseada em CAD cartográfico. Caracteriza-se por sistemas herdeiros da tradição de Cartografia, com suporte de bancos de dados limitado e cujo paradigma típico de trabalho é o mapa (chamado de cobertura ou de plano de informação). Esta classe de sistemas é utilizada principalmente em projetos isolados, sem a preocupação de gerar arquivos digitais de dados. Esta geração também pode ser caracterizada como sistemas orientados a projeto ("project-oriented GIS");
- b) a segunda geração de SIGs é baseada em bancos de dados geográficos. Chegou ao mercado no início da década de 90 e caracteriza-se por ser concebida para uso em ambientes cliente-servidor, acoplado a gerenciadores de bancos de dados relacionais e com pacotes adicionais para processamento de imagens. Desenvolvida em ambientes multiplataforma com interfaces em janelas, esta geração também pode ser vista como sistemas para suporte a instituições ("enterprise-oriented GIS").
- c) pode-se prever para o final década de 90, o aparecimento de uma terceira geração, baseada em bibliotecas digitais geográficas ou centros de dados geográficos, caracterizada pelo gerenciamento de grandes bases de dados geográficos, com acesso através de redes locais e remotas, públicas ou privadas.

Para esta terceira geração, o crescimento dos bancos de dados geográficos e a necessidade de seu compartilhamento com outras instituições requer o recurso de tecnologia como bancos de dados distribuídos e federativos. Estes sistemas deverão seguir os requisitos de interoperabilidade, de maneira a permitir o acesso de informações espaciais por SIGs distintos. A terceira geração de SIG pode ainda ser vista como o desenvolvimento de sistemas orientados à troca de informações entre uma instituição e os demais componentes da sociedade ("society-oriented GIS").

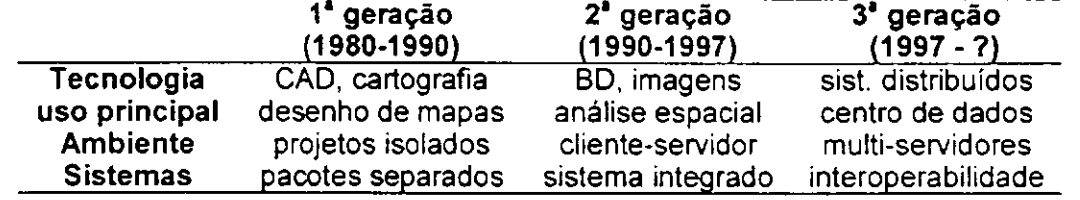

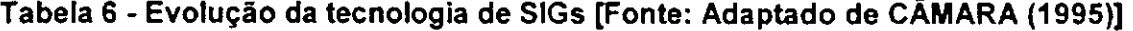

# **2.4 SISTEMAS DE INFORMAÇÃO GEOGRÁFICA**

# **2.4.1 INTRODUÇÃO**

O gerenciamento da informação através de meios computacionais é hoje uma grande tendência mundial, principalmente a partir da invenção dos microcomputadores, quando essa tecnologia passou a estar disponível para um grande número de pessoas e de pequenas empresas, através de sistemas locais e de grandes redes de computadores (PAULINO & CARNEIRO, 1999).

O uso de técnicas automatizadas impõe também, por necessidade, uniformidade tanto no formato de armazenamento quanto nos métodos para a manipulação de dados. Além disso, muitas das técnicas quantitativas e analíticas desenvolvidas nas ciências da terra, no manejo de recursos naturais, nos planejamentos urbano e de transporte, entre outros, são limitadas na sua aplicação prática, sem a capacidade e o rápido processamento de dados que os computadores podem propiciar quando se lida com os grandes volumes de dados observacionais que esses campos requerem. Simultaneamente, utilizam-se, cada vez mais, as ferramentas digitais, à medida que as informações estão disponíveis em tal formato. Esta tendência resulta da revolução paralela nas técnicas de captura de dados digitais, provida por sensores remotos e satélites (CALIJURI, 1995).

Nos últimos anos, os avanços na área de SIG vêm sendo vertiginosos, assim como vem se diversificando em progressão sempre crescente sua gama de aplicações (ex. uso da

terra , planejamento rural e ambiental, exploração de recursos naturais, marketing, agricultura, planejamento urbano e viário), além de quaisquer outras atividades, de natureza as mais diversificadas, que envolvam a manipulação e análise dos dados georeferenciados como parte de processos de tomadas de decisões (STAR & QUEIROZ apud PASSOS, 1999).

Em síntese os SIGs constituem tecnologia para investigação de fenômenos diversos, relacionados com engenharia urbana, meio ambiente, geologia, pedologia, vegetação, bacias hidrográficas, gerência de pavimentos, etc.

Destaca-se como uma das características mais relevante dos SIGs, o processamento integrado de constelações de dados provenientes de diferentes Fontes de informação (ex. resultados de levantamentos de campo, dados orbitais e de GPS, dados cartográficos de referência, cadastros de informações sócio-econômicas), objetivando a tomada de uma decisão ou de uma série de decisões em diferentes níveis. Tal processo de integração fornece um panorama adequado à análise de dados geográficos pertinentes aos mais diversos contextos.

A disponibilização, em formato digital, de informações contidas em mapas e outros produtos (ex. fotografias aéreas, imagens de satélite, representações gráficas e tabulares, cadastros) possibilitam a manipulação e apresentação do conhecimento geográfico humano segundo formas novas, práticas e atrativas, além de representar uma redução considerável nos custos dos processos de atualização e substituição de mapas e documentos em papel, gerados a partir de estratégias convencionais, tendo em vista que os produtos gerados a partir de SIG podem ser atualizados, editados, impressos e duplicados muito mais rápida e facilmente do que aqueles gerados por métodos tradicionais, que normalmente implicam um dispêndio de tempo e de trabalho manual cuidadoso para atingir o mesmo grau de precisão (GEODATA INSTITUTE, 2000).

Conclui-se que um SIG é um conjunto de ferramentas computacionais composto de equipamentos e programas que por meio de técnicas, integra dados, pessoas e instituições, de forma a tomar possível a coleta, o armazenamento, o processamento, a análise e a disponibilização, a partir de dados geo-referenciados, de informação produzida por meio das aplicações disponíveis, visando a uma maior facilidade, segurança e agilidade nas atividades humanas referentes ao monitoramento, planejamento e tomada de decisão relativas ao espaço geográfico.

Todos estes aspectos aliados à nova realidade econômica mundial de globalização a maior competição, assim como às exigências cada vez mais conscientes dos usuários,

no tocante à qualidade e ao grau de produtividade das novas tecnologias, face aos resultados almejados, servem de indicativo para implantação dos SIGs nas diversas áreas da sociedade, servindo como ferramenta de apoio nas tomadas de decisão.

SILVA (1999) ressalta que a utilização dos SIGs não garantem a certeza e a segurança de que o produto final corresponderá a alternativas de soluções corretas, caso não haja um controle na qualidade do banco de dados , ou seja, se este for impreciso e/ou cheio de erros, o resultado final será talvez um mapa extremamente colorido capaz de impressionar mas na pratica não passará de um mapa sem significado, impróprio para uso.

A seguir, visando mostrar o avanço nesta área, apresenta-se um exemplo de geoprocessamento, especificamente de análise espacial, ilustrando, como problemas graves que afetam a vida do homem podem ser solucionados a partir do uso dessa tecnologia.

Entende-se geoprocessamento como sendo um conjunto de tecnologias voltadas à coleta e tratamento de informações espaciais, geo-referenciadas, para um objetivo especifico, onde as atividades envolvendo o geoprocessamento são executadas por sistemas específicos mais comumente chamados de Sistemas de Informação Geográfica.

Em 1854, a cidade de Londres vivia uma grave epidemia de cólera, famílias inteiras foram mortas e suas residências lacradas. Desconhecia-se a forma de disseminação e contágio da doença.

No entanto, um médico, de nome John Snow, realizou o seguinte procedimento: sobre o mapa das ruas e residências da cidade, marcou com "x" os poços de água e com "ponto" as residências onde haviam ocorridos mortes em decorrência da doença.

Com estas duas classes de informações espacializadas no mapa, Snow, realizando o que hoje é denominado de análise espacial, verificou que havia muitos "pontos" (casos de cólera) próximo a um "x" (poço) da "Broad Street". Portanto, decidiu lacrar o referido poço.

Como conseqüência, constatou-se a diminuição dos casos de cólera e evidenciou-se a associação do cólera com a água. A Figura 22 ilustra e reflete o raciocínio da época

59

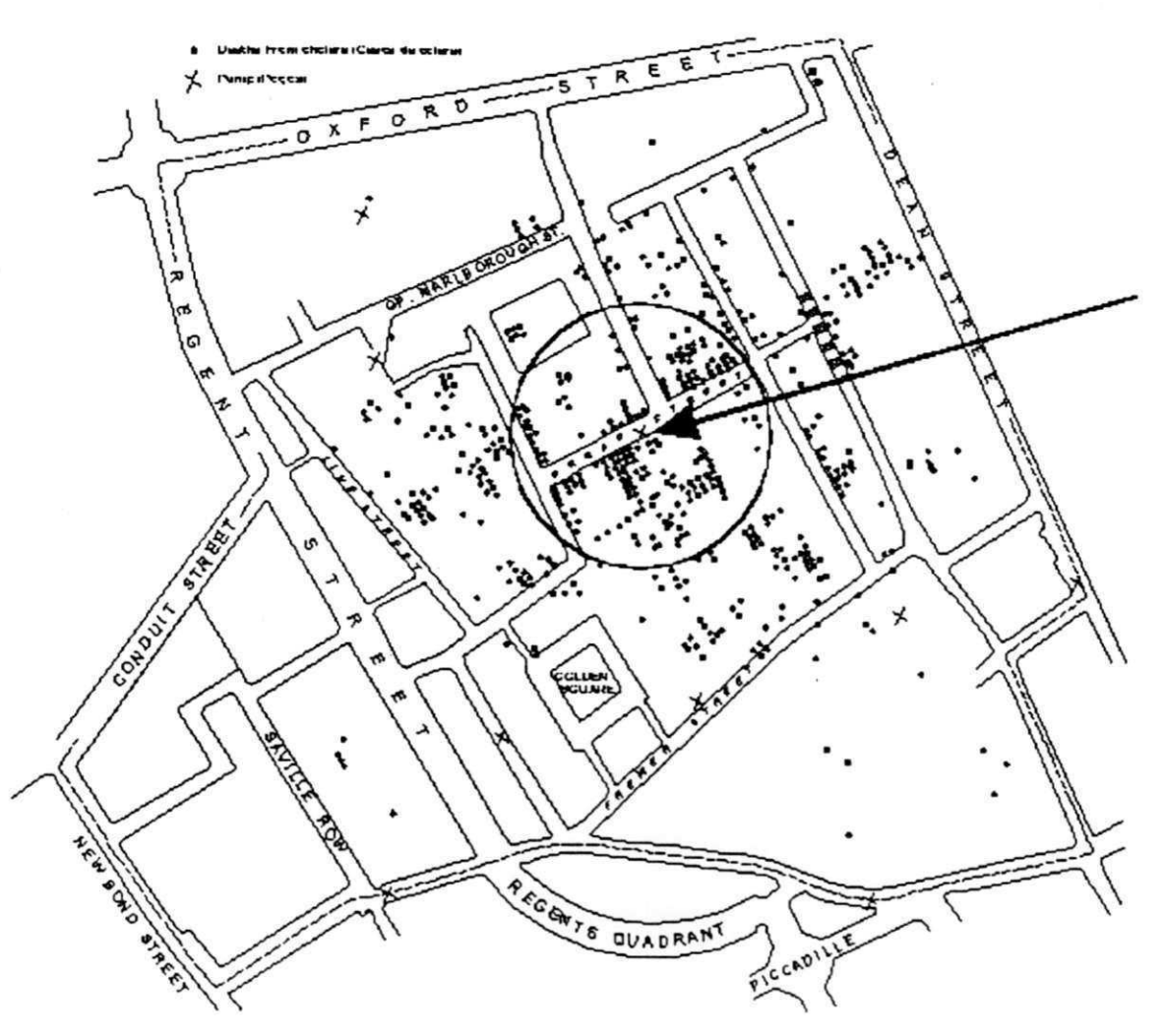

**Figura 22 - Exemplo de Geoprocessamento [Fonte: Adaptado de TUFTE (apud THOMÉ, 1998)]** 

Este exemplo ilustra a ação de fazer geoprocessamento, neste caso particular, sem uso de uma ferramenta computacional.

Outra análise derivada deste exemplo está no poder de se ter dados espacializados como suporte à tomada de decisão, onde, caso estes dados fossem apresentados em forma de simples listagens das localizações de poços e casos de cólera, certamente o grau de dificuldade para tomar uma decisão seria muito maior e muito mais demorada.

# **2.4.2 DEFINIÇÕES**

Segundo BURROUGH et al. (1998) há diferentes formas de se caracterizar os SIGs, devido à sua ampla gama de aplicações, onde cada tipo de definição prioriza um aspecto distinto. Pelo enfoque de banco de dados pode-se definir um SIG como um Sistema Gerenciador de Banco de Dados (SGDB) não convencional, que garante o gerenciamento de dados geográficos. Pela abordagem "toolbox" (caixa de ferramenta),

60 **zyxwvutsrqponmlkjihgfedcbaZYXWVUTSRQPONMLKJIHGFEDCBA**

considera-se um SIG como sendo um conjunto de ferramentas e algoritmos para manipulação de dados geográficos, tal como a produção de mapas.

O enfoque orientado a processos utiliza o fato de que SIGs são coleções de subsistemas integrados, onde dados espaciais passam por uma seqüência de processos de conversão, coleta, armazenamento e manipulação. Finalmente, diferentes definições priorizam a aplicação, caracterizando o sistema segundo o tipo de dado manuseado, ou a utilização, tais como sistemas espaciais para apoio à tomada de decisões ou sistemas para análise de dados geográficos.

Antes de apresentar outras definições sobre SIGs apresentar-se-á as definições de sistema, informações e sistema de Informação. Sistema é o conjunto de elementos entre as quais haja alguma relação.

Para BENYON (apud SILVA, 1999) informações correspondem à derivação da interpretação de dados, os quais são representações simbólicas de certas características.

Um sistema de Informação é uma cadeia de operações que nos remete a planejar a observação e a coleção de dados, para armazená-los, analisá-los e usar as informações derivadas em algum processo de tomada de decisão (SILVA, 1999).

A seguir são apresentadas algumas definições de especialistas que retratam bem o significado do SIG, onde cada um tenta mostrar o seu ponto de vista, mas na essência todos são praticamente iguais:

Segundo BURROUGH & MCDONNELL (1998) um SIG é um conjunto poderoso de ferramentas para coletar, armazenar, recuperar, transformar, exibir e visualizar dados sobre o mundo real, em termos de sua posição com relação a um sistema de coordenadas conhecido, para um objetivo específico e seus atributos não espaciais.

Para PARKER (apud BURROUGH & MCDONNELL, 1998) " consiste em uma tecnologia para armazenamento, análise, exibição tanto de dados espaciais como não espaciais".

Segundo OZEMOY et al. (apud BURROUGH & MCDONNELL, 1998) ... é um conjunto automatizado de funções que fornecem aos profissionais avançadas técnicas e capacidades de armazenamento, recuperação, manipulação e exibição de dados".

Outras definições:

61

" Consiste em um sistema de apoio nas tomadas de decisão, envolvendo a integração de dados espaciais geo-referenciados, na solução de problemas do meio ambiente" (COWEN apud BURROUGH & MCDONNELL, 1998).

Conjunto de procedimentos, manuais ou auxiliados por computador, utilizados para armazenar e manipular dados geograficamente referenciados" (ARONOFF apud HARA, 1997).

Na língua portuguesa, existem diversos pesquisadores que defendem o termo Sistema de Informação Geográfica. CÂMARA (1998) indica como principais características do SIG a capacidade de inserir e integrar, numa única base de dados, informações espaciais provenientes de dados cartográficos, dados censitários e cadastro urbano e rural, imagens de satélite, redes e modelos numéricos de terreno, oferecendo mecanismos para combinar as várias informações, através de algoritmos de manipulação e análise, bem como para consultar, recuperar, visualizar e plotar o conteúdo da base de dados geo-referenciados.

ROCHA (2000) considera como informação geográfica o conjunto de dados cujo significado contém associações ou relações de natureza espacial. Esses dados podem ser representados em forma gráfica (pontos, linhas, polígonos), numérica (caracteres numéricos) ou alfanumérica (combinação de letras e números).

Observa-se que algumas definições deixam de citar o verdadeiro poder do SIG, que é a sua habilidade de integrar informações de diversas áreas e ajudar na tomada de decisões, todavia, todas incluem as características essenciais de referência espacial e análise de dados.

As definições de SIGs refletem, cada uma à sua maneira, a multiplicidade de usos e visões possíveis desta tecnologia e apontam para uma perspectiva interdisciplinar de sua utilização.

A partir destes conceitos, é possível indicar duas importantes características dos SIGs. Primeiro, tais sistemas possibilitam a integração, numa única base de dados, de informações geográficas provenientes de fontes diversas tais como dados cartográficos, dados de censo, cadastro urbano e rural, imagens de satélite e modelos numéricos de terreno. A Segunda característica dos SIGs e sua capacidade de oferecer mecanismos para recuperar, manipular e visualizar estes dados, através de algoritmos de manipulação e análise.

Numa visão abrangente, um SIG compreende uma base de dados cartográficos (mapas) geo-referenciados em relação a um sistema de coordenadas, e onde a essa base de dados pode ser relacionada diversos tipos de dados não espaciais ou atributos, software (programas) e equipamentos (computadores e periféricos) adequados ao tratamento e análises destes dados, podendo auxiliar nas tomadas de decisão nas diversas áreas da sociedade.

# **2.4.3 DIFERENÇAS ENTR E OS SISTEMA S SIG, CAD , CAM E AM/FM**

Tendo em vista que os sistemas CAD (Computer Auxiliar Design), CAM (Computer Aided Mapping) e AM/FM (Automated Mapping/Facility Management) também trabalham com a captura, o armazenamento, a edição, a exibição e a plotagem de dados digitais georeferenciados, torna-se necessário sua descrição e distinção.

Os sistemas CAD - Computer Aided Design ou Projeto Auxiliado pelo Computador - são sistemas que armazenam dados espaciais como entidades gráficas. Geralmente acessam suas informações de modo seqüencial, forçando a fragmentação das informações geográficas em diversos arquivos. Os sistemas CAD lidam com os mapas independentemente de continuidade de uma folha para outra. Pode-se colocar uma folha ao lado da outra, mas não existe a preocupação do sistema de entender os objetos na divisa como um único objeto. No entanto, diversas características desses sistemas são importantes para o mapeamento digital, como seus sofisticados recursos de representação gráfica, edição, exibição em tela e impressão.

Segundo BURROUGH (apud CALIJURI, 1995) as diferenças principais entre os sistemas SIG e CAD estão no volume e na diversidade muito maiores dos dados de entrada (input) no SIG e na natureza especializada dos métodos de análise utilizados. Tais diferenças são tão significativas que um sistema eficiente para CAD pode não ser adequado para SIG e vice-versa.

Para ROCHA (1998) a diferença fundamental entre um CAD e um SIG é que o CAD não incorpora a possibilidade de realização de análises espaciais ou funções geográficas. Como uma parte dos SIGs, os sistemas CAD são bastante usados na conversão de dados e impressão de mapas.

Os sistemas CAM - Computer Aided Mapping ou Mapeamento Auxiliado pelo Computador são utilizados para a produção de mapas. Por estarem baseados em recursos de edição gráfica por computador, eles reduzem o tempo de produção dos mapas e são mais econômicos se comparados com os processos manuais. Os dados em um sistema

i

CAM são organizados em "layers" (camadas) que são utilizados para a organização temática das entidades gráficas dos mapas ou para a classificação dos tipos de elementos gráficos (linhas, textos, etc.) dos mapas.

Como as relações entre as entidades gráficas dos mapas se dão apenas através de layers e de um referenciamento a um sistema de coordenadas geográficas comum a todas as entidades, os sistemas CAM não são adequados para a análise dos dados de um mapa. Por exemplo, através dos dados contidos em um sistema CAM, pode-se descrever a geometria de duas rodovias que se interceptam, entretanto, o fato de as rodovias se interceptarem não é necessariamente identificado pelo sistema, já que este não é um dado importante para a produção de mapas impressos. Semelhantemente, um grupo de linhas dentro de um sistema CAM pode compor o perímetro de um polígono, mas a relação entre essas linhas irá se limitar ao fato de elas pertencerem a um mesmo "layer" e estarem referenciadas a um mesmo sistema de coordenadas. O fato de as linhas definirem uma área fechada não pode ser determinado pelo sistema, a não ser visualmente pelo usuário, através da plotagem dos dados gráficos. Um sistema CAM, ao contrario de um SIG, não é capaz de solucionar sozinho questões do tipo "O que está mais próximo ?" ou "Quanto disto eu tenho nesta área ?", etc. Todavia elas poderiam ser respondidas através da plotagem dos elementos gráficos e posterior identificação visual das relações espaciais existentes entre as entidades dos mapas. Entretanto, a quantidade de informações a serem identificadas em diversos mapas plotados, torna esse processo lento e ineficiente.

Os sistemas AM/FM - Automated Mapping / Facility Management ou Mapeamento Automatizado / Gerenciamento de Equipamentos - são baseados na tecnologia CAD e são usualmente empregados no gerenciamento de sistemas de dados de serviços públicos.

A representação gráfica dos sistemas AM/FM não é tão precisa ou detalhada quanto a de um sistema CAM. A ênfase desses sistemas está no armazenamento e análise de dados e na emissão de relatórios a partir dos dados armazenados no sistema. Utilizam redes para a definição das relações existentes entre os componentes dos sistemas de serviços públicos, as redes identificam as conexões existentes entre os elementos gráficos. Geralmente, as relações de conexão são definidas em um arquivo de dados separado contendo descrições da geometria do sistema. Para que as conexões sejam definidas, as interseções existentes entre todos os componentes de uma rede devem ser preservadas. Portanto, em sistemas AM/FM, duas linhas com o mesmo tipo de utilidade só devem se interceptar em uma interseção.

64

Uma outra característica importante dos sistemas AM/FM é a associação de atributos alfanuméricos às entidades gráficas, descrevendo as características dos componentes dos sistemas de serviços públicos, tais como capacidade, dimensão, material, etc. Devido à estrutura de rede e à associação de atributos alfanuméricos às entidades gráficas, os sistemas AM/FM são capazes de modelar e analisar operações de rede, mas não têm a capacidade de estabelecer relações espaciais como os SIGs.

# **2.4.4 ESTRUTURA DE DADOS NO SIG**

Um Sistema de Informação Geográfica (SIG) difere dos demais sistemas, pela sua capacidade de estabelecer relações espaciais entre elementos gráficos. É o sistema mais adequado para a análise espacial de dados geográficos.

Essa capacidade é conhecida como Topologia, ou seja, o estudo genérico dos lugares geométricos, com suas propriedades e relações. Esta estrutura, além de descrever a localização e a geometria das entidades de um mapa, define relações de conectividade, (conectado a, ligado a, relacionado com), adjacência (vizinho a, ao lado de), proximidade, pertinência, continência e interseção. A Figura 23 ilustra alguns desses relacionamentos espaciais.

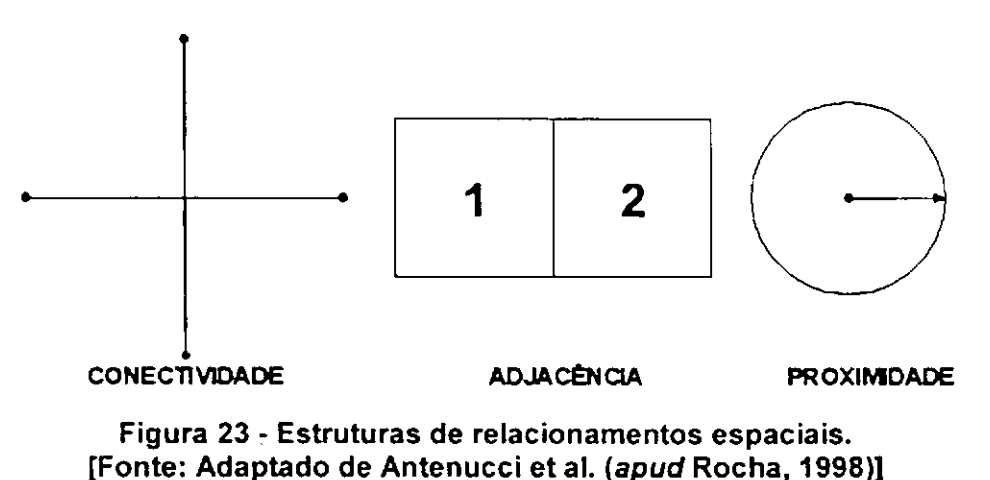

Em um SIG todas as entidades de um mapa estão relacionadas a um mesmo sistema de coordenadas. Além dos dados geométricos e espaciais, os Sistemas de Informação Geográfica possuem atributos alfanuméricos. Os atributos alfanuméricos são associados com os elementos gráficos, fornecendo informações descritivas sobre eles. Os dados alfanuméricos e os dados gráficos são armazenados, geralmente, em bases separadas.

Os programas para SIG são projetados de modo a permitir exames de rotina em ambas as bases gráfica e alfanuméricas, simultaneamente. O usuário é capaz de procurar informações e associá-las às entidades gráficas e vice-versa.

A capacidade de análise espacial dos SIGs só pode ser alcançada se ele reunir as seguintes características:

- a) ter capacidade para coletar e processar dados espaciais obtidos a partir de fontes diversas, tais como levantamentos de campo (incluindo o sistema GPS), mapas existentes, fotogrametria, sensoriamento remoto e outros;
- b) ter capacidade para armazenar, recuperar, atualizar e corrigir os dados processados de uma forma eficiente e dinâmica;
- c) ter capacidade para permitir manipulações e a realização de procedimentos de análise dos dados armazenados, com possibilidade de executar diversas tarefas, tais como, alterar a forma dos dados através de regras de agregação definidas pelo usuário ou produzir estimativas de parâmetros e restrições para modelos de simulação e gerar informações rápidas a partir de questionamentos sobre os dados e suas inter-relações;
- d) ter capacidade para controlar a exibição e saída de dados em ambos os formatos gráfico e tabular.

Os dados utilizados em um SIG podem ser divididos em dois grandes grupos, como descritos anteriormente: dados gráficos (espaciais ou geográficos), que descrevem as características geográficas da superfície (forma e posição) e dados não gráficos (alfanuméricos ou descritivos), que descrevem os atributos destas características.

#### **2.4.4.1. Dados espaciais**

T

O termo dado espacial denota qualquer tipo de dados que descreve fenômenos aos quais esteja associada alguma dimensão espacial. Os dados utilizados em um SIG pertencem a uma classe particular de dados espaciais - os dados geográficos ou geo-referenciados. Tal termo denota dados que descrevem fatos, objetos e fenômenos do globo terrestre associados a sua localização sobre o globo terrestre, num certo instante ou período de tempo.

Segundo CAMARA (1995) dados geo-referenciados são comumente caracterizados a partir de três componentes fundamentais:

a) características não-espaciais, descrevendo o fenômeno sendo estudado, tais como o nome e o tipo da variável;

66

- b) características espaciais, informando a localização espacial do fenômeno, ou seja, seu geo-referenciamento, associada a propriedades geométricas e topológicas;
- c) características temporais, identificando o tempo para o qual tais dados são considerados, isto é, quando foram coletados e sua validade.

A distribuição espacial dos dados geo-referenciados pode se restringir a uma, duas ou três dimensões, como exemplo tem-se: medidas pluviométricas em locais predeterminados (dados pontuais); especificação de uma rede viária (dados lineares); descrição de uma área de vegetação (dados em 2D); ou fenômenos atmosféricos (dados em 3D).

CAMARA (1995) ressalta que enquanto determinados fatores permanecem relativamente constantes ao longo do tempo (ex. tipo de solo ou bacia hidrográfica), outros aspectos podem variar rapidamente, em função de mudanças politicas ou sócio-econômicas.

Outro aspecto muito importante reside no fato de que os fenômenos geo-referenciados não existem sozinhos no espaço, ou seja, tão importante quanto localizá-los é descobrir e representar os seus relacionamentos. Estes relacionamentos são inúmeros e, de fato, dependem da percepção do usuário. Tais relacionamentos são muitas vezes imprecisos (ex. perto de , à direita de) e dependentes do contexto.

Existem basicamente duas formas distintas de representar dados espaciais em um SIG: Vetorial (Vector) e Matricial (Raster).

## **2.4.4.1.1 Vetorial**

Os mapas são abstrações gráficas nas quais linhas, sombras e símbolos são usados para representar as localizações de objetos do mundo real. Tecnicamente falando, os mapas são compostos de pontos, linhas e polígonos. Internamente, um SIG representa os pontos, linhas e polígonos (áreas) como um conjunto de pares de coordenadas (X, Y) ou (Longitude, Latitude). Os pontos são representados por apenas um par. Linhas e áreas são representadas por seqüências de pares de coordenadas, sendo que nas áreas o último par coincide exatamente com primeiro.

Desta forma, são armazenadas e representadas no SIG, as entidades do mundo real que são representáveis graficamente, no modelo vetorial. Esta forma de representação é também utilizada por programas CAD e outros. No entanto, o SIG precisa ser capaz de extrair mais resultados destas informações. Deve ser capaz, por exemplo, de determinar se a edificação está totalmente contida no lote e de indicar qual é o lote que contém o

registro de água. Para isto, os SIGs contam com um conjunto de algoritmos que lhes permitem analisar topologicamente as entidades espaciais.

## **2.4.4.1.2 Matricial**

O outro formato de armazenamento interno em uso pelos SIGs é o formato matricial ou raster. Neste formato, tem-se uma matriz de células, às quais estão associados valores, que permitem reconhecer os objetos sob a forma de imagem digital. Cada uma das células, denominada pixel, é endereçável por meio de suas coordenadas (linha, coluna).

Os valores dos pixels representam uma medição de alguma grandeza física, correspondente a um fragmento do mundo real. Por exemplo, em uma imagem obtida por satélite, cada um dos sensores é capaz de captar a intensidade da reflexão de radiação eletromagnética sobre a superfície da Terra em uma especifica faixa de freqüências.

A Figura 24 ilustra a representação de um mapa nos formatos vetorial e raster.

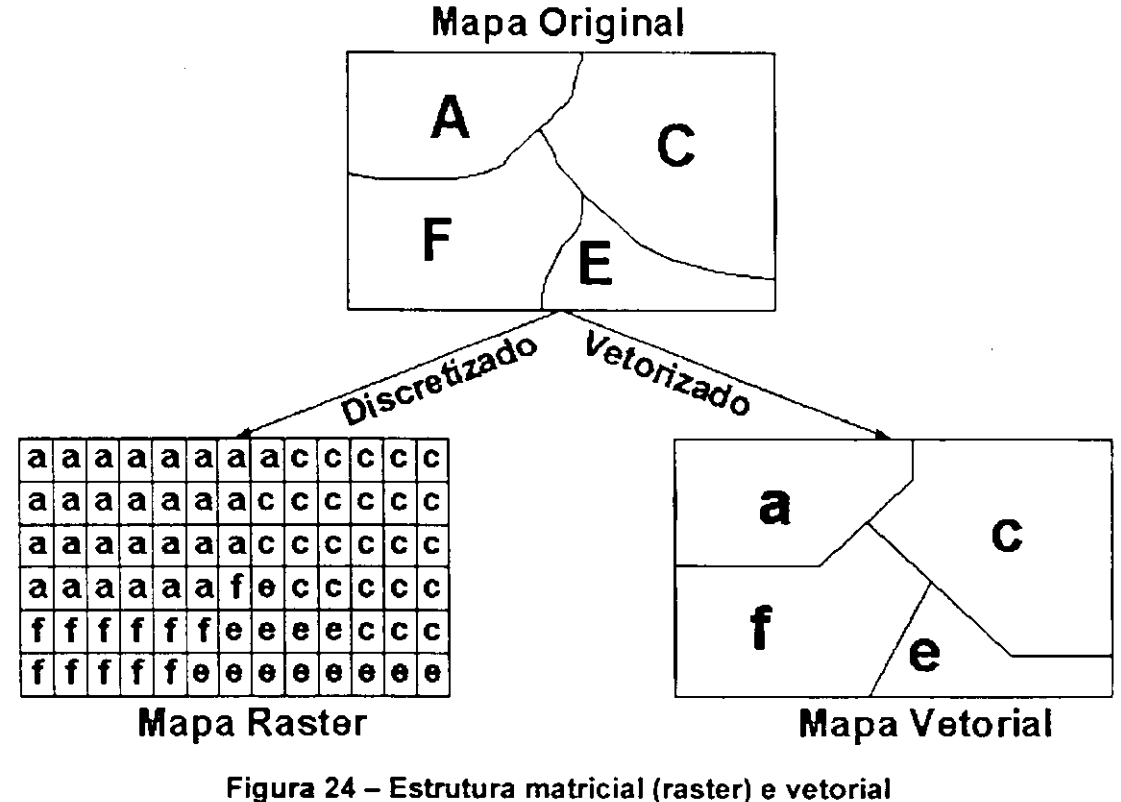

**[Fonte: Adaptado de CÂMARA (1995)].** 

A Tabela 7, a seguir, apresenta uma comparação entre as estruturas vetorial e matricial, sob diversos aspectos.

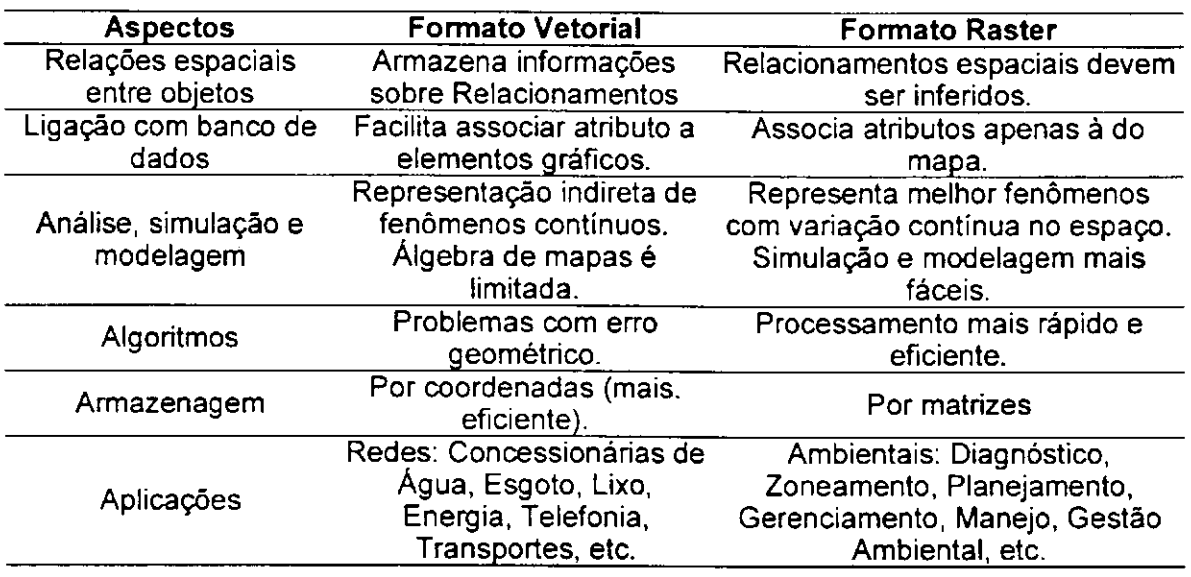

## **Tabela 7 - Comparação entre a estrutura vetorial e matricial. [Fonte: Adaptado de CÂMARA et al. (1996)].**

## **2.4.4.2. Dados alfanuméricos**

Os dados alfanuméricos podem ser subdivididos em dois tipos: atributos dos dados espaciais e atributos geo-referenciados.

Atributos dos dados espaciais são os que fornecem informações descritivas acerca das características de algum dado espacial. Estão ligados aos elementos espaciais através de identificadores comuns, normalmente chamados de geocódigos, que estão armazenados tanto nos registros alfanuméricos como nos espaciais.

Podem fornecer informações qualitativas ou quantitativas associadas às feições espaciais (pontos, linhas ou áreas) representadas na base de dados. Um exemplo da feição ponto seriam os postes de uma concessionária de energia. Pode-se ter um arquivo de atributos alfanuméricos com informações do tipo de poste, material, diâmetro, estado de conservação, etc. No caso de linhas, tem-se o exemplo de uma rede de abastecimento de água, que permitiria um arquivo associado com informações sobre tipo de rede, material, diâmetro, vazão; ou o caso de uma estrada, com informações do número de faixas, condições do pavimento e número de acidentes em cada trecho.

Análises do tipo: mostre-me todas os postes de concreto, todas as redes de determinado diâmetro ou vazão, ou número de acidentes por trecho de estrada, são facilmente executadas pelo SIG.

Atributos geo-referenciados como o próprio nome diz, são dados onde a preocupação é apenas geo-referenciar alguma característica específica, sem descrever as suas feições espaciais.

Como exemplos têm-se os relatórios de acidentes de uma estrada, que estão associados à estrada, ou os relatórios de crimes, associados por delegacia ou bairro. Neste caso, a entidade estrada não poderia ser dividida em trechos com mais ou menos acidentes, como no exemplo do item anterior.

# **2.4.5 PRINCIPAIS CLASSE S DE DADOS GEOGRÁFICOS**

Apresenta-se, sucintamente, nesta seção algumas das principais classes para tratamento de dados geográficos, tais como mapas temáticos, cadastrais, redes, modelos numéricos de terreno e imagens, descritos a seguir.

Mapas temáticos são mapas que mostram uma região geográfica particionada em polígonos, segundo os valores relativos a um tema (ex. uso do solo, rodovias federais, rodovias estaduais). Os valores dos dados são em geral inseridos no sistema por digitalização ou, de forma automatizada, a partir de classificação de imagens. Também pode ser armazenado no formato matricial (raster). Neste caso, a área correspondente ao mapa é dividida em células de tamanho fixo. Cada célula terá um valor correspondente ao tema mais freqüente naquela localização espacial.

Em mapas temáticos, os polígonos apresentados são resultado de funções de análise e classificação de dados e não correspondem a elementos identificáveis do mundo real. Mapas cadastrais, ao contrário, apresentam objetos identificáveis. Por exemplo, os lotes de uma cidade são elementos do espaço geográfico que possuem atributos (proprietário, valor, IPTU devido). Os dados são em geral armazenados usando uma representação topológica.

O conceito de rede denota as informações associadas a serviços de utilidade pública, como água, luz e telefone; redes relativas a bacias hidrográficas; e rodovias.

Operações típicas sobre rede são cálculo de caminho ótimo e critico. Vários algoritmos de cálculo de propriedades da rede podem ser resolvidos apenas considerando a topologia da rede e de seus atributos. Outro aspecto necessário para aplicações de redes é a capacidade de definir diferentes cortes lógicos de uma rede sem necessidade de replicar a estrutura topológica da rede. Por exemplo, ao se asfaltar parte de uma estrada de terra, será preciso atualizar esta informação, sem ter de redigitalizar todas as

70

coordenadas de localização da estrada. Esta capacidade, usualmente denotada por segmentação dinâmica, permite separar os diferentes níveis de informação relativos a uma mesma rede.

O termo modelo numérico de terreno (MNT) é utilizado para denotar a representação de uma grandeza que varia continuamente no espaço. Comumente associados à altimetria, também podem ser utilizados para modelar unidades geológicas, como teor de minerais ou propriedades do solo ou subsolo, como aeromagnetismo.

BURROUGH (1994) cita entre os usos de modelos numéricos de terreno:

- a) armazenamento de dados de altimetria para gerar mapas topográficos;
- b) análises de corte-aterro para projeto de estradas e barragens;
- c) cômputo de mapas de declividade e exposição para apoio a análises de geomorfologia e erodibilidade;
- d) análise de variáveis geofísicas e geoquímicas;
- e) apresentação tridimensional (em combinação com outras variáveis).

Uma das formas de obter dados relativos a uma grandeza que varia continuamente no espaço é através de seleção de pontos, nos quais é feita a amostragem da grandeza (ex. a composição do solo de uma região é determinada a partir de amostras retiradas de locais predefinidos). Outra forma de aquisição de dados é através da digitalização de isolinhas a partir de mapas existentes ou valores computados a partir de imagens digitais, como é o caso de altimetria. Isolinhas são linhas definidas como uma série de coordenadas x e y e rotuladas por uma grandeza z.

Os modelos numéricos de terreno também podem ser convertidos para mapas temáticos e para imagens. Em ambos os casos, a grandeza numérica é quantizada, seja para um número pequeno de valores (caso de mapas temáticos), seja para a variação associada a imagens (valores discretos).

Tradicionalmente, muitos SIGs utilizam mapas como a forma básica para a construção dos bancos de dados geográficos e tratam imagens obtidas por sensoriamento remoto apenas como uma forma de captura indireta de informação espacial a ser incorporada a tais mapas. Porém, com o desenvolvimento das áreas de Sensoriamento Remoto e Processamento Digital de Imagens, aliadas a técnicas para armazenamento, recuperação e apresentação de imagens, estas passaram a ser utilizadas em conjunto, ou até mesmo em substituição a mapas.

#### **2.4.6 COMPONENTES DE UM SIG**

Segundo BURROUGH & MCDONNELL (1998) os SIGs são compostos basicamente por três componentes importantes:

a) equipamentos (computadores e periféricos);

b) um conjunto de módulos de programas aplicativos;

c) um contexto organizacional apropriado.

Para o funcionamento satisfatório dos SIGs esses três componentes devem ser configurados para trabalhar em harmonia. Contudo, o componente mais importante do SIG é o contexto organizacional, através dos profissionais, pessoas responsáveis pelo projeto, implementação e uso do SIG. Sem pessoas adequadamente treinadas e com visão do contexto global, dificilmente um projeto de SIG terá sucesso.

#### **2.4.6.1. Equipamentos de um SIG**

Corresponde aos componentes físicos necessários ao funcionamento do sistema. Pode ser qualquer tipo de plataforma computacional, incluindo computadores pessoais, workstations (estações de trabalho), e mini-computadores de alto desempenho e dividese em um sistema central e periféricos, de entrada e saída.

O sistema central é composto por circuitos eletrônicos integrados (chips), sendo a CPU (Central Processing Unit) o principal deles, sendo a responsável pelo gerenciamento de todas as funções do sistema.

Os periféricos são destinados à concretização da comunicação entre as pessoas e a máquina; são eles: as unidades de entrada e saída. Além disso, é necessário ter memória auxiliar ou secundária, onde se armazenam permanentemente os dados. Dentre os equipamentos periféricos, pode-se destacar para os de entrada: teclado, mouse, mesa digitalizadora, Scanner (dispositivo de varredura ótica), restituidores fotogramétricos, câmaras digitais, coletores de dados, sistema de posicionamento global (GPS - Global Positioning System), teodolitos eletrônicos etc. Para armazenamento estão disponíveis: disquete, fita streamer, CCT (Computer Compatible Tape), disco rígido (Hard Disk), disco ótico (CD-ROM e regravável), disco ótico-magnético etc.

Para exibição e saída: monitor de vídeo, impressora ou plotter (matricial, laser, jato de tinta, jato de cera, termo-estática etc), dispositivo para a impressão direta sobre filme (fotoplotter), tecnologias que dispensam os fotolitos e placas de zinco (filmless) etc.

A evolução da área de telecomunicações está disponibilizando a Internet para consulta e entrada de dados via linha telefônica (modem).

Os principais componentes de equipamentos de um SIG estão representados na Figura 25.

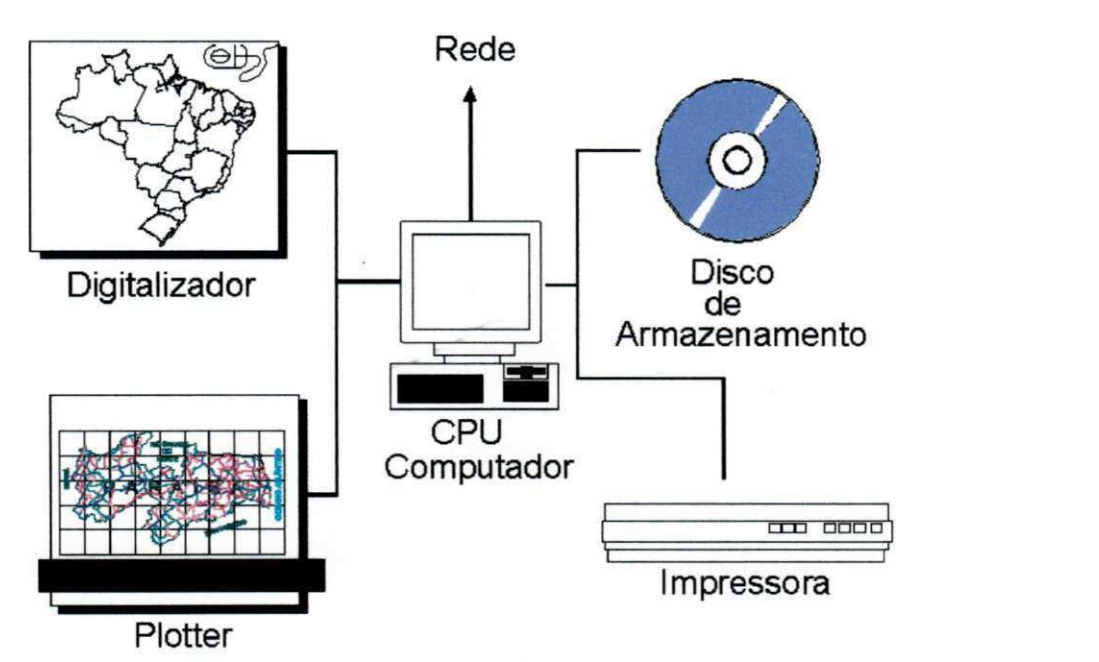

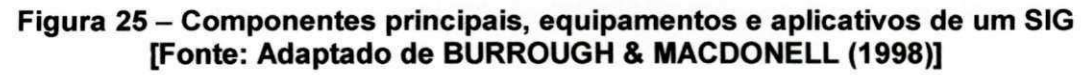

# **2.4.6.2. Programas de um SIG**

São conjuntos de instruções arranjadas de forma lógica para serem lidas pela CPU. Este conjunto de instruções constituem os programas construídos para suportar e processar dados geográficos do sistema. Ele pode ser dividido em cinco grupos funcionais ou subsistemas, conforme a Figura 26.

Entrada e Verificação dos dados;

Gerenciamento e Armazenamento da base de dados;

Análise e Transformação dos dados;

Saída e Apresentação dos dados;

Interação com o usuário (pessoas envolvidas direta e indiretamente).

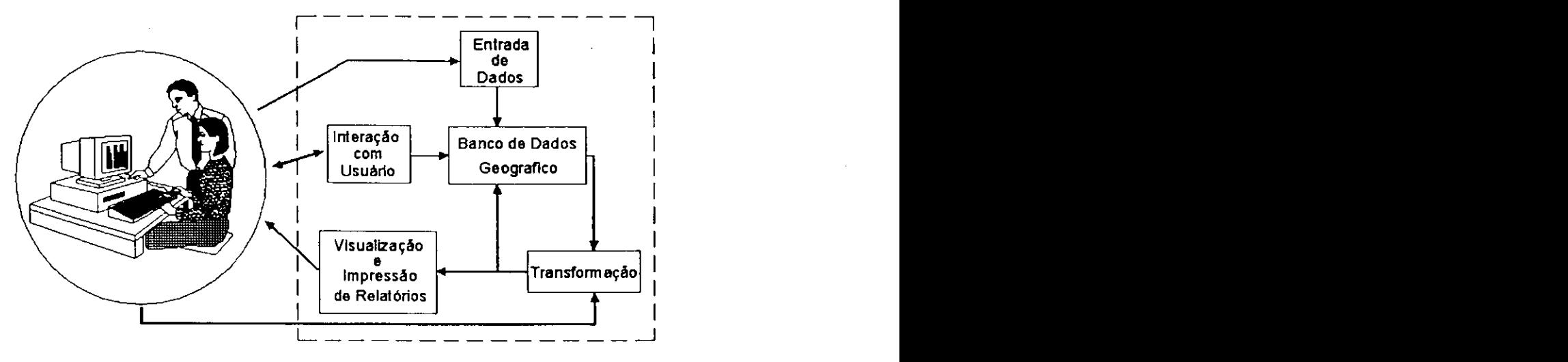

### **Figura 26 – Principais componentes dos programas (softwares) de um sistema de informação geográfica [Fonte: Adaptado de BURROUGH & MACDONELL (1998)]**

#### **2.4.6.2.1 Entrada de dados**

Compreendem todos os aspectos da captura, conversão e transformação de dados armazenados na forma de mapas existentes, observações em campo e sensores (inclusive fotografias aéreas e de satélites), em forma digital compatível. Os sistemas de aquisição de dados são constituídos de programas ou funções de um programa que possuem capacidade de importar os formatos de dados disponíveis.

#### **2.4.6.2.2 Armazenamento e gerenciamento do banco de dados**

O armazenamento de dados e o gerenciamento do banco de dados dizem respeito à maneira como os dados estão estruturados e organizados com relação a sua posição, topologia e aos atributos de elementos geográficos (pontos, linhas e áreas) representando objetos do mundo real na superfície da terra, conforme ilustra a Figura 27.

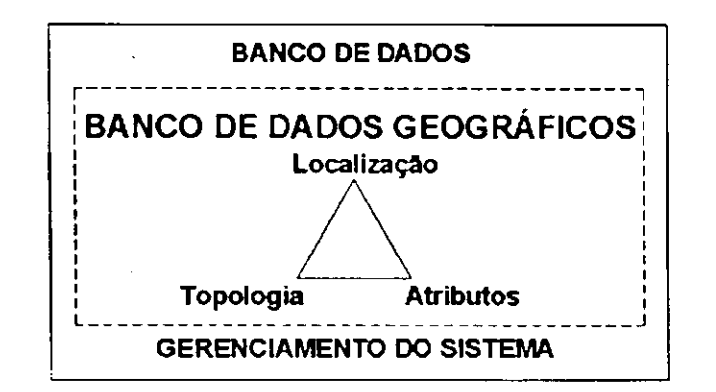

**Figura 27 - Componentes de um banco de dados geográficos [Fonte: Adaptado de BURROUGH & MACDONELL (1998)]** 

## **2.4.6.2.3 Saída de dados**

A saída de dados fornece o modo como os dados são exibidos e como os resultados de análises e relatórios, serão apresentados ao usuário do sistema. A Figura **28** ilustra as maneiras de apresentação das informações e dos relatórios aos usuários do sistema

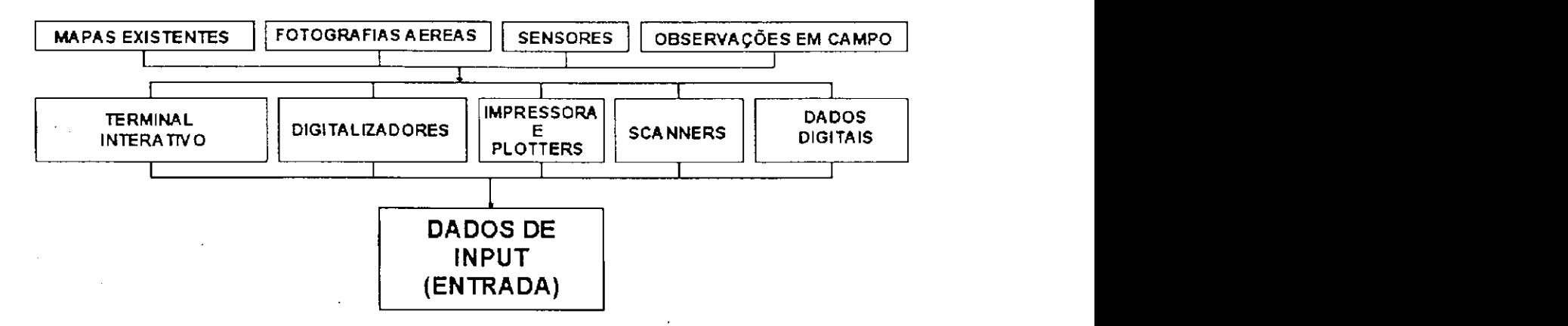

**Figura 28 - Dados de saída - apresentação dos resultados [Fonte: Adaptado de BURROUGH & MACDONELL (1998)]** 

#### **2.4.6.2.4 Transformação de dados**

A conversão de dados representa um conjunto de técnicas de fundamental importância para o sucesso de um SIG.

Neste contexto, conversão de dados é uma expressão que identifica o trabalho de transformação de informações que estão disponíveis em um determinado meio para outro, o resultado dos trabalhos de conversão é um banco de dados, seja ele gráfico, alfanumérico ou ambos. O material original poderá ser composto de registros manuais (fichas, mapas, plantas, croquis) ou mesmo armazenados em meio magnético.

A transformação de dados engloba duas classes de operações - as transformações necessárias para remover erros nos dados ou para convertê-los e combiná-los com outros conjunto de dados, conforme ilustra a Figura **29.** 

A utilização de uma gama de métodos analíticos para obter respostas para as questões feitas ao SIG. As transformações podem operar nos dados espaciais e não espaciais ou na combinação de ambos.

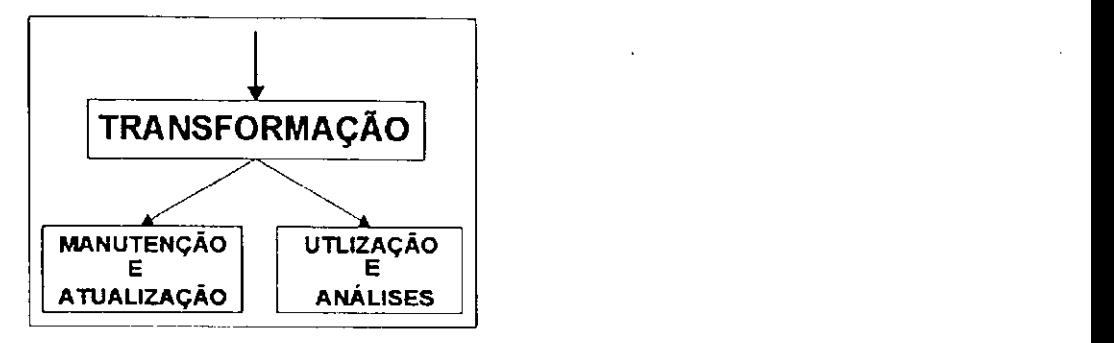

### **Figura 29 - Transformação dos dados [Fonte: Adaptado de BURROUGH & MACDONELL (1998)]**

#### **2.4.6.2.5 Interação com o usuário**

Os projetistas de um SIG devem prever que o usuário do sistema solicitará resposta para um número quase ilimitado de questões que, para serem respondidas, necessitarão de certas combinações para a recuperação dos dados e das opções de transformação. Inúmeras questões podem ser colocadas pelo usuário, desde perguntas gerais até extremamente especificas. As mais gerais são:

- a) onde se encontra o objeto A?;
- b) onde se encontra o objeto A em relação a um local B?;
- c) quantas vezes ocorre o objeto A uma distancia D de B?;
- d) qual o valor da função Z no ponto X?;
- e) qual o tamanho de B (Área, perímetro etc.)?;
- f) qual o trajeto de menor custo, resistência ou distancia, ao longo de um terreno de X para Y ao longo da via P?;
- g) o que existe nos pontos X1, X2 ....?;
- h) que objetos estão próximos de objetos que tem certas combinações de atributos ?;
- i) reclassifique objetos com combinações especificas de atributos;
- j) usando o banco de dados digital como um modelo do mundo real, simule o efeito do processo P no tempo T para um critério S.

Muitas dessas questões são difíceis de serem respondidas utilizando-se métodos convencionais.

# **2.4.7 CARACTERÍSTICAS DE UM SIG**

O nome que a área de Sistema ou de informática recebe nas empresas varia muito, combinando as palavras sistemas, tecnologia, informação, administração, organização, dentre outras.

Os Sistemas de Informação podem ser divididos em: transacionais, info-gerenciais e de apoio à decisão. Dentre os inúmeros Sistemas de Informação possíveis, aqueles envolvendo, mais especificamente, dados geo-referenciados são os SIGs.

Com a disseminação dos Sistemas de Informação Geográfica observa-se, cada vez mais, a necessidade de se estudar criteriosamente o ambiente a ser introduzido neste sistema, de modo que venha a atender às expectativas dos usuários. Devendo, para isto, observar o ambiente de trabalho (fluxo das informações), para ser utilizado dentro do SIG em harmonia com a empresa ou instituição, levando-se em consideração que se pode dividir o SIG em quatro módulos de programa que podem ser representados pela sigla EGAS (Entrada e Verificação dos dados, Gerenciamento e Armazenamento da base de dados, Análise e Transformação dos dados, Saída e Apresentação dos dados)

Atualmente, existe um grande número de Sistemas de Informação Geográfica (ex. ArcView, Maplnfo, AutoCad Map, Microstation Geographics etc), com características as mais variadas possíveis em termos de estruturas de dados, modelos de banco de dados, sistema de análise e outras. Apesar de possuírem habilidades diferentes, existem alguns módulos presentes na maioria destes programas, conforme a Figura 30, são eles:

- a) sistema de aquisição e conversão de dados;
- b) banco de dados espacial e de atributos;
- c) sistema de gerenciamento de banco de dados (SGBD);
- d) sistema de análise geográfica;
- e) sistema de processamento de imagens;
- f) sistema de Modelagem digital do terreno;
- g) sistema de análises estatísticas;
- h) sistema de apresentação cartográfica.

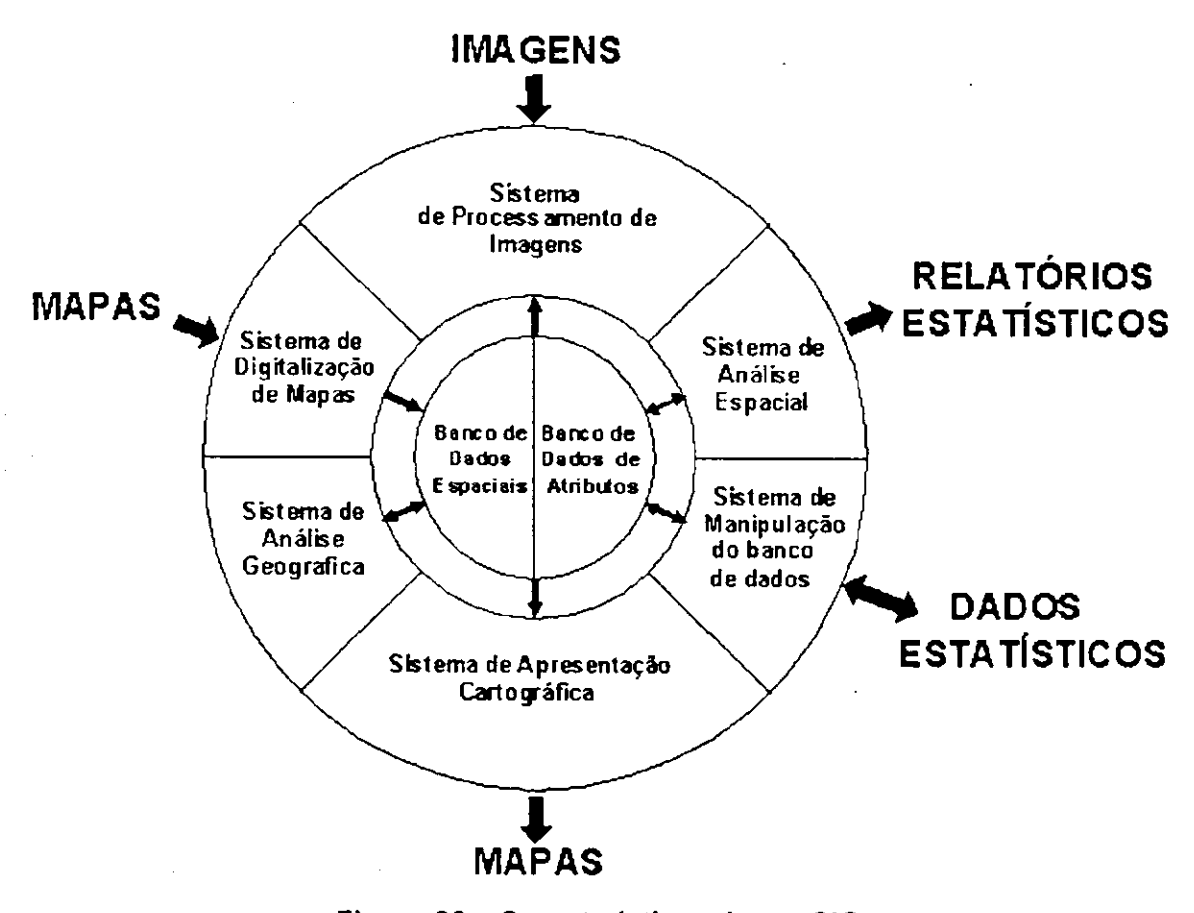

**Figura 30 - Características de um SIG [Fonte: Adaptado de EASTMANzyxwvutsrqponmlkjihgfedcbaZYXWVUTSRQPONMLKJIHGFEDCBA (apud ROCHA, 2000)]** 

## **2.4.8 BANCO DE DADOS DE UM SIG**

BURROUGH & MACDONELL (1998) comentam que a criação de um banco de dados para um SIG não é uma operação simples, envolvendo processos de captura, verificação e estruturação de dados.

O elemento central de um SIG é o seu banco de dados, que contém bases de dados referentes às características de uma dada região do globo terrestre, sendo formado pelo banco de dados espaciais, descrevendo a forma e a posição das características da superfície do terreno, e o banco de dados de atributos, descrevendo os atributos ou qualidades destas características.

Em alguns sistemas, os bancos de dados espaciais e o de atributos são distintos. Em outros, são integrados em uma entidade simples, conhecida como "coverage".

Coverage é a área coberta por um conjunto de dados, com uma associação temática, que usualmente representa um tema ou um nível de informação (TEIXEIRA & CHRISTOFOLETTI, 1997).

78 **zyxwvutsrqponmlkjihgfedcbaZYXWVUTSRQPONMLKJIHGFEDCBA**

Uma "coverage" é uma versão digital de uma coleção de "layers" ou "level" (camadas ou níveis) de um mapa em papel e usualmente, descreve um tipo de característica ou feição do mapa, tais como estradas, unidades do solo, arruamentos, etc, chamados de temas, conforme ilustrados na Figura 31.

Em uma coverage, as feições do mapa são armazenados como pontos, arcos, linhas ou polígonos.

O primeiro sistema de banco de dados abrangente foi o dBASE desenvolvido para computadores compatíveis com IBM. A linguagem de programação dBASE e seus formatos de arquivo tornaram-se padrões industriais amplamente aceitos, sendo uma linguagem interpretativa apresentando comandos para uso interativo, entretanto não é um banco de dados relacional, como a maioria dos sistemas de gerenciamento de banco de dados mais novos, mas seus formatos de arquivos são aceitos em diversos outros SGBD, podendo ser importados com relativa facilidade.

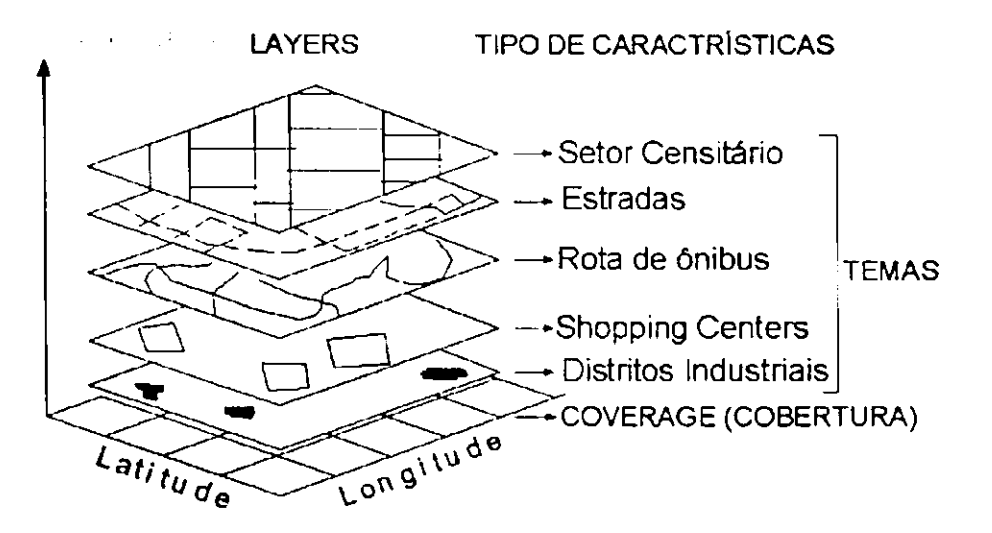

## Figura 31 - Representação de "layers" (camadas) com temas específicos e a **coverage resultante. [Fonte: Adaptado de BURROUGH & MACDONELL (1998)]**

O método mais comum de se estabelecer a ligação entre duas bases de dados é através do armazenamento de identificadores comuns a cada uma delas. Estes identificadores podem ser códigos que relacionam os dados de forma unívoca - geocódigo, como é apresentado na Figura 32, em que o código "mslink=11" serve de ligação entre as duas sub-bases.

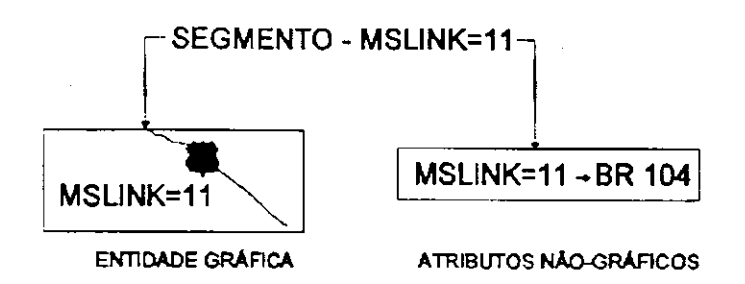

**Figura 32 - Relacionamento entre dados através de um geocódigo. [Fonte: Adaptado de ROCHA (2000)].** 

Também se pode fazer a ligação entre as duas bases de dados por meio da indicação da localização geográfica através de ponteiros. Neste caso, inclui-se um campo nos registros da sub-base de dados alfanuméricos, contendo as coordenadas que determinam a localização da feição física associada, conforme ilustra a Figura 33.

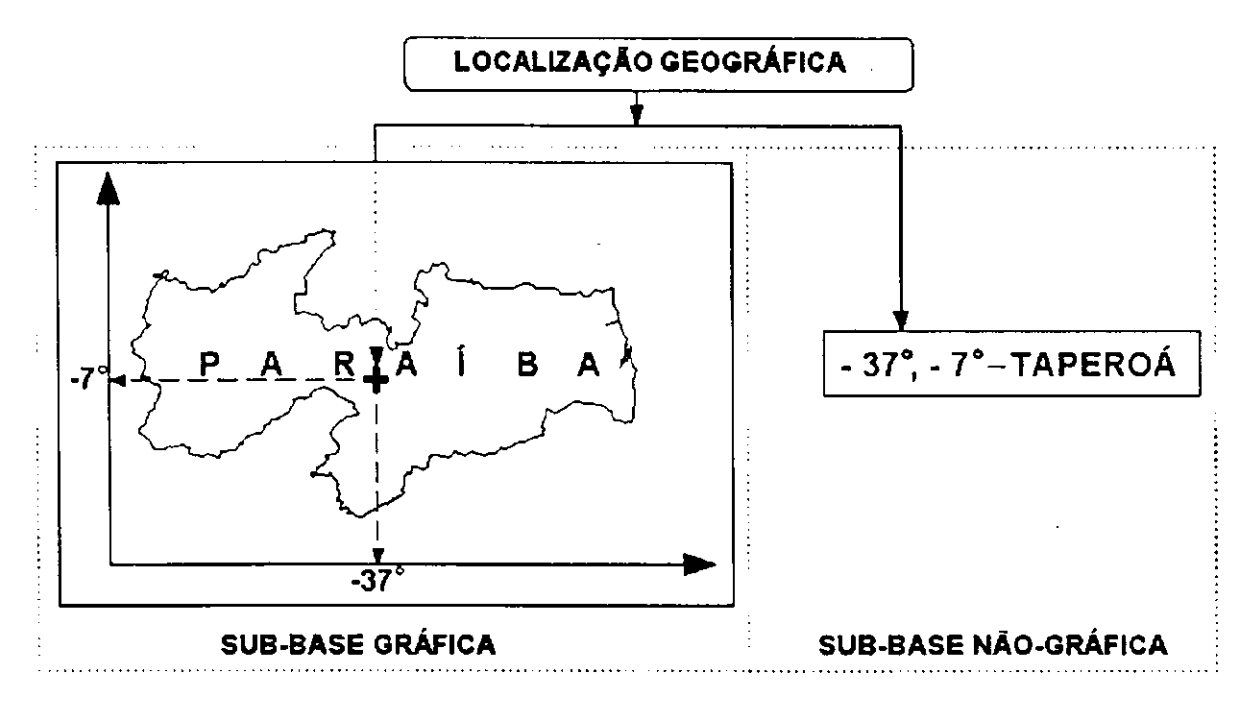

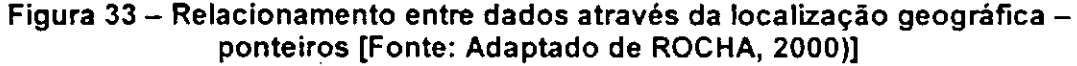

As bases de dados gráficas ou "coverage" contêm dados espaciais e atributos. Os atributos são armazenados em tabelas de atributos, contendo informações sobre as entidades dos temas. Cada linha nestas tabelas está ligada a uma entidade da base gráfica através de um identificador (ex. id, mslink, mapid etc), onde cada entidade na base gráfica pode estar ligada a um elemento no desenho através de um vínculo entidade - elemento. Esta estrutura é utilizada em diversos programas de SIG.

# **2.4.9 MODELOS DE BANCO DE DADOS E SGBD**

Sistemas Gerenciadores de Bancos de Dados (SGBDs) são programas de computador usados para organizar e gerenciar banco de dados (BURROUGH & MACDONELL, 1998).

Os SGBDs informatizados são a principal ferramenta disponível atualmente para o armazenamento, manipulação e organização de grandes volumes de informações. São sistemas que armazenam e recuperam informações de acordo com uma simplificação do mundo real, em que cada entidade física é representada com maior ou menor grau de detalhe, de acordo com as necessidades da utilização das informações, ou seja, da aplicação.

O sucesso da implementação de um sistema de informação é dependente da qualidade transposição de entidades do mundo real e suas interações para um sistema computadorizado, ou seja, seu banco de dados. Isto é ainda mais crítico no caso de um SIG, em que a representação informatizada de informações com componente espacial poderá ser bastante complexa, diminuindo a semelhança entre o modelo conceituai dos dados e sua implementação física.

Observa-se que o modelo de armazenamento de informações adotado pelo sistema gerenciador de bancos de dados (ex. Microsoft Access, Oracle etc.) associado no SIG é de fundamental importância para a sua correta utilização.

Um banco de dados é composto por um conjunto de dados armazenados em muitos arquivos, logo, para que esses dados sejam facilmente acessados necessita-se de algum tipo de estrutura ou organização. Existem três principais tipos de estrutura de banco de dados. São eles: hierárquico, de rede e relacional.

A seguir descreveremos com mais detalhes como funcionam estas estruturas de SGBDs

#### **2.4.9.1. Banco de Dados Hierárquico**

Numa estrutura hierárquica, existem diversos tipos de registros no banco de dados. Estes registros são classificados como pais e filhos numa hierarquia. Um registro pai é associado a vários filhos que podem ou não ter seus próprios filhos e assim sucessivamente. Por exemplo, em uma quadra, todos os lotes são filhos desta quadra. Os filhos dos lotes seriam as edificações dentro do lote. Se é eliminado o registro de uma quadra, todos os lotes são eliminados automaticamente.

**A** Figura **34** apresenta um exemplo de um arquivo hierárquico, para um banco de dados de registros de propriedade.

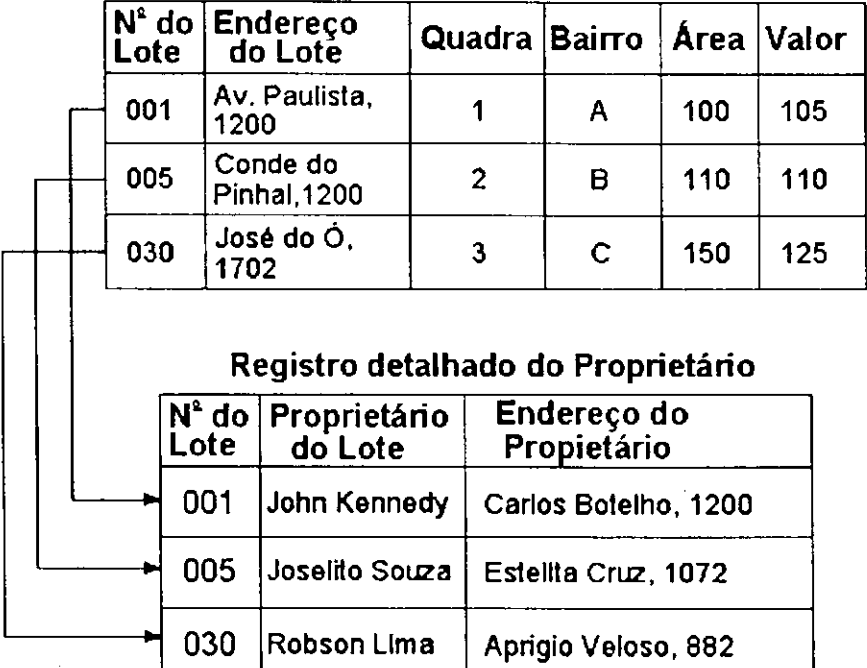

**Registro do Lote** 

### **Figura 34 - Estrutura de arquivo em um banco de dados hierárquico [Fonte: Adaptado de CALIJURI (1995)].**

#### **2.4.9.2. Banco de Dados em Rede**

Na estrutura em rede, as diversas informações estão relacionadas entre si por meio de apontadores. Estes apontadores formam pares de entidades e, de par em par, conseguem expressar relacionamentos do tipo **1** para **1, 1** para vários, vários para **1** e vários para vários. Temos como exemplo destes relacionamentos: **1:1-** no ocidente, cada marido só tem uma esposa e vice-versa; **1**:n - numa empresa um empregado trabalha num departamento, mas um departamento tem vários empregados; m:n - um empregado trabalha em vários projetos e cada projeto pode contar com vários empregados.

**A** Figura **35** representa um banco de dados, com registros de propriedades, em uma estrutura em rede.

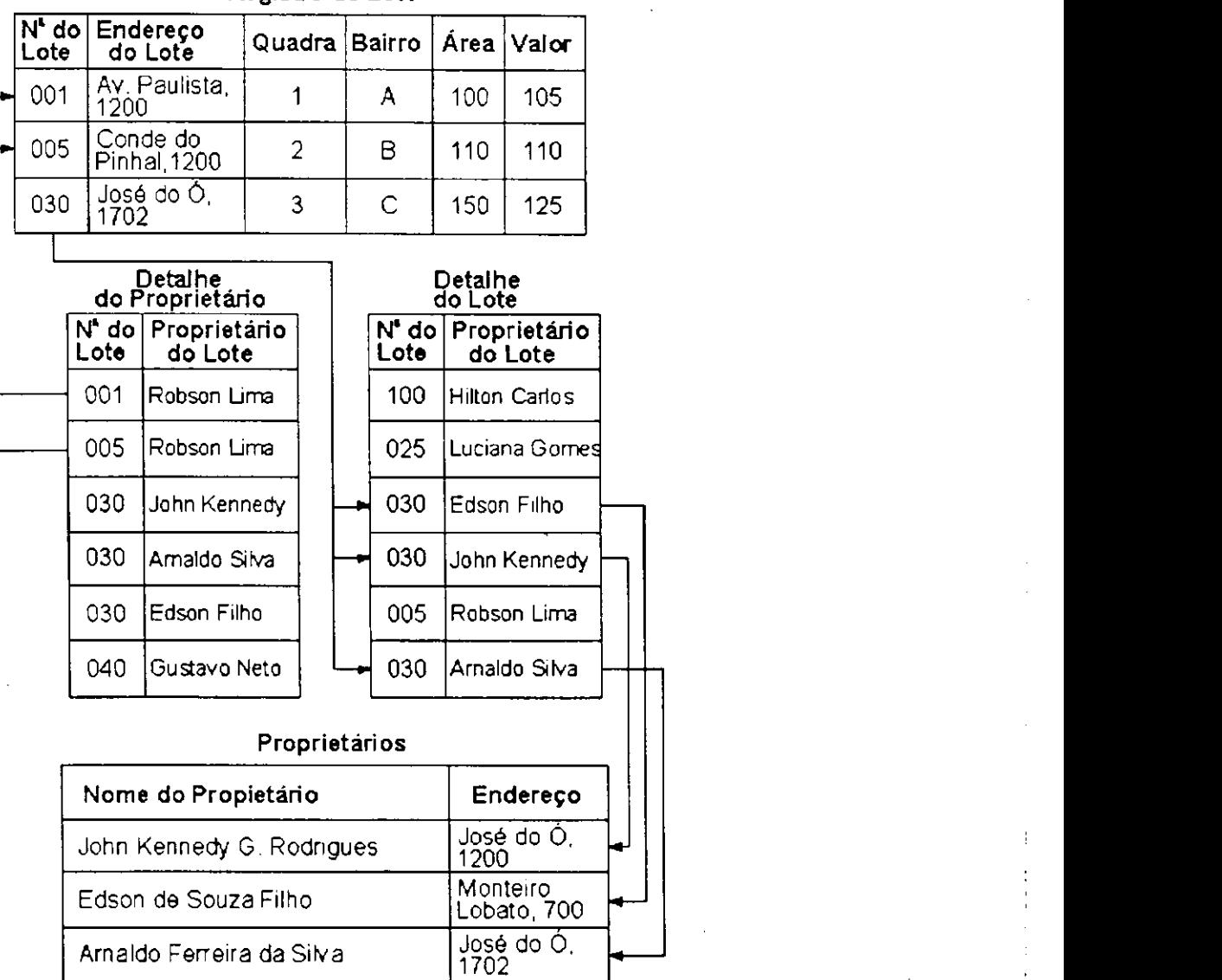

#### Registro do Lote

**Figura 35 - Estrutura de arquivo em rede para um banco de dados de registros de propriedade [Fonte: Adaptado de CALI JURI (1995)]** 

### **2.4.9.3. Banco de Dados Relacional**

Num banco de dados do tipo relacional, os diversos arquivos são ligados entre si de forma apenas lógica. Cada arquivo ou tabela, como são chamados os arquivos no modelo relacional, contém diversos campos (ou colunas) e, para se relacionar com o outro arquivo, basta que este novo arquivo tenha um destes campos. Por exemplo: no arquivo de proprietários, existe o campo "código do proprietário" . No arquivo de lotes deverá existir também o campo "código do proprietário". Desta maneira as duas Tabelas estão relacionadas. A Figura 36 apresenta uma estrutura de arquivo relacional para banco de dados de registro de propriedades. Nesta estrutura quatro arquivos separados contêm dados relacionados que podem ser combinados pelos registros semelhantes,

tendo os mesmos valores em colunas comuns nos arquivos. A Figura 37 apresenta a junção de duas tabelas no banco de dados relacional, onde a tabela lote é agregada à tabela geográfica para criar uma nova relação de informações do lote com códigos geográficos.

**TABELA-Dados do Lote** 

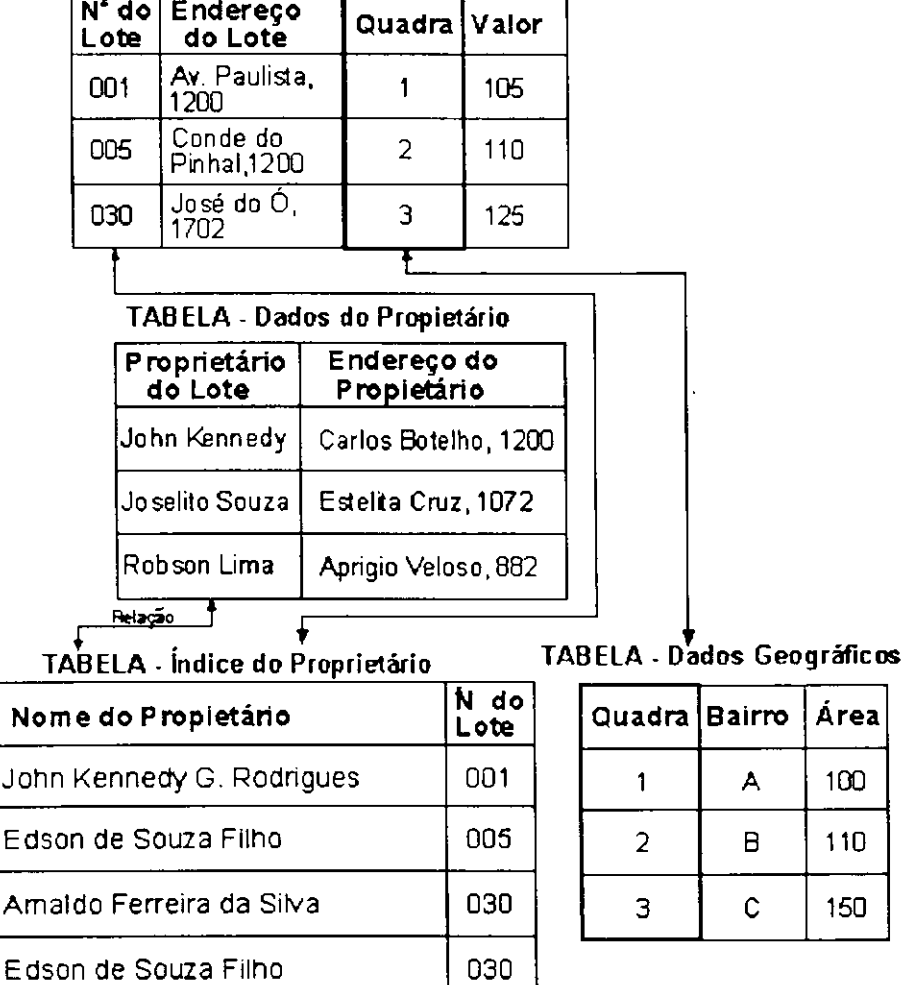

**Figura 36 - Estrutura de arquivo relacional para um banco de dados de registros de**  propriedades [Fonte: Adaptado de CALIJURI (1995)].

**TABELA - Dados do Lote** 

| N° do Endereço<br>do Lote   |   |               |
|-----------------------------|---|---------------|
| Av. Paulista,<br>1200       |   | 105           |
| Conde do<br>Pinhal 1200     | 2 | ! 10          |
| José do $\bullet$ .<br>1702 | 3 | 125           |
|                             |   | Quadra  Valor |

**TABEL A - Dados Geográficos TABELA - Registro do Lote** 

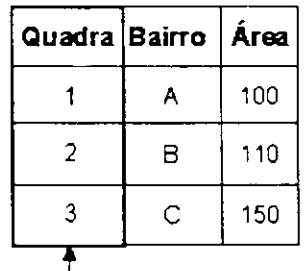

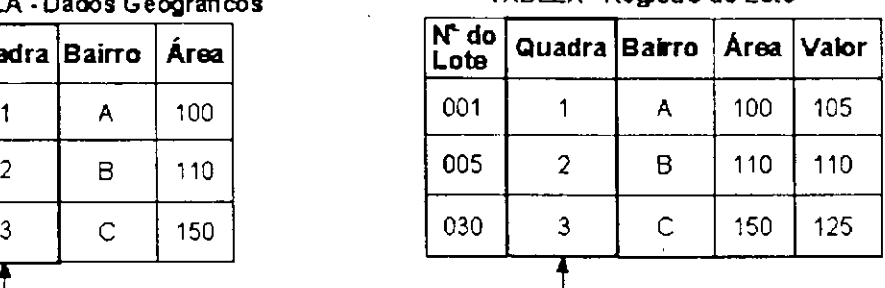

**Figura 37 - Junção de duas tabelas em um banco de dados relacional [Fonte: Adaptado de CALIJURI (1995)].** 

DAVIS & FONSECA (apud ROCHA, 2000) afirmam e consideram que o modelo relacional, com seus recursos, é capaz de implementar os conceitos de todos os modelos anteriores, simulando seu funcionamento e podendo substitui-los, se necessário. É o principal tipo de banco de dados utilizado atualmente, tanto para SIGs como para aplicações convencionais. No entanto, a implementação de conceitos espaciais não é simples, levando em geral a muitos problemas, principalmente no consumo de espaço em disco, no desempenho e no entendimento da representação dos dados por parte do usuário.

## **2.4.10 APLICAÇÕES DOS SIG S**

As aplicações dos Sistemas de Informação Geográfica, devido a sua abrangência, podem ser encontradas em diversos setores da atividade humana, como foi exposto anteriormente. A seguir apresenta-se mais alguns exemplos de uso desses sistemas:

a) monitoramento e controle de pragas e doenças;

b) gestão de redes de distribuição de energia elétrica;

- c) administração municipal e planejamento urbano consultas rápidas, simulações de situações, obtenção de resultados estatísticos e formulação de decisões a partir de dados gráficos e cadastrais;
- d) administração, caracterização e localização de recursos naturais;
- e) monitoramento de bacias hidrográficas;
- f) gestão das redes de distribuição de água e coleta de esgotos;
- g) planejamento de rotas de ônibus;
- h) roteamento turístico;
- i) monitoramento ambiental;
- j) mapeamento geotécnico;
- k) gerência de pavimentos;
- I) controle de tráfego;
- m) planejamento de sistemas de transporte coletivo;
- n) projeto e estudos ambientais de gasodutos e oleodutos;
- o) projeto de Vias de Transporte e outras.

A Figura 38 ilustra um SIG como um sistema de apoio à tomadas de decisão. Conclui-se, salvo as diversas aplicações possíveis dos SIG, que ele é principalmente um sistema de apoio à decisão, sendo esta sua característica mais importante, dai sua importância em um SGP.

**Aquisição de dados** 

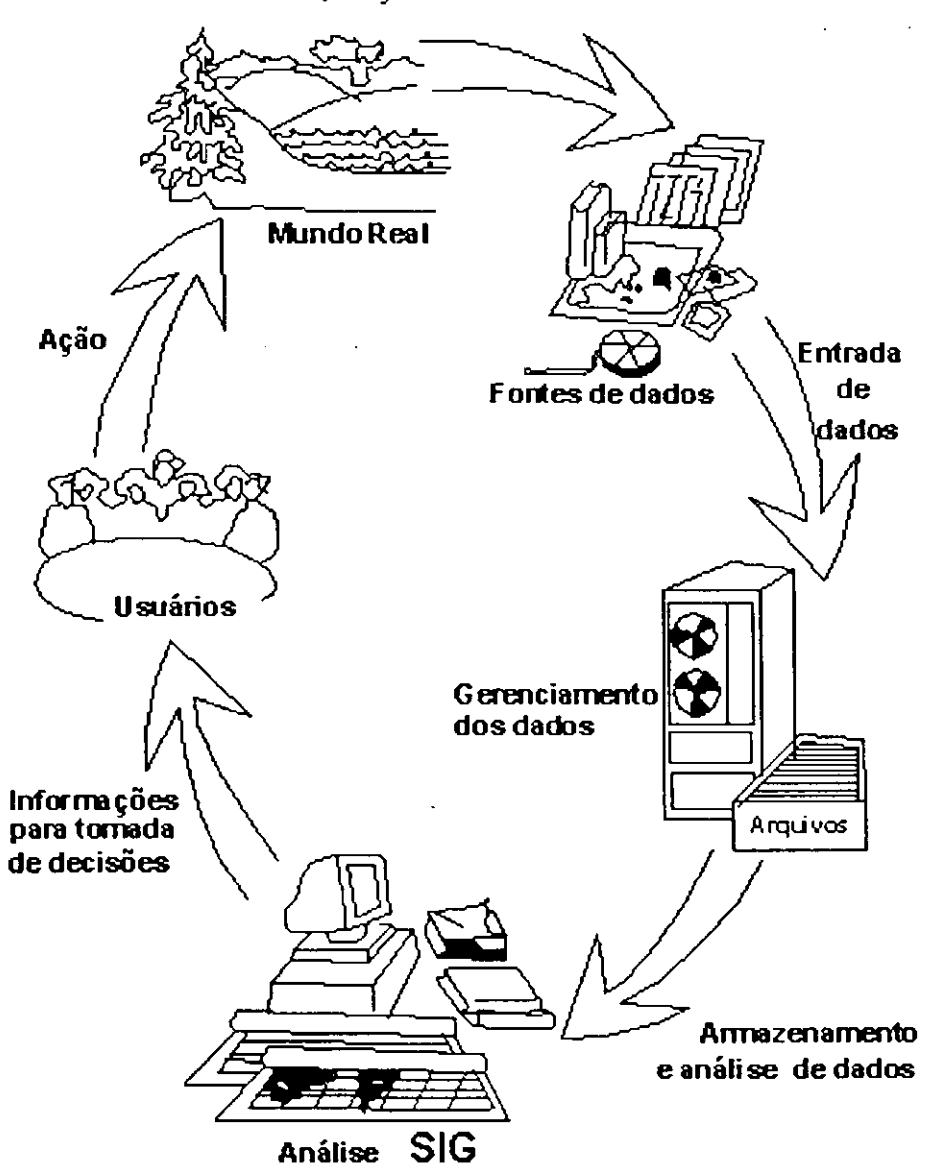

**Figura 38- 0 SIG como sistema de apoio à decisão [Fonte: Adaptado de ARONOFFzyxwvutsrqponmlkjihgfedcbaZYXWVUTSRQPONMLKJIHGFEDCBA (apud ROCHA, 2000)]** 

87

# **CAPITULO 3**

# **3. METODOLOGIA**

Neste capítulo apresenta-se e descreve-se a seqüência do método proposto para integração entre um Sistema de Informação Geográfica e um Sistema de Gerência de Pavimentos

# **3.1 MÉTODO PROPOST O**

O processo de implementação de um Sistema de Informação Geográfica (SIG), em geral, surpreende os futuros usuários pela falta de critérios nas etapas anteriores à aquisição do sistema propriamente dito. Para alguns usuários, não importa o programa (software) de SIG escolhido, pois ele será eficiente desde que atenda as suas necessidades. Na realidade, a escolha de um programa de SIG envolve uma solução complexa que o resultado pode não ser único.

Para ARAÚJO et al. (2000) um dos primeiros passos para a implementado de um SIG, consiste no levantamento das necessidades a serem supridas e dos objetivos a serem alcançados, sendo necessário o conhecimento do problema a ser abordado, permitindo que esse seja modelado, para obtenção de uma solução.

O processo de implantação de um SIG dividi-se basicamente em três grandes fases: a modelagem do mundo real, a criação do banco de dados geográficos e a operação, descritas a seguir.

A modelagem do mundo real consiste em selecionar fenômenos e entidades de interesse, abstraíndo-os e generalizando-os, onde diferentes conjuntos de fenômenos podem ser escolhidos para descrever distintas visões do mundo, para uma mesma região, em um dado instante.

Criação do banco de dados geográficos: um Banco de Dados Geográficos (BDG) é um repositório da informação coletada sobre os fenômenos do mundo real. A criação de um BDG exige várias etapas: coleta dos dados relativos aos fenômenos de interesse identificados na modelagem; correção dos dados coletados e geo-referenciamento dos dados.

Operação: refere-se tanto ao uso do SIG, quanto ao desenvolvimento de aplicações específicas por parte dos usuários a partir dos dados armazenados, reconstruindo visões particulares da realidade.

De acordo com os objetivos desta pesquisa, o processo de implementação de um SIG em um SGP será realizado com apoio de um método de trabalho, baseado no que foi exposto anteriormente, aqui proposto, cujas etapas básicas encontram-se descritas com mais detalhes nos tópicos seguintes.

A Figura 39 ilustra o fluxograma que apresenta uma visão global da seqüência adotada nesse método proposto.

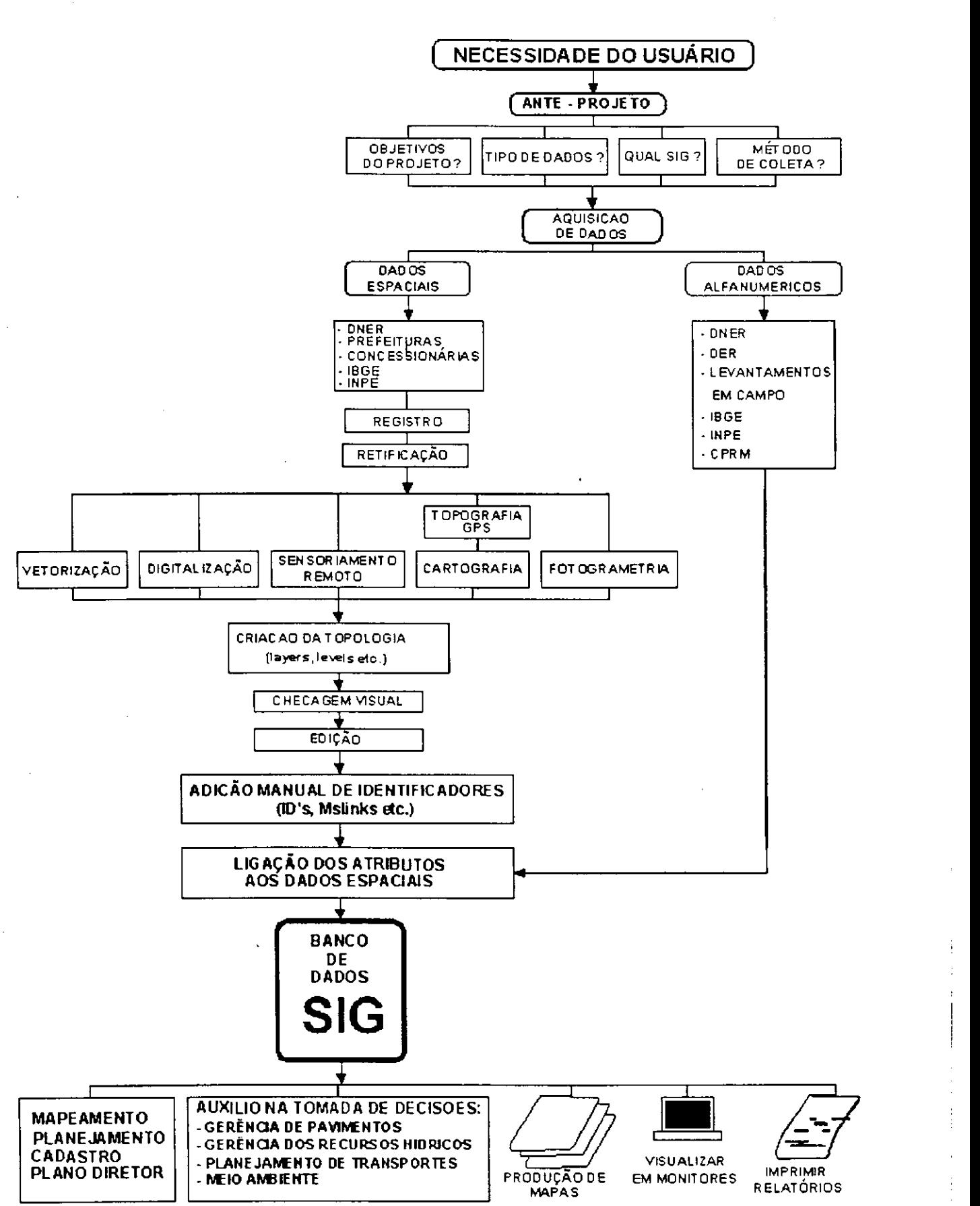

**Figura 39 - Fluxograma do método proposto para implementação de um SIG em um SGP** 

# **3.1.1 ELABORAÇÃO DO ANTE-PROJET O**

## **3.1.1.1. Objetivo do projeto**

O sucesso de um sistema SIG/SGP dependerá da definição dos objetivos a serem alcançados e de quais pessoas irão trabalhar para atingi-los. A proposição de um método para implementação de um Sistema de Informação Geográfica em um Sistema de Gerência de Pavimentos, gerando uma ferramenta para auxiliar nas atividades de monitoramento, de manutenção, de recuperação, etc, requer, inicialmente, definições preliminares dos objetivos do projeto específico para um sistema SIG/SGP.

Para a definição dos objetivos, gerais e/ou específicos, é necessário estudos visando conhecer a demanda e a área de atuação do futuro usuário. Só assim, é possível sistematizar e integrar tecnologias, processamento integrado, como forma de suprir a demanda por informações, a qual objetiva a tomada de uma decisão ou de uma série de decisões em diferentes níveis. Tal processo fornece um panorama adequado às análises de dados geográficos pertinentes aos mais diversos contextos.

Um maior ou menor desempenho de um SIG está relacionado à escolha de métodos e/ou procedimentos para entrada, processamento e saída de dados, de tal forma que: os dados inseridos na base de dados atendam aos padrões previamente estabelecidos, evitando-se a redundância de informações; o uso dos equipamentos seja otimizado; a segurança garantida; os produtos de informação decorrentes do processo sejam condizentes com as necessidades dos usuários.

#### **3.1.1.2. Tipo de Dados**

A seleção dos itens ou tipos de dados é uma das partes mais importante no desenvolvimento de um banco de dados. Cuidados especiais devem ser tomados para se ter certeza da conveniência em eliminar dados considerados irrelevantes e que o sistema de dados estruturado possa servir a grupos de usuários específicos. A seleção dos dados deverá ser conduzida através de consultas e entrevistas com os engenheiros rodoviários, os quais, podem vir a ser tanto fornecedores de dados quanto usuários do futuro sistema.

# **3.1.1.3. Escolh a do SIG**

A escolha do programa de SIG não é uma tarefa fácil, ainda mais com a variedade de programas (softwares) existentes no mercado. O projeto e a implementação de um
Sistema de Informação Geográfica, desde a organização até o início de operação do sistema, é uma atividade de longa duração, normalmente leva um ano ou mais.

Inicialmente, a aquisição de um SIG é centrada em questões técnicas de: sistema computacional (equipamentos, programas e/ou aplicativos), requisitos funcionais e padrões de desempenho. A experiência tem mostrado que, por mais importantes que essas questões possam ser, elas não são determinantes na implementação, com sucesso ou com fracasso, do SIG. Isto ocorre porque o investimento em equipamentos e programas pode chegar a ser de 10% em relação ao projeto de implantação. A implantação significa as despesas com pessoal, dados espaciais e não espaciais e procedimentos de funcionamento (KLEINER & MENEGUTTE, 1999).

Um SIG fornece os meios através dos quais a informação geográfica pode ser usada para uma grande variedade de aplicações e por usuários com diferentes formações e habilidades distintas. A implantação de um SIG requer um planejamento cuidadoso, onde se leva em consideração às necessidades da organização, sistemática, adequando-o às necessidades inerentes as atividades e fins do sistema após implantação.

A Tabela 8, apresenta alguns Sistemas de Informação Geográfica, disponíveis no Brasil e no Mundo, com suas principais características.

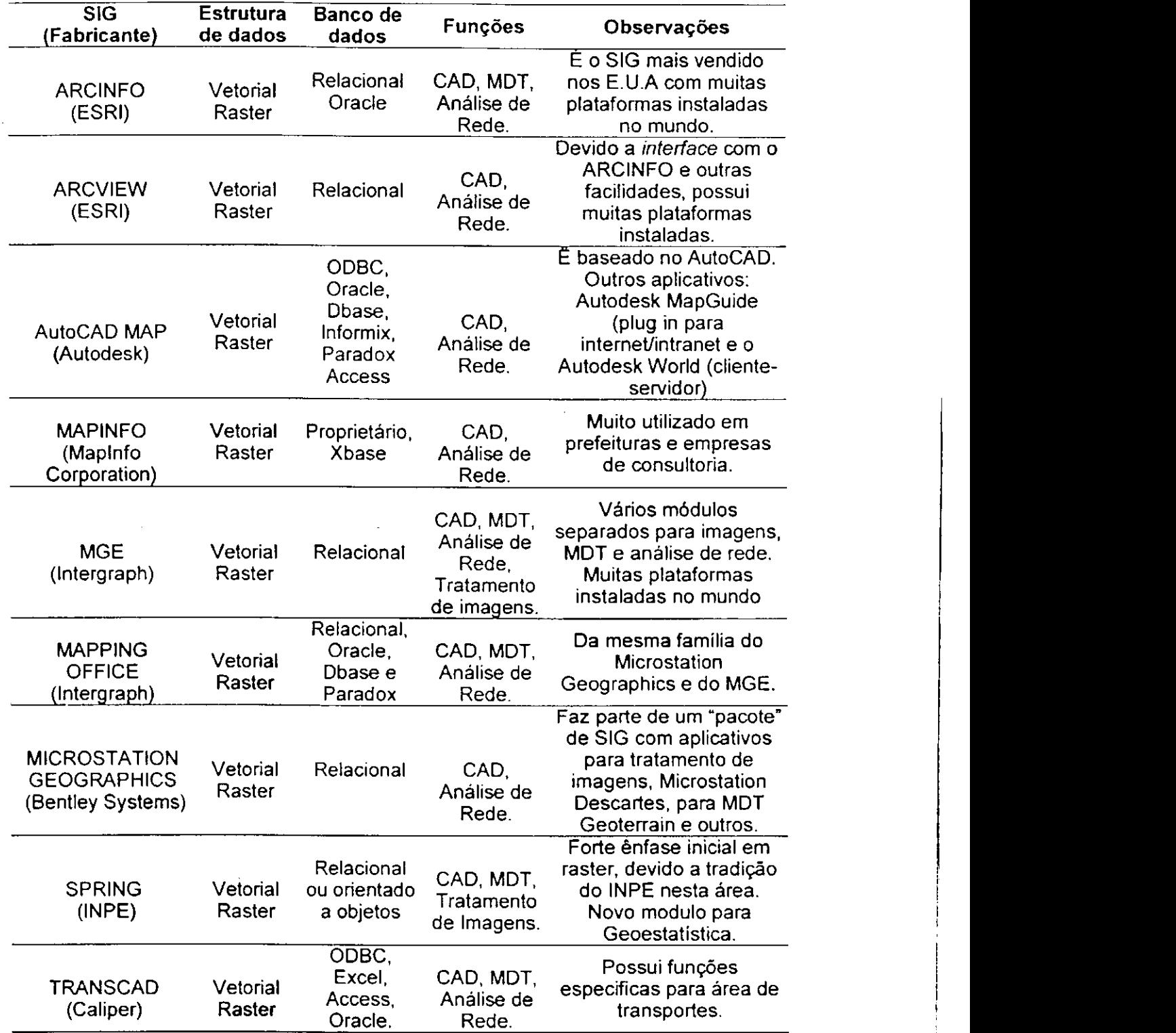

Tabela 8 - Alguns SIGs e suas características [Fonte: Adaptado de ROCHA (2000)]

### **3.1.1.4. Método de** coleta

A coleta de dados para alimentar um sistema de informação deve obedecer a critérios definidos com precisão para que seja obtido um conjunto de dados coerente (QUEIROZ et al., 1986). Assim, os procedimentos para coleta de dados devem definir:

a) tipos de dados a serem levantados;

b) freqüência das medições em levantamentos;

c) métodos e processos de medição;

d) análises de consistência;

e) critérios para garantir homogeneidade, meios para arquivo e recuperação dos dados, análises estatísticas preliminares e relatórios de resumo dos dados.

Essas definições, para a concepção de um sistema adequado de informações, devem se basear nas necessidades dos futuros usuários. Através de uma consulta aos potenciais usuários do sistema, é possível garantir a aceitação e utilização futura do mesmo.

O processo de coleta de dados é de grande importância em um sistema SIG/SGP. É importante observar que toda a coleta de dados, refere-se as avaliações periódicas.

## **3.1.2 AQUISIÇÃO DE DADOS**

Consiste na definição dos dados espaciais e alfanuméricos a serem adquiridos para criação da base cartográfica e alimentação do banco de dados do SIG. Os dados a serem coletados são relacionados a necessidade dos usuários.

### **3.1.2.1. Dados espaciai s**

Aquisição de dados espaciais para criação da base cartográfica, que representa a rede rodoviária, se desenvolve por meio das seguintes atividades principais, tais como: construção da base geográfica de pontos (obras de arte especiais); base geográfica de linhas (rodovias); construção da base geográfica de áreas (municípios) e construção da base geográfica de "labels" (rótulos), equivalentes aos textos informativos.

Inicialmente, deve-se compreender o verdadeiro significado do termo base cartográfica empregado neste trabalho, e que habitualmente é empregado para designar o mapa ou conjunto de mapas nos quais se encontram espacializados e caracterizados através de uma linguagem cartográfica, os elementos físicos (naturais ou culturais) e sócio econômicos encontrados em um ambiente. Dentre as propriedades da base cartográfica, destaca-se a sua geometria, através das projeções cartográficas e da rede geodésica. Sendo assim, base cartográfica será compreendida como uma representação cartográfica dos aspectos do ambiente, como por exemplo: estradas, rios, relevo, cidades etc, produzida a partir de referenciais geodésicos, com o auxilio de GPS ou de mapas já existentes, através da aplicação de métodos de transformação de superfícies (disponíveis nos próprios SIGs) que garantam a essa base uma qualidade compatível com os fins a que se destina.

GOYA & PAULINO (1997) ressaltam que a escolha do sistema para transformação de superfícies e construção do modelo cartográfico de representação adequado aos fins propostos, compreende a definição das características da projeção e do sistema de coordenadas que permitirá localizar cartograficamente os pontos da superfície de referência, ou seja, como os pontos da esfera ou do elipsóide serão transferidos para a superfície de representação, guardando-se as propriedades prometidas pelo sistema. Assim, ao levar em conta que a principal função do sistema escolhido é garantir a qualidade geométrica à base cartográfica, independentemente da curvatura da terra, seja ela considerada uma esfera ou um elipsóide, tem-se que considerar pelo menos os seguintes fatores:

- a) a dimensão da área, onde quanto mais extensa for a área, em qualquer direção, maior a influencia da curvatura terrestre no processo de transformação de superfícies, podendo neste caso determinar a adoção de sistemas parciais como por exemplo o UTM;
- b) a localização e orientação espacial da área conjugado com a dimensão da área, este fator determinará não só a escolha da superfície de projeção (plana, cónica ou cilíndrica) como também a orientação espacial dessa superfície (normal, transversa ou obliqua). Como exemplo, as regiões polares teriam representação empregando-se projeções cónicas normais ou cilíndricas equatoriais, pois encontram-se nos extremos do globo terrestre;
- c) o fim a que se destina este fator determinará qual propriedade (eqüidistância, equivalência ou conformidade) deverá ser privilegiada ou, qual é a melhor composição de propriedades preservadas para atender o fim a que se destina.

A existência dos dados espaciais ou geográficos necessários, contemplando-se a existência destes, deve-se observar se estão em condições de serem utilizados.

95

سىنىغى**لىقى**<br>سىن

Considera-se dois tipos de fonte de dados: primarias e secundarias. Levantamentos de dados em campo, fotografias aéreas e imagens orbitais podem ser consideradas fontes primárias, mapas e outros documentos a partir dos quais os dados são extraídos para serem incluídos na base de dados são considerados fontes secundárias. Pode-se citar como fontes principais de dados espaciais, as seguintes instituições:

Instituto Brasileiro de Geografia e Estatística (IBGE) e a Diretoria de Serviço Geográfico do Exército (DSG) como organizações responsáveis pelo mapeamento sistemático de todo território nacional; Companhia de Pesquisa e Recursos Minerais (CPRM); Empresa Brasileira de Pesquisa Agropecuária (EMBRAPA); Instituto Brasileiro de Administração Municipal (IBAM); Instituto Brasileiro do Meio Ambiente e Recursos Naturais Renováveis (IBAMA); Instituto Estadual de Florestas (IEF); Prefeituras Municipais e órgãos associados; IBAMA e outras instituições estaduais e federais.

As Universidades e Institutos de pesquisa, através de estudos e pesquisas já realizadas e em execução sobre diversos campos, em especial sobre Geoprocessamento, permitindo a utilização de dados já em formato digital.

No caso do IBGE e da DSG a base cartográfica é composta pelas folhas do Sistema Cartográfico Nacional (SCN) em escalas de 1:1000.000 (Projeção cónica comforme de Lambert) e 1:500.000, 1:250.000, 1:50.000 e 1:25.000 (Projeção UTM) constando das seguintes categorias ou níveis de informação:

a) hipsografia (curvas de nível);

b) limites;

- c) pontos de referência;
- d) hidrografia;
- e) vegetação;
- f) localidades;
- g) sistema de transporte;
- h) obras e edificações.

Outros dados complementares poderão ser obtidos nos seguintes órgãos:

a) Geologia (CPRM e Universidades);

b) Solos e pedologia (EMBRAPA e Universidades);

c) Uso e Cobertura do Solo (IBAMA, INCRA, GeoMinas);

d) Dados de GPS:

- Lineares, como estradas, disponíveis no DNER ou DER;

- Pontuais (Hospitais, Escolas, etc.) disponíveis no IBGE e Prefeituras;

e) Fotografias Aéreas e Ortofotos (DSG, IBGE e empresas privadas);

f) Imagens de Satélites (INPE e empresas de Sensoriamento Remoto).

Devido à topologia, as bases digitais formadas em um sistema raramente podem ser convertidas para outro. Em sua maioria, há necessidade de novamente construir a topologia sobre os arquivos DXF (Drawing Exchange Format File), no caso vetorial ou GeoTIFF (Tagged Image File Format), no caso raster, pois ainda não se tem um formato universal, de acordo com as peculiaridades do SIG que está sendo utilizado.

Os arquivos DXF são utilizados para o intercâmbio de dados gráficos em formato vetorial, bastante difundido mundialmente e adotado pela grande maioria dos sistemas CAD. Um arquivo TIFF é um grupo de formatos de arquivos para armazenamento e intercâmbio de imagens raster, utilizado por diversos programas.

A qualidade dos dados, em arquivos analógicos ou digitais, depende do órgão responsável, dos processos de coleta e manutenção.

No caso de dados analógicos, é necessário a verificação da qualidade dos originais para um planejamento adequado da inserção destes nos SIGs. Com relação aos dados digitais a estrutura do banco de dados e o programa de banco de dados devem ter uma interface com o SIG.

Em caso de insuficiência de dados, nas diversas fontes citadas anteriormente, torna-se necessária a geração dos dados considerados relevantes para o sistema SGP/SIG. A geração destes deve ser analisada com cautela, pois dependerá dos recursos disponíveis e do cronograma para execução de trabalho.

Para geração dos dados espaciais, em nível digital, existem basicamente quatro processos: digitalização e/ou vetorização, fotogrametria, sensoriamento remoto e os levantamentos em campo, destacando-se o Sistema de Posicionamento Global (GPS), abordados a seguir.

## **3.1.2.1.1 Digitalização e/ou vetorização**

A digitalização é o processo de transferência das informações gráficas em papel (mapas ou fotos já existentes) para a forma digital. Pode-se utilizar o processo manual, através de uma mesa digitalizadora ou instrumento fotogramétrico, ou o processo automático, através de um scanner. As técnicas usadas para essa transformação são: a digitalização manual, que gera mapa na estrutura vetorial e a digitalização automática, também denominada de rasterização, que resulta em mapas na estrutura matricial (raster).

A estrutura de dados eleita para a manipulação das bases digitais não é necessariamente uma condicionante na escolha do método de digitalização dos dados. A maioria dos programas para geoprocessamento permitem a transformação entre formatos matricial e vetorial e vice-versa. Assim, um dado pode ser digitalizado num formato e armazenado ou manipulado em outro formato, de acordo com a aplicação a que se destina. Sendo assim a escolha do processo deve ser direcionada considerando-se uma série de parâmetros, entre eles: tempo de aquisição, custo, natureza das aplicações e fontes de dados disponíveis.

Em geral, há dois métodos de aquisição de dados por digitalização, são eles: através de mesas diglitalizadoras e utilizando-se instrumentos fotogramétricos, através da vetorização.

## **3.1.2.1.2 Digitalização via mesa digitalizadora**

Neste processo utiliza-se uma mesa digitalizadora, como mostra a Figura 40, acoplada a um computador e um programa para interligar a mesa, o computador e o programa CAD. Um operador efetua a transferência dos dados através de perseguição manual com o "mouse" gerando dados na forma de ponto, linha, redes e polígonos.

A mesa digitalizadora é composta por três partes principais:

a) uma superfície plana, sobre a qual os mapas serão fixados:

b) um dispositivo medidor das coordenadas c

c) um cursor, que indica as posições da mesa em relação ao sistema de coordenadas adotado.

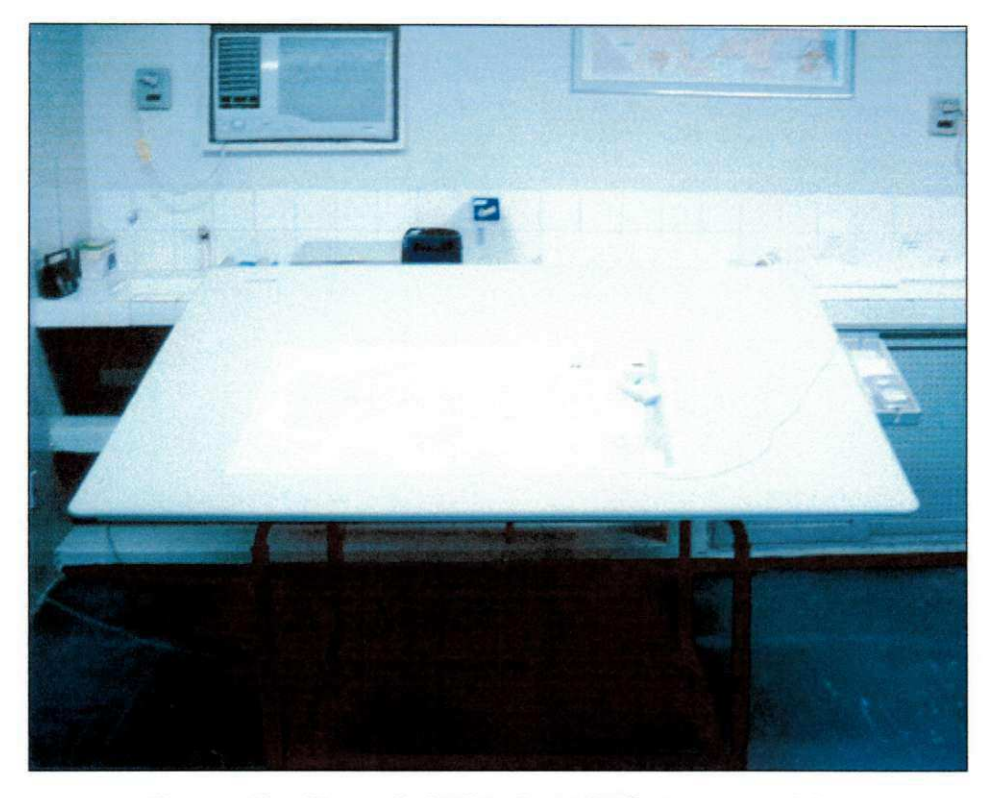

**Figura 40 - Mesa digitalizadora da Summagraphics** 

Segundo PEIXOTO (apud ROCHA, 2000) para a aferição da qualidade da digitalização, no caso de mesas digitalizadoras, são utilizados dois indicadores: a resolução e a precisão. A resolução de uma mesa digitalizadora é a menor distância ou movimento do cursor que a mesa consegue distinguir, ou seja, é a menor distância que pode ser medida ao longo dos eixos horizontal e vertical. Ela depende do espaçamento entre os fios da malha que formam o sistema de coordenadas da mesa, geralmente em torno de 0,025 mm a 0,0025 mm.

A precisão de uma mesa digitalizadora é a distância entre o ponto cujo par de coordenadas é adquirido e a localização real das mesmas. Ela varia em torno de 0,25mm a 0,025mm, conforme o equipamento.

A digitalização de mapas existentes pode ser feita através dos modos ponto-a-ponto ou contínuo. No modo ponto-a-ponto, as coordenadas são lidas pela mesa e enviadas para o computador ao ser pressionado um botão no cursor. No modo contínuo, as coordenadas são lidas continuamente, à medida em que uma feição é percorrida pelo cursor e enviada seqüencialmente para o computador. Esse processo só é finalizado ao ser pressionada uma tecla especial.

O modo contínuo é ideal para a digitalização, por exemplo, de curvas de nível. No entanto, não é bom para ser aplicado a feições poligonais. Além disso, tem como desvantagem o volume final dos arquivos, bem maiores se comparados aos gerados pelo método ponto-a-ponto.

O processo de digitalização deve obedecer às seguintes etapas: preparação do mapa a partir da identificação de suas características cartográficas; anotação das informações complementares relativas aos mapas a serem digitalizados, compilação das informações e atualização de alguns documentos.

Outros cuidados dizem respeito à colocação de rótulos (labels), nos polígonos e definição de marcas que determinem o início da digitalização em polígonos fechados. Caso o mapa estiver em mau estado de conservação, pode-se proceder a um redesenho deste.

Para garantir o geo-referenciamento do mapa a um sistema de coordenadas terrestres é necessário, inicialmente, escolher os marcos referenciais, também chamadas pontos de controle ou pontos de calibração.

A digitalização através de mesas ainda é muito utilizada. A grande desvantagem é que sua execução consome muito tempo, já que o mapa é todo redesenhado, e sua eficiência depende não só do equipamento e programas utilizados, mas também, e principalmente, da habilidade do operador e do número de horas, por ele, trabalhadas, mesmo assim esta foi a opção adota no desenvolvimento desta pesquisa, por motivos técnicos operacionais.

Após escolha do processo que mais se adapte a realidade do órgão que deseja implementar um bando de dados geográficos de SIG em um programa de gerência de pavimentos procede-se a digitalização, lembrando que se deve definir inicialmente qual tipo de, projeção, elipsóide,\_datum, sistema de coordenadas, escala etc. serão utilizados.

Para o geo-referenciamento dos dados espaciais (isto é, localização na superfície da Terra) utiliza-se um sistema de coordenadas padrão, que pode ser local, nacional ou internacional. O sistema mais comumente adotado é o UTM (Universal Transverse Mercator System). Qualquer fenômeno gráfico pode ser reduzido a um dos três conceitos topológicos básicos: pontos, linhas e polígonos.

DANGERMOND (apud CALIJURI, 1995) apresenta sete tipos de representações espaciais de dados geográficos para pontos, linhas e polígonos, ilustrados na Figura 41.

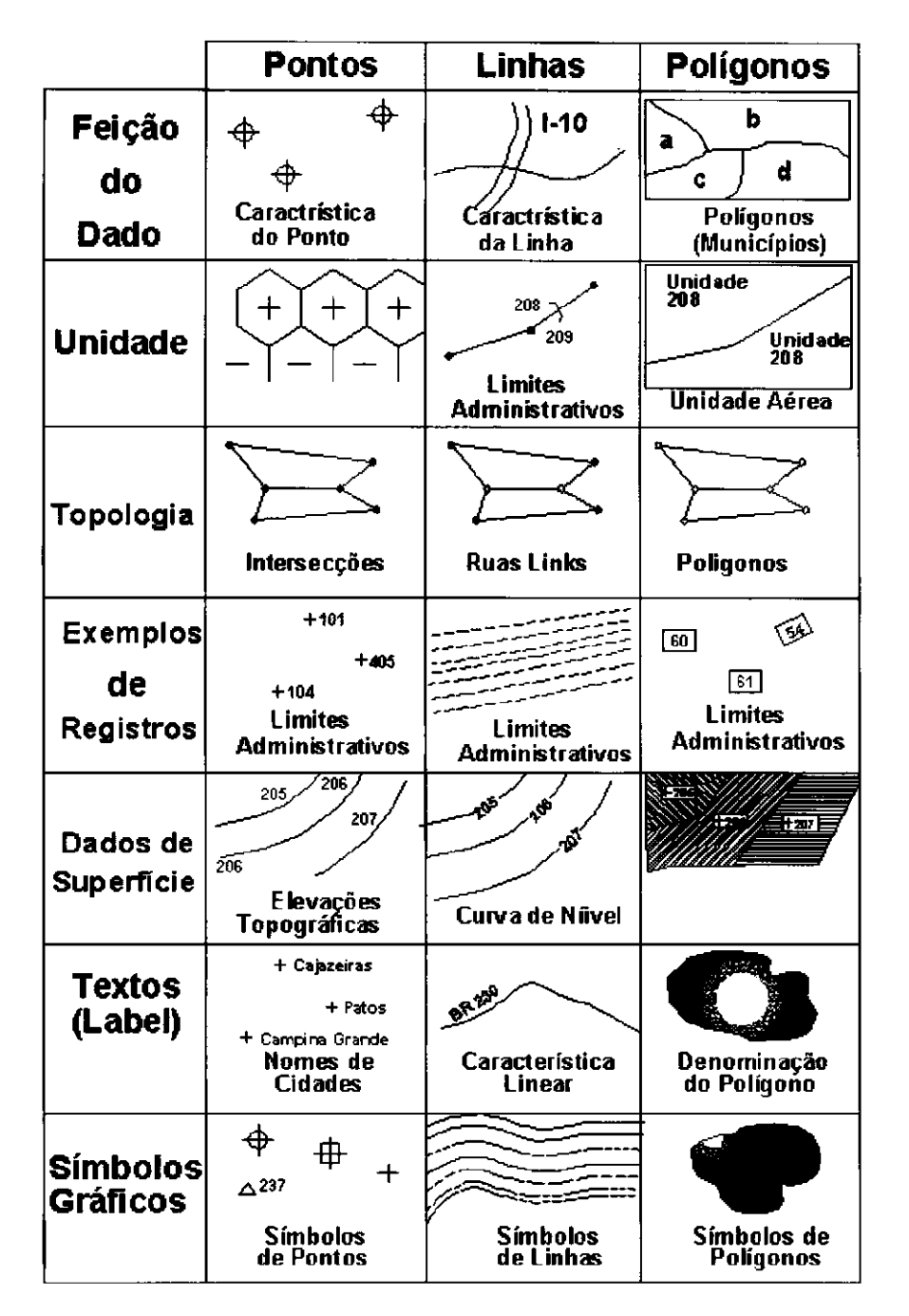

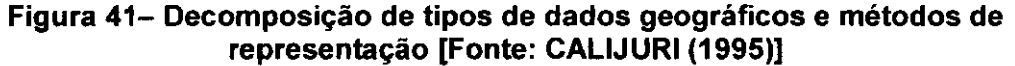

### **3.1.2.1.3 Sensoriamento remoto**

J.

O sensoriamento remoto é o conjunto de processos e técnicas usados para medir propriedades eletromagnéticas de uma superfície, ou de um objeto, sem que haja contato entre o objeto e o equipamento sensor, através de dispositivos colocados em aeronaves ou satélites.

O sensoriamento remoto utiliza modernos sensores a bordo de aeronaves ou satélites , equipamentos para transmissão, recepção, armazenamento e processamento de dados com o objetivo de estudar o ambiente terrestre nos domínios espacial, temporal e físico, através do registro e da análise das interações entre a radiação eletromagnética e as substancias componentes do planeta Terra (ROCHA, 2000).

Existem diversos sistemas de aquisição de dados, tais como câmaras fotográficas aerotransportadas, satélites, sistemas de radar, sonar ou microondas. Os sistemas podem ser ativos, como é o caso dos sistemas de microondas, que registram a diferença de freqüência entre o sinal emitido por elas e o sinal recebido da superfície (efeito "Doppler"), ou passivos, como é o caso de câmaras fotográficas, que registram a reflectância ou emitância de uma superfície (CÂMARA et al., 1996).

Segundo ROCHA (2000) este sistema de aquisição de informações é formado por alguns subsistemas importantes:

- a) sistemas de sensores: que são os equipamentos que focalizam e registram radiação eletromagnética proveniente de um objeto;
- b) sistemas de processamento de dados: que convertem o dado bruto produzido pelo sensor em variável física passível de ser interpretada e convertida em informação;
- c) sistemas de análise: que incluem todas as ferramentas, dentre as quais destacam-se os SIGs, que permitem integrar a informação derivada de sensoriamento remoto às de outras fontes.

#### **3.1.2.1.4 GPS**

Ņ

Até recentemente, os processos de levantamentos de dados em campo para aquisição de bases cartográficas baseavam-se na utilização de medidas de ângulos e distancias lineares (terrestres). A partir de 1957, com o lançamento do Sputinik I, a idéia da utilização de sinais emitidos por satélites para posicionamento geodésico alcançou marcantes sucessos. Em 1958 houve o lançamento do satélite VANGUARD e inicio do desenvolvimento do sistema NAVSAT ou Navigation Satellite with Timming and Ranging (SILVA, 1999).

O primeiro sistema de satélites colocado a disposição do meio civil foi o sistema de satélites TRANSIT, disponível para tal desde 1967, sendo usado principalmente para a navegação , a prospecção de recursos naturais e para o controle de redes geodésicas.

Teve inicio, em 1973, o desenvolvimento do Global Positioning System (GPS), que foi projetado pelo Departamento de Defesa dos Estados Unidos para fornecer a posição instantânea e a velocidade de um ponto sobre a superfície terrestre, ou bem próximo a ele, num referencial tridimensional. As intenções iniciais eram utiliza-lo, principalmente , para a navegação com propósitos militares.

Segundo ROCHA (2000) somente com a descoberta da grande precisão do sistema e com o aumento da eficiência dos receptores é que ele passou a ser utilizado pela comunidade civil.

Segundo SILVA (1999) em 1991, o GPS entrou em operação e, em 1993, a constelação de satélites foi concluída. A constelação atual de satélites GPS garante a denominada cobertura bidimensional, ou seja, a todo instante, em qualquer lugar da superfície terrestre, pelo menos quatro satélites estão acima do plano do horizonte do observador, podendo ser observados.

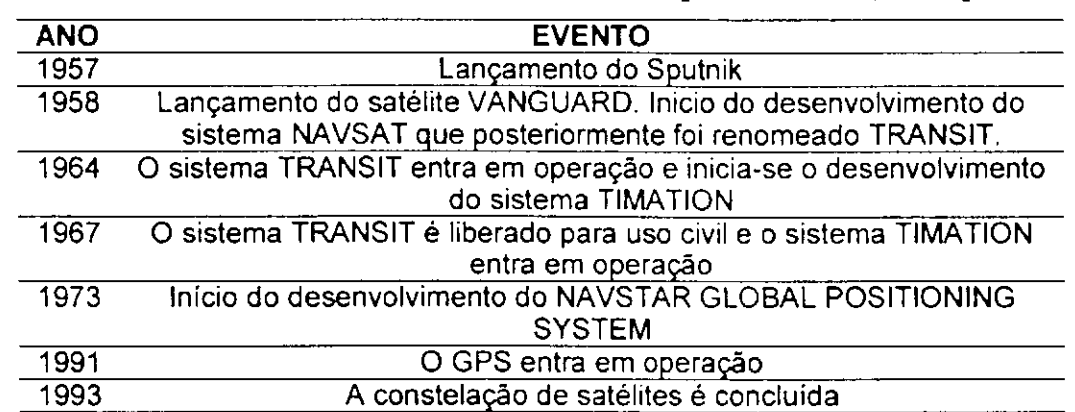

**Tabela 9 - Resumo da Historia dos GPSs [Fonte: SILVA, 1999 ]** 

A Tabela 9 apresenta um resumo da historia e evolução do GPS.

O Sistema de Posicionamento Global ou "Global Positioning System" é um sistema baseado em satélites que fornece a medição de latitude, longitude e altitude em qualquer ponto da terra. Os satélites enviam mensagens específicas que são interpretadas por um receptor GPS. A distância entre o satélite e o receptor GPS pode ser calculada a partir dos sinais enviados e da velocidade do satélite.

Nos EUA, há um serviço mais preciso para uso militar, e outro, para uso geral, menos preciso, degradando os sinais enviados pelos satélites, rapidamente, fornecedores de receptores para GPS transpuseram este problema ajustando o dispositivo a partir de

medidas em pontos previamente conhecidos, criando o DGPS "Diferential GPS" (CÂMARA et ai., 1996).

Os receptores GPS variam em precisão e funcionalidade. Por exemplo, alguns incluem programas que fazem transformações entres sistemas de coordenadas ou possuem dados de saída compatíveis com sistemas de SIGs comuns no mercado. Outros dispositivos permitem a leitura com os receptores em movimentos e são muito úteis para realizar mapeamento de terrenos com veículos.

### **3.1.2.2. Dados alfanuméricos**

 $\mathbf{I}$ 

Os dados alfanuméricos geralmente podem ser encontrados e obtidos em prefeituras (cadastro técnico municipal, de sinalização viária, de escolas, de hospitais e postos de saúde), em concessionárias (saneamento, energia e telefonia), e principalmente de dados demográficos (IBGE).

Para geração dos dados alfanuméricos necessários, pode-se tomar como referência as sugestões contidas em HASS, HUDSON E ZANIEWISKI (1998).

A seguir descreve-se mais detalhadamente como e quais dados levantar para alimentar o banco de dados do sistema SGP/SIG.

Para levantamento dos dados em campo, pode-se utilizar as métodos e normas sugeridas pelos órgãos ou departamentos de estradas de rodagens, (ex. DNER-PRO 007/94; DNER-PRO 008/94; DNER-PRO 010/79, DNER-PRO 011/79; DNER-ME 024/94; DNER-ES 128/83), DERs e/ou DNER, próprias para avaliação de pavimentos em nível de rede, baseada no modelo HDM.

Em geral, os métodos de levantamentos de dados dos pavimentos são feitos a partir da divisão da malha rodoviária em trechos unitários que são segmentos ligando pontos notáveis (cidades, interseções, obras de artes, etc.) de uma rodovia, de modo a se ter uma base única de cadastramento da malha.

Cada trecho unitário **é** dividido em sub-trechos homogêneos (STH) com extensões mínimas pré-estabelecidas. Estes, por sua vez, são selecionados pelos engenheiros residentes, de forma **a** manter em cada STH características uniformes de superfície, tipo de revestimento, geometria horizontal e vertical, características estruturais e de tráfego.

A avaliação da malha rodoviária pavimentada é feita através da sua divisão em subtrechos homogêneos, conforme descrito anteriormente, adotando-se a seguinte seqüência de procedimentos:

- a) identificação nos trechos unitários do Plano Nacional de Viação (PNV), dos subtrechos homogêneos, com extensões pré-definidas, onde os principais fatores considerados são o tipo e estado do revestimento, e homogeneidade do tráfego;
- b) medição de irregularidade dos STH, sendo de fundamental importância devido sua relação com a segurança, economia nos transportes rodoviários e o conforto;
- c) identificação em campo de segmentos testemunhas, com extensão pré-definidas pelo DNER, que sejam consideradas representativos de cada sub-trecho homogêneo;
- d) medições de deflexão dos segmentos testemunhas, sendo este um parâmetro importante para a previsão das condições futuras dos pavimentos. Faz-se medições utilizando-se a viga Benkelman, conforme a norma especifica DNER-ME 24/94;
- e) levantamentos da condição do pavimento usando os segmentos testemunha, através da determinação dos tipos e extensões dos defeitos que ocorrem nos pavimentos, conforme a norma especifica DNER-ES 128/83.

Os principais tipos de dados necessários a uma boa administração rodoviária a serem levantados, podem ser assim classificados:

a) dados sobre características físicas da rede e do ambiente;

As informações grupadas sob este titulo são relativamente estáveis ao longo do tempo, havendo alterações par exemplo quando um trecho passa de não pavimentado para pavimentado ou uma nova construção e realizada.

Enquadram-se aqui informações sobre pluviometria, temperatura, tipo de solo, relevo, tipo e extensão do revestimento das rodovias (ex. revestimento primário, tratamento superficial, concreto asfáltico etc), extensões e tipo de estruturas de pontes e viadutos, características genéricas (incluindo largura, número de faixas e número de pistas, bem como as extensões correspondentes), localização e descrição sumária dos principais dispositivos de drenagem, de sinalização e de delimitação da faixa.

b) dados de comportamento e desempenho;

Os principais dados que se enquadram nesta categoria são: a irregularidade da superfície de rolamento, defeitos do pavimento, tais coma trincas, buracos, exsudação e afundamento de trilhas, obtidos por levantamentos da condição; deflexão do pavimento; avaliação subjetiva da qualidade de rolamento e da necessidade de restauração; peso a volume do tráfego; ocorrência de acidentes e suas causas. Grande parte desses dados está diretamente ligada à serventia, que corresponde à maneira que um pavimento esta servindo ao usuário a um tempo particular.

c) dados sobre serviços de conservação e restauração.

As principais informações sob este titulo devem incluir dados sobre as quantidades e os custos dos serviços de conservação e restauração realizados a cada ano, com indicação dos trechos e das quilometragens a receberem o serviços.

Em síntese os tipos de dados necessários a serem levantados podem ser assim classificados:

- a) avaliação de desempenho através da variável irregularidade longitudinal, que está diretamente ligada à serventia, que corresponde à maneira que um pavimento está servindo ao usuário a um tempo particular,
- b) avaliação das condições de superfície através das características de superfície do pavimento, geralmente traduzidas por um índice de serventia atual (ISA).
- c) avaliação estrutural (métodos destrutivos e não destrutivos);
- d) tráfego;
- e) segurança (coeficiente de atrito, sinalizações);
- f) custos.

Segundo HALL et al. (apud CARDOSO, 1994) um dos melhores métodos para avaliação das condições do pavimento é o PCI (Pavement Condition Index), desenvolvido pelo U.S. Army Construction Engineering Research Laboratory (CERL) do Corpo de Engenheiros do Exercito Americano. Há entretanto inúmeros outros métodos que podem ser utilizados. O DNER recomenda que se utilize como índice de serventia atual o IGG (índice de Gravidade Global).

A definição dos dados necessários, esta obviamente relacionada com os objetivos do trabalho que se deseja desenvolver, neste caso gerência de pavimentos. Diante disto a

equipe deverá definir quais dados espaciais e alfanuméricos serão relevantes para fazer as análises pretendidas. No caso do sistema SGP/SIG os dados a serem levantados referem-se às rodovias pertencentes ao programa de gerência de pavimentos conforme descrito anteriormente.

Deve-se ter cuidado com problemas de superestimar ou subestimar os dados necessários. A possibilidade de superestimar a base de dados leva a um gasto excessivo, desperdiçando dinheiro, tempo e algumas vezes impossibilitando a realização do trabalho.

## **3.1.3 CRIAÇÃO DO BANCO DE DADOS GEOGRÁFICO**

۱

A coleção integrada de dados interrelacionados, organizados em meios de armazenamento de tal forma que podem ser tratados simultaneamente por diversos usuários, com diversas finalidades, consiste no processo de estruturação e armazenamento dos dados.

Um banco de dados não somente proporciona um meio eficiente para retro-alimentações, mas também serve para melhorar a qualidade das decisões administrativas. Os dados inicialmente precisam ser classificados com base em características estruturais, propriedades e recursos, podendo ser, por exemplo, classificados como alfanuméricos, numéricos, inteiros, reais e gráficos. O tipo de dados delimita as formas de operações em que esses dados podem ser envolvidos, por isso devem ser obtidos em fontes confiáveis e estar bem organizados e estruturados antes da criação do banco de dados, evitando-se assim obter um banco de dados inútil.

As bases de dados físicas são compostas por arquivos onde os dados são armazenados, e quando estes são associados a programas de gerenciamento, os quais permitem executar rotinas de manutenção e controle, resulta em bancos de dados digitais.

Basicamente, os sistemas de bancos de dados são concebidos para gerenciar grandes quantidades de informações. Para organizá-los, utiliza-se um sistema gerenciador de banco de dados (SGBD), que consiste em um conjunto de módulos de programas que respondem pela organização, armazenamento, acesso, segurança e a integridade dos dados numa estrutura hierárquica, rede e/ou relacional, atuando como interface entre os programas de aplicação e o sistema operacional. Podemos citar como exemplo de banco de dados relacionais o Oracle, Informix, MS-SQL Server, "MS Access".

A manutenção dos dados, processo de adicionar, alterar ou apagar dados nos arquivos de uma base de dados, visando manter sua integridade e atualidade; a manipulação, conjunto de atividades inerentes ao processamento e à migração, processo de transportar dados de um sistema para outro também são realizados através do SGBD.

Conforme a organização, a disponibilidade de pessoal capacitado no mercado pode variar muito. Desta forma, pode-se dividir o grupo de pessoas envolvidas na implantação em função alta ou baixa da habilidade, sem subestimar um grupo ou outro. As pessoas que englobam o grupo de baixo nível de habilidade não necessitam saber como o SIG funciona, pois basta que o mantenham funcionando, alimentem os bancos de dados e assegurem que o resultado se tornará disponível. É o caso de digitadores, operadores, digitalizadores etc. Torna-se necessária a criação de uma interface para o SGBD, que seja de fácil manipulação, visando auxiliar os técnicos responsáveis pela alimentação e manutenção dos dados do banco de dados do sistema. Essa interface será o gerenciador de entrada de dados para o banco de dados do sistema SIG/SGP e poderá ser construída usando-se formulários do Microsoft Access ou alguma linguagem de programação (ex. Delphi, C++, Visual Basic etc.).

### **3.1.4 PROCESSAMENT O INTEGRADO - BANCO DE DADO S SGP/SI G**

Esta etapa constitui a criação de um projeto no SIG especifico, onde são feitas a ligação do banco de dados do sistema SGP/SIG a base cartográfica geo-referenciada, em síntese, consiste na configuração das características dos dados, obedecendo as estruturas do SIG adotado, de modo a permitir a conexão {"link"), dos dados espaciais aos dados alfanuméricos. Precede a esta etapa a sistematização de toda estrutura do projeto (algorítimo), a qual exigirá, o conhecimento, dos objetivos gerais e específicos, das variáveis envolvidas, suas inter-relações, formatos, etc.

Geralmente os SIGs apresentam as seguintes estruturas de banco de dados: hierárquico, rede e relacional, conforme descrito no Capitulo 2 o modelo relacional, com seus recursos, é capaz de implementar os conceitos de todos os modelos anteriores, simulando seu funcionamento e podendo substitui-los, se necessário, sendo o principal tipo de banco de dados utilizado atualmente, tanto para SIGs como para aplicações convencionais. O mecanismo de consulta utilizado por grande parte dos SIGs disponíveis no mercado se baseia na linguagem SQL {Square Query Language), que é um conjunto especializado de comandos que permitem ao usuário executar inúmeras pesquisas ao banco de dados a partir do SIG, que poderá auxiliar nos processos de tomada de decisões.

# **CAPITULO 4**

# **4. ESTUDO DE CASO**

Neste capitulo são descritos os métodos e os materiais utilizados para o estudo de caso, durante o desenvolvimento deste trabalho. Tomou-se como referência as sugestões contidas em HASS, HUDSON E ZANIEWISKI (1994), Guia de Gerência de Pavimentos - DNER/CPGP (1994), Normas e Instruções do Sistema Gerencial de Pavimentos - DNER/CPGP (1994) e BURROUGH & MACDONEL (1998).

# **4.1.1 MÉTODOS**

A partir da adoção da seqüência proposta pelo método para implementação de um SIG em um SGP, apresentado no capitulo anterior, procurou-se verificar o desempenho da integração das tecnologias SIG e SGP, através de um estudo de caso, de forma a possibilitar a obtenção da informação geográfica, fornecendo suporte às tomadas de decisão, mapas temáticos e relatórios estatísticos.

O processo de implantação e/ou implementação de um SIG, divide-se basicamente em três grandes fases: a modelagem do mundo real, a criação do banco de dados geográficos e a operação.

De acordo com o que foi exposto, com relação as etapas básicas necessárias para implementação e/ou implantação de um SIG, descritas anteriormente, optou-se por dividir o estudo de caso em três etapas, descritas a seguir:

### **4.1.1.1. Etapa 1 - Criação da base cartográfica**

Criação da base cartográfica através da digitalização e do geo-referenciamento do Mapa Rodoviário do Estado da Paraíba de 1998, através dos programas e/ou aplicativos: MicroStation 95/SE e MicroStation GeoCoordination, dividida nas seguintes atividades:

a) aquisição dos dados espaciais (analógicos)

Esta atividade compreendeu a aquisição do mapa base (mapa analógico existente), levantamento das informações necessárias a criação da base cartográfica, a partir de uma mesa digitalizadora, (ex. escala, sistema de projeção, unidades etc.) e a definição de quais "feições" seriam digitalizadas.

Optou-se por digitalizar todas as rodovias do Estado da Paraíba por motivos estéticos. Entretanto este trabalho limitou-se a estudar somente as rodovias federais.

b) segmentação das rodovias federais;

Procedeu-se a definição e segmentação das rodovias federais, (feições de interesse), da malha rodoviária do estado da Paraíba, ainda em meio analógico, em trechos unitários e sub-trechos homogêneos, segundo o método proposto pelo DNER/CPGP (1994).

c) digitalização e geo-referenciamento

Esta atividade consistiu na digitalização, do mapa rodoviário da Paraíba, utilizando-se o processo manual, via mesa digitalizadora e um programa CAD.

Inicialmente definiu-se todas as variáveis necessárias a criação de uma base cartográfica (ex. unidades do mapa, projeção, escala, níveis etc), que são: projeção policônica, sistema de coordenadas geográficas e escala de 1:500.000.

Adotou-se para digitalização da base cartográfica o método contínuo, com um mínimo de três pontos de orientação, com coordenadas conhecidas, sobre o mapa analógico. Esta orientação permitiu controlar a aquisição dos dados espaciais (vetores) com as tolerâncias de precisão pré-estabelecidas para o geo-referenciamento, que foi alcançada com o aplicativo Microstation 95/SE e o MicroStation Geocoordinator.

Após a orientação, definiu-se os diferentes temas ou feições (ex. rodovias pavimentadas estaduais, federais etc.), em níveis ("levels") distintos e iniciou-se o redesenho das feições de interesse contidas no mapa, obedecendo-se aos pontos notáveis definidos para delimitação dos trechos e sub-trechos homogêneos das rodovias.

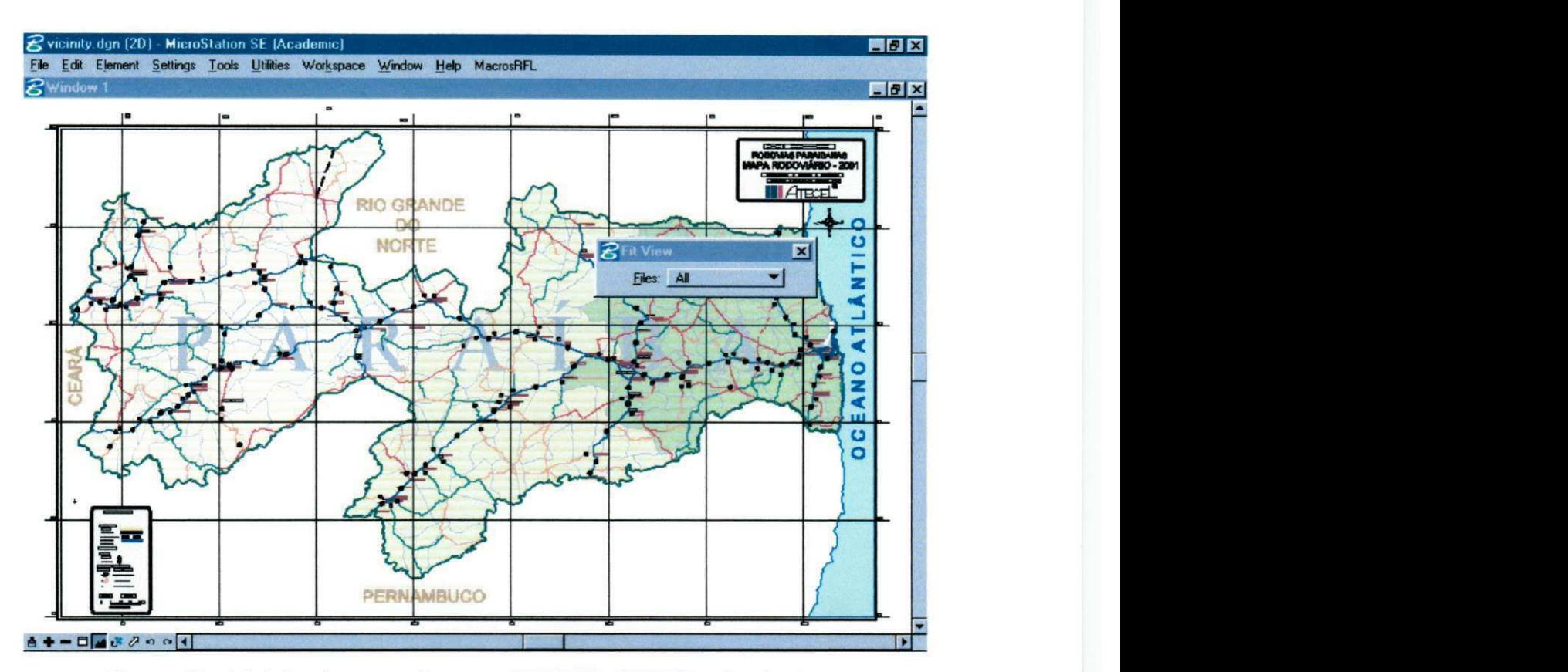

**Figura 42 - Vicinity.dgn, arquivo resultante da digitalização do mapa rodoviário da Paraíba** 

O arquivo digital resultante, denominado "vicinity.dgn" e mostrado na Figura 42, a partir do qual utilizando-se o Microstation SE, foi segmentado em diversos outros arquivos digitais (coverages), cada qual com um único tema especifico, que posteriormente, foram associados aos dados alfanuméricos referentes a cada tema escolhido, foram eles: "contorno.dgn" (polígono); "municípios.dgn" (polígonos); "RodFed.pav"; "RodEst.pav"; "LeitoNat.dgn", "Implan.dgn" (linhas) além dos rótulos (labels) descritivos, mostrados na Figura 43.

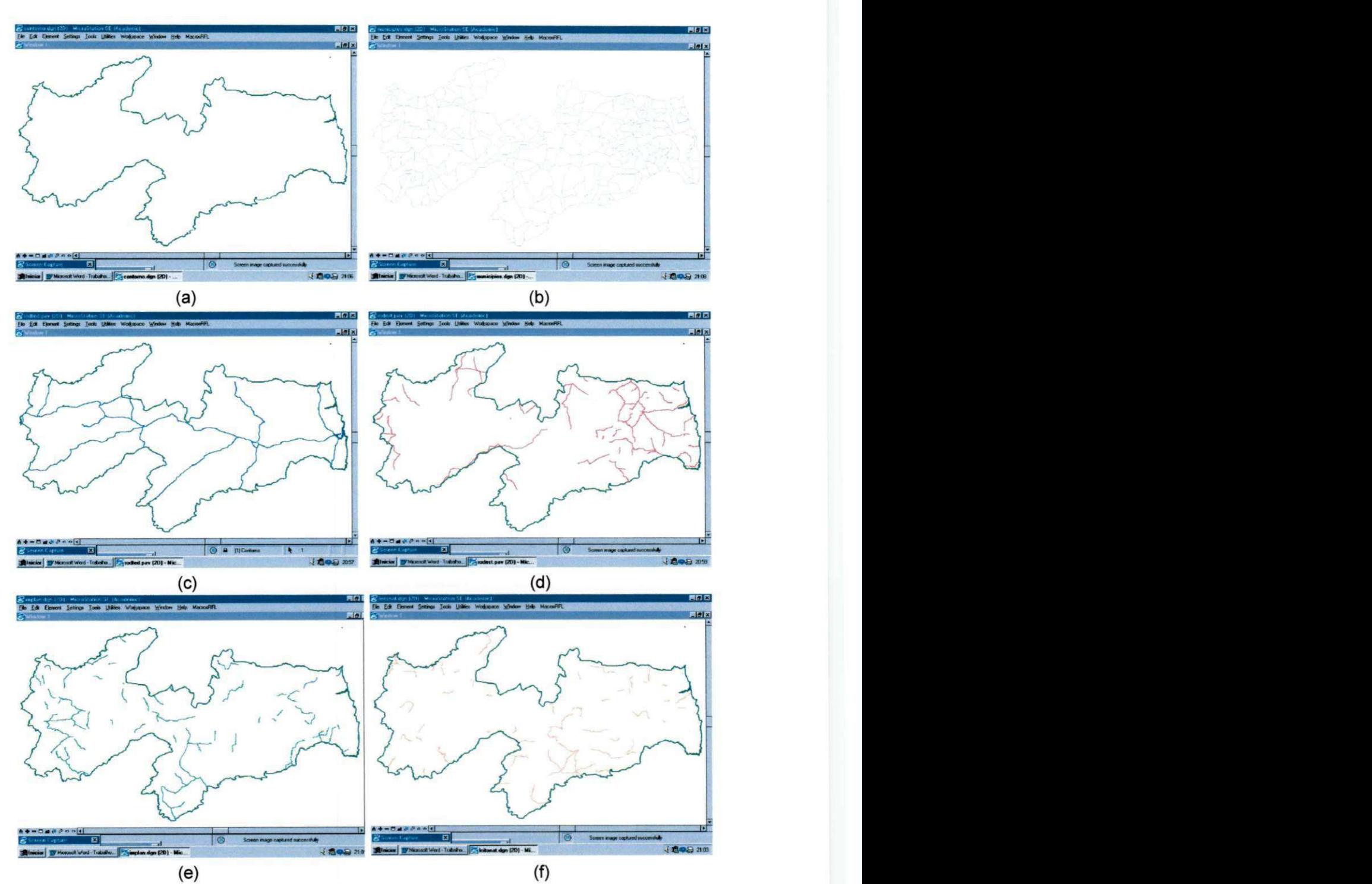

**Figura 43 - (a) contorno.dgn (b) municipios.dgn (c) pavfed.pav (d) pavest.pav (e) Implantadas (f) leito natural** 

### **4.1.1.2. Etapa 2 - Obtenção dos dados alfanuméricos**

Esta atividade compreendeu a definição das informações a serem levantadas e posteriormente armazenadas no banco de dados, dentre elas: características geométricas, identificação das rodovias, histórico das intervenções, estrutura do pavimento, IGG, deflexão característica, tráfego, pluviometria, relevo, etc. que estão mostrados na Figura 44.

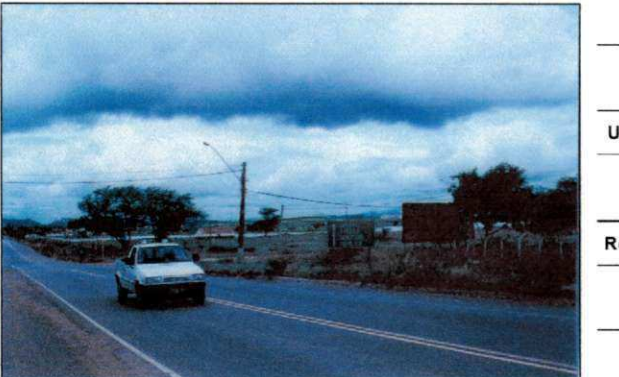

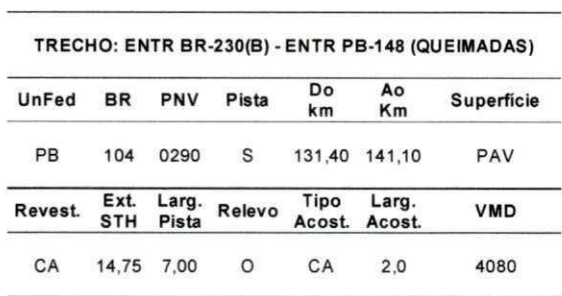

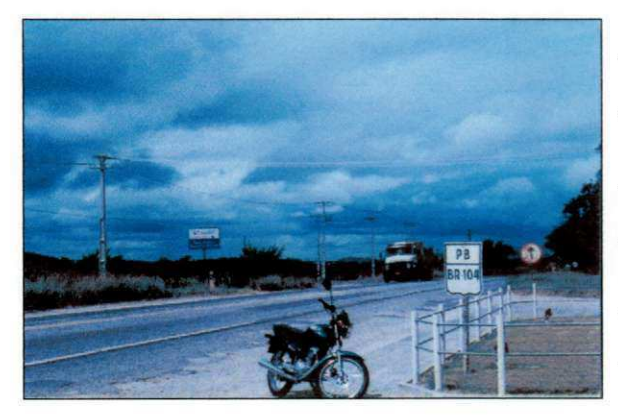

| TRECHO: ENTR PB-148 (QUEIMADAS) - ENTR PB-102 (AROEIRAS) |      |                         |                                   |          |               |            |  |  |  |  |  |  |  |
|----------------------------------------------------------|------|-------------------------|-----------------------------------|----------|---------------|------------|--|--|--|--|--|--|--|
| UnFed                                                    | BR   | <b>PNV</b>              | Pista                             | Do<br>Km | Ao<br>Km      | Superficie |  |  |  |  |  |  |  |
| PB                                                       | 104  | 0310                    | $\mathbf{s}$                      |          | 141.10 149.70 | PAV        |  |  |  |  |  |  |  |
| <b>Revest</b>                                            |      | Ext. Larg.<br>STH Pista | Relevo Tipo Larg.<br>Acost Acost. |          |               | <b>VMD</b> |  |  |  |  |  |  |  |
| CA                                                       | 8.66 | 7.20                    | <b>SO</b>                         | S        | 2.0           | 3700       |  |  |  |  |  |  |  |

**Figura 44 - Identificação, características geométricas das rodovias, relevo e dados de contagem de tráfego** 

A partir da definição de quais dados deve-se obter, iniciou-se a pesquisa aos órgãos e instituições responsáveis pelo levantamentos desses dados, DNER e/ou DERs, para verificação da existência dos mesmos, referentes as rodovias em estudo.

Inicialmente foram levantados, estruturados e analisados os dados existentes produzidos pelo DER e/ou DNER, relativos as rodovias federais do estado da Paraíba, considerados relevantes para um sistema SGP/SIG e de acordo com as necessidades deste projeto, conforme planilhas no Anexo A. Para isso, optou-se em escolher um trecho, Campina Grande/Aroeira-BR 104 - Paraíba, com dois sub-trechos homogêneos, mostrado na Figura 45.

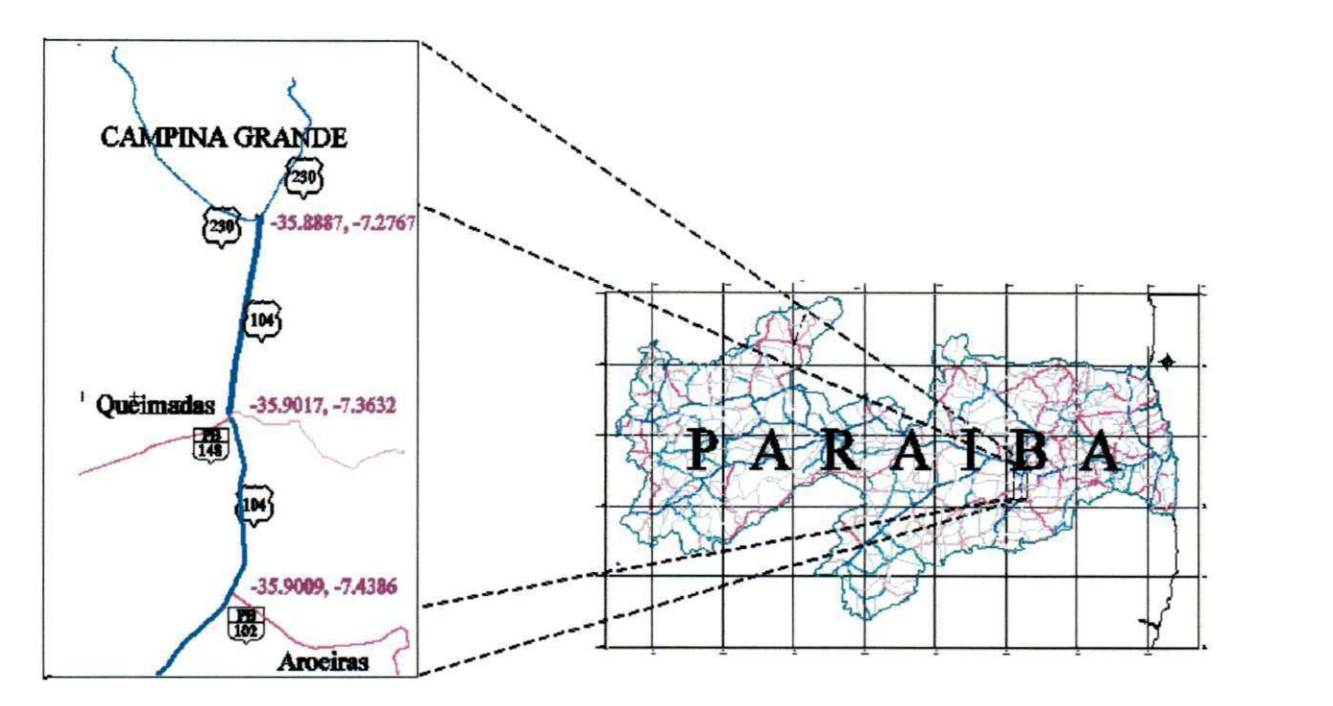

**Figura 45 - Trecho Campina Grande/Aroeira - BR 104 - Paraíba (dois sub-trechos homogêneos)** 

A partir de consultas ao DNER - 13ª Região, localizado em João Pessoa, juntamente com o apoio do DNER do Distrito Federal, foram obtidos dados de inventário, avaliações funcionais e estruturais das rodovias levantados no ano de 2000, conforme Anexo A. Com base nas informações obtidas procedeu-se a uma análise preliminar para depuração da grande quantidade de dados disponíveis para posterior inserção ao banco de dados do SGP/SIG.

## **4.1.1.3. Etapa 3 - Criação e Estruturação do banco de dados do SGP/SI G**

Esta etapa consistiu na criação e estruturação do banco de dados, onde as informações foram armazenadas, e de uma interface para manutenção dos dados do sistema SGP/SIG, através de um SGBD. Utilizou-se como SGBD o Access 97 da Microsoft, que permitiu a manipulação e manutenção das informações contidas no banco de dados.

Um banco de dados do SGBD Microsoft Access é um conjunto de informações relacionadas entre si, armazenadas em tabelas através de registros (linhas) e campos (colunas) sendo composto por tabelas, formulários, consultas, macros e módulos. Utilizase como padrão de arquivos MDB, derivados dos tradicionais sistemas de bancos de dados gerenciados por computadores de grande porte (mainframes), onde todas as informações necessárias à confecção de um banco de dados são armazenados em um único arquivo MDB (Microsoft Data Base). Os arquivos MDB são estruturas de diretórios que podem ser abertas pelo Access ou por qualquer programa que utilize o Jet DataBase Engine (JDBE).

Uma tabela é como um arquivo .DBF, onde são criados os campos de dados (colunas) que compõem cada registro (linhas) de dados inserido no arquivo .MDB . Formulários são janelas para os dados armazenados no arquivo .MDB, podendo exibi-los, edita-los e exclui-los. Os formulários constituem a *interface* com o usuário de seu banco de dados.

Baseado na melhor forma de apresentação e disposição dos campos pertencentes a cada tabela, visando simplificar a manipulação e manutenção dos dados armazenados, uma vez que os técnicos do órgão responsável pelo SGP não são peritos em informática, criou-se uma interface no Microsoft Access a partir de formulários, destinado à caracterização de cada trecho e sub-trecho das rodovias federais, nos mais diversos aspectos, identificação das rodovias, características físicas, técnicas e operacionais, dentre outras, mostrada pela Figura 46, Figura 47, Figura 48 e Figura 49.

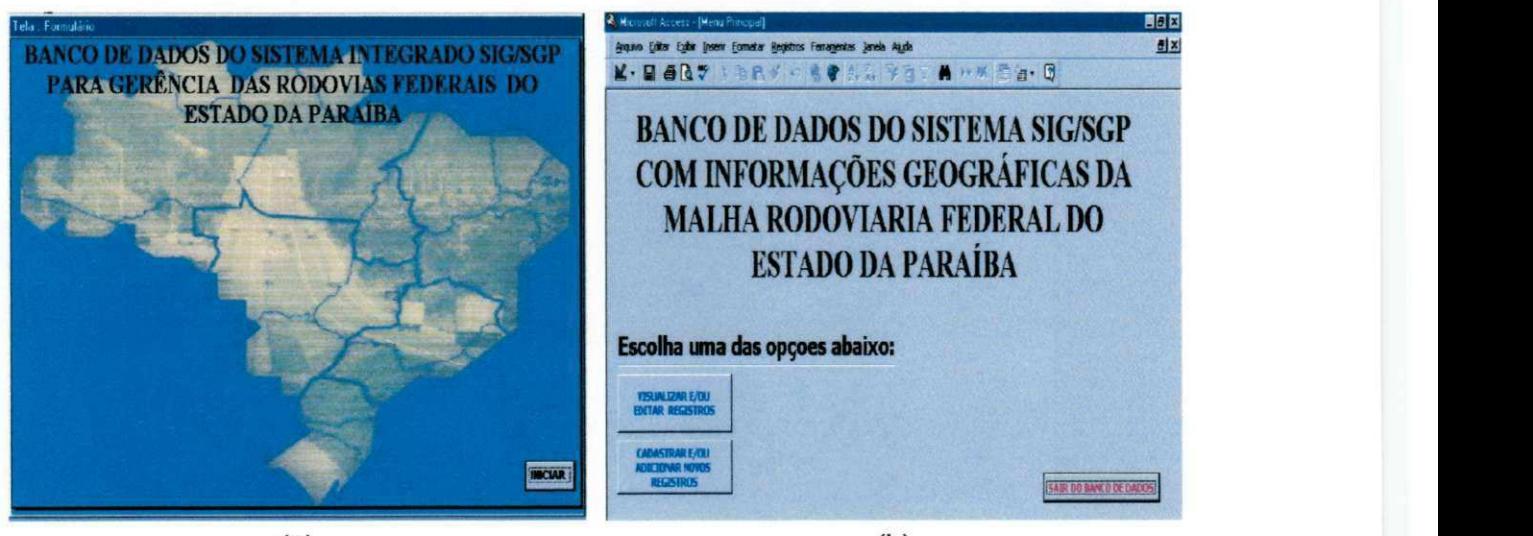

 $(a)$  (b)

**Figura 46 - (a) Tela inicial da interface (b) Menu principal da interface** 

| & Microsoft Access - [Inventario]                                                                                          |                                                                                                    | FIFIX |  |  |  |  |  |  |  |  |  |
|----------------------------------------------------------------------------------------------------|----------------------------------------------------------------------------------------------------|-------|--|--|--|--|--|--|--|--|--|
| Arquivo Editar Exibir Inserir Formatar Registros Ferramentas Janela Ajuda<br><b>BIX</b>                                    |                                                                                                    |       |  |  |  |  |  |  |  |  |  |
| M·日本&学术的是对中央中共科学有了AIP以口口·日                                                                                                 |                                                                                                    |       |  |  |  |  |  |  |  |  |  |
| ⊥®<br><b>III</b> Atecel                                                                                                    | SISTEMA EXPERIMENTAL - SIG/SGPBANCO DE DADOS<br>DO SISTEMA CARACTERIZAÇÃO DE SUB-TRECHOS<br><b>HOMOGÊNEOS SIG/SGP</b>                           |       |  |  |  |  |  |  |  |  |  |
|                                                                                                    | <b>Inicia STH</b><br><b>ENTR BR-230 (B)</b>                                                                                                    |       |  |  |  |  |  |  |  |  |  |
|                                                                                                    | Flm STH<br><b>ENTR PB-148 (QUEIMADAS)</b>                                                                                                    |       |  |  |  |  |  |  |  |  |  |
| TELA1- Identificação do STH<br>TELA2 - Dados Geométricos e de Constituição do STH   TELA 3 - Dados de Monitoramento do STH |                                                                                                    |       |  |  |  |  |  |  |  |  |  |
| DADOS DE IDENTIFICAÇÃO DO SUB-TRECHO HOMOGÊNEO                                                                             |                                                                                                    |       |  |  |  |  |  |  |  |  |  |
| <b>CÓDIGOS IDENTIFICADORES DO STH</b>                                                                                      |                                                                                                    |       |  |  |  |  |  |  |  |  |  |
| mslink<br>93<br>mapid<br>7                                                                                                 |                                                                                                    |       |  |  |  |  |  |  |  |  |  |
|                                                                                                    | <b>IDENTIFICAÇÃO DO STH</b>                                                                                                    |       |  |  |  |  |  |  |  |  |  |
| B/E<br>Núm. da<br><b>UF</b><br>Rodovia<br>$_{\rm PB}$<br><b>BR104</b><br>в<br>$\overline{2}$<br>$\overline{3}$             | No do<br>No de<br><b>DRF</b><br>No da<br>Lado<br>Núm. do<br><b>PNV</b><br><b>R</b> ou E<br><b>STH</b><br>Pistas<br>E/D<br>290<br>$\overline{4}$ |       |  |  |  |  |  |  |  |  |  |
|                                                                                                    | <b>Adicionar Novo Registro</b><br><b>Voltar ao MENU PRINCIPAL</b>                                                                               |       |  |  |  |  |  |  |  |  |  |
|                                                                                                    |                                                                                                    |       |  |  |  |  |  |  |  |  |  |
| Modo formulário                                                                                                    | <b>MAIÚ NUM</b>                                                                                                    |       |  |  |  |  |  |  |  |  |  |
| Miciar W Microsoft Word - Trabalho Maparodparaiba.dgn (2D)  S Microsoft Access - [1                                        | ↓ 君中号 23.32                                                                                                    |       |  |  |  |  |  |  |  |  |  |

**Figura 47 - (a) Tela 1 : Formulário para Identificação do STH** 

| <b>&amp; Microsoft Access</b>                                            |                                |              |                  |                    |                 |                    |          |                                                                                                    |  |                           |                    |       |                       | HEE |
|--------------------------------------------------------------------------|--------------------------------|--------------|------------------|--------------------|-----------------|--------------------|----------|----------------------------------------------------------------------------------------------------|--|---------------------------|--------------------|-------|-----------------------|-----|
| K-BBQVX轴电ダ内电导头对子白了两种双面面-团                                                |                                |              |                  |                    |                 |                    |          |                                                                                                    |  |                           |                    |       |                       |     |
| Inventario                                                               |                                |              |                  |                    |                 |                    |          |                                                                                                    |  |                           |                    |       |                       |     |
| <b>III</b> ATECEL®                                                       |                                |              |                  |                    |                 |                    |          | SISTEMA EXPERIMENTAL - SIG/SGPBANCO DE DADOS<br>DO SISTEMA CARACTERIZAÇÃO DE SUB-TRECHOS<br><b>HOMOGÊNEOS SIG/SGP</b>  |  |                           |                    |       |                       |     |
|                                                                          |                                |              |                  |                    |                 | <b>Inicio STH</b>  |          | <b>ENTR BR-230(B)</b>                                                                                                  |  |                           |                    |       |                       |     |
|                                                                          |                                |              |                  |                    |                 | Fim STH            |          | <b>ENTR PB-148 (QUEIMADAS)</b>                                                                                         |  |                           |                    |       |                       |     |
|                                                                          |                                |              |                  |                    |                 |                    |          | TELA1-Identificação do STH TELA2 - Dados Geométricos e de Constituição do STH   TELA 3 - Dados de Monitoramento do STH |  |                           |                    |       |                       |     |
|                                                                          |                                |              |                  |                    |                 |                    |          | DADOS GEOMÉTRICOS E DE CONSTITUIÇÃO DO SUB-TRECHO HOMOGÊNEO                                                            |  |                           |                    |       |                       |     |
| Num. do                                                                  |                                |              |                  | <b>CONSERVAÇÃO</b> |                 |                    |          |                                                                                                    |  | QUOC. DE IRREGULARIDADE   |                    |       |                       |     |
| <b>STH</b>                                                               |                                |              | <b>Rotineira</b> | <b>Eventual</b>    |                 | Aval.              |          | <b>Média</b>                                                                                                    |  |                           | <b>Desvio</b>      |       |                       |     |
|                                                                          |                                |              |                  |                    |                 |                    |          |                                                                                                    |  |                           |                    |       |                       |     |
|                                                                          |                                | $\mathbf{r}$ |                  |                    |                 |                    |          | $\overline{\mathbf{5}}$                                                                                                |  |                           |                    | 6     |                       |     |
|                                                                          |                                |              |                  |                    |                 | PISTA DE ROLAMENTO |          |                                                                                                    |  |                           |                    |       |                       |     |
| Ano<br>Orig.                                                             | <b>Tipo</b>                    | Esp.         |                  | Ano<br>Rest.       | <b>Tipo</b>     | Espes.             |          | Ano<br><b>Tipo</b><br>Rest.                                                                                            |  | Espes.                    | Larg.              |       | Cond.<br><b>Atual</b> |     |
| 84                                                                       | CA<br>$\overline{\phantom{a}}$ |              |                  |                    |                 |                    |          |                                                                                                    |  |                           | 10                 |       | 3                     |     |
|                                                                          |                                |              |                  | 10 <sup>10</sup>   | 11              | 12                 | 13       |                                                                                                    |  | 15                        | 16                 |       | 17                    |     |
|                                                                          | <b>BASE</b>                    |              |                  |                    | <b>SUB-BASE</b> |                    |          | <b>SUBLETO</b>                                                                                                    |  |                           | <b>ACOSTAMENTO</b> |       |                       |     |
| <b>Tipo</b>                                                              | Esp.                           | <b>CBR</b>   | <b>Tipo</b>      |                    | Esp.            | <b>CBR</b>         | <b>P</b> | <b>CBR</b>                                                                                                    |  | <b>Tipo</b>               | Larg.              | Cond. | Lado                  |     |
| <b>BG</b>                                                                | 20                             | 70           | <b>BG</b>        |                    | 15              | 70                 |          | 11                                                                                                    |  | TS                        | 2,5                |       | Α                     |     |
| 18                                                                       | 19                             | 20           | 21               |                    | 22              | 23                 | 24       | 25                                                                                                    |  |                           | 27                 | 28    | 29                    |     |
|                                                                          |                                |              |                  |                    |                 |                    |          |                                                                                                    |  |                           |                    |       |                       |     |
|                                                                          |                                |              |                  |                    |                 |                    |          |                                                                                                    |  |                           |                    |       |                       |     |
| $\blacksquare$<br>Modo formulário                                        |                                |              |                  |                    |                 |                    |          |                                                                                                    |  |                           |                    |       | <b>MAIÚ NUM</b>       |     |
| Microsoft Word - Trabalh Symaparodparaiba.dgn (2D Microsoft Photo Editor |                                |              |                  |                    |                 |                    |          |                                                                                                    |  | <b>A</b> Microsoft Access |                    |       | ↓ 急の合 23.41           |     |

**Figura 48 - Tela 2: Formulário para entrada de dados de Inventário do STH** 

| <b>&amp; Microsoft Access</b>                  |                         |               |                 |                                                                                                    |                                        |                       |                |                                                                                          |             | EFIX |
|------------------------------------------------|-------------------------|---------------|-----------------|----------------------------------------------------------------------------------------------------|----------------------------------------|-----------------------|----------------|------------------------------------------------------------------------------------------|-------------|------|
|                                                |                         |               |                 | K. B & Q V & D & Y n & @ A & Y a 7 A H X D a. 0                                                         |                                        |                       |                |                                                                                          |             |      |
| Inventario                                     |                         |               |                 |                                                                                                    |                                        |                       |                |                                                                                          |             |      |
|                                                | <b>III</b> ATECEL®      |               |                 |                                                                                                    | <b>HOMOGÊNEOS SIG/SGP</b>              |                       |                | SISTEMA EXPERIMENTAL - SIG/SGPBANCO DE DADOS<br>DO SISTEMA CARACTERIZAÇÃO DE SUB-TRECHOS |             |      |
|                                                |                         |               |                 | <b>Inicia STH</b>                                                                                       |                                        | <b>ENTR BR-230(B)</b> |                |                                                                                          |             |      |
|                                                |                         |               |                 | Flm STH                                                                                                 | ENTR PB-148 (QUEIMADAS)                |                       |                |                                                                                          |             |      |
|                                                |                         |               |                 | TELA1-Identificação do STH   TELA2 - Dados Geométricos e de Constituição do STH                         | TELA 3 - Dados de Monitoramento do STH |                       |                |                                                                                          |             |      |
|                                                |                         |               |                 | DADOS DE MONITORAMENTO DO SUB-TRECHO HOMOGÊNEO                                                          |                                        |                       |                |                                                                                          |             |      |
| Num.                                           | <b>REGIÃO</b>           |               |                 | <b>AVALIAÇÃO OBJETIVA</b>                                                                               |                                        |                       | <b>TRÁFEGO</b> |                                                                                          |             |      |
| do STH                                         | <b>Pluviometria</b>     | <b>Relevo</b> | <b>IGG</b>      | <b>Conceito</b>                                                                                         | <b>TMD</b>                             |                       |                | % Auto % Onb. % Cam. Ano                                                                 |             |      |
|                                                | 1000                    | 0             | 50              | <b>REGULAR</b>                                                                                          | 4080                                   |                       |                |                                                                                          | 2000        |      |
|                                                | $\overline{\mathbf{z}}$ |               |                 |                                                                                                    |                                        |                       |                |                                                                                          |             |      |
|                                                |                         |               | <b>DEFLEXÃO</b> |                                                                                                    |                                        |                       | <b>FLECHA</b>  |                                                                                          |             |      |
| <b>Num. do Seq</b>                             |                         | <b>Média</b>  |                 | <b>Desvio</b>                                                                                           |                                        | Média                 |                | <b>Desvio</b>                                                                            |             |      |
|                                                |                         | 5             |                 | 0,5                                                                                                    |                                        | 0,05                  |                | 0,1                                                                                      |             |      |
| $\mathbf{11}$                                  |                         | 12            |                 | 13                                                                                                    |                                        | 14                    |                | 15                                                                                       |             |      |
| <b>Num.</b> do Seg<br>$\overline{\phantom{a}}$ |                         | Média<br>4,7  |                 | <b>Desvio</b>                                                                                           |                                        | Média                 |                | <b>Desvio</b>                                                                            |             |      |
| 16                                             |                         | 17            |                 | 0,8                                                                                                    |                                        | 0,07<br>19            |                | 0,3<br>20                                                                                |             |      |
| <b>Num. do Seg</b>                             |                         | Média         |                 | <b>Desvio</b>                                                                                           |                                        | Média                 |                | <b>Desvio</b>                                                                            |             |      |
| 3                                              |                         | 5,4           |                 | 0,6                                                                                                    |                                        | 0,09                  |                | 0,4                                                                                      |             |      |
| 21                                             |                         | 22            |                 | $\overline{\mathbf{z}}$                                                                                 |                                        | 24                    |                | 25                                                                                       |             |      |
|                                                |                         |               |                 |                                                                                                    |                                        |                       |                |                                                                                          |             |      |
| <b>R</b>                                       |                         |               |                 |                                                                                                    |                                        |                       |                |                                                                                          |             |      |
| Modo formulário                                |                         |               |                 |                                                                                                    |                                        |                       |                | <b>MAIÚ NUM</b>                                                                          |             |      |
|                                                |                         |               |                 | Thiciar Wicrosoft Word - Trabalh Smaparodparaba.dgn (2D W Microsoft Photo Editor - [ G Microsoft Access |                                        |                       |                |                                                                                          | ↓ 最中日 23.44 |      |

**Figura 49 - Tela 3 - Dados de Monitoramento do STH** 

Na criação do banco de dados e definição dos atributos de entrada, tomou-se como base os modelos das fichas para caracterização de STHs, sugeridos pelo DNER/CPGP (1994) e DER-MG/SGP (1994), além da codificação dos dados utilizados pelo modelo HDM-III, adotado pelo DNER, possibilitando desta forma, sua utilização, para posterior geração e avaliação econômica de estratégias alternativas de manutenção de cada sub-trecho de pavimento, em nível de rede e de projeto, mostrados pela Figura 47, Figura 48 e Figura 49.

No Access essa interface foi criada em um banco de dados separado, denominado GPRODFEDPB.mdb, contendo apenas formulários, sendo utilizado apenas para inserção e manutenção dos dados do sistema. Os dados foram vinculados a uma base de dados fixa, denominada de SIGGPRFPB.mdb.

A base de dados fixa, composta somente por tabelas para o armazenamento dos dados e informações do sistema SGP/SIG. Desta forma tornou-se possível gerar uma base de dados que pudesse vir a ser utilizada em rede, possibilitando a retro-alimentação da base de dados fixa a partir de vários computadores interligados em rede.

Após a criação do banco de dados, e de sua interface, procedeu-se a fase seguinte que consistiu na interligação ou ligação (link) dos atributos não gráficos (dados alfanuméricos), da base de dados geo-referenciados, referentes a cada trecho de rodovia, aos dados espaciais (gráficos) da base cartográfica, através da criação de um projeto em ambiente CAD/GIS, denominado "GPRODFEDPB", neste caso o Microstation SE e Microstation Geographics.,

O processo de integração entre as tecnologias, SGP/SIG, foi obtida através da configuração dos dados, ou seja, do modelo de dados elaborado, obedecendo a estrutura de representação do sistema ou fontes de dados geográficos e do sistema de informação geográfica adotado, neste caso o Microstation Geographics, cuja estrutura de banco de dados é baseada no modelo relacional, que é mostrado pela Figura 52.

O projeto no SIG Microstation GeoGraphics foi constituído por:

- a) categorias (category): um conjunto organizado de feições e mapas;
- b) feições (features): elementos gráficos que representam os objetos do mundo real. Cada feição foi definida, por sua simbologia (symbology) e por seus tipos de elementos (pontos, linhas e polígonos) pertencendo a uma única categoria;
- c) comandos de operação (ug\_commands): específicos para cada feição. Estes podem ser comandos do MicroStation, macros ou programas MDL (MicroStation Development Language);
- d) mapas (maps): constitui-se de arquivos de desenho (rodfed.pav, rodest.pav, implant.dgn, leitonat.dgn e municípios.dgn), contendo dados geográficos pertencentes a uma única categoria. Os mapas contêm um organização física de feições, existindo uma relação uma-para-muitos entre categorias e mapas. Uma categoria pode ter muitos mapas, mas um mapa só pode pertencer a uma única categoria;
- e) tabelas do sistema (system tables): um projeto no Microstation Geographics contem uma série de tabelas, geradas automaticamente quando da criação do projeto;
- f) tabelas de atributos do usuário (table user attributes): contêm os atributos específicos do projeto, normalmente associados as feições. As tabelas, seus nomes, e sua estrutura são definidas a partir da janela management system ou administrador do sistema, baseado no projeto e na necessidade do usuário;
- g) table MSCATALOG: tabela que contém e mantém o caminho das tabelas disponíveis para o MicroStation GeoGraphics;

- h) tabela CATALOG: armazena os dados pertencentes as tabelas de atributo do projeto;
- i) tabela JOIN CATALOG: armazena uma conexão entre duas tabelas;
- j) mapa índice (MAP INDEX): define a forma dos desenhos e exibe às relações espaciais entre os mapas em um projeto.

A seguir descreve-se, sucintamente, alguns dos componentes necessários para criação do projeto "GPRODFEDPB".

## **4.1.1.3.1 CATEGORY (Categorias)**

O agrupamento de feições foi organizado em ordem hierárquica, definida pelos mapas e feições, onde cada mapa e cada feição pertencem a uma única categoria, porém com categorias contendo vários mapas e várias feições, mostrados na Figura 50.

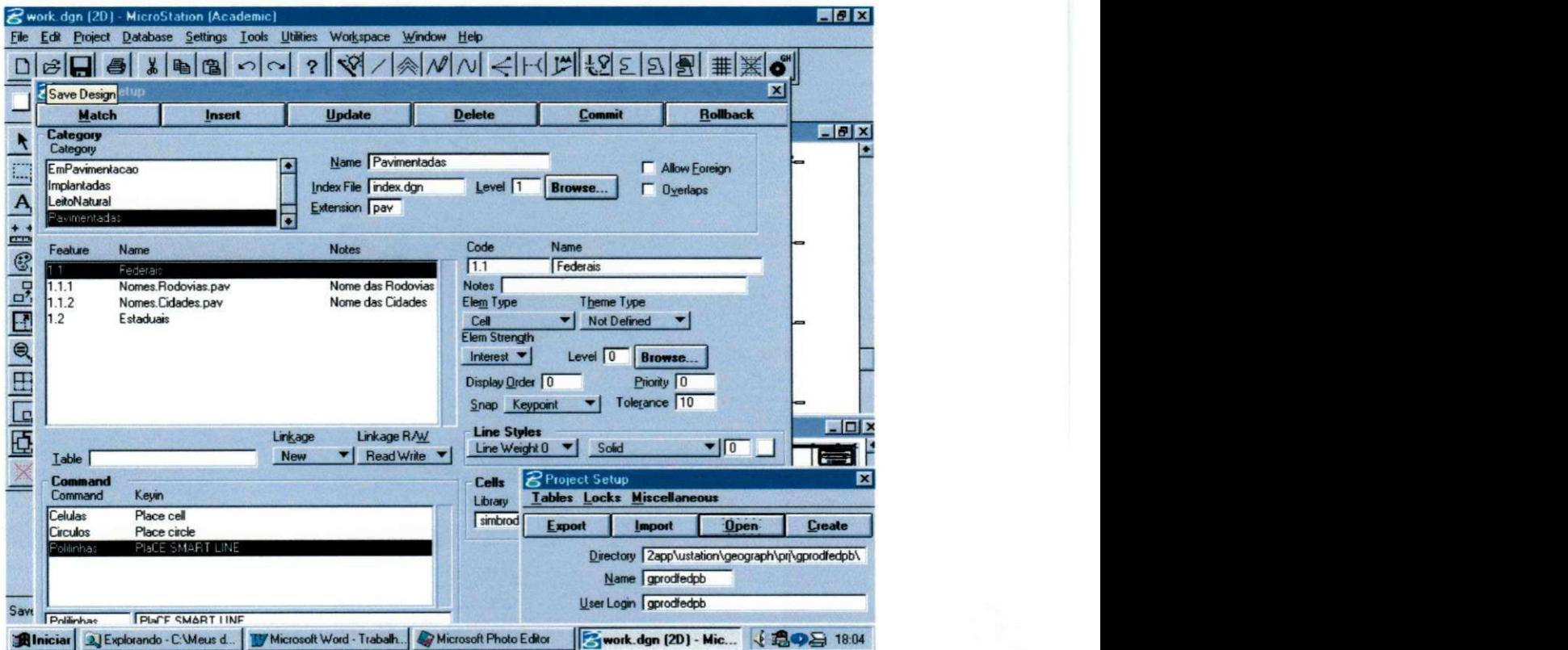

**Figura 50 - "Feature Setup" - Hierarquização de categorias feições do projeto** 

Todos os mapas de uma categoria foram configurados para compartilhar a mesma extensão de arquivo (ex. \*.dgn, \*.pav, \*.imp etc). Isto possibilitou a definição de qual categoria um mapa pertence, ainda que a tabela de maps não seja ativada. Por exemplo caso tenhamos mapas para detalhes de rua, utilizamos a extensão \*.str, mapas de vegetação, \*.veg, mapas de rodovias pavimentadas \*.pav.

### **4.1.1.3.2 FEATURES (Feições)**

A representação de um objeto de interesse do mundo real (feições) foi definida por sua simbologia (symbology) contendo informações (atributos), associados ao banco de dados. As feições semelhantes foram agrupadas em uma única categoria (ex. categoria: pavimentadas - feições: federais e estaduais) e foram configuradas para incluir comandos do Microstation. Para cada feição foi atribuído um conjunto de especificações gráficas como nível, simbologia da linha, textos, rótulos, mostrados na Figura 51.

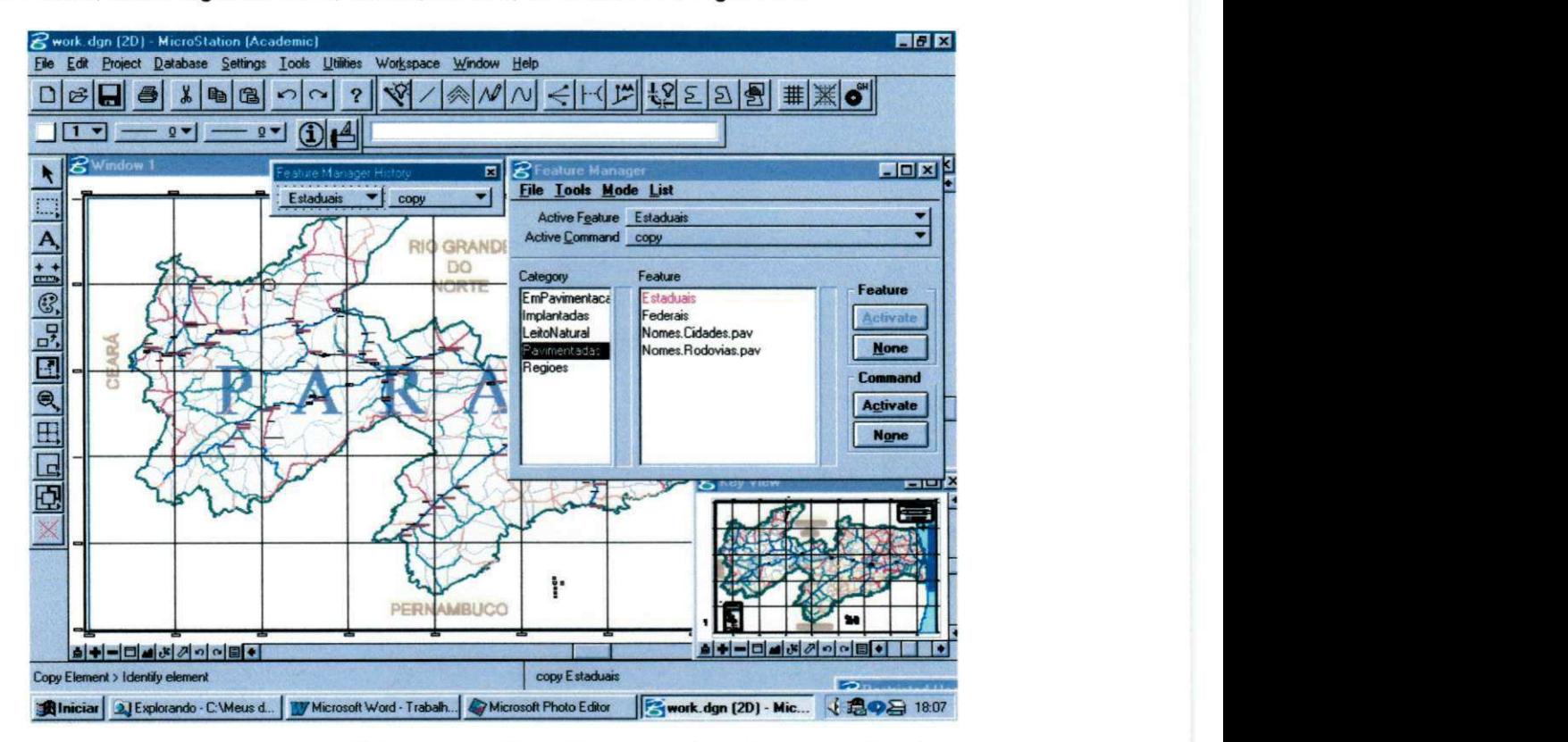

**Figura 51 - Definição de feições configuradas para incluir comandos do Microstation** 

Os tipos de feição no projeto foram definidas por um conjunto de atributos armazenados em uma linha, da tabela "features". Estes atributos, geralmente de leitura, foram fixados quando a feição foi definida. Como as feições são associadas e/ou ligadas a um elemento gráfico usando um encadeamento no banco de dados (Mslink, Mapid) do MicroStation, a inserção de uma linha, com os atributos das feições, na tabela FEATURES foi seguida da inclusão desta mesma linha na tabela MSCATALOG.

Cada feição foi configurada para definir um tipo de objeto do mundo real, neste caso, linhas, que descreve uma rodovia e polígonos, que descrevem os municípios e o contorno da Paraíba. Porém, um único mapa foi configurado para representar vários tipos de . Em síntese, um único elemento, no projeto, pode ter mais de um rótulo de feição associada a ele.

Os comandos foram associados as feições para fornecer um conjunto normal de operações. Por exemplo, o comando utilizado para desenhar a feição "rodfed" foi usado para desenhar as linhas correspondentes as rodovias federais. Cada comando de uma feição foi composto por duas partes: o nome do comando e a descrição chave do comando. O nome de comando é um descrição, que indica o propósito do comando.

#### **4.1.1.3.3 MAPS (Mapas)**

Os arquivos de desenho, mapas, foram introduzidos na tabela MAPS do banco de dados do projeto e foram armazenados no diretório \DGN abaixo do diretório raiz do projeto [c:\WIN32app\USTATION\GEOGRAPH\PRJ\GPRODFEDPB.](file://c:/WIN32app/USTATION/GEOGRAPH/PRJ/GPRODFEDPB)

#### **4.1.1.3.4** SYSTEM TABLES (Sistema de Tabelas)

As tabelas do sistema foram automaticamente criadas quando da criação do projeto "GPRODFEDPB", foram elas:

- a) tabela das CATEGORIAS (CATEGORY)
- b) tabela das FEIÇÕES (FEATURES)
- c) tabela dos MAPAS (MAPS)
- d) tabela de COMANDOS (UG\_COMMAND)
- e) tabela TABLES CATALOG
- f) tabela JOIN CATALOG.

Para a ligação dos elementos gráficos aos atributos dos usuários foram criados os seguintes campos: MSLINK, chave primária e MAPID o identificador para a tabela MAPS O campo MSLINK contém um valor único para cada linha em uma tabela, enquanto que o valor do MAPID é o mesmo para todas as linhas associadas aos elementos de um mesmo mapa.

Para compatibilizar o relacionamento entre as tabelas, as extensões do modelo de dados foram armazenados em um conjunto adicional de tabelas do MicroStation GeoGraphics: UG\_CATEGORY, UG\_FEATURE, UG\_MA. Os dados relativos as categorias de um projeto foram armazenados na tabela CATEGORY, e na tabela UG\_CATEGORY, que contém as extensões do MicroStation GeoGraphics. Configurou-se, para sempre haver uma correspondência individual, ou relacionamento um-para-um entre as tabelas CATEGORY e UG\_CATEGORY, FEATURES e UG\_FEATURE, MAPS e UG\_MAP.

### **4.1.1.3.5 USER ATRTRIBUTE TABLE (Tabelas de Atributos do usuário)**

As tabelas de atributos do usuário foram criadas para armazenar os dados específicos do projeto (inventario, avaliação das condições de superfície etc.) através da adição de outras colunas (rodovia, PNV, inicioSTH etc), que dependem das necessidades do usuário e dos requisitos específicos do projeto. Posteriormente esses atributos foram associados às feições (mapas).

A Figura 52 ilustra o diagrama com os relacionamentos entre o sistema de tabelas e os dados (gráficos e alfanuméricos) do banco de dados de um projeto do Microstation Geographics, descritos anteriormente.

O conjunto de diretórios contendo dados, arquivos de configuração do sistema, arquivos de saída, e outros arquivos de apoio do projeto, foram estruturados, automaticamente e hierarquicamente pelo próprio programa, permitindo que os dados pudessem ser acessados com facilidade e eficácia.

Em geral os diretórios de um projeto no Microstation Geographics contém os seguintes sub-diretórios:

- a) DGN contém mapas do projeto (arquivos digitais do projeto);
- b) FEA contém grupos de feições definidas para seu projeto;
- c) IDX contém as formas do mapa índice (em arquivos digitais do projeto) que comumente exibem às relações espaciais entre os mapas do projeto.
- d) IMP contém arquivos de importação, usadas para leitura e exportação para outros programas CAD;
- e) SEED contém arquivos semente, que contém toda a configuração dos arquivos de desenhos (2D ou 3D), utilizados pelo Microstation;
- f) SQL contém arquivos de consulta.

Em síntese, as três etapas descritas anteriormente, consistiu na elaboração de um banco de dados geo-referenciado com informações sobre os pavimentos flexíveis da malha rodoviária Federal do Estado da Paraíba, através de: coleta e análise de dados de inventário, subdivisão da malha rodoviária em segmentos homogêneos, avaliação do desempenho, avaliação das condições de superfície, avaliação estrutural, estudo de tráfego e estimativas das coordenadas geográficas do inicio e fim dos trechos, subtrechos homogêneos; criação de uma interface (programa) a partir do SGBD Microsoft Access para, adicionar, excluir e editar os dados acima citados; criação de um projeto em ambiente CAD/GIS, Microstation Geographics, para posterior ligação do banco de dados do SGP, com dados alfanuméricos, ao SIG.

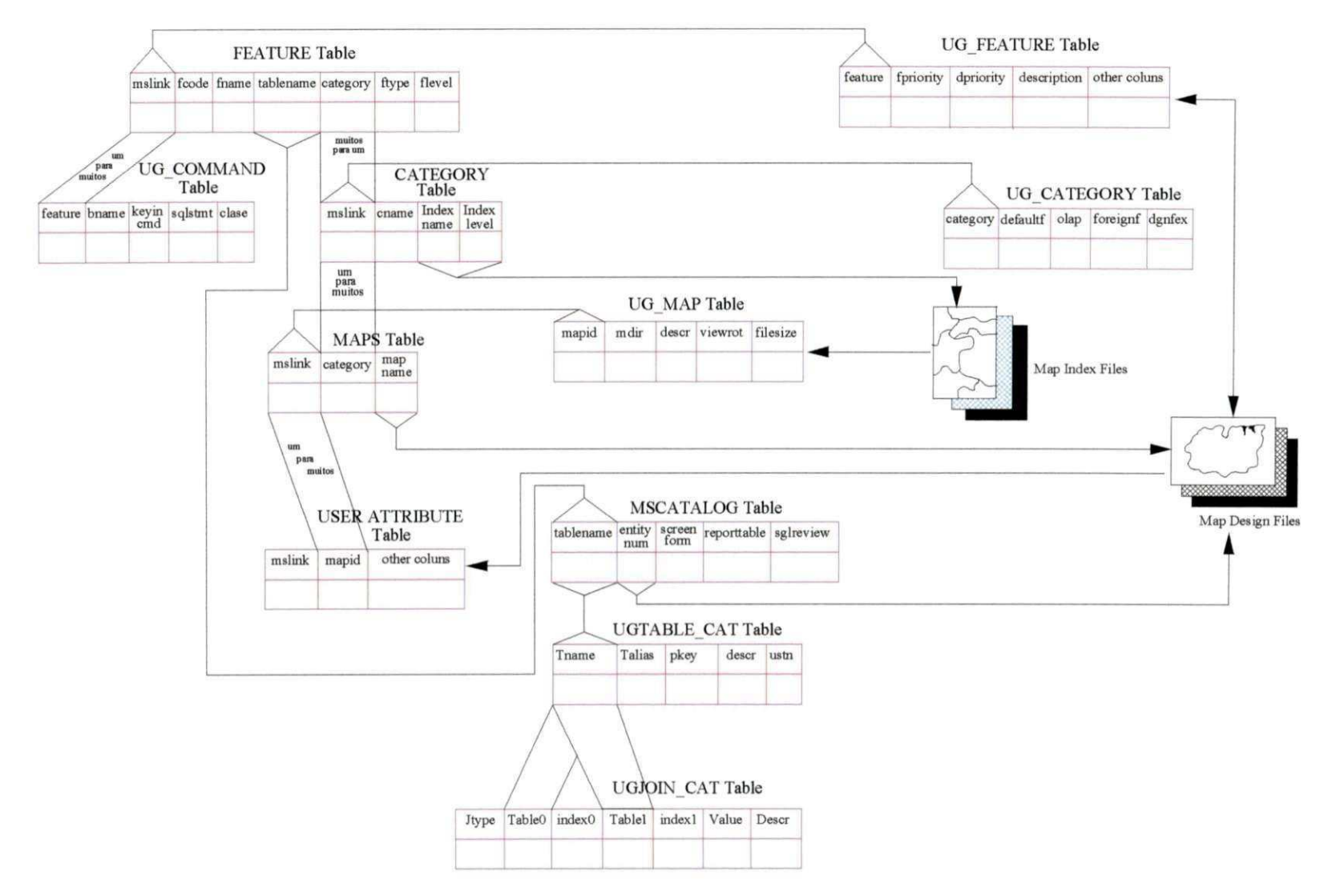

**Figura 52 - Relacionamentos entre o sistema de tabelas e os dados de um projeto no Microstation Geographies [Fonte: Adaptado do User's Guide do Microstation Geographies (1998)].** 

A seguir são apresentados alguns dos resultados obtidos no desenvolvimento deste trabalho.

Mapa Rodoviário da Paraíba digitalizado e geo-referenciado com o aplicativo Microstation GeoCoordination, em meio analógico e/ou digital, mostrado na Figura 53.

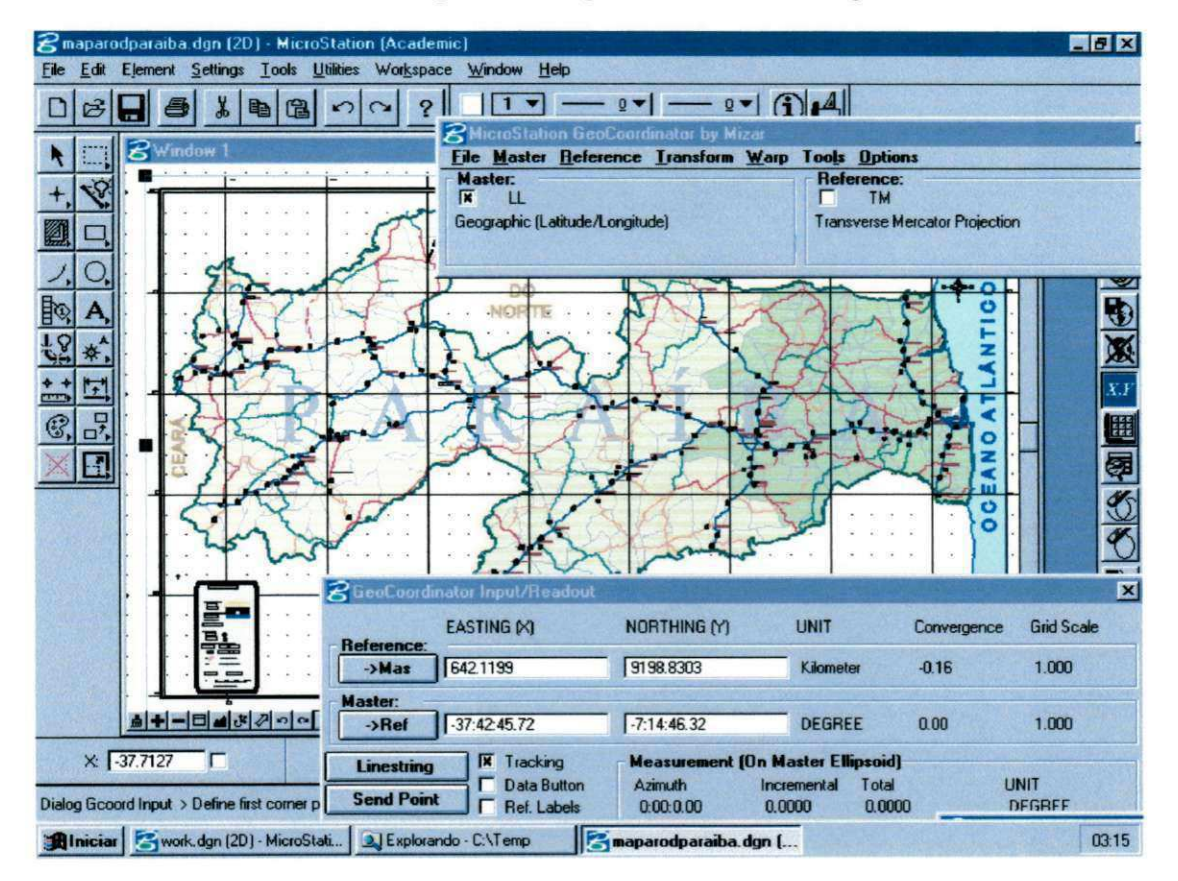

**Figura 53 - Mapa Rodoviário do Estado da Paraíba (2001) em meio digital.** 

As regiões pluviometricamente homogêneas foram estimadas por Rodrigues et al. (2001) que utilizou a Técnica de Análise Multivariada, um importante ramo da estatística, aplicado a problemas que envolvem um grande número de variáveis num mesmo fenômeno. Neste estudo Rodrigues et al. (2001) utilizou a Técnica de Classificação Hierárquica, com o objetivo de evidenciar a existência de grupos homogêneos ou heterogêneos dentro de uma amostra de dados.

A Figura 54 contém o mapa temático das regiões pluviometricamente homogêneas do estado da Paraíba em formato analógico (papel) na escala de 1:500.000 ou em formato digital.

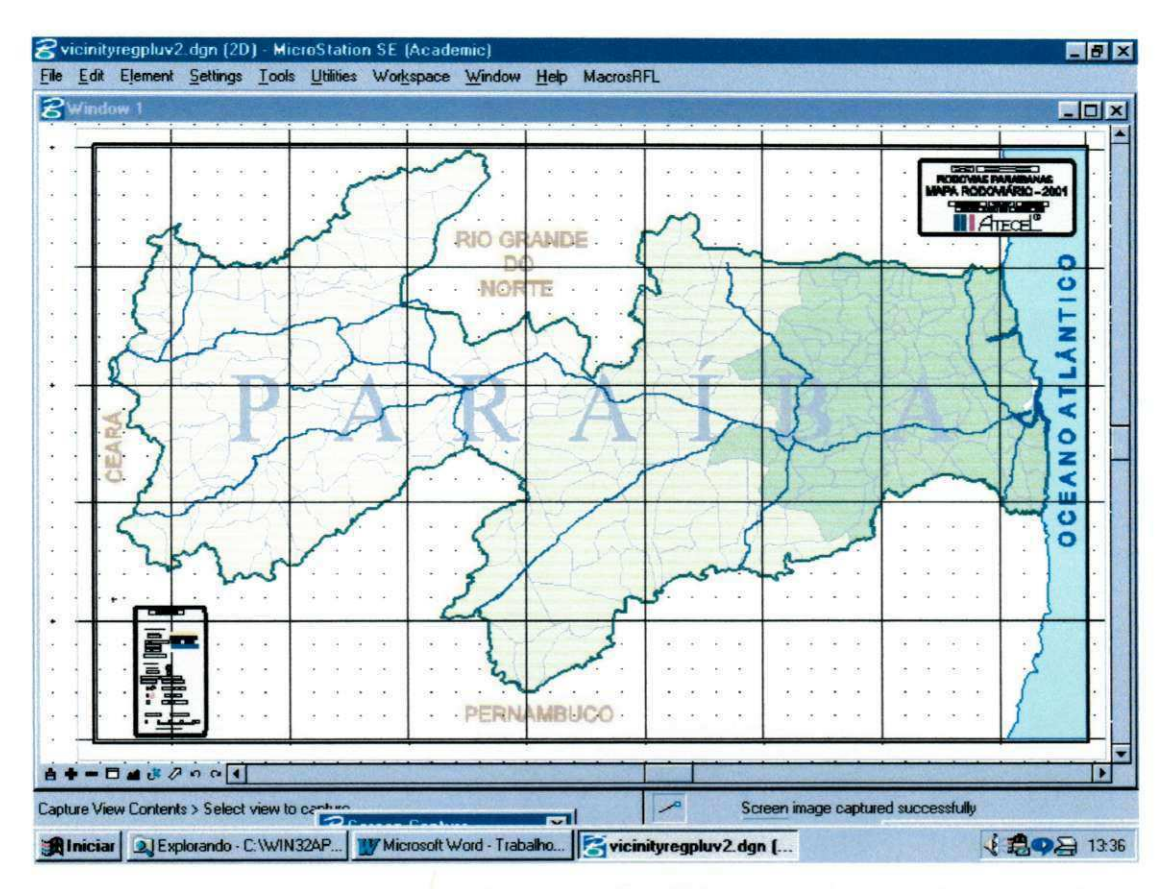

**Figura 54 - Mapa temático das regiões pluviometricamente homogêneas do Estado da Paraíba obtido a partir de estudos de Rodrigues et al. (2001)** 

A manipulação e análise de dados é o componente principal de um SIG, permitindo a consulta de informações úteis que podem gerar uma solução ou um conjunto de soluções possíveis de problemas específicos em várias áreas. Os mapas gerados representam não apenas dados existentes, mas também os resultados de uma análise feita na base de dados.

A Figura 55 e a Figura 56 foram geradas a partir de consultas, a base do banco de dados geo-referenciado, especifico para os pavimentos flexíveis das rodovias federais paraibanas, implementado no SIG Microstation Geographics, das condições funcionais e estruturais de alguns dos trechos sob estudo, efetuadas através da linguagens SQL do Microstation Geographics.

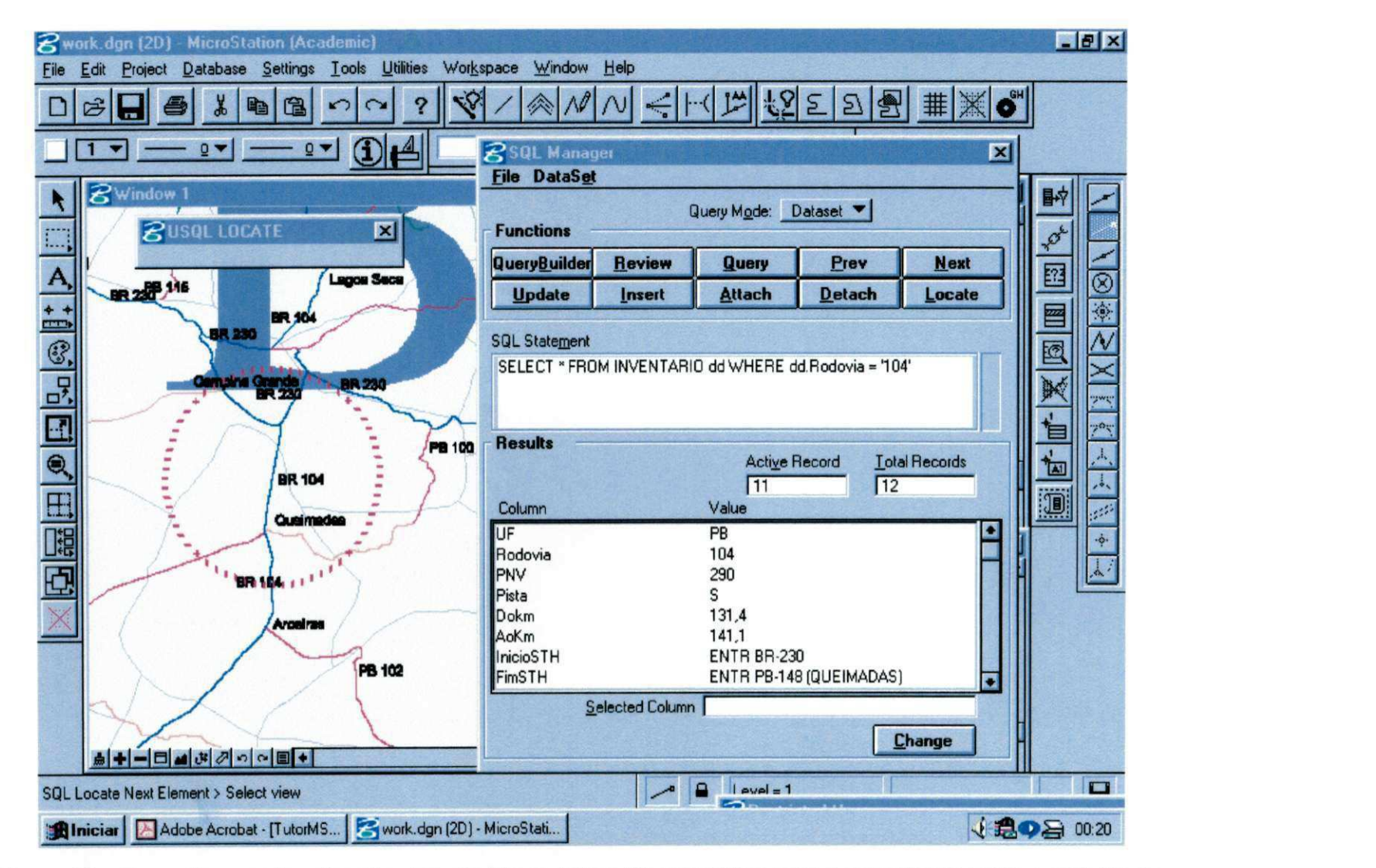

**Figura 55 - Consulta com localização: tela do Microstation Geographies com a associação entre o sub-trecho do estudo de caso e suas informações alfanuméricas (inventario)**
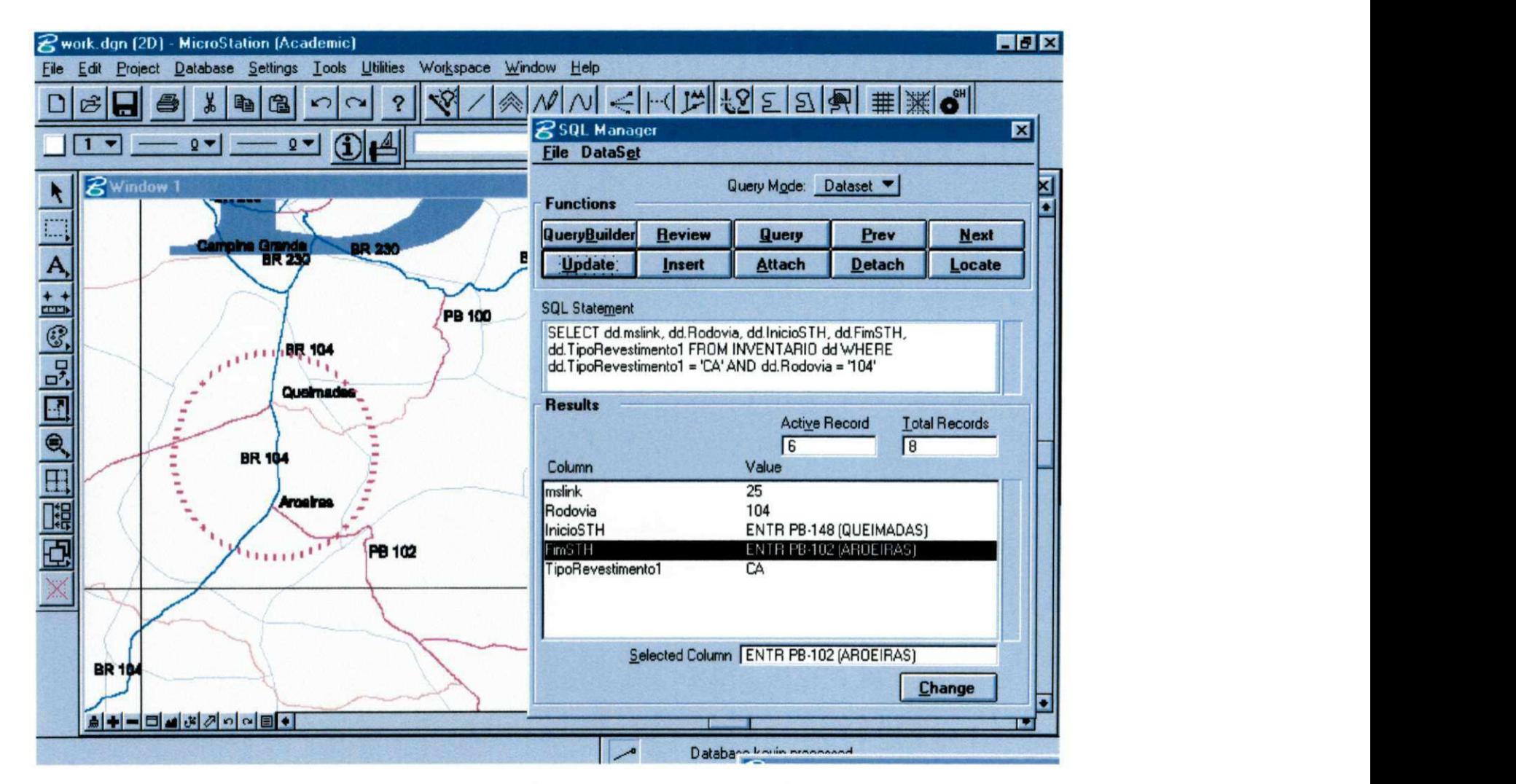

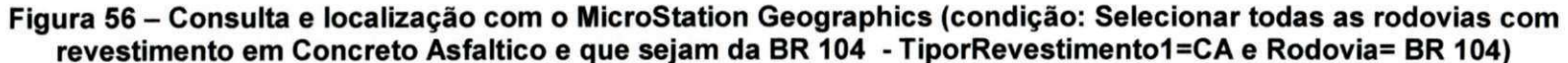

128

### **4.1.2 MATERIAIS**

Para se chegar a estruturação deste trabalho, foram utilizados os seguintes equipamentos e materiais:

**4.1.2.1. Computadores e periféricos (Hardware)** 

a) Microcomputadores;

b) Mesa para digitalização;

c) Scanner de mesa;

d) Plotter.

### **4.1.2.2. Programas e/ou aplicativos (Software)**

a) MicroStation 95/SE;

b) MicroStation Geographics;

c) MicroStation Geocoordinator;

d) Microsoft Access.

Utilizou-se, ainda, um mapa rodoviário do Estado da Paraíba de 1998, em meio analógico, e planilhas com dados, levantados pelo DNER, sobre as rodovias federais do Estado da Paraíba, em particular a rodovia BR 104, especificamente o trecho Campina Grande - Entrada de Aroeiras, utilizado como estudo de caso, conforme mostrado no ANEXO A. No ANEXO B, encontra-se as instruções para inserção, manutenção e codificação dos dados a serem inseridos no banco de dados do sistema SGP/SIG, adaptado do DNER/CPGP (1994) e do DER/MG (1993).

### **CAPITULO 5**

### **5. CONCLUSÕES E SUGESTÕES**

Nesse capítulo resumem-se algumas conclusões e sugestões que foram obtidas a partir do exposto nos capítulos.

A falta de conservação, monitoramento e manutenção preventiva anual das rodovias, em tempo hábil, acarreta um aumento considerável nos recursos a serem aplicados para que suas estruturas apresentem às condições de serventia e os padrões mínimos de conforto e segurança adequadas em um determinado período de sua vida útil.

A não sistematização dos dados existentes, dentro da maioria das companhias prestadoras de serviços públicos, constitui um obstáculo no processo de tomada de decisão realizado para gestão de seus recursos.

A possibilidade de integrar tecnologias, sejam essas de qualquer espécie, tendem a fornecer uma amplitude maior no campo de questionamentos e respostas, uma vez que várias espécies de fontes de dados podem ser agregadas em um meio gerenciador.

Possuir dados sistematizados garante a eficiência no processo de busca por informação, de modo que a existência de órgãos ou setores com dados organizados possam interagir, atendendo a demanda por informação internamente e externamente. Tratando-se de órgãos prestadores de serviços à comunidade, deve-se lembrar que a informação necessária para uma tomada de decisão não se refere apenas à informação convencional de um banco de dados, mas à realidade geográfica.

Atualmente é inconcebível compreender-se um Sistema de Gerência de Pavimentos sem os recursos da informática, não só pela complexidade mas também pela quantidade de dados envolvidos no processos de planejamento.

A adoção de um Sistema de Informação Geográfica (SIG), devidamente estruturado, garante subsídios para a tomada de decisões, viabilizando o fluxo das informações de forma a atender a demanda por informação interna e externa de um órgão ou setor prestador de serviços.

O primeiro passo para a implantação de um SIG vem a ser o levantamento das necessidades a serem supridas e dos objetivos a serem alcançados. Observa-se, portanto, a necessidade do conhecimento do problema a ser abordado dentro de um SIG, permitindo que esse seja modelado, para a obtenção de uma solução específica.

A aquisição dos dados representa invariavelmente a parte critica da implantação de qualquer sistema. Em um SIG não poderia ser diferente e, particularmente, a construção da base cartográfica é uma tarefa complexa e onerosa.

A adoção de uma metodologia que enfatize a sistematização dos elementos envolvidos, permite que esses sejam devidamente utilizados, garantindo a execução de tarefas que conduzam a um resultado almejado. Assim, quaisquer tipos de geotecnologias, que se deseje integrar, necessitam de um modelo de dados que atenda fielmente às necessidades do usuário, prevendo a integração dessas geotecnologias.

Os recursos tecnológicos, representados por equipamentos, materiais e programas (softwares), vem experimentando um acelerado processo de evolução. Em contrapartida, a formação de recursos humanos, particularmente na área de produção, não vem acompanhando essa evolução.

O sistema proposto SGP/SIG pode estabelecer um novo ambiente de trabalho, minimizando custos de planejamento, maximizando resultados, tanto na qualidade, rapidez e otimização dos recursos disponíveis na implantação dos serviços, quanto na flexibilidade de atendê-los conforme suas necessidades especificas.

Um dos aspectos interessantes no desenvolvimento de um Sistema de Informação Geográfica, em qualquer que seja a área de aplicação, é a sua característica multidisciplinar.

O SIG como qualquer outra inovação tecnológica, não terá muito valor operacional se não levar em conta as necessidades, condições e potencialidades do usuário, as quais são especificas para cada local e para cada época.

A utilização de Sistemas de Informação Geográfica é um avanço tecnológico na geração e manipulação de banco de dados, tornando-se ferramenta indispensável nos diferentes níveis dos Sistemas de Gerência de Pavimentos, além de propiciar uma redução considerável nos custos dos processos de atualização e substituição de mapas e  $\mathbf{I}$ 

documentos em papel, gerados a partir de estratégias convencionais, que normalmente implicam um dispêndio de tempo e de trabalho manual cuidadoso para atingir o mesmo grau de precisão, tendo em vista que os produtos gerados a partir de SIG podem ser atualizados, editados, impressos e duplicados muito mais rápida e facilmente.

A utilização direta de dados digitalizados a partir do Mapa Rodoviário da Paraíba, não se mostrou confiável, devido a pequena acurácia destes dados provenientes de um sistema sensor de baixa resolução espectral, espacial e temporal. A atualização destes dados, a partir de sistemas sensores de tecnologia mais recente, é essencial para uma melhor qualidade dos dados.

O avanço tecnológico e a popularização dos microcomputadores aliada ao desenvolvimento de programas para computação gráfica, foram os grandes colaboradores para rápida difusão e utilização dos Sistemas de Informação Geográfica em inúmeras aplicações não se restringindo apenas a geógrafos e cientistas ligados ao estudo da terra .

O conjunto de ferramentas avaliadas fornece, de fato, a possibilidade de explorar os dados espaciais, extraindo informações adicionais não diretamente perceptíveis, quando se utiliza as técnicas de classificação e visualização comuns.

Sugere-se:

 $\overline{\mathbf{1}}$ 

Estudos para o desenvolvimento e criação de uma interface para entrada, edição e/ou exclusão dos dados do sistema SIG/SGP, através da utilização de uma linguagem de programação, como por exemplo, Delphi, C++ e Visual Basic.

Estudos visando a elaboração de uma metodologia especifica, para as rodovias do Estado da Paraíba, que englobe coleta dos dados.

Verificação do desempenho da integração de um SGP a outros SIGs.

Sistematização e organização dos dados existentes nos DERs e DNERs, de forma a agilizar sua utilização em um sistema SIG/SGP.

Levantamento das necessidades a serem supridas e dos objetivos a serem alcançados, por um SGP, através de entrevistas aos engenheiros dos DERs, DNERs e aos usuários.

132

ł

## **REFERÊNCIAS BIBLIOGRÁFICAS**

- AMERICAN ASSOCIATION OF STATE HIGHWAY AND TRANSPORTATION OFFICIALS "AASHTO", (1993). Proposed AASHTO quide for design of pavement structures. Washington, D.C..
- ARAÚJO, S. C ; IMAI, N. N.; MONICO, J. F. G., (2000). Integração SIG & GPS: Aplicação Cadastral para a SABESP de Presidente Prudente. In: (CD ROM) V CONGRESSO E FEIRA DE GEOPROCESSAMENTO DA AMÉRICA LATINA - GISBRASIL. Anais. Salvador.
- ASSOCIAÇÃO NACIONAL DAS EMPRESAS DE OBRAS RODOVIÁRIAS (ANEOR). URL: [http://wvvw.](http://wvvw) [aneor.com.br/aneor.htm.](http://aneor.com.br/aneor.htm)
- BENEVIDES, L. C. (1997); Contribuição para Metodologias de Avaliação de Rodovias Secundarias. Sistema de Gerência de Pavimentos - Programa de Treinamento de Pessoal Técnico, DER-PB, João Pessoa, Outubro.
- BURROUGH, P.A.; MCDONELL, R., (1998); "Principles of Geographical Information Systems". Oxford, Oxford University Press.
- CALIJURI, M.L.; ROHM, S. A., (1995); Sistemas de Informação Geográfica I, Universidade Federal de Viscosa, Imprensa Universitária - Minas Gerais.
- CALIJURI, M. L., (1995); Sistemas de Informação Geográfica II, Universidade Federal de Viscosa, Imprensa Universitária - Minas Gerais.
- CÂMARA, G.; CASANOVA, M.A.; MEDEIROS, O; HEMERLY, A.; MAGALHÃES, G. (1996); Anatomia de Sistemas de Informação Geográfica. Campinas, São Paulo. Instituto de Computação, UNICAMP.
- CÂMARA, G. (1995); Modelos, Linguagens e Arquiteturas para Bancos de Dados Geográficos. Tese de Doutoramento em Computação Aplicada. São José dos Campos: INPE, Dezembro. (URL: [http://www.dpi.](http://www.dpi)[inpe.br/teses/qilberto\)](http://inpe.br/teses/qilberto).
- CARDOSO, S. H. (1994); Gerência de Pavimentos em Vias Urbanas In: REUNIÃO ANUAL DE PAVIMENTAÇÃO, 5., Anais. Associação Brasileira de Pavimentação, Natal.
- D'ALGE, J. C. L. (1999). Geoprocessamento: Teoria e Aplicações (Livro on Line). Capitulo 4 - Cartografia para Geoprocessamento. (URL: [http://www.](http://www)dpi.inpe.br/gilberto/livro/cap4-cartografia.pdf).
- DAVIS, C ; CÂMARA, G. (1999). Geoprocessamento: Teoria e Aplicações (Livro on Line). Capitulo 3 - Arquitetura de Sistemas de Informação Geográfica. (URL: [http://www.dpi.inpe.br/qilberto/livro/cap3-arquitetura.pdf\).](http://www.dpi.inpe.br/qilberto/livro/cap3-arquitetura.pdf)
- DEPARTAMENTO NACIONAL DE ESTRADAS DE RODAGEM (1978). DNER TER 001/94. Defeitos nos Pavimentos Flexíveis e Semi-rígidos. Terminologia. Rio de Janeiro, RJ.
- DEPARTAMENTO NACIONAL DE ESTRADAS DE RODAGEM (1994). DNER PRO 007/94. Avaliação Subjetiva da Superfície de Pavimentos. Procedimentos. Rio de Janeiro, RJ.
- DEPARTAMENTO NACIONAL DE ESTRADAS DE RODAGEM (1994). DNER PRO 008/94. Avaliação Objetiva da Superfície de Pavimentos Flexíveis e Semi-rígidos. Procedimento. Rio de Janeiro, RJ.
- DEPARTAMENTO NACIONAL DE ESTRADAS DE RODAGEM (1979). DNER PRO 010/79. Avaliação Estrutural dos Pavimentos Flexíveis. Procedimento A. Rio de Janeiro, RJ.
- DEPARTAMENTO NACIONAL DE ESTRADAS DE RODAGEM (1979). DNER PRO 011/79 - Avaliação Estrutural dos Pavimentos Flexíveis. Procedimento B. Rio de Janeiro, RJ.
- DEPARTAMENTO NACIONAL DE ESTRADAS DE RODAGEM (1983). DNER ES 128/83 - Levantamento da Condição de Superfície de Segmentos-testemunha de Rodovias de Pavimento Flexível ou Semi-rígido para Gerência de Pavimentos a Nível de Rede. Especificação. Rio de Janeiro, RJ.
- DEPARTAMENTO NACIONAL DE ESTRADAS DE RODAGEM (1994); Guia de Gerência de Pavimentos. IPR/DNER, Rio de Janeiro, RJ.
- DEPARTAMENTO NACIONAL DE ESTRADAS DE RODAGEM (1994). Sistema Gerencial de Pavimentos. Normas e Instruções . Comissão Permanente de Gerência de Pavimentos. CPGP/DNER.
- DEPARTAMENTO DE ESTRADAS DE RODAGEM (1994). DER/MG. Sistema de Gerência de Pavimentos - SGP, Relatório de Gerência de Pavimentos em nível de rede., Belo Horízonte, MG.
- DEPARTAMENTO DE ESTRADAS DE RODAGEM (1994). DER/MG. Sistema de Gerência de Pavimentos (SGP), Manual de Instruções para Levantamento de dados em Campo. Belo Horizonte, MG.
- FABRÍCIO, J. M., VASCONCELOS, J. F., SILVA, M. D. (1995). Estudo Comparativo entre o (ICPF) - índice de Condições de Pavimento Flexível, (Ql) - Quociente de Irregularidade e o (IGG) - índice de Gravidade Global em Rodovias do DNER. In: REUNIÃO ANUAL DE PAVIMENTAÇÃO, 4., Cuiabá. Anais. Associação Brasileira de Pavimentação, Mato Grosso.
- GEODATA INSTITUTE. What is GIS?. Julho 2000. URL: <http://www.geodata.soton.ac.uk/Booklet.html>
- GOYA, Y.; PAULINO, L. A. (1997). Base Cartográfica. Universidade Federal de Santa Catarina (UFSC), Curso de Pós-graduação em Engenharia Civil, Disciplina Cadastro Técnico Urbano. (URL: [http://www.cfh.ufsc.br/~LabGeop/labframe.htm\)](http://www.cfh.ufsc.br/~LabGeop/labframe.htm).
- HAAS, R.; HUDSON, W. R.; ZANIEWSKI, J. (1994). Modem Pavement Management. Malabar / Florida, Krieger Publishing Company.
- HARA, L. T. (1997). Técnicas de Apresentação de Dados em Geoprocessamento. Dissertação de Mestrado em Sensoriamento remoto. São José dos Campos, INPE, Agosto. (URL: [http://www.dpi.](http://www.dpi)[inpe.br/geopro/teses.html\)](http://inpe.br/geopro/teses.html).
- HOFMANN-WELLENHOF, B.; LICHTENEGGER, H.; COLLINS, J. (1997). GPS : Theory and Practice. 4 ed. New York. Ed. SpringerWienNewYork.
- HUDSON, W. R.; JÚNIOR, J. L. F. (1993). Pesquisas Prioritárias em Sistemas de Gerência de Pavimentos In: REUNIÃO ANUAL DE PAVIMENTAÇÃO, 2., Teresina. Anais. Associação Brasileira de Pavimentação, Piauí.
- KLEINER, R. M.; MENEGUTTE, A. A. C. (1999). SIG: Da Escolha à Implantação -Critérios para a Escolha e Implantação de um Sistema de Informação Geográfica. In: (CD ROM) V CONGRESSO E FEIRA DE GEOPROCESSAMENTO DA AMÉRICA LATINA-GISBRASIL, Salvador. Anais. Salvador.
- MICROSTATION GEOGRAPHICS User's Guide. Mapping and GIS Software (1999). Bentley Corporation - USA.
- MENEGUETTE, A. C. (2000). Introdução ao Geoprocessamento. Courseware em Ciências Cartográficas - Universidade Estadual Paulista (Unesp) - Campus de Presidente Prudente.

(URL: http://www.pnjdente.unesp.br/cartog/ar1ete/hp arlete/courseware/intgeo.htm).

- PAULINO, L. A.; CARNEIRO, A. F. T. (1999). Base de dados gráficos para Sistemas de Informação Geográfica (SIGs). Universidade Federal de Santa Catarina (UFSC), Departamento de Geociencias - Laboratório de Geoprocessamento (LabGeop). (URL: [http://www.cfh.ufsc.br/~LabGeop/labframe.htm\)](http://www.cfh.ufsc.br/~LabGeop/labframe.htm).
- PASSOS, I. D. C. F. (1999). Atualização da Malha Viária do Estado da Paraíba 1998 a Partir da Utilização de Técnicas de Geoprocessamento. In: (CD ROM) V CONGRESSO E FEIRA DE GEOPROCESSAMENTO DA AMÉRICA LATINA - GISBRASIL, Salvador. Anais. Salvador.
- QUEIROZ, C. A. V. ; MAGALHÃES, J. P.; COELHO, P. S. M. (1986). Contribuição ao Grupo de Trabalho de Avaliação Econômica de Obras de Reconstrução de Pavimentos In: XV CONGRESSO PAN-AMERICANO DE RODOVIAS (O ESTADO DA ARTE DA GERÊNCIA DE PAVIMENTOS NO BRASIL), México. Congresso. Congressos Pan-americanos de rodovias, México.
- ROCHA, C. H. B (2000). Geoprocessamento Tecnologia Transdisciplinar, Equipamentos, Processos, Entidades e Metodologias, Juiz de Fora, MG: Ed. Do Autor.
- RODRIGUES, M. F. G.; SILVA, B. B. OLIVEIRA, P. R. S. (2001). Utilização das Técnicas de Classificação Automática na Identificação de Microregiões pluviometricamente Homogêneas no Estado da Paraíba. Laboratório de Meteorologia, Recursos Hídricos e Sensoriamento Remoto da Paraíba.
- SÁ, L. A. C. M. (1998). Introdução a Cartografia. Universidade Federal de Pernambuco (UFPE), Centro de Tecnologia e Geociencias (CTG), Departamento de Engenharia Cartográfica (DECart).
- SANTANA, H. (1991). O Monitoramento dos Pavimentos Rígidos integrado com o Programa SHRP In: REUNIÃO ANUAL DE PAVIMENTAÇÃO, 25., São Paulo. Anais. Associação Brasileira de Pavimentação, São Paulo.
- SAUNDERS, C. A. B. (1994). Notas de cartografia. Ministério do Exercito Secretaria de Ciências e Tecnologia, Instituto Militar de Engenharia (IME), Rio de Janeiro, RJ. Volume I 2ª edição.
- SILVA, A. B. (1999). Sistemas de Informações Geo-referenciadas Conceitos e Fundamentos, Campinas, SP: Editora da Unicamp.
- SPRING: MANUAL DO USUÁRIO ON-LINE., Junho 2000. (URL: [http://www.dpi.i](http://www.dpi)npe.br/spring/portugues/manuais.html).
- TEIXEIRA, A. L. A.; CHRISTOFOLETTI, A. (1997). Sistemas de Informação Geográfica Dicionário Ilustrado, São Paulo, SP: Editora. Hucitec.
- THOMÉ, R. (1998). Interoperabilidade em Geoprocessamento: Conversão entre Modelos Conceituais de SIG e Comparação com o Padrão OPEN GIS. Dissertação de Mestrado em Computação Aplicada. São José dos Campos, INPE, Setembro. (URL: em [http://www.dpi.inpe.br\)](http://www.dpi.inpe.br).

### **ANEXOS**

Constam:

ANEXO A - Constam tabelas que resumem as planilhas com dados de inventário e de avaliações das rodovias federais do Estado da Paraíba, cedidos pelos engenheiros do DNER/PB e DNER/DF,

ANEXO B - Constam tabelas com as instruções e os códigos para preenchimento dos campos do formulário de entrada de dados (Figura 47, Figura 48 e Figura 49), do sistema SGP/SIG, adaptados do DNER/CPGP (1994) e DER/MG (1983).

### **ANEXO A**

Constam planilhas com os dados de inventario, avaliação das condições de superfície e avaliação estrutural.

BR 104 - Campina Grande a Queimadas, Estado da Paraíba

BR 104 - Queimadas a PB 102 (Entrada Aroeiras), Estado da Paraíba

O presente trabalho é constituído de tabelas que resumem as planilhas com os dados de inventário e de avaliações cedidos pelos engenheiros do DNER/PB e DNER/DF, das rodovias federais do Estado da Paraíba e dos trechos utilizados como estudo de caso.

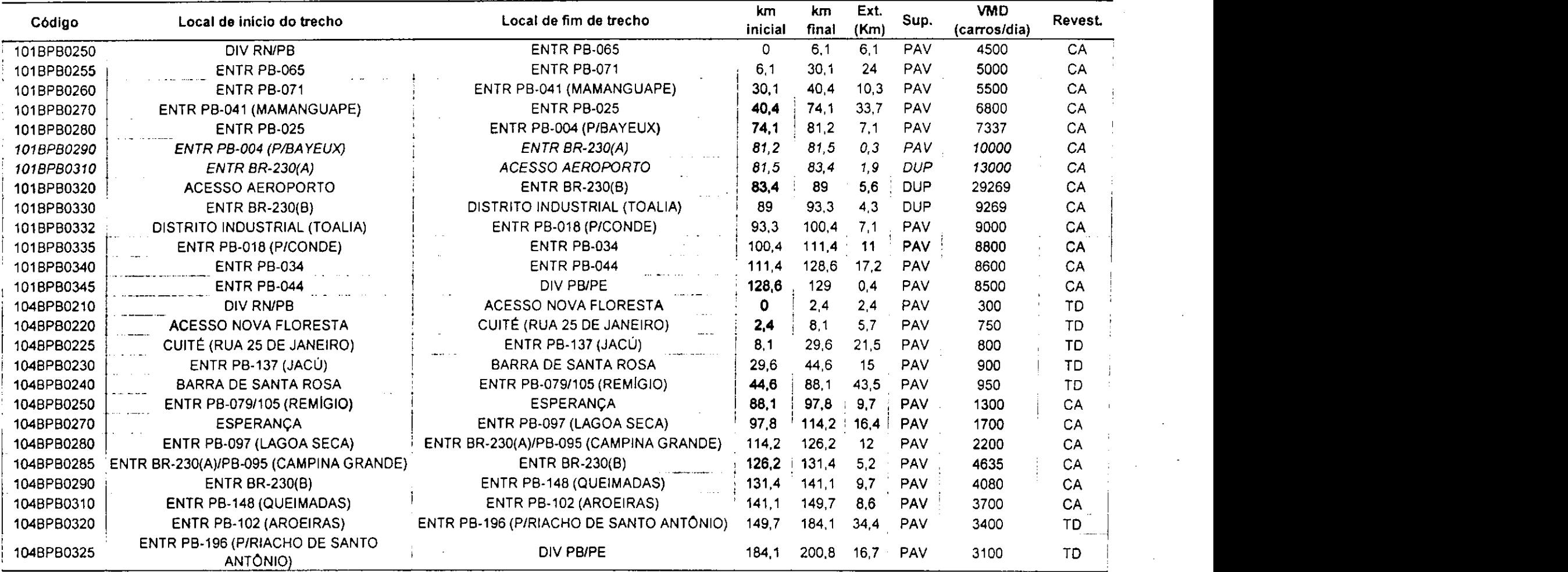

— ... .. **.**. .

**Tabela A 1 - Dados de inventário, referentes as rodovias federais do Estado da Paraíba (Fontes: DNER/PB - DNER/DF, 2000)** 

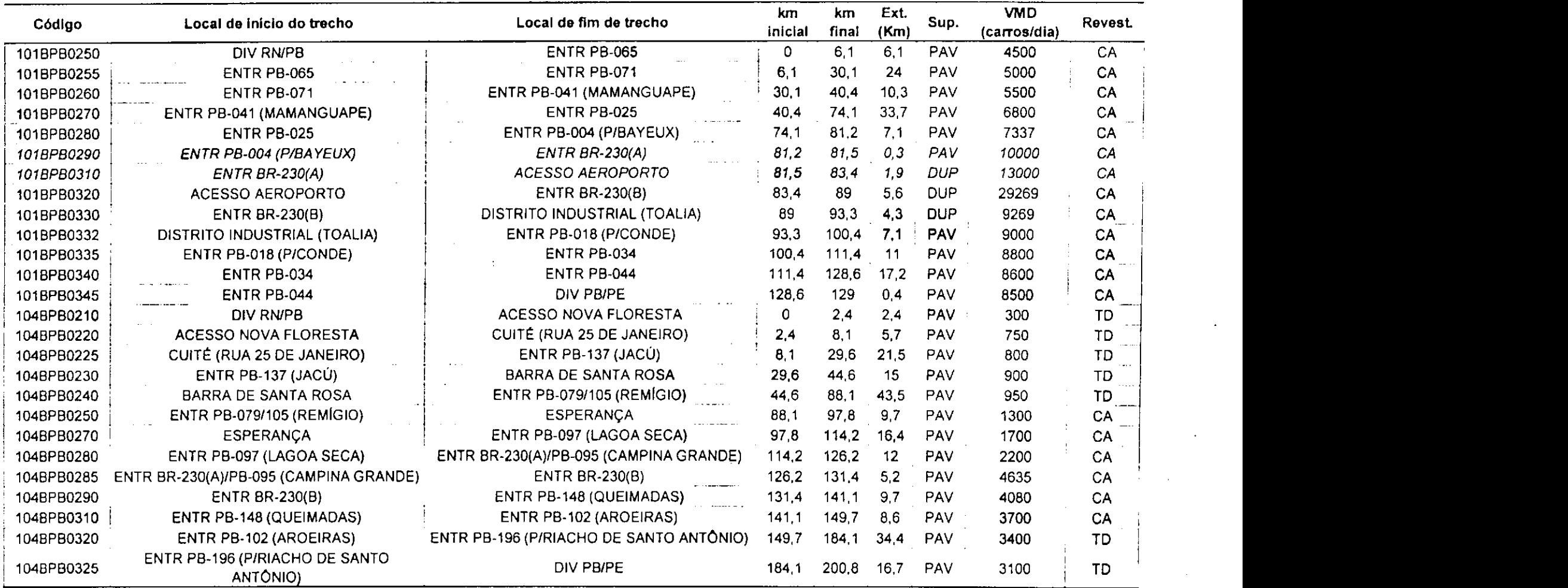

The common community of the community and the community of the

Tabela A 1 - Dados de inventário, referentes as rodovias federais do Estado da Paraíba (Fontes: DNER/PB - DNER/DF, 2000)

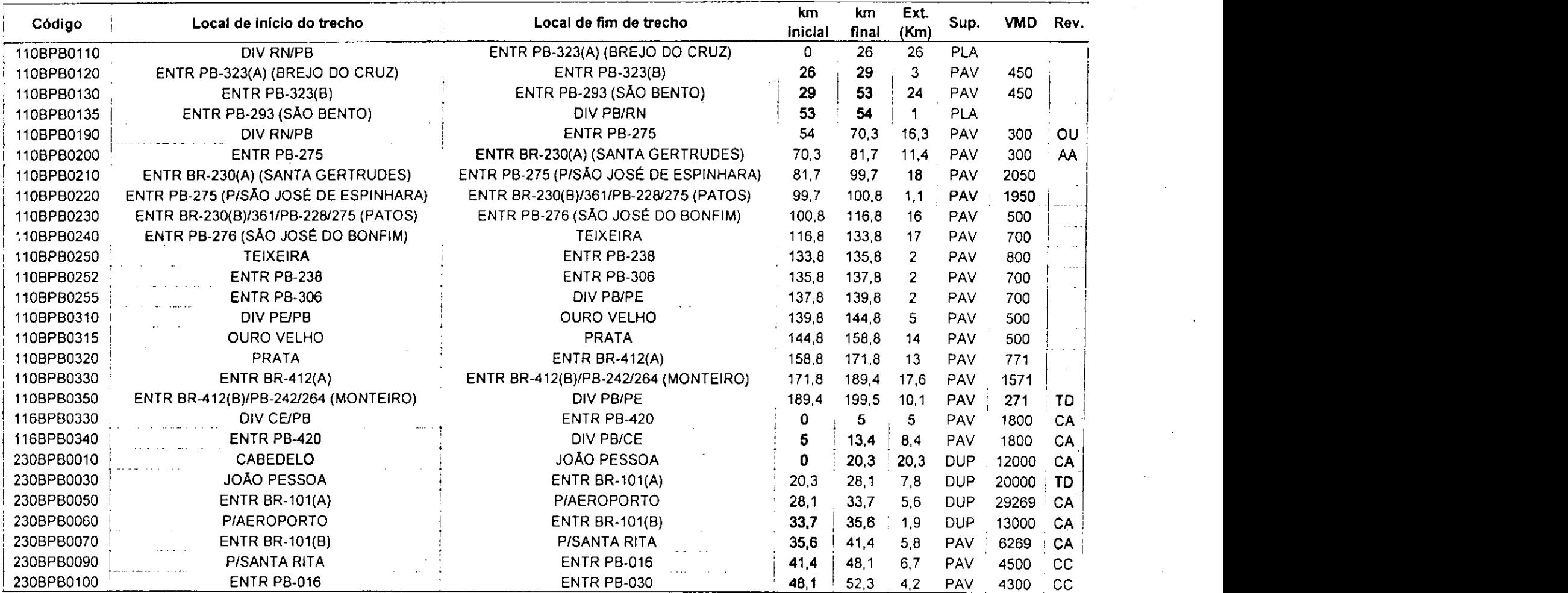

#### **Tabela A 1 (Continuação) - Dados de inventário, referentes as rodovias federais do Estado da Paraíba (Fontes: DNER/PB - DNER/DF, 2000)**

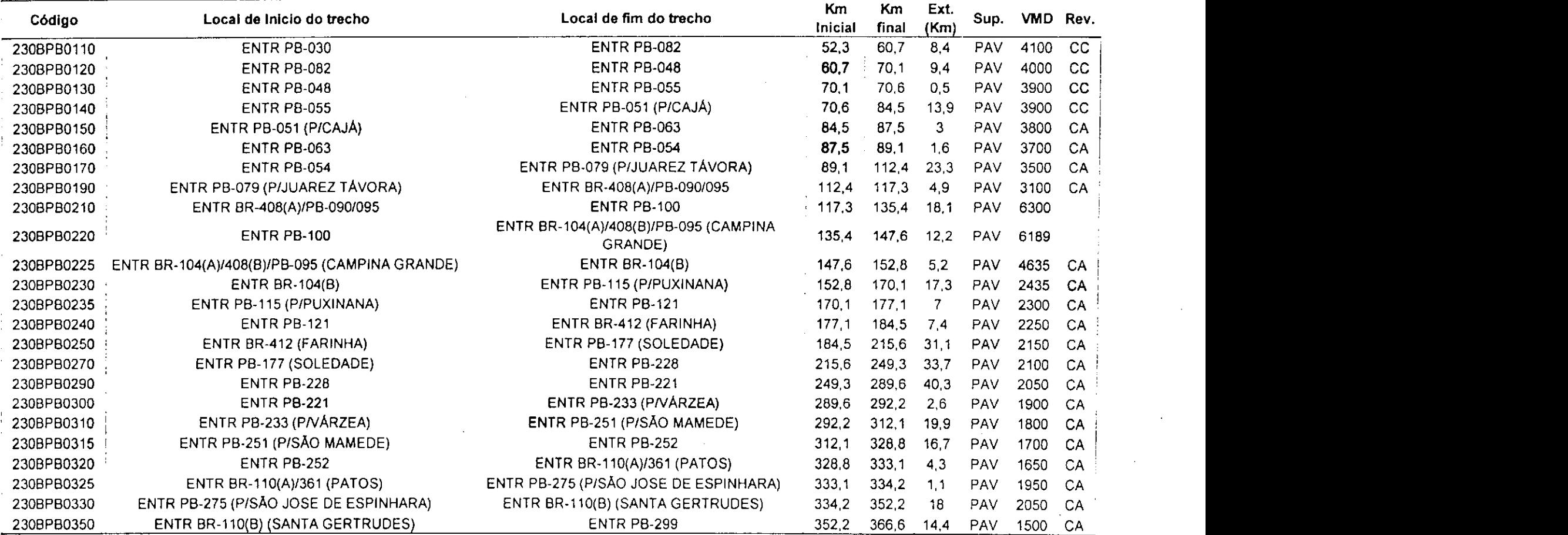

#### **Tabela A 1 (Continuação) - Dados de inventário, referentes as rodovias federais do Estado da Paraíba (Fontes: DNER/PB • DNER/DF, 2000)**

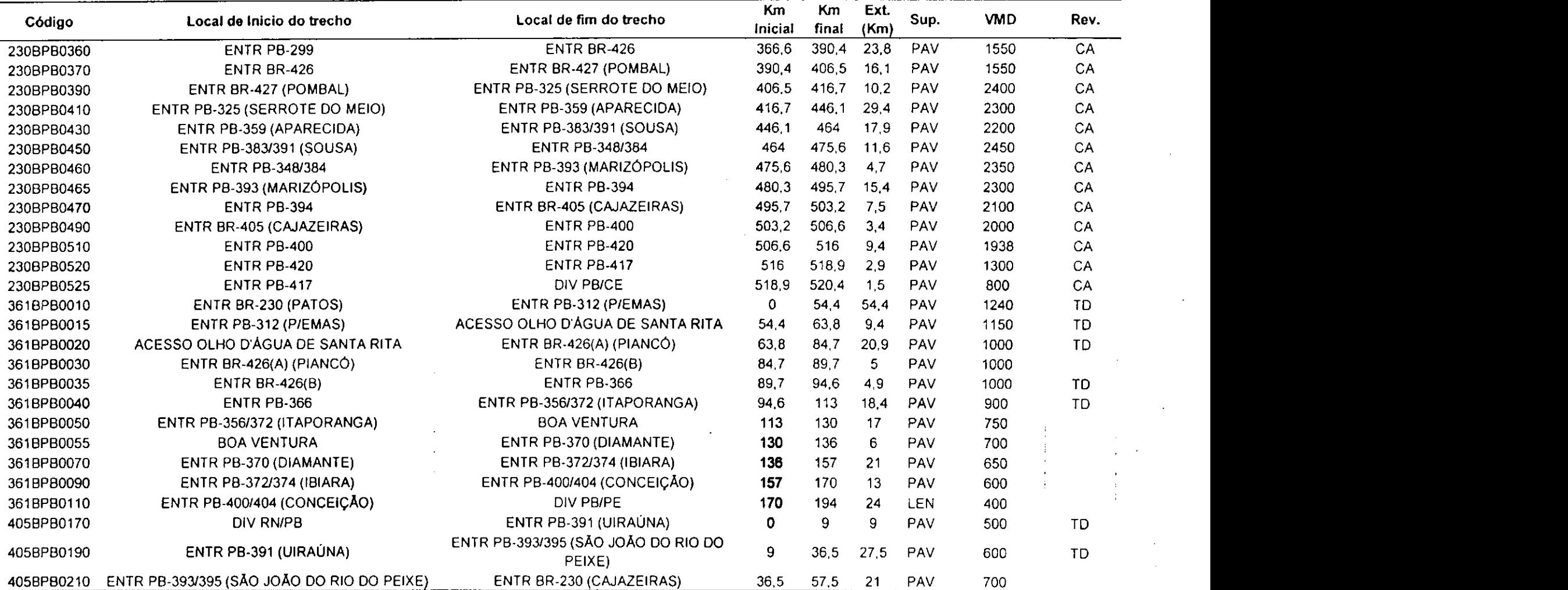

#### **Tabela A 1 (Continuação) - Dados de inventário, referentes as rodovias federais do Estado da Paraíba (Fontes: DNER7PB - DNER/DF, 2000)**

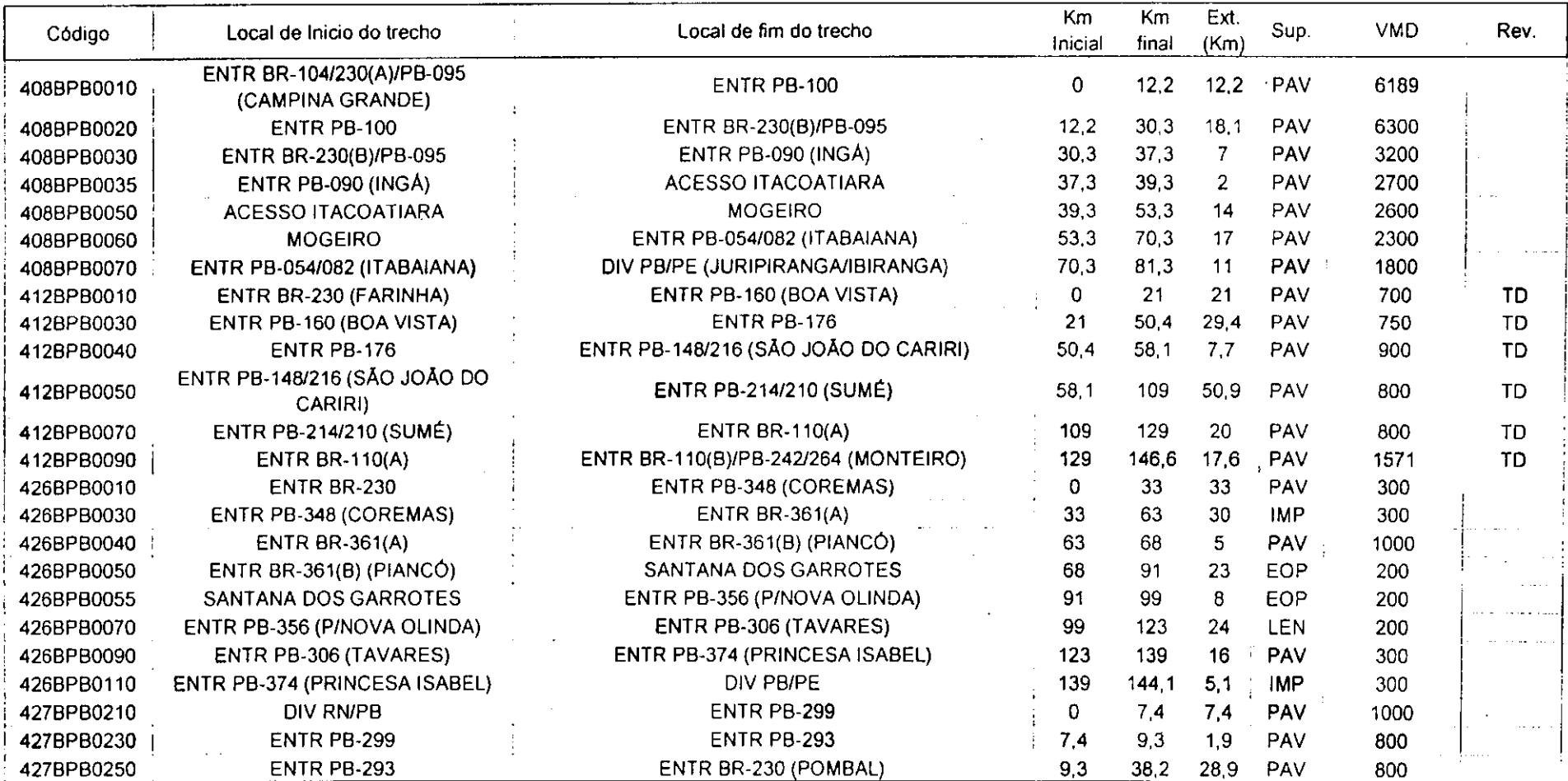

#### **Tabela A 1 (Continuação) • Dados de inventário, referentes as rodovias federais do Estado da Paraíba (Fontes: DNER/PB - DNER/DF, 2000)** zyxwvutsrqponmlkjihgfedcbaZYXWVUTSRQPONMLKJIHGFEDCBA

Ext. - Extensão, Sup. - Superfície, Revest. - Revestimento

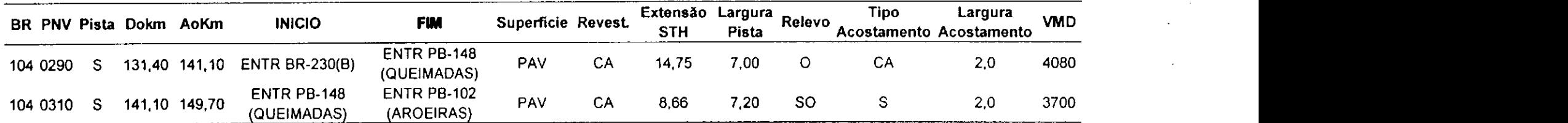

**Tabela A 2 - Dados de Inventário, referentes aos trechos utilizados como estudo de caso (Fonte: DNER/PB - DNER/DF, 2000)** 

**Tabela A 3 - Dados de levantamentos (irregularidades), referentes aos trechos utilizados como estudo de caso (Fonte: DNER7PB - DNER/DF, 2000)** 

| <b>PNV</b> | <b>InicioTrecho</b>            | <b>FinalTrecho</b>             | kmini | kmfin | Lado | <b>MediaDelRI</b> | <b>MediaDeFLECHA</b> |
|------------|--------------------------------|--------------------------------|-------|-------|------|-------------------|----------------------|
| 104BPB0290 | <b>ENTR BR-230(B)</b>          | <b>ENTR PB-148 (QUEIMADAS)</b> | 131.4 | 132.4 | S    | 3,85753           | 3.81958              |
| 104BPB0290 | <b>ENTR BR-230(B)</b>          | <b>ENTR PB-148 (QUEIMADAS)</b> | 132.4 | 133.4 | s    | 3,41900           | 3 93549              |
| 104BPB0290 | <b>ENTR BR-230(B)</b>          | ENTR PB-148 (QUEIMADAS)        | 133.4 | 134.4 | s    | 3,69935           | 4.04251              |
| 104BPB0290 | <b>ENTR BR-230(B)</b>          | ENTR PB-148 (QUEIMADAS)        | 134.4 | 135.4 | s    | 4.41702           | 4,30052              |
| 104BPB0290 | <b>ENTR BR-230(B)</b>          | ENTR PB-148 (QUEIMADAS)        | 135.4 | 1364  | S    | 3,74010           | 4 8 6671             |
| 104BPB0290 | <b>ENTR BR-230(B)</b>          | ENTR PB-148 (QUEIMADAS)        | 136.4 | 137.4 | S    | 3,86280           | 6,43366              |
| 104BPB0290 | <b>ENTR BR-230(B)</b>          | ENTR PB-148 (QUEIMADAS)        | 137.4 | 138.4 | S    | 3,76789           | 5.44588              |
| 104BPB0290 | <b>ENTR BR-230(B)</b>          | <b>ENTR PB-148 (QUEIMADAS)</b> | 138,4 | 139.4 | s    | 3,68880           | 7,65904              |
| 104BPB0290 | <b>ENTR BR-230(B)</b>          | ENTR PB-148 (QUEIMADAS)        | 139.4 | 1404  | s    | 3,01364           | 6 18571              |
| 104BPB0290 | <b>ENTR BR-230(B)</b>          | ENTR PB-148 (QUEIMADAS)        | 140.4 | 141.1 | S    | 3,09689           | 540176               |
| 104BPB0310 | <b>ENTR PB-148 (QUEIMADAS)</b> | <b>ENTR PB-102 (AROEIRAS)</b>  | 141,1 | 142.1 | s    | 4,88872           | 5,78176              |
| 104BPB0310 | <b>ENTR PB-148 (QUEIMADAS)</b> | <b>ENTR PB-102 (AROEIRAS)</b>  | 142,1 | 143.1 | s    | 5,21556           | 6,23954              |
| 104BPB0310 | <b>ENTR PB-148 (QUEIMADAS)</b> | <b>ENTR PB-102 (AROEIRAS)</b>  | 143,1 | 144.1 | s    | 4,50018           | 6,68509              |
| 104BPB0310 | <b>ENTR PB-148 (QUEIMADAS)</b> | <b>ENTR PB-102 (AROEIRAS)</b>  | 144,1 | 145.1 | s    | 4,57813           | 5,62349              |
| 104BPB0310 | <b>ENTR PB-148 (QUEIMADAS)</b> | <b>ENTR PB-102 (AROEIRAS)</b>  | 145,1 | 146,1 | s    | 4,32673           | 7,27903              |
| 104BPB0310 | <b>ENTR PB-148 (QUEIMADAS)</b> | <b>ENTR PB-102 (AROEIRAS)</b>  | 146,1 | 147.1 | s    | 4,18760           | 8.21921              |
| 104BPB0310 | <b>ENTR PB-148 (QUEIMADAS)</b> | <b>ENTR PB-102 (AROEIRAS)</b>  | 147,1 | 148.1 | S    | 3,74785           | 7.95593              |
| 104BPB0310 | <b>ENTR PB-148 (QUEIMADAS)</b> | <b>ENTR PB-102 (AROEIRAS)</b>  | 148.1 | 149.1 | s    | 4,01489           | 7,06886              |
| 104BPB0310 | <b>ENTR PB-148 (QUEIMADAS)</b> | <b>ENTR PB-102 (AROEIRAS)</b>  | 149,1 | 149,7 | s    | 4,26669           | 8.23515              |

| Кm<br>Km<br>codpny<br>ini<br>fim | Lado             |        |        |            |            |            |            |            |            |            |            |  |
|----------------------------------|------------------|--------|--------|------------|------------|------------|------------|------------|------------|------------|------------|--|
|                                  |                  | pista  | afcons | afplast    | desgaste   | trinca_fcA | trinca fcB | ondulacao  | rem_emerg  | panela     |            |  |
| 104BPB0290                       | 131              | 132,4  |        | 0.4361144  | 0.02299999 | 0          | 0,14674284 | 0,20337142 | 0,10514287 | 0          |            |  |
| 104BPB0290                       | 132              | 133.4  |        | 0.45714292 | 0          |            | 0,34078571 | 0,02854286 | 0          | 5.7143E-05 |            |  |
| 104BPB0290                       | 133              | 134,4  |        | 0.45714289 | 0          | 0.00014286 | 0.11794282 | 0.10388564 | 0          |            |            |  |
| 104BPB0290                       | 134              | 135.4  |        | 0.45714286 | 0.         | 0.00014286 | 0.37348565 | 0,00214286 |            |            |            |  |
| 104BPB0290                       | 135 <sub>1</sub> | 136.4  |        | 0,43382862 | 0.00014286 | 0.00085714 | 0,33051416 | 0.05134285 |            |            |            |  |
| 104BPB0290                       | 136              | 137.4  |        | 0,45714289 | 0,00028571 | 0.         | 0,02057146 | 0,21102835 | 0.05622864 |            |            |  |
| 104BPB0290                       | 137              | 138.4  |        | 0.45714292 | 0          | 0          |            | 0,43337148 | 0,05668575 |            |            |  |
| 104BPB0290                       | 138              | 139.4  |        | 0.45714286 | 0          |            |            | 0.45714286 |            |            |            |  |
| 104BPB0290                       | 139              | 140.4  |        | 0.45714292 |            |            |            | 0.44754297 |            |            |            |  |
| 104BPB0290                       | 140              | 141.1  |        | 0.45714289 | 0          |            | 0.11977147 | 0,22059998 | 0          |            |            |  |
| 104BPB0310                       | 141              | 142.1  |        | 0.44444442 | 0.00138889 |            | 0.41599998 | 0,0265     | 0,00027778 | 0.00033333 | 0,00022222 |  |
| 104BPB0310                       | 142              | 143.1  |        | 0.44444448 | 0.00069444 |            | 0.44444448 | 0          | 0,00111111 | 0.00011111 |            |  |
| 104BPB0310                       | 143              | 144.1  |        | 0.44444451 | 0.00027778 |            | 0.44444451 | 0.00083333 | 0          | 0.00211111 |            |  |
| 104BPB0310                       | 144              | 145.1  |        | 0.4444442  | 0.00027778 |            | 0.44444442 | 0          | 0,00055556 | 0,004      |            |  |
| 104BPB0310                       | 145              | 146.1  |        | 0.44444466 | 0.00055556 |            | 0.44444466 | 0.00027778 | 0.00055556 | 0.00311111 | 0.00011111 |  |
| 104BPB0310                       | 146              | 147.1  |        | 0.44444463 | 0.00027778 | 0          | 04444463   | 0          | 0,00277778 | 0,00222222 | 0          |  |
| 104BPB0310                       | 147              | 148.1  | S      | 0.44444472 | 0.00027778 | 0          | 0.44444472 | 0          | 0.00416667 | 0.00311111 | 0          |  |
| 104BPB0310                       | 148              | 149,1  |        | 0.44444466 | 0.00055556 | 0          | 0.44444466 | 0          | 0,00319444 | 0.00366666 |            |  |
| 104BPB0310                       | 149              | -149.7 |        | 0.44444445 | 0.00125502 | 0          | 0.44444445 | 0          | 0.00251004 | 0,00092035 |            |  |

**Tabela A 4 - Dados de levantamento visual continuo, referentes aos trechos utilizados como estudo de caso (Fonte: DNER/PB - DNER/DF, 2000)** 

### ANEXO B

Constam instruções para caracterização de sub-trechos homogêneos de rodovias do plano nacional de viação e codificação dos dados a serem inseridos no banco de dados do sistema SIG/SGP, adaptados do DNER7CPGP (1994) e DER/MG (1983).

O formulário para "caracterização de sub-trecho homogêneo' é composto de 3 telas de dados correspondentes as telas da interface criada para alimentar o banco de dados do sistema SIG/SGP (Figura 47, Figura 48 e Figura 49). O conteúdo de cada tela é:

Tela 1- Identificação dos STH para permitir a recuperação posterior dos dados;

Tela 2 - Informações referentes a conservação do sub-trecho, tipo e idade da pista de rolamento e caracterização das camadas constituintes do pavimento;

Tela 3 - Informações para caracterização da pluviometria, do relevo, do tráfego médio diário, da deflexão Benkelman e da flecha de trilha de roda.

A seguir apresentamos as tabelas com as instruções e os códigos para preenchimento dos campos do formulário de entrada de dados do sistema SGP/SIG.

## **Tabela B 1 - Codificação da TELA 1**

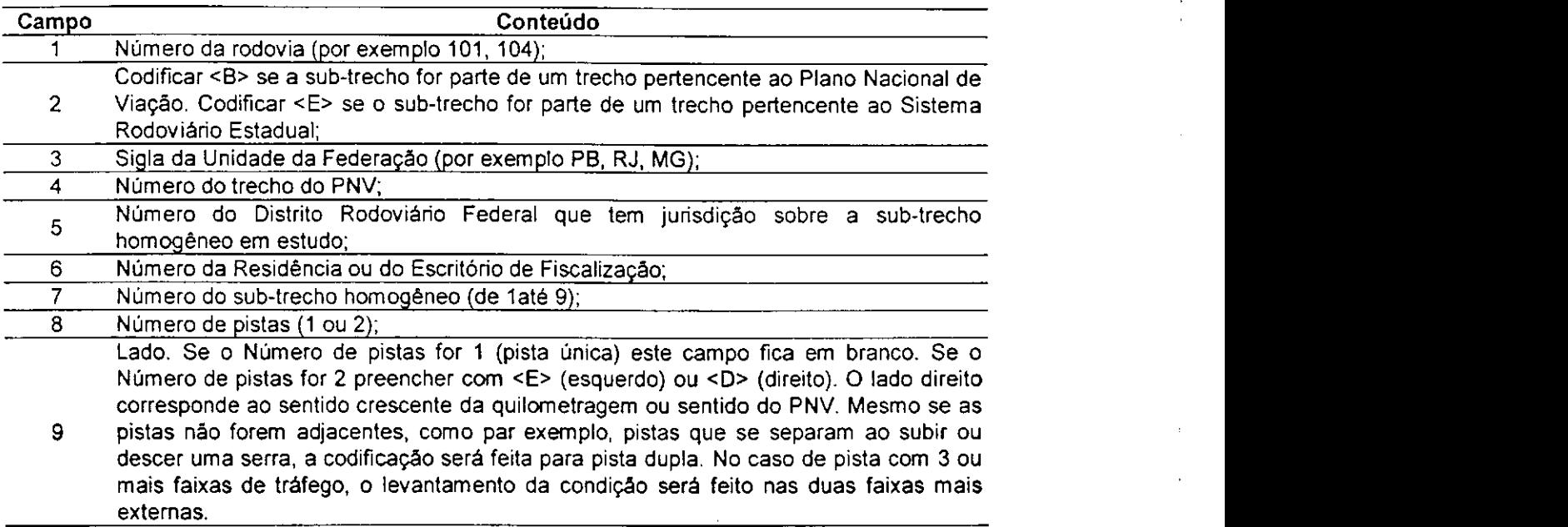

## **Tabela B 2 - Codificação da TELA 2**

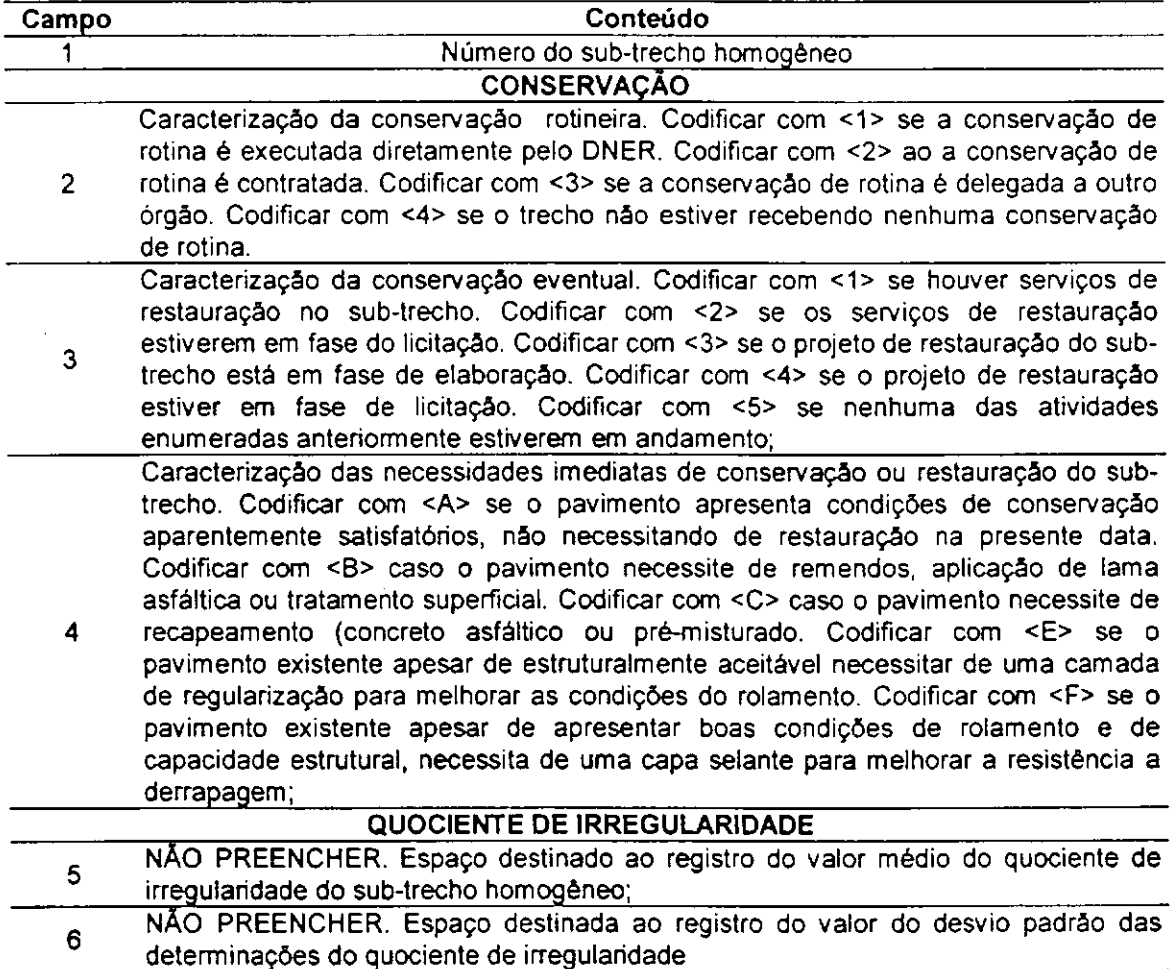

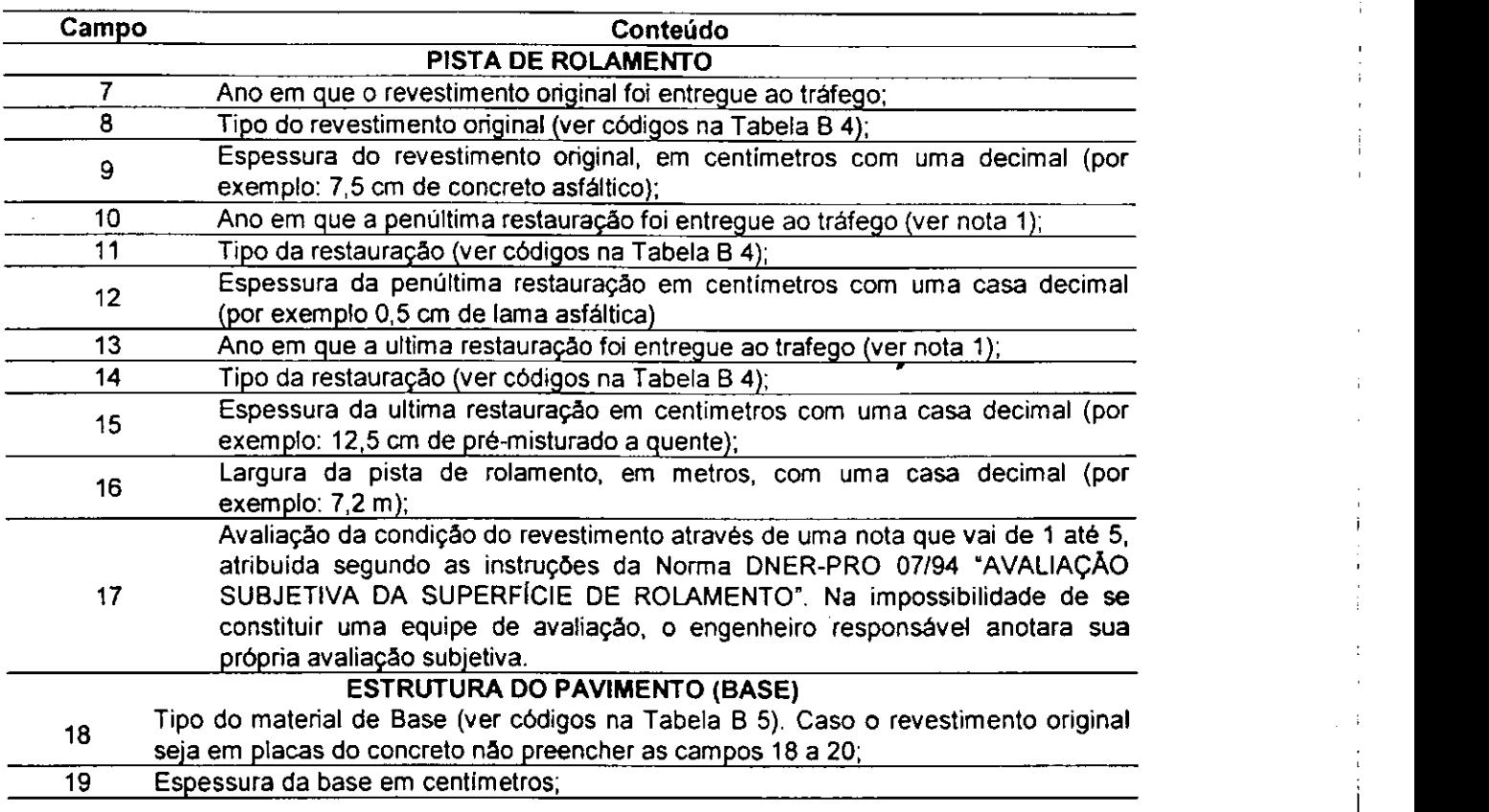

# **Tabela B 2 - Codificação da TELA 2 (continuação)**

a.

índice de Suporte Califórnia do material da base. No caso de não ser conhecido 20 deverá ser estimada. No caso de base betuminosa ou de base tratada com cimento Portland Preencher com zeros;

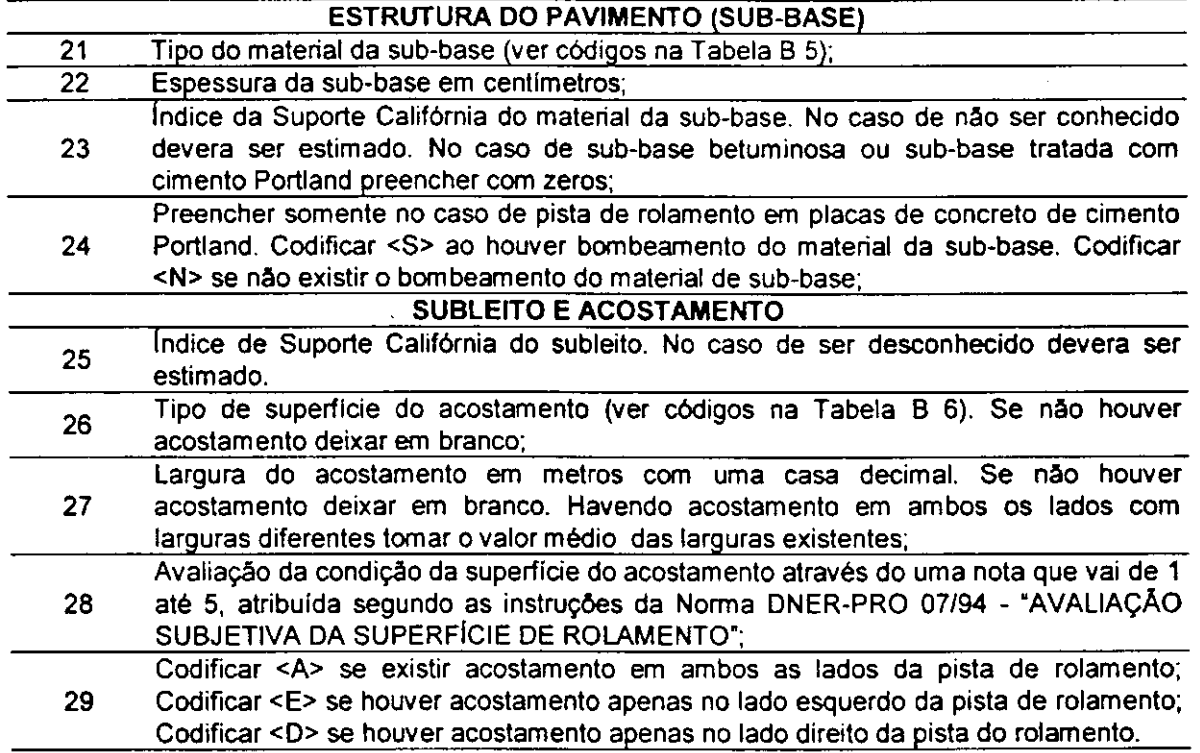

Nota 1 - Se não houve restauração (lama asfáltica, tratamento superficial ou recapeamento) deixar em branco campos 10 a 15. Se houve mais de duas restaurações codificar as duas ultimas estruturalmente importantes.

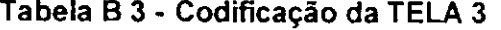

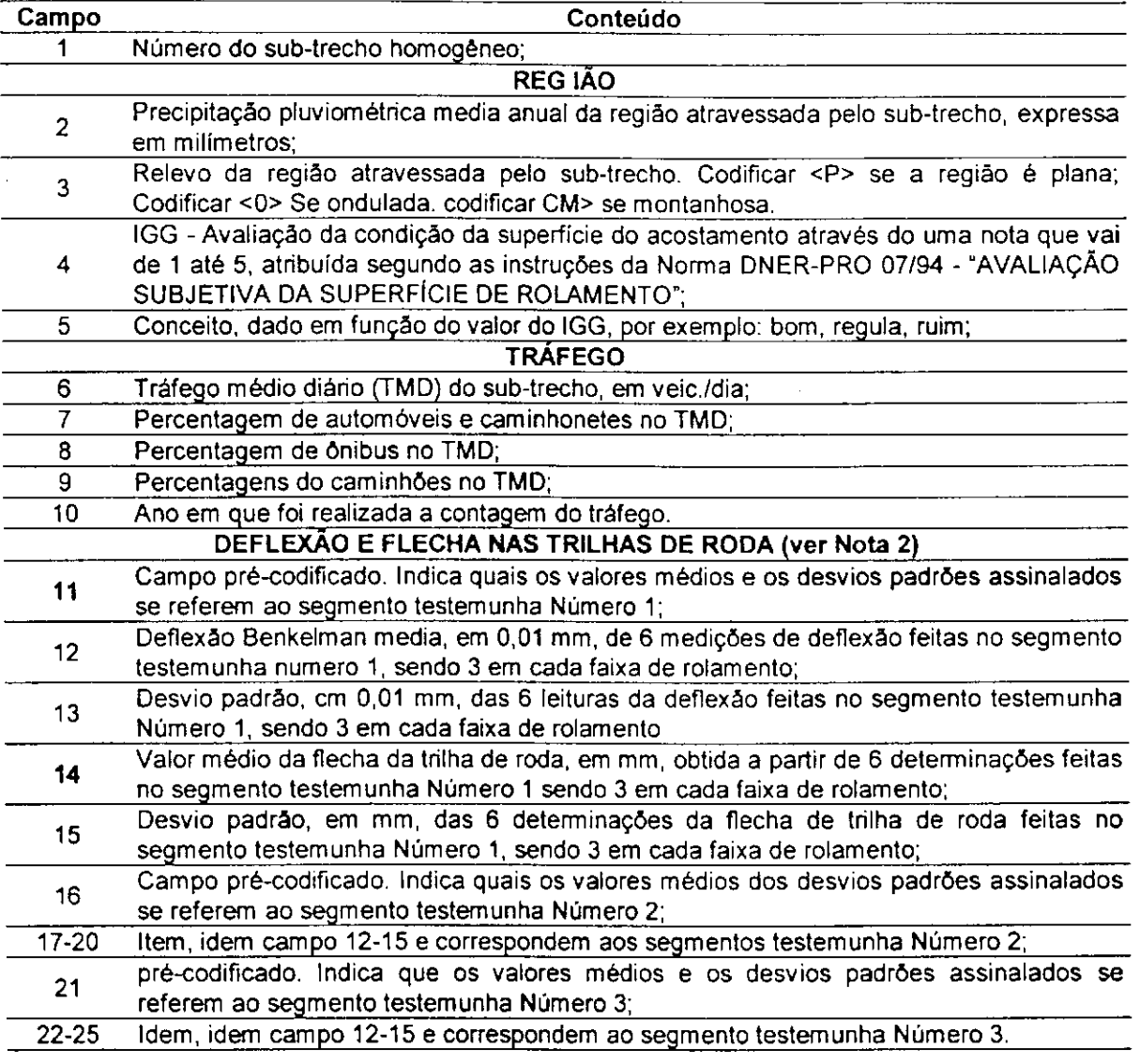

Nota 2 - No caso de pista de rolamento em placas de concreto deixar em branco

as campos 12-15, 17-20 e 22-25.

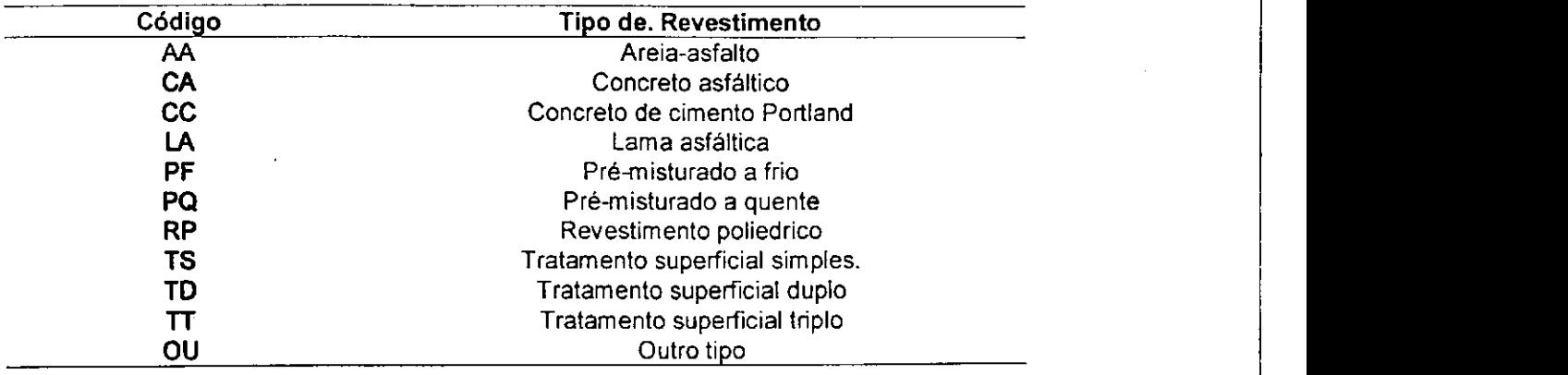

## **TABELA B 4 - Códigos para as tipos de revestimento original ou de restauração**

## **TABELA B 5 - Códigos para as tipos de material de base e de sub-base**

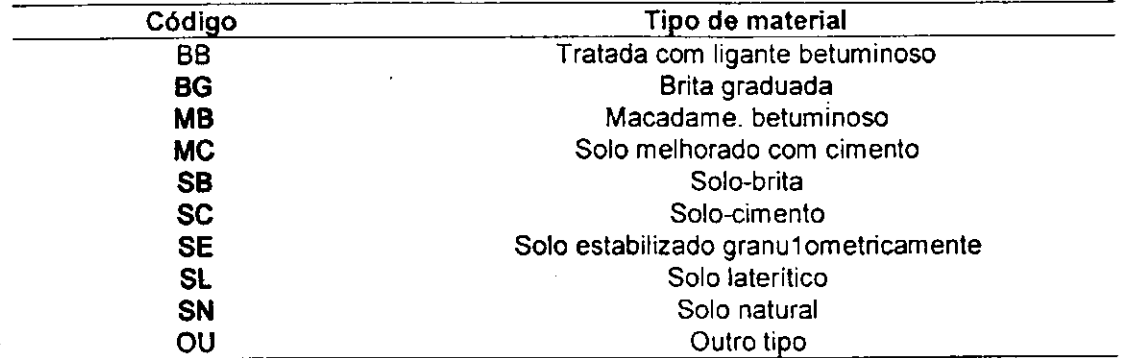

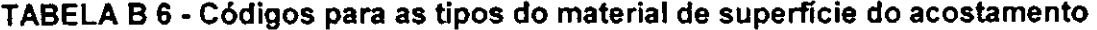

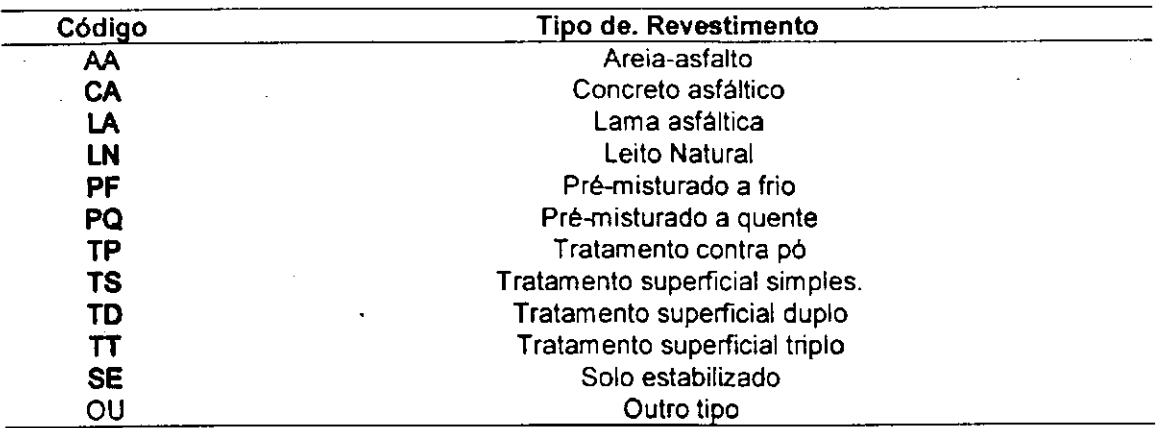

X.T

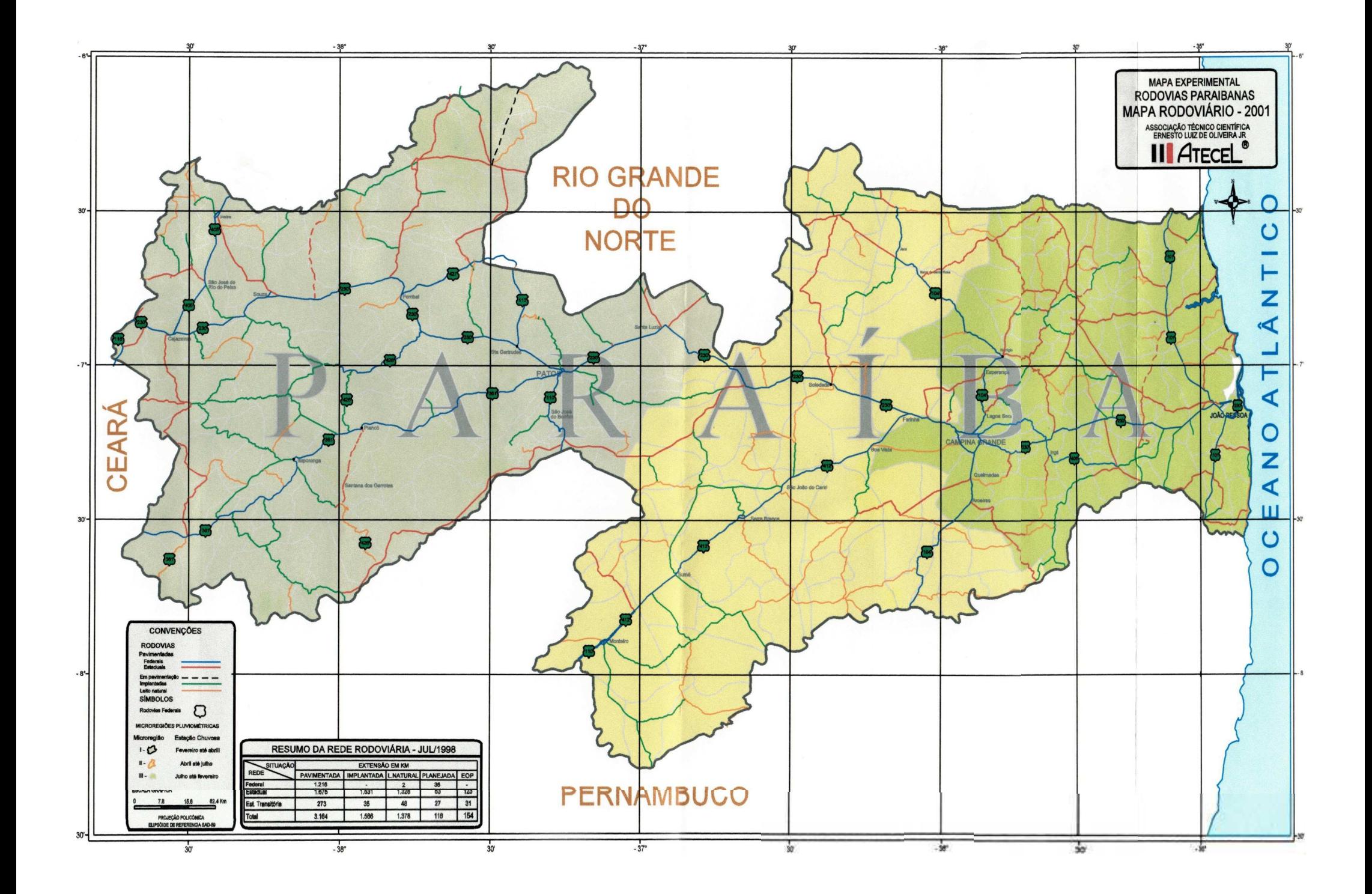